# UM ANALISADOR SINTATICO COM REPARADOR DE **7**  ERROS PARA UM SUBCONJUNTO DO ALGOL B/6700

Ri ta Silva de Almeida

TESE SUBMETIDA AO CORPO DOCENTE DA COORDENAÇÃO DOS PROGRAMAS DE PÕS-GRADUAÇÃO DE ENGENHARIA DA UNIVERSIDADE FEDERAL DO RIO DE JANEIRO COMO PARTE DOS REQUISITOS NECESSARIOS PARA A OBTENÇÃO DO GRAU DE MESTRE EM CIÊNCIAS (M.Sc.).

Aprovada por:

Estevam Gilberto De Simone - COPPE/UFRJ Presidente

Sueli Les 20 S-F

 $\frac{6}{5}$ 

Emmanuel P. Lopes Passos - IME

RIO DE JANEIRO, RJ - BRASIL

MARÇO DE 1982

ALMEIDA, RITA SILVA DE

Um Analisador Sintático com Reparador de Erros para um Subconjunto do Algol B/6700 [Rio de Janeiro] 1982.

VIII, 121 p., 29,7 cm (COPPE/UFRJ, M.Sc. Engenharia de Sistemas e Computação, 1982).

Tese - Univ. Fed. Rio de Janeiro. Centro de Tecnolo gia.

1. Compiladores I. COPPE/UFRJ II. Tílulo (série).

à

Lígia **A1** ves Barros

 $\cdot$ 

 $\ddot{\phantom{a}}$ 

## AGRADECIMENTOS -

**i!** Universidade Federal dei Alagoas e à Coordenação dos Programas de Pós-Graduação em Engenh ari a da Uni versi dade Federal do Rio de Janeiro, pela oportunidade da realização deste trabalho.

A todas às pessoas que de uma maneira ou de outra con tribuiram para o desenvolvimento do trabalho. Em especial, Lí gia A1 ves Barros, Miguel de Teive e Argollo Jr., Sérgio de Me-110 Schneider, Sueli Mendes dos Santos e a René Javier Uzeda Leon.

#### RESUMO

Neste trabalho se apresenta um analisador de senten ças pertencentes a um subconjunto da linguagem Algol B/6700, com tratamento de erros e emissão de mensagens em português.

A análise é feita através do método LL(1) e qual quer erro de sintaxe é reparado, incluindo, retirando, ou tro cando-se símbolos da sentença, no local do erro. A escolha de uma dessas formas de reparo, baseia-se no custo mínimo local das mesmas.

Tratamentos também são efetuados na fase léxica de compil ação e por a1 gumas .ações semânticas que compl ementam a anãlise das sentenças.

## ABSTRACT

A parser of a B6700 Algo1 Language Subset is presented. It includes error handling and error messages in portwguese.

The parser uses LL(1) Parsing Method and any synthati cal error is repaired by including, deleting or exchanging symbols of the wrong sentence. The choice of repairing action is based on locally least-cost criteria.

Error handling is also made in the lexical leve1 of compilation as well as through some aditional semantic actions.

## INDICE

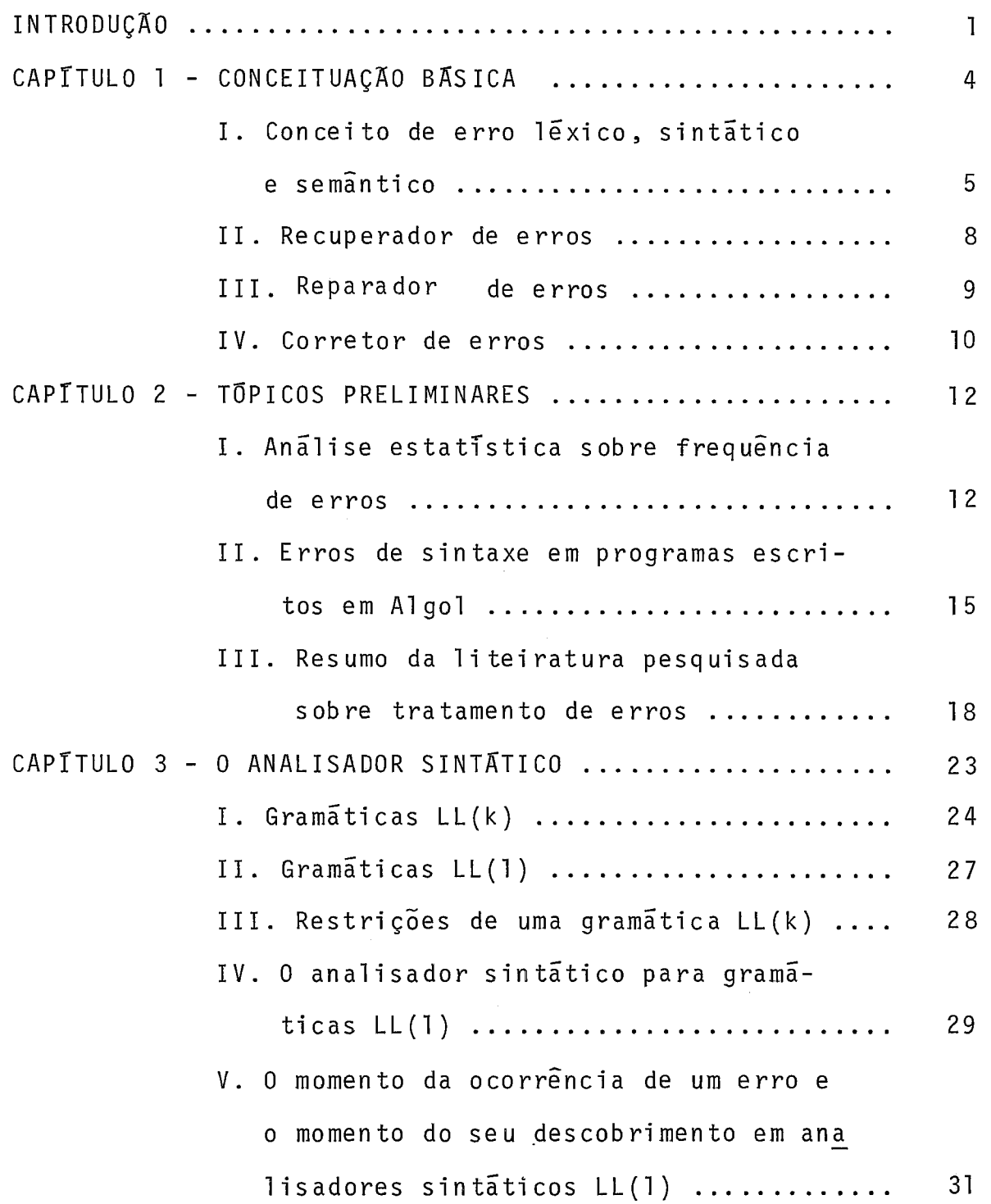

 $\ddot{\phantom{0}}$ 

VI. Uma gramática não anulável ............. 34 VII. Opções para implementação ............. <sup>38</sup> CAPÍTULO 4 - O REPARADOR DE ERROS ....................... 40 I. Gramática aumentada ...................... 41 11. Custo de um STmbolo terminal ........... <sup>42</sup> 111. Cadeia de símbolos termais com custo mínimo ..... .. .. .. .. ...... .... ... <sup>43</sup> IV. Cadeia de inserção com custo minimo .... 46 V. O reparo utilizando somente cadeia de inserção com custo mínimo ............... 50 VI. O repara utilizando inserção e retirada<sup>.</sup> de cadeias de símbolos terminais ....... 54 VII. Testes de implementação .............. 59 CAPÍTULO 5 - A IMPLEMENTAÇÃO FINAL ....................... 74 I. Especificações léxicas da linguagem ..... 74 II. Especificações do analisador léxico .... 76 111. Tratamento de erros descobertos na fase léxica de compilação e mensa gens de advertência ................... 77 IV. Especificações do procedimento semânti co ..................................... <sup>80</sup> V. O algoritmo do procedimento semântico ... <sup>81</sup> VI. Tratamento e mensagens de erro do procedimento semântico .................... 87 VII. Opções, recursos e mensagens de erro do analisador sintático ............... 88

Pág.

 $\hat{f}^{\dagger}$  and  $\hat{f}^{\dagger}$ 

 $\hat{\mathcal{A}}$ 

 $\sim$   $\sim$ 

 $\frac{1}{2}$  ,  $\frac{1}{2}$ 

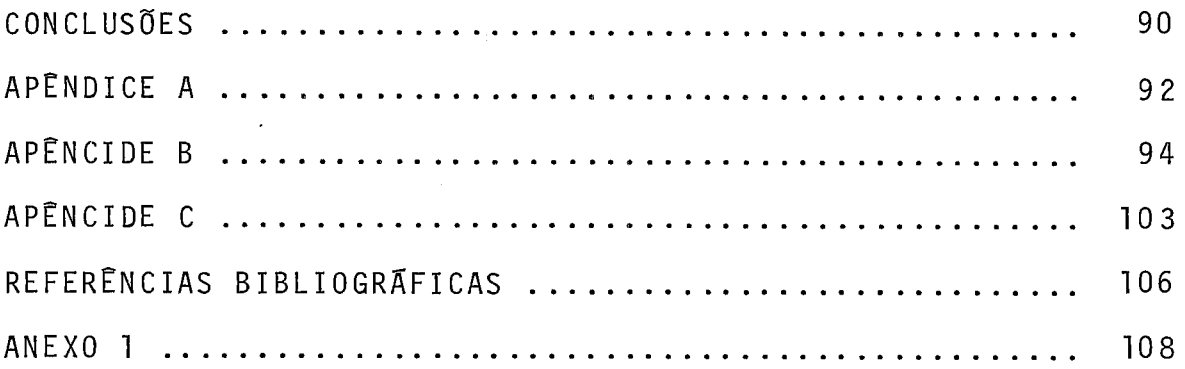

## **INTRODUÇÃO** -

A teoria sobre análise sintática de sentenças de uma linguagem, já atingiu um bom desenvolvimento, ou seja, os mé todos existentes que verificam se uma sentença pertence ou não a uma linguagem determinada, são teoricamente satisfatõ rios. Porém, o mesmo não acontece quando se trata da análise sintãtica de sentenças com a preocupação de reparos de erros, devido aos vários problemas que aparecem quando tentamos cor rigir uma sentença e nem todos foram teorica ou praticamente res o1 vi dos .

Não é razoãvel, no entanto, construir um compilador sem um tratamento especial para sentenças incorretas, visto que a compilação será interrompida na primeira ocorrência de um erro e assim, várias compilações serão necessárias até que todos os erros sejam encontrados, fato que onera consideravel mente o tempo de compilação.

Apesar de já existirem. boas propostas sobre tratamento de erros, a maioria dos compi ladores lançam mão apenas em um método simples que permite a continuidade da análise até o final da sentença mas não realiza um tratamento propriamente dito.

O compilador Algol do B/6700 possui um mecanismo tal que analisa o programa do usuário até o final, encontra um número razoável de erros mas não todos e emite mensagens de erro escritas em inglês que nem sempre correspondem a um diag nõstico correto.

 $\mathbf{I}$ 

Com a finalidade de facilitar e melhorar a aprendiza gem do A Igol, resolvemos contruir um analisador sintático que além de analisar o programa até o final, execute um tratamento para cada erro encontrado através de um critério prãtico e lõgico, encontre o maior numero de erros possivel em uma unica compi 1 ação e edite mensagens de erros c1 aras, precisas e em português.

De acordo com o objetivo do trabalho, achamos desnecessário construir o analisador para toda a linguagem mas ape nas para umsubconjunto que deverá ser aquele comumente utilizado pelos iniciantes e pela mai oria dos usuários.

No capítulo 1, conceituamos os erros segundo a fase de compilação em que são encontrados e diferenciamos os tipos de tratamento de erros de acordo com a política adotada. No capítulo 2, escolhemos o subcon junto da linguagem, fi aemos uma análise sobre frequência de erros e um resumo bibliográfi co sobre métodos de tratamento de erros, com o objetivo de analisar e escolher um método que melhor se enquadre no nosso trabalho. O capitulo **3** é uma revisão sobre o método de anãlise sintática LL e a determinação da solução para o problema da defasagem entre o momento da ocorrência de um erro e o momento do seu descobrimento que aparece nesta técnica de análi se. O capitulo 4 descreve o funcionamento do método utilizado no tratamento de erros, a1 gumas alterações a serem fei tas no sentido de simplificar a técnica e os resultados de stestes realizados antes da implementação final. Finalmente, no capí-10 5, falamos sobre os tratamentos realizados pelo analisador léxico e pel as ações semân ti cas, das mensagens de ervo e das

 $\overline{c}$ 

opções e recursos uti li zados na i mplemen tação do anal isador.

## CAPITULO 1

## CONCEITUAÇÃO BÁSI CA

Chama-se "erro em fase de compilação", qualquer falha cometida no programa, impedindo uma compilação satisfatória de acordo com a estrutura lógica do compilador.

Um problema considerado mais difícil e longe de ser re solvido que aparece ao se elaborar um método de tratamento de erros, diz respeito à intenção do programador pois as técnicas existentes e em desenvolvimento, não garantem que o tratamento dado à sentença incorreta, a transforma na sentença tal qual foi imaginada pelo programador. 0s outros problemas possiveis de serem resolvidos, podem ser vistos sob os seguintes aspec tos :

- a) o momento da ocorrência do erro em relação ao mo men to do seu descobrimento;
- b) o tipo de erro ocorrido: léxico, sintático ou se mântico;
- c) geração das condições necessárias ao analisador pa ra continuar a análise do resto da sentença;
- d) como transformar o texto errado em outro sintatica mente correto (e possivel de ser executado).

Nos próximos capítulos, veremos como a técnica utilizada pelo analisador satisfaz a estes pontos. Neste capitulo , conceituaremos os três tipos básicos de erro e apresentamos os tipos clãssi cos de tratamento de erros.

## I. CONCEITO DE ERRO LEXICO, SINTATICO E SEMÂNTICO

**<sup>A</sup>**principio poderemos dizer que um "erro léxico" é um erro cometido na fase léxica de compilação mas isto é um con ceito impreciso visto que na maioria dos compiladores, as fa ses ou formas de análise acontecem paralelamente como se fos sem co-rotinas, além disso, mui tos erros di tos léxicos só pode rão ser descobertos na fase de análise sintãtica ou na fase de anál i se semân ti ca.

Os erros léxicos assim conceituados podem ser classificados em duas categorias:

- 1. Erros reconhecidos na fase léxica de compilação: uso de ca rácter inválido para a linguagem, digitação incorreta de ,números e se o analisador léxico for constituido com mais opções de testes: numero de caracteres superior ao permiti do para um tipo de símbolo da linguagem e valor de um núme ro superior ou inferior ao permitido.
- 2. Erros reconhecidos pelas outras fases do processo de compi lação: digitação incorreta de palavras reservadas vista pe 10 anal isador sintático como um "i dentifi cador não esperado" e digitação incorreta de um identificador vista pelo analisador semântico como um "i dentificador não declarado".

Os analisadores sintático e semântico devem reconhecer os er ros que se enquadram na categoria 2, como possiveis erros léxi -

cos, invocando assim um procedimento de correção ortográfica.

Diante do que vimos, podemos concluir que um "erro léxico" é essencidlmente um erro de digitação ou erro de ortografia cometido pelo programador e | 10 | 80% deles são devi dos a um caracter errado, suprimido ou excedente ou ainda , troca de dois caracteres adjacentes.

Quando um sfmbolo não pode ocupar um determinado es paço em uma frase ou uma frase não pode ocupar um determinado espaço em uma sentença pertencente a uma 1 inguagem e o sfmbolo ou a frase estão ocupando este espaço, ou ainda, quan do um sfmbolo não encaixa na árvore sintática da gramãtica geradora de uma 1 inguagem, dizemos que isto é um "erro sintã tico".

Quando tal acontece, o anal isador sintático rejeita o símbolo causador do erro na frase ou na sentença, interrom pendo seu processo natural e invocando um procedimento de tratamento de erros.

Os erros de sintaxe são descobertos realmente na fa se sintática de compilação, porém, não podemos perder de vista a possibilidade de serem erros léxicos, os causadores de erros sintáticos.

0s erros sintáticos também são causados na sua maio ria, pela ausência, troca ou excesso de elementos, só q ue aqui o elemento passa a ser um símbolo ao invés de um carãcter. Um símbolo mal digi tado também provoca um erro sintãtico.

Um problema típico no tratamento de erros sintáticos é 0 momento da ocorrência dos mesmos. Em mui tos casos,

quando se descobre que um determinado símbolos não se encaixa na especificação sintática do texto em análise, este sTmbolo passa a ser apontado como errôneo. Entretanto, uma ausência , troca ou excesso de um outro simbolo, ou mesmo um outro simbolo com erro de digi tação poderá ter sido o real causador do erro, não descoberto anteri ormente pelo anal isador sin tãtico.

**A** fase semântica de compi lação verifica o que é possivel em termos de semântica, antes do programa entrar na fa se de geração de códigos e execução. A semântica analisável nesta fase de compi lação, chamamos de semântica estática e quando o compilador descobre incompatibilidades entre as defi nições previamente feitas para uma certa entidade e a utiliza ção desta no programa, dizemos que ocorreu um "erro semântico".

Quando incompatibilidades semânticas são sentidas na fase de geração de cõdigos ou de execução, dizemos que ocor reu um "erro de execução".

Nas 1 inguagens "fortemente tipi ficadas" são comuns os seguintes tipos de erro semântico:

- 1. o uso de identificador não definido anteriormente;
- 2. identificador definido como um tipo determinado e referenciado como outro;
- 3. variável fora do escopo.

Entende-se como 1 inguagens "fortemente tipi fi cadas" aquelas cujos identificadores são definidos inicialmente, ou seja, antes de serem referenciados.

 $\overline{7}$ 

De maneira sucinta, fizemos uma abordagem dos tipos de erros cometidos e dos problemas advindos destes. Faremos agora uma breve descrição dos tipos clãssicos de tratamento de erro, segundo os objetivos propostos por cada um deles.

Os termos utilizados para nomear cada tipo de tratamento, tem uma finalidade didática e não são encontrados na maior parte da literatura que trata o assunto. Entretanto, a chamas interessante adotá-los.

## 11. RECUPERADOR DE ERROS

No momento em que não é mais possivel continuar a análise sintática devido ã ocorrência de um erro, um tipo de tratamento deverá entrar em ação. Um deles chama-se "recupera dor de erros" cuja ação é utilizar algum artificio para permi tir a continuação da análise. Neste ponto, a geração de cÕdi gos é suspensa e a análise sintática continua graças a uma modificação feita na estrutura de dados do analisador sintáti co pelo recuperador de erros.

Na realidade, um recuperador de erros não recupera os erros mas permite ao analisador sintático se recuperar do impasse sofrido pelo aparecimento do erro e assim continuar a análise até o fim do programa, o que significa descobrir um número maior de erros.

A vantagem esta na minimização do tempo de compila ção pois ao invés de uma compilação para cada erro, passare mos a uma compilação para vários erros.

A desvantagem consiste no fato do próprio recupera -

dor de erros poder eventualmente, gerar outros erros que na realidade não existiram se a solução proposta por ele fosse a correta, isto é, correspondesse às intenções do programador.

Esses erros tipicos, gerados por um tratamento inade quado são comumente chamados de "erros em cascata".

## 111. REPARADOR DE ERROS

Este outro tipo de tratamento de erros chamado "repa rador de erros", não so possibilita a continuação da análise sintática como também, transforma o texto errado em outro sin taticamente correto mesmo que, muitas vezes, não corresponda ao texto original, ou seja, ao texto imaginado pelo programador.

Com a "reparação do erro", a suspensão da anãlise semântica e da geração de códigos torna-se desnecessária.

A vantagem está na possibilidade de descobrir um número de erros maior que os descobertos pe10,recuperador e na capacidade de deixar o programa completo e sintaticamente cor reto.

A desvantagem é a incapacidade de transformar o tex to incorreto no texto imaginado pelo programador .podendo por isso, ainda gerar a1 guns erros em cascata.

**<sup>E</sup>**conveniente observar que, em geral , um método de tratamento de erros onera muito o tempo de compilação e algu mas vezes interfere até na análise de programas corretos, tor nando-a mais lenta do que quando feita por um compilador des provido de um método de tratamento de erros. Além disso, exis -

te a possibilidade de textos muito longos serem inseridos no ato da reparação de erros sintáticos.

Em face a essas observações, torna-se importante sa lientar algumas propriedades que um reparador de erros deve possuir ou pelo menos, tê-las próximas do seu projeto e que chamaremos de "propriedades ideais de um reparador de erros".

São elas:

1. não provocar a geração de novos erros;

- 2. descobrir todos os erros existentes no programa ou pelo menos, o maior número possivel;
- 3. o tempo de compilação de um programa correto em um compilador com reparador de erros, não deve ser superior ao tempo gasto por um compilador sem tratamento de erro;
- 4. possuir um bom desempenho em termos de tempo e espaço;
- 5. sempre ser possível se chegar ao final da análi se ; .
- 6. os diagnósticos comunicados aos usuários através das mensagens de erro, sejam claros, preci sos e reais.

## IV. CORRETOR DE ERROS

A um tipo especial de tratamento de erros capaz de substituir um texto incorreto por outro sintaticamente correto, imaginado pelo programador e possivel de ser executado , chamaremos de "corretor de erros".

Este tipo de tratamento é impossível e um corretor de erros é por isso desejável mas não factível.

Finalizando o capítulo, queremos salientar que o nosso trabalho consiste num analisador sintático com "reparador de erros" e que as propriedades citadas no item III foram 1 evadas em consideração.

## CAPITULO 2

## TOPICOS PRELIMINARES

De acõrdo com a finali dade do trabalho, retiramos da gramática que especifica a sintaxe da linguagem Algol B/6700, um subconjunto que define apenas as declarações e comandos comumente utilizados pelo conjunto de alunos e maioria dos usuários. Para o aluno iniciante, este subconjunto é suficien te para iniciar o aprendizado e ter condições de escrever pro gramas para uma grande variedade de problemas. Daqui por dian te, chamaremos ao s ubcon junto escolhi do da B6700/7700 Extended Algol Language de SAE e os seus componentes se encontram no Apêndice A.

Faremos nese capítulo, uma análise estatística sobre frequência de erros e um resumo bibliográfico sobre técnicas de tratamento de erros.

#### I. ANALISE ESTATÍSTICA SOBRE FREQUÊNCIA DE ERROS

A maioria dos artigos sobre tratamento de erros, con tem alguns dados estatísticos sobre frequência de erros estudados empiricamente. Os que tratam o assunto com maior profun didade são poucos e os encontrados foram: Youngs | 15 | Litecky and Davis  $|11|$  e Ripley and Druseikis  $|12|$ .

Tentaremos se1 eci onar os dados mais importantes de maneira a sintetizar o assunto.

Alguns tipos de erro de sintaxe são:

1. Erro de retirada/ausência,

Ex.: ausência de parênteses direito;

2. Erro de troca ,

Ex.: dois pontos no lugar de ponto e vi̇̃rgula<mark>;</mark>

3. Erro de inserção,

Ex.: vi̇̃rgula estranha, brancos extras;

4. Erro de transposição,

Ex.: palavra reservada mal escrita; transposição de letras.

Nem sempre é tão fãcil identificar um erro como nos exemplos acima. As vezes é diíficl saber quantos são os erros e onde eles ocorrem.

 $Ex.: A := B - C * D + E)$ 

- haverá um parênteses direito a mais?
- fa1 tará um parênteses esquerdo?
- se falta um parênteses esquerdo, em que lugar?

A maioria dos erros de sintaxe é devido somente à omissão ou uso errado de sTmbolos que trazem informações sobre propriedades estruturais do programa, tais como ponto e virgula e os vários tipos de parênteses. 0mis.são de elementos que denotam explicitamente atividades do programa, tais como, operadores e ope randos , são raros.

De uma anãlise de erros sintáticos feita com uma grande amostra (589) de programas, em PASCAL, foram obtidos os seguintes resultados:

- 1. 40,2% dos programas estavam sintática ou semanticamente incorretos;
- 2. 79,2% das declarações e comandos continham um uni co erro;
- 3. 12,9% das declarações e comandos continham apenas dois erros.
- Os erros foram devi dos a:
- $1. 41%$  falta de um unico símbolo;
- $2.8\%$  simbolo extra;
- 3. 38,7% escri ta errada do sTmbolo;
- 4. 12,1% outros casos envolvendo mais de um símbo-10.

Conseq uen temen te, com rel agão à manei ra de tratamento, 85% dos erros poderiam ser corrigidos das seguintes manei ras :

- 1. 50% inserindo-seum único símbolo;
- 2. 14% retirando-se um único símbolo;
- $3.21\%$  trocando-se um unico símbolo.

Concluimos deste parãgrafo que:

- 1. a maioria das declarações e comandos contem um  $ūnico$  erro;
- 2. a maioria dos erros são devidos à falta de um **<sup>d</sup>**unico sTmbolo ou escrita errada de sl'mbolo;
- 3. a maioria dos erros podem ser reparados atra vés da inserção de um único simbolo.

Estas informações servirão de base para o nosso trabalho visto que, o PASCAL **e** uma linguagem estruturada semelhan te ao AL GOL.

#### 11. ERROS DE SINTAXE EM PROGRAMAS ESCRITOS EM ALGOL

Devido ã falta de dados estatisticos de erros de sintaxe envolvendo a linguagem ALGOL, resol vemos efetuar uma pequena pesquisa com a finalidade de melhorar o nosso embasamento.

Numa amostra de 50 programas usando o compilador ALGOL do B/6700, obtivemos os seguinte resultados:

- 1. 38% dos programas estavam sintática ou semanticamente incorretos;
- 2. dos erros acusados pelo compilador:
	- 2.1. 36% eram erros já acusados anteriormente cu jas mensagens emitidas para estes erros, cha mamos de "mensagens repeti das" ;
	- 2.2. 30% foram causados por um sTmbolo estranho , mal digitado, trocado ou faltoso;
	- 2.3. 16% eram erros em cascata;
	- 2.4. 7% foram causados pelo uso de identificado res não declarados anteriormente;
	- 2.5. 11% outros.

Observando estes resultados e os programas analisa  $dos, chegamos  $\bar{a}s$  seguintes conclusões:$ 

- 1. A maioria dos erros cometidos pelo programador são causados por um Único simbolo, seja estranho, mal digitado, trocado ou faltos0 e por isso, um tratamento de erros que inclua, retire ou troque simbolos, torna-se conveniente;
- 2. Um número consi derãvel de erros apontados pelo com pi lador faz referência a erros já.encon trados an teriormen te os quais se ttvessem sido devidamente reparados, não apareceriam novamente, onerando o tempo de compilação e emitindo mensagens desneces sãrias.
- 3. Uma boa parte dos erros apontados, na realidade não existem, ou seja, são erros em cascata.
- 4. Além dos erros contabilizados, haviam outros que não foram apontados pelo compilador.
- 5. Uma boa parte das mensagens emitidas não eram ade quadas ao erro encontrado.

Mostraremos alguns diagnósticos feitos pelo compilador:

> BEGIN FILE .....; INTEGER . . . . ; INTEGER PROCEDURE FIBO (N) ; INTEGER N; BEGIN

INTEGER K;  $FIBO(1): = 0;$  $>$  > > \* SEMICOLON EXPECTED(1)  $FIBO(2):= 1;$ \* SEMICOLON EXPECTED(2)  $>$  > > FOR ...... STEP ..... UNTIL .... DO FIBO(K):= FIBO(K-1) \* SEM1 COLON EXPECTED(3)  $>$  > > END OF PROC BEGIN INTEGER N; READ (NUMERO, <I2>, N); >>> \* UNDECLARED IDENTIFIER(4)  $\ddot{\cdot}$  $\texttt{WRITE}(\ldots \ldots, \texttt{N}, \texttt{FIBO}(\texttt{N}) \times \texttt{UNDECLAREN IDENTIFIER(5)})$ END E N D. \* FINAL END NOT FOLLOW BY PERIOD(6)  $>$  > >

As mensagens 1 , 2 e 3 regsi tram a ocorrência de um mesmo erro e além disso, o diagnóstico não é real.

As mensagens 4 e 5 tamém registram a ocorrência de um mesmo erro só que, neste caso, o erro não existe.

A mensagem 6 se refere ao último END com sendo um simbolo extra onde na realidade, está fechando o bloco principal.

<sup>O</sup>";" seguidor do END OF PROC está faltando, erro que não foi acusado.

No comando final (WRITE) está faltando um parênteses do lado direito, erro que também não foi acusado.

A pesquisa que acabamos de fazer, ajuda bastante no sentido de reforçar a validade da nossa preocupação em fornecer ao programador iniciante um analisador sintático que descubra um maior número de erros, minimize a ocorrência de erros em cascata, evite a multiplicidade desnecessária de mensa gens e forneça diagnósticos com maior precisão.

Faremos agora um resumo da literatura pesquisada so bre o assunto com a finalidade de selecionar um método de tra tamento de erros simples, eficiente e que satisfaça os objeti vos do nosso trabalho.

## III. RESUMO DA LITERUATURA PESQUISADA SOBRE TRATAMENTO DE ERROS.

Apresentaremos o resumo de algumas técnicas que julgamos mais interessantes:

'1. Estado de pânico (panic mode).

**<sup>E</sup>**uma técnica intuitiva e a mais amplamente utili zada. Consiste em ignorar parte da cadeia de entrada a parti r do símbolo errôneo, até que seja encontrado um símbolo de sin cronismo. Geralmente considera-se um sTmbolo de 'sincronisrno como sendo um delimi tador de comando tal como ";" ou "END".

Uma alteração é realizada na configuração do analisador sintá tico de maneira a aceitar o sTmbolo de sincronismo e com isso, tornar-se possivel a continuação da análise . Este método ga rante a continuação da anãlise em qualquer tipo de analidador sintãtico, no entanto; nenhum reparo é efetuado no local do erro e a parte do texto ignorado traz uma série de desvantagens tais como:

- a) os erros que eventualmente existam no texto ignokado, não serão descoberto;
- b) provoca o aparecimento de erros em cascata;
- c) nem sempre será possível a realização de um diagnõstico verdadeiro.
- 2. Recuperação pré-programada.

**E** outra téncica intuitiva e fácil, de ser aplicada em analisadores sintáticos que utilizem tabelas.

Consiste em preencher as entradas vazias da tabe la, ou seja, as entradas que indicam pontos de erro, com ponteiros para rotinas de erro. Essas kotinas deverão ser construidas manual mente, observando-se cada caso de erro, escolhendo-se uma solução tal como inclusão, retirada ou troca de sTmbolos de entrada e modificando-se a configuração da pilha sintática de acordo com a solução escolhida. Isto porém é bas tante trabalhoso e já existem propostas que automatizam este' processo.

**3.** Produções de erro.

**<sup>E</sup>**também uma técnica intuitiva e consiste em aumen tar a gramática original com "produções de erro" tais que, a1 gumas construções sintáticas incorretas passariam a ser aceitas pelo analisador sintãtico o qual seria induzido a executar ações especiais em casos de erro. A escolha das produções de erro é feita em função dos erros mais frequentes ocorri dos na linguagem e deve-se tomar cuidado no sentido de não tornar a gramática ambígua, muito grande e não mais analisável sintaticamente.

Fischer  $|5|$  utiliza este método na análise sintática por precedência simples e sugere seu uso como uma "segunda linha de defesa" para melhorar o desempenho de um reparador de erros.

> 4. Inserção e retirada de simbolos localmente corretos e com custo mínimo.

Diferente das anteriores, esta é uma técnica formali zada que consiste em gerar uma cadeia de símbolos terminais da gramática com a finalidade de substituir zero ou mais simbolos da cadeia de entrada ainda não analisada, partindo-se do primeiro símbolo de entrada e errôneo. Desta forma, símbo los são inseridos, retirados ou trocados no local do erro e o critério de seleção de uma destas formas baseia-se nos custos dos símbolos terminais componentes da cadeia gerada, os quais são definidos de uma maneira experimental. A forma de reparo para cada caso será aquela de menor custo em relação às outras

possíveis formas que possam reparar o mesmo erro. O texto as sim modifi cado estará sintaticamente correto e isto garante a continuação da análise até o fina1 da sentença.

A técnica foi proposta e implementada por Fischer 8 para o método de análise sintafica LL(1) e exige que o analisador sintãtico possua as propriedades de descobrimento imediato do erro e de prefixo correto.

O algoritmo é simples e fácil de ser implementado e não aumenta significativamente o tempo e o espaço requisitado pelo analisador sintãtico.

A desvantagem é efetuar apenas correções locais e em casos onde se torne necessário a1 terar o texto anterior ao 10 cal do erro ou analisar a cadeta de entrada mais adiante com a finalidade de efetuar reparos mais precisos, os reparos ofe recidos pelo método se tornam custosos com possibilidade de inserção de cadeias muito longas e distantes da correção natu ral.

> 5. Construção automãti ca de anal isadores corretores de erro.

**E** uma técnica formalizada e baseia-se na teoria de autômatos. Consiste na determinação de uma cadeia de conti nuação através de um automato de continuação do autômato original. Isto significa que sempre será possivel a determinação de uma cadeia de continuação desde que, o autômato original seja continuãvel . Para os autômatos dos anal isadores sintãticos do tipo LL(k) sempre será possivel a construção de um au-

tõmato de continuação e para os analisadores dos tipos LR(k), SLR(k) e LALR(k), isto será possivel com algumas modificações no algori tmo. Desta forma. sempre existirá uma cadeia de simbolos terminais **w** tal que:

- Se uv é uma cadeia de entrada, u foi aceita pelo analisador e está sendo apontado um erro no primeiro simbolo de v, então:
	- uw' v" será uma sentença sintaticamente correta, onde: w' é o menor prefixo de w e substitui o o prefixo v' de v.

v" é o maior sufixo de v,

 $w = w'w''$ ,  $v = v'v''$  e vw também pertence  $\overline{a}$  linguagem.

Esta técnica foi proposta por R $\ddot{\text{c}}$ hrich  $|13|$  e tem a propriedade de reparar sintaticamente qualquer sentença in correta pertencente à linguagem. Entretanto, os reparos efetuados não correspondem ao melhor reparo local e são por isso distantes da realidade na maioria das vezes.

Nos itens anteriores deste capitulo, concluimos que a grande maioria dos erros de sintaxe cometidos, poderão ser reparados, incluindo-se, retirando-se ou trocando-se um ou mais símbolos no local do erro. Considerando-se esta conclusão, utilizaremos o método 4 que além de simples e eficiente, possui uma filosofia tal que satisfaz os objetivos do nosso trabalho.

## CAPITULO 3

#### 0 ANALISADOR SINTATICO

As técnicas de análise sintática existentes estão ba seadas, de uma maneira geral, em duas formas de análise: a aná lise sintática descendente (TOP DOWN) e a análise sintática as cenden te (BOTTOM UP) .

0 método de análise sintática recursivo descendente *6* um dos mais antigos e precursor do método de análise sintática LL o qual automatizou o processo de análise, através de tabelas e passou a ser utilizado-durante muito tempo.

Com a formalização de método LR (ascendente), o méto do LL entrou um pouco em desuso, em virtude da classe de gramã ti cas acei ta pelo primei ro ser maior que a c1 asse acei ta pelo segundo. No entanto, o espaço requisitado para armazenar as ta belas geradas pelo método LR é grande e dificulta sua implemen tação a nivel comercial e apesar de existirem boas propotas de compactação das tabelas, a preferência é dada ao método LL,,com bastante frequência.

As linguagens estruturadas tipo Algo1 cujas declarações e comandos são geralmente iniciados por uma palavra reser vada, facilitam uma análise tipo descendente visto que, essas palavras reservadas já informam sobre a derivação a ser efetua da. Por outro lado, o método de tratamento de erros escolhido no capitulo 2, foi implementado pelo autor, num analisador sin -

tático LL(1) com sucesso.

Nesta capítulo, faremos uma revisão sobre o método LL e discutiremos o problema da defassagem entre o momento da ocorrência de um erro e o momento do descobrimento do mesmo.

## I. GRAMATICAS LL(k)

Os analisadores sintáticos di tos eficientes, são caracterizados pelo fato da cadeia de símbolos de entrada ser explorada somente da esquerda para a direi ta e analisada através de um processo completamente determinis bico.

**E** restrita a classe de gramáticas livres de contexto para à qual podemos construir analisadores sintáticos eficientes mas suficiente para especificar a sintaxe das linguagens de programação, sem considerar problemas de contexto.

A estrutura sintática de uma sentença pode ser deter minada, pela sequência de produções usadas para derivar esta sentença.

O método LL trabalha determinis ti camente, explorando a cadeia de símbolos de entrada da esquerda para a direi ta e verificando se existe uma árvore de derivação para esta cadeia, através de expansões associadas ao não terminal mais à esquerda da última forma sentencial construida, a partir do símbolo inicial.

As gramáticas  $LL(k)$  são aquelas para as quais podese construir um analisador sintãtico LL capaz de deduzir a pro dução a ser usada na derivação, olhando apenas os k primeiros simbolos de entrada.

Intuitivamente, podemos entender a idéia de uma gramática **LL(k),** do seguinte modo:

Seja G =(Vn, Vt, P, Z), uma gramãtiva livre de contexto, onde:

> $Vn = conjunto dos símbolos não terminais,$  $Vt =$  conjunto dos simbolos terminais, P = conjunto das produções,  $Z = \tilde{e}$  o simbolo inicial e V = Vn  $U$  Vt.

Para a sentença a<sub>l</sub>a<sub>2</sub>...a<sub>n</sub>w ∈ L(G), onde a<sub>i</sub>,a<sub>2</sub>...a<sub>n</sub> Vt e w ∈ Vt\*, existe uma unica sequência de formas sentenciais mais à esquerda  $\alpha_0, \alpha_1, \ldots, \alpha_m$  tal que:

> $Z = \alpha_0, \alpha_i \implies \alpha_i + 1$  para  $0 \le i \le m$ ,  $\alpha_i \in V^*$  e  $\alpha_m = a_1 a_2 \cdots a_n w$ .

Com esta propriedade, podemos contruir uma árvore de derivação para a sentença, comegando pela raiz e caminhando de cima para baixo (derivações mais a esquerda), determini stica mente, se conhecermos os **k** primeiros simbolos da parte ainda não processada, da cadeia de entrada.

Assim, seja w=xy onde  $|x| = k$ ,  $a_1, a_2 \ldots, a_n$  os simbo-10s da cadeia de entrada já processados que formam um prefixo de w.

Para algum  $\alpha_i = a_1 a_2 \ldots a_n$ . A  $\gamma$ , onde:

 $A \in V$ n e  $\gamma \in V^*$ , a árvore de derivação será:

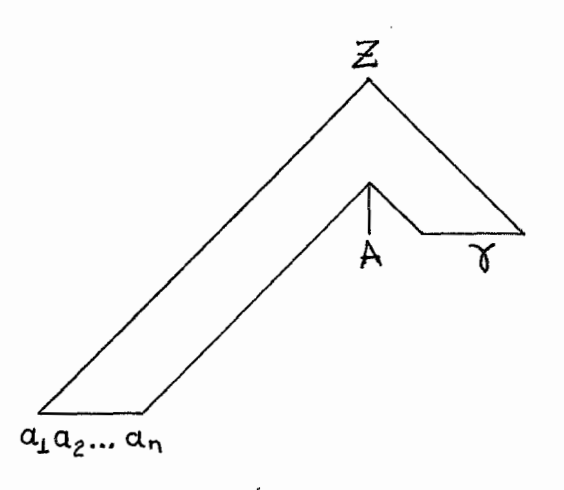

Deve existir uma Única sequência de produções tal que:  $\Rightarrow$   $x \beta$  e  $\alpha_j = a_1 a_2 \cdots a_n x \beta \gamma$ , onde  $\beta \in V^*$  e i + 1  $\leq j \leq m$ . A árvore de derivação para  $\alpha_j$  será:

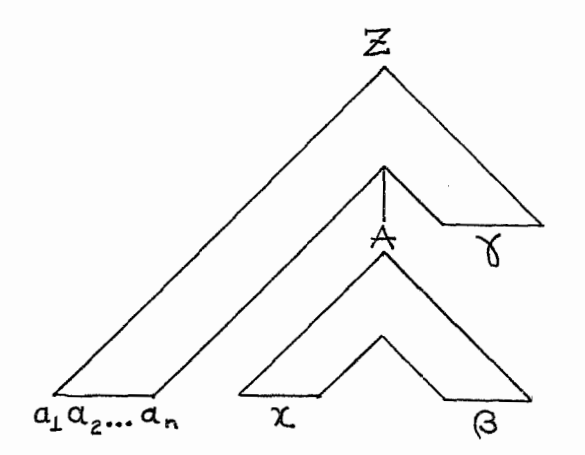

Formalmente, podemos dizer que G é LL(k) se, dados uma cadeia  $w \wedge \beta \in V^*$  e os primeiros k simbolos terminais deriva dos de Ag, existe no máximo uma produção que pode ser aplicada, a fim de que A derive uma cadeia de terminais iniciada por aque les k slmbolos e com prefixo **w.** Isto é, se

$$
Z \xrightarrow{+} wA\beta e
$$
\n
$$
A \times \alpha_1 |\alpha_2| \dots |\alpha_n \in P, \text{ então}
$$
\n
$$
FIRST_k(\alpha_1), FIRST_k(\alpha_2), \dots, FIRST_k(\alpha_n) \text{ são ao mesmo tem}
$$
\n
$$
p \text{o disjuntos, onde:}
$$
\n
$$
FIRST_k(\alpha_i) = \{x \in Vt^* | |x| < k e \alpha_i \xrightarrow{+} x \text{ ou}
$$

$$
|x| = k e \alpha_i \xrightarrow{*} x \gamma \text{ para } \gamma \in V^* \}
$$

## II. GRAMATICA LL(1)

Dizemos que uma gramática é LL se *6* LL(k) para algum k. Dizemos que é LL(1) quando k=l.

Se, para todo  $A \in V_n$ ,  $A \rightarrow \varepsilon \notin P$  e cada alternativa para **A** começa com um simbolo terminal distimto, então diremos que G é uma "gramática simplesmente LL(1)". Isto significa que dado o par  $(A, a)$  onde  $a \in V$ t, existe no maximo uma pordução da forma  $A \rightarrow aa$ , onde  $\alpha \in V^*$ .

Consideramos agora a gramática G com produções do tipo A  $\rightarrow \varepsilon$  , para alguns A  $\in$  V<sub>n</sub>. Então, diremos que G é LL(1),<br>se e somente se, para cada conjunto de produções de A,<br>A  $\rightarrow \alpha_1 |\alpha_2| \ldots |\alpha_n$ , para todo A  $\in$  V<sub>n</sub>, as seguintes condições se e somente se, para cada conjunto de produções de A , são verdadeiras:

- 1. FIRST<sub>1</sub> ( $\alpha$ <sub>1</sub>), FIRST<sub>1</sub> ( $\alpha$ <sub>2</sub>),..., FIRST<sub>1</sub> ( $\alpha$ <sub>n</sub>) são todos ao mesmo tempo disjuntos e, se  $\alpha_{i} \stackrel{*}{\Longrightarrow} \varepsilon$  para  $1 \leq i \leq n$ , então
- 2. FIRST<sub>I</sub> ( $\alpha_{ij}$ )  $\bigcap$  FOLLOW<sub>I</sub>(A) = 0, para i  $\neq$  j e 1  $\leq$  j  $\leq$  n e a fun ção FOLLOW pode ser definida da seguinte maneira: Se B *E* **V\*** então: \*  $\mathsf{FOLLOW}(\beta) = \{w \mid Z \implies \alpha \beta \gamma \quad \text{e} \quad w \in \mathsf{FIRST}_k(\gamma) \}$ onde k é uma constante inteira.

Se uma gramática G com produções do tipo  $A \rightarrow \varepsilon$  e tal que G é LL(1), então diremos que G é uma "gramática fortemente  $LL(1)$ ".
Se uma gramática G livre de contexto é tal que:

 $A \rightarrow \beta$  e  $A \rightarrow \gamma$  são produções distintas de A e, FIRST<sub>k</sub>(6 FOLLOW<sub>k</sub>(A))  $\bigcap$  FIRST<sub>k</sub>( $\gamma$ FOLLOW<sub>k</sub>(A)) = 0,

então diremos que esta gramátiva é uma "gramátiva . fortemente  $LL(k)^{n}$ .

Toda gramãriva LL(1) é uma gramática fortemente LL(1) mas nem todas as gramática LL(k) são fortemente LL(k) pata todo  $k > 1$ .

#### III. RESTRIÇÕES DE UMA GRAMÁTICA LL(k)

Em consequencía da definição de gramãti ca LL (k) , segue se que:

- 1. Uma gramática livre de contexto, com recursividade à esquerda, não pode ser LL(k) para a1 gum k.
- 2. Uma gramática livre de contexto ambigua, não pode ser LL(k) para algum k.

A recursividade à esquerda de uma gramática livre de contexto pode ser eliminada, da seguinte maneira:

Se  $A \rightarrow Aa | b$ , onde  $A \in V_n$  e a,b  $\in Vt$ , então, é possível transformar essas produções em outras equi valentes:

> $A \rightarrow bA'$  $A' \rightarrow aA' \mid \epsilon$

Estas novas produções pertencerão a uma gramática G' =  $(V_n$ ', Vt, P', Z) tal que  $V_n$ <sup>'</sup> é o conjunto dos símbolos não terminais de G e dos novos não terminais do tipo A' e P' é o conjuto das produções não modificadas de G e das novas produ ções que envolvem não terminais do tipo A'.

A ambigui dade de uma gramátfca livhe de contexto pode ser elmiminada através da fatoração das produções que produzem esta ambigui dade. Em geral, o processo de fatoração, envol ve substituições de produções do tipo:

$$
A \rightarrow \alpha \beta_1 | \alpha \beta_2 | \dots | \alpha \beta_n
$$

por:

 $A \rightarrow \alpha A'$  e  $A' + \beta_1 |\beta_2| \ldots |\beta_n$ 

Estas novas produções pertencerão a uma gramática G' tal como foi defini da anteriormente.

### O ANALISADOR SINTATICO COM GRAMATICAS LL(1) IV.

Um analis ador sintático construi do para sentenças per tencentes a uma linguagem, L(G) tal que G *6* uma gramática LL(k) é também chamado de "anal i sador sintático predi ti vo" pelo fato de possuir a propriedade de "predizer" os k primeiros simbolos da parte não processada da cadeia de entrada.

Um anal is ador sintático para sentenças pertencentes a uma linguagem L(G) tal que G =  $(V_n, V_t, P, Z)$  é uma gramática li vre de contexto LL(1), pode ser visto em duas fases onde a pri

meira é uma função que recebe como entrada a gramática G e devolve como saTda uma tabela T assim definida:

$$
T = I \times i
$$
,

onde I =  $(V \cup \{ \$ \})$ , i =  $(Vt \cup \{ \epsilon \})$ ,  $\$$   $\in$   $\epsilon$  um marco de fim de sentença que deverá ser acrescentado ao final da sentença a ser analisada e tal que:

- 1. Se  $A \rightarrow \alpha$  e a enésima produção em P, então T(A,a) =  $(\alpha, n)$ para todo  $a \in$  FIRST<sub>1</sub>  $(\alpha)$  e a  $\neq \epsilon$ .
- 2. Se  $\epsilon \in \text{FIRST}_1(\alpha)$ , então T(A,b) =  $(\alpha,n)$  para todo b $\epsilon$ FOLLOW<sub>1</sub>(A).
- 3.  $T(a,a) = "desempilhar" para todo  $a \in Vt$ .$

4. 
$$
T(\textbf{$\textless$},\varepsilon) = \text{``acceptar''}
$$

5. T(X,a) = "erro" para  $X \in V$  | {\$} e a  $\in V$ t | { $\epsilon$ } que não se incluam nos itens 1 ,2,3 e 4.

A segunda fase se refere à anãlise propriamente dita da sentença e pode ser representada pela seguinte configuração:

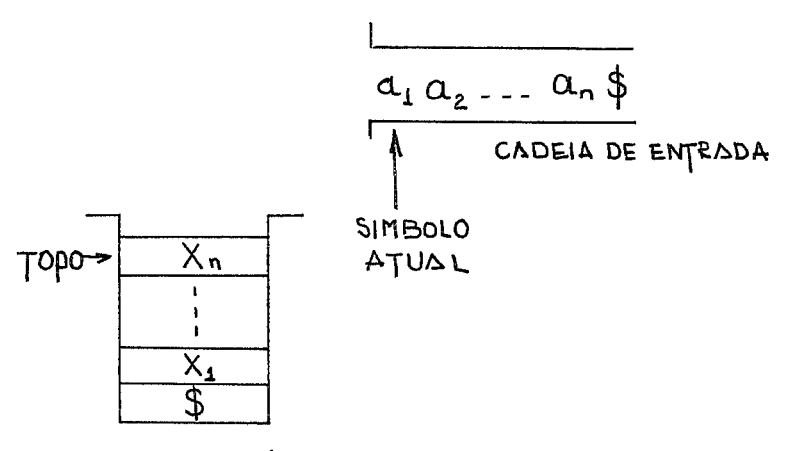

PILHA SINTATICA

CADEIA DE ENTRADA guarda os símbolos a<sub>i</sub> da sentença que ainda não foram processados onde  $a_i \in i$ .

PILHA SINTATICA guarda a ultima forma sentencial construida X<sub>n</sub> ... X<sub>2</sub> X<sub>1</sub> \$ talque, se Z  $\stackrel{*}{\Longrightarrow}$  wa<sub>l</sub>a<sub>2</sub>...a<sub>n</sub>\$ e w já foi porcessado então  $X_n \dots X_2$   $X_1$   $\stackrel{\ast}{\ast} \stackrel{\ast}{\ast}$   $a_1 a_2 \dots a_n \stackrel{\ast}{\ast} e$   $X_i \in I$ 

As ações a serem tomadas para o par  $(X_i, a_i)$  são definidas pela tabela T e sofrerão algumas modificações na consideração 5 quando ao analisador sintático fon incorporado o reparador de erros.

# V. O MOMENTO DA OCORRÊNCIA DE UM ERRO E O MOMENTO DO DESCOBRI MENTO DESTE EM ANALISADORES SINTATICOS LL(1).

A ação "erro" para o par (X<sub>i</sub>,a<sub>i</sub>) que se enquadre na consideração 5 do analisador sintático LL(1), significa uma in compatibilidade entre o sTmbolo atual de entrada e a estrutura sintática da sentença e portanto, não será mais possível conti nuar a análise. Neste ponto, um procedimento de reparo deve ser invocado para solucionar o problema, permitindo a continua ção da análise.

A técnica de tratamento de erros a ser implementada exige, como pré-requisito, duas propriedades para o analisador sintático LL(1): .

1. Propriedade do prefixo correto - os simbolos já aceitos pelo anal isador sintático são garanti damente corretos e por isso formam um "prefixo correto" da cadeia de entrada ainda

não processada. Os analisadores sintãti cos LL, possuem esta p rop ri e da de.

2. Propriedade do descobrimento imediato do erro - não existe defasagem entre o momento da ocorrência de um erro e o momento do descobrimento deste erro. Os analisadores sintáticos LL para gramáticas fortemente LL(1), não possuem esta propriedade.

A ocorrência de um erro e o não descobrimento imedia to deste erro, pode induzir o analisador sintático a executar ações incorretas, alterando o conteüdo da pilha sintática e as sim, deixando-a sem condições de informar a respeito de solu ções adequadas para reparar o erro.

Em gramáticas fortemente LL(1), estas ações incorretas são devidas a produções do tipo A  $\rightarrow \alpha_1 |\alpha_2| \ldots |\alpha_{n}$ , on de  $\alpha_1$ ;  $\alpha_2$ , ...,  $\alpha_n \in V^*$  e  $\alpha_i \implies \epsilon$  para algum  $1 \leq i \leq n$  e que ge ralmente podem ser exemplificadas da seguinte maneira:

> Seja a gramática G1: 1.  $S \rightarrow ES$ 2.  $E \rightarrow TE'$ 3.  $E' + +T E'$ 4. E 5. T  $\rightarrow$  a 6. (E)

e a sentença: a) ... \$, para a qual, os movimentos do analisa dor sintático seriam:

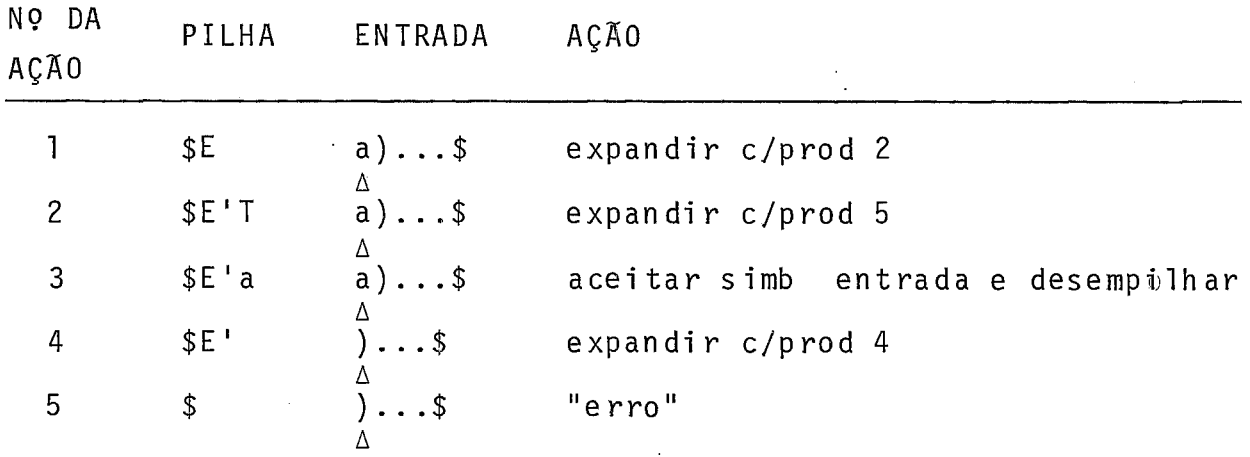

"erro" deveria ter sido acusado jã na ação 4 mas isto não acon teceu devido a )∈FOLLOW<sub>1</sub>(E') e o simbolo E' foi retirado da p<u>i</u> lha incorretamente.

Para solucionar o problema da defasagem entre o momento da ocorrência de um erro e o momento do seu descobrimento , existem a1 gumas propostas.

Os anal isadores sintáticos com gramáticas simplesmente LL(1) , possuem a propriedade do descobrimento imediato do erro, visto que essas gramáticas não possuem produções do tipo A  $+ \varepsilon$ e por isso todo A∈V<sub>n</sub> é capaz de informar a respeito de expansões feitas anteriormente evitando com isso, movimentos incorretos do analisador. Isto significa que para todo a **E** Vt, se do analisador. Isto significa que para todo a ∈ Vt, se<br>a ∈ FOLLOW<sub>1</sub>(A), então certamente Z = > .∴Aa... \$. Fischer | 7|, adaptou aos não terminais de uma gramática fortemente LL(1), a característica dos não terminais de uma gramática simplesmente LL(1), modificando a estrutura da árvore sintática e obtendo com isso uma "gramática fracamente LL(1)" e uma tabela de tamanho consideravelmente maior que a anterior.

Ghezzi | 9 |, também propõe uma transformação da gramá-

tica original em outra estruralmente equivalente que chama de  $CR-LL(1)$  a qual propicia ao analisador sintático, a propr $ie$ da de do descobrimento imediato do erro. A proposta não é muito atrativa, visto que:

- o algoritmo que transforma uma gramática LL(1) em uma gramática CR-LL(1) é semelhante ao algori tmo de construção do anal isador sintático para gramáti cas fracamente LL(1).
- a gramática CR-LL(1) *6* mais extensa que a gramãtica original e
- a tabela gerada pelo analisador sintático com gramáticas CR<sup>1</sup>LL(1), também é sensivelmente maior que a tabela gerada pelo analisados sintático anterior.

Uma proposta interessante é apresentada por Fischér  $\vert 6 \vert$  e consiste em algumas modificações na gramática fortemen te LL(1), de maneira a transformá-la numa "gramática não anulável".

#### UMA GRAMATICA NÃO ANULAVEL VI.

Dizemos que uma gramática livre de contexto é não anu lãvel, se e somente se, cada produção é da forma:

> $A \rightarrow X_1 \ X_2 \ \dots \ X_n \ (n \geq 1)$  ou  $A \rightarrow \varepsilon$ , onde  $X_1, X_2, \ldots, X_n \neq z^+ \varepsilon$

Isto significa que e só poderá ser derivado em um passo.

Em um analisador sintático construido com uma gramática fortemente LL(1) não anulável, os unicos movimentos incorretos que poderão ser executados devido a um símbolo errôneo não descoberto imediatamente, serão indizidos por produções do tipo  $A \rightarrow \varepsilon$  . Isto se deve ao fato de que, produções dp tipo  $A \rightarrow X_1 X_2 \ldots X_n$  serão preditivas de um símbolo de entrada a, se e somente se, a $\in$ FIRST<sub>1</sub>(X<sub>1</sub> X<sub>2</sub>... X<sub>n</sub>), ou seja, se X<sub>1</sub> X<sub>2</sub>... X<sub>n</sub>  $\Rightarrow$  a ... . Entretanto, esta predição será obviamente correta.

Baseando-se no que foi dito, o analisador sintático fará uma avaliação prévia das ações a serem executadas, sem pre que estas ações forem induzidas por produções do tipo  $A \rightarrow \varepsilon$ . A avaliação será feita do seguinte modo:

- 1. Observa-se a ação induzida pela produção é desempilhar o sTmbolo que se encontra no topo da pilha sintática.
- 2. Se a ação seguinte ao desempi lhamento é acei tar um srmbol o de entrada, então a ação induzida pela produção deverá es tar correta.
- 3. Se a ação seguinte ao desempilhamento *e* empilhar uma nova produção diferente de A  $\rightarrow \varepsilon$  , então a ação induzida pela produção anterior, também deverá estar correta.
- 4. Se a ação seguinte ao desempilhamento não será executada devido a aocorrência de um erro, então a ação induzida pela produção estará obviamente incorreta. Neste ponto, os simbolos desempilhados deverão ser novamente colocados na pilha, restabelecendo-se a estrutura de dados anterior e o

procedimento de reparo deverá ser invocado.

5. Se a ação seguinte ao desempilhamento será induzida por uma nova produção do tipo  $A \rightarrow \varepsilon$ , então serão feitas as consi.deraçÕes 1 , 2, **3,** 4 e 5 com relação ao próximo simbo 10 abaixo, na pilha sintática.

As pilhas sintáticas são geralmente implemen tadas em vetores e os sTmbolos desempilhados não serão perdidos, até que sejam sobreescritos por um novo empilhamento. Portanto, <sup>é</sup>fácil cancelar qualquer ação incorreta induzida por uma pro dução do tipo A  $\rightarrow \epsilon$ , incrementando-se o ponteiro do topo da pi lha para a posição imediatemente abaixo do primeiro símbolo terminal encontrado. Deste modo, a pilha v01 tará a ter a estrutura relativa ao ú1 timo s~mbolo de entrada correto e aceito pelo analisador sintático. Além disso, qualquer analisador sintático com gramáticas fortemente LL(1) , construi do desta maneira, terá a propriedade do descobrimento imediato do erro.

Toda gramática fortemente LL(1) pode ser algoritmica mente transformada numa gramática fortemente LL(1) não anulável equivalente. Para a classe de gramáticas fortemente LL(1), normalmente utilizadas na prática, a técnica de transformação obedecerá às seguinte regras :

- Se existe uma produção  $A$   $\rightarrow$   $\alpha$  , tal que  $\alpha$   $\Longrightarrow$   $\epsilon$ ;i<u>s</u> to significa que A deriva  $\varepsilon$  indiretamente. Então, criamos um conjunto alternado de produções que englobem derivações através de  $\alpha$ , com as seguintes caracteristicas:

1. 
$$
A \rightarrow A' \mid \varepsilon
$$
  
2.  $A' \rightarrow \alpha$ , onde  $\alpha \neq \searrow \varepsilon$ 

 $\bar{\gamma}$ 

Faz-se isto, observando-se as seguintes considerações:

- . Para toda produção  $p = A \rightarrow X_1 X_2 ... X_m$  para m  $\ge 1$  e tal que  $X_1 X_2 ... X_m \stackrel{+}{\implies} \varepsilon$ , faça: Para todo não terminal B, do lado direito de p, faça: a) considere as produções  $\begin{array}{c} \begin{array}{c} \begin{array}{c} \hline \end{array} \\ \begin{array}{c} \hline \end{array} \\ \begin{array}{c} \hline \end{array} \\ \begin{array}{c} \hline \end{array} \\ \begin{array}{c} \hline \end{array} \end{array} \end{array}$ \* onde α<sub>∩</sub> = > ε b) considere um novo não terminal B' tal que:  $B' \rightarrow \alpha_1 |\alpha_2 | \ldots |\alpha_n$ 
	- c) considere  $\alpha_0$  em toda sua extensão, ou seja,  $\alpha_0 = Y_1Y_2$ .. ..  $Y_m$  (m  $\geq$  0)
	- d) procure um Y<sub>i</sub> , para 1  $\leq$  i  $\leq$  m, tal que Y<sub>i</sub>  $\stackrel{*}{\implies}$  a  $\ldots$  , onde a é o primeiro símbolos de qualquer sequência de símbolos terminais derivável de  $Y_1Y_2 \ldots Y_m$ .
	- e) transforme então as produções B  $\rightarrow \alpha_0 |\alpha_1| \dots |\alpha_n$  iniciais nas seguintes produções:

$$
B \rightarrow \varepsilon \mid Y_{i} Y_{i+1} \ldots Y_{m} \mid B'
$$

Efetuadas essas a1 terações numa gramática **G,** a gramá tica G' resultante será tal que:

 $\mathcal{L}_{\text{max}}$  and  $\mathcal{L}_{\text{max}}$  and  $\mathcal{L}_{\text{max}}$ 

 $1. L(G') = L(G)$ 

2. G' será uma gramãtica fortemente LL(1), não anulável.

- 3. A sequência de símbolos na pilha sintática, obtida durante a análise de qualquer cadeia w ∈ L(G) através de G', será idêntica àquela obtida durante a análise de w, através de G.
- 4. G' será ligeiramente mais extensa que G.
- 5. A tabela gerada pelo analisador sintático com G' não será consideravelmente maior que aquela gerada pelo analisador sintático com G.

### VII. OPÇÕES PARA IMPLEMENTAÇÃO

Optamos por transformar a gramática que especifica o SAE em uma gramática fortemente LL(1) não anulável que poderá ser vista no apêndice B.

Observamos porém que os exames efetuados com o conjunto de dados em toda ação induzida por uma produção do tipo  $A \rightarrow \varepsilon$  , apesar de simples, são um pouco onerosos. Além disso, esses exames serão desnecessários em análise de programas corretos.

Partindo-se de que, os unicos movimentos incorretos executados pelo anal isador sintático são desempi lhamentos de não terminais que derivam  $\varepsilon$ , resolvemos porcessar a análise normalmente, auxi liada por um contador que será incrementado sempre que ocorra um desempilhamento deste tipo e zerado na primeira ação diferente da citada anteriormente que não seja "erro". NO momento em que um erro for anunciado, verifica-se se o contador acusa algum desernpilhamento e em caso afirmativo, restabelece-se a pilha, incrementando-se o ponteiro do to po de tantas unidades quantas indicadas pelo contador. Na rea lidade, algumas verificações de erro poderão ser feitas inu tilmente. No caso de terem sido efetuados mais de um desempi-Ihamento e como não sabe-se em qual deles estará contido o erro, torna-se necessário que a verificação seja feita a partir do primeiro desempilhamento. Isto poderá não ser Õtimo mas é menos oneroso que a estratégia sugerida pelo autor.

Um problema que talvez se apresente ao se implementar esta técnica, diz respeito à destruição de ações semânticas associadas aos não terminais desempi lhados. Isto no entanto , poderá ser contornado, não efetuando estas destruições até que a garantia seja dada a esses desempilhamentos ou evitando se associações de ações semânticas a não terminais que derivam E .

### CAPITULO 4

### - O REPARADOR DE ERROS

Neste capítulo, descreveremos o reparador de erros uti lizando a técnica da inserção e retirada de simbolos localmente corretos e com custo minimo.

O método foi desenvolvido por Fischer  $|8|$  em duas etapas. A primeira delas, lança mão apenas na inserção de uma cadeia de simbolos (um ou mais simbolos) imediatamente a esquer da do simbolo de entrada considerado errôneo, formando assim um prefixo correto tal que a sua inclusão na cadeia de simbolos de entrada garanta a aceitação sintãtica de pelo menos mais um sím bolo da sentença e consequentemente, a continuidade do processo de análise até o final da sentença.

A segunda, acrescenta ao método uma outra forma de reparo que é a retirada de uma cadeia de sTmbolos. O método assim expandido torna-se satisfatÓrio, visto que, as duas formas de reparo juntas implicam numa terceira que é a troca de sihbolos (no caso de retirar e incluir símbolos ao mesmo tempo).

A função do método é avaliar cada caso e escolher uma  $s$ olução para reparar o erro optando por uma simples inclusão , pela retirada ou pela troca de alguns símbolos.

Antes de entrarmos na descrição da técnica do reparador de erros, apresentaremos as definições básicas utilizadas como fontes de dados no processo de seleção da melhor solução para cada caso.

#### $I -$ GRAMATICA AUMENTADA

Seja G =  $(V_n, V_t, P, Z)$  uma gramática livre de contexto  $LI(1)$  onde,

> V = conjunto de simbolos não terminais,  $Vt =$  conjunto de símbolos terminais. P = conjunto das produções,  $Z =$  simbolo inicial e  $V = VnUVt$

A técnica de análise sintática LL (I), reconhece o término de uma análise, através do marco "\$" que deverá ser acrescentado no final da sentença que se pretende analisar. Para que ocorra este reconhecimento, "\$" será colocado na base da pilha sintática e incluido na tabela gerente da análise T, da maneira como foi definido no capítulo 3. Portanto, "\$" não pertencerá (necessariamente), ao conjunto de símbolos terminais Vt, da gra mática.

Com relação à técnica de anãlise sintãticaLL(1) com reparação de erros tal como foi definida, torna-se necessário a inclusão do marco "\$" no conjunto de símbolos terminais da gramática. Isto se deve à eventual necessidade de reparos no final de sentenças quando tentativas de inclusão de uma cadeia de sim bolos w serão efetuadas. Entretanto, isto só poderá ocorrer se,  $Z \stackrel{+}{\rightarrow}$  ---  $\omega$  \$. Portanto, precisaremos de uma gramática aumentada  $G' = (\bar{V}_n, \ \bar{V}_t, P', Z')$ , equivalente a G, tal que:

$$
v_n = v_n \cup \{z'\},
$$
  

$$
\hat{y}_t = v_t \cup \{\hat{s}\},
$$

 $P' = P \cup \{Z' \rightarrow Z \$  onde,  $\frac{1}{2}$  $\Rightarrow$   $\neq$  Vt,  $Z' \neq$  Vne  $\bar{V} = \bar{V}$ n $\bigcup \bar{V}t$ .

II - CUSTO DE UM SÍMBOLO TERMINAL

O custo de um símbolo terminal significa um valor previamente selecionado e associado ao s7mbolo terminal.

A seleção dos custos dos símbolos terminais de uma gra mãtica, e feita experimentalmente e para isso ê necessário um õtimo conhecimento da linguagem e da utilidade de cada s7mbolo terminal para os usuários desta linguagem. Portanto, a lista de custos pode variar, de acordo com a categoria dos usuários (ini ciantes, com prática, etc).

O custo de um s7mbolo terminal serã considerado ao incluir ou retirá-lo de uma sentença, no processo de reparação de um erro. Esta consideração se deve ao fato de que várias soluções serão testadas no mesmo local do erro, retirando-se e/ou incluindo-se cadeias de símbolos distintas. A melhor solução se rã aquela cuja soma dos custos dos sTmbolos terminais a serem incluidos e/ou dos custos dos símbolos terminais a serem retira dos, é um valor minimo com relação às outras soluções.

0 custo de retirada de um símbolo terminal, é sempre maior do que o seu custo de inclusão, diminuindo a possibilidade da retirada indiscriminada de símbolos terminais que compõem a cadeia de entrada original (do usuãrioj.

A seleção de custos para o reparador de erros, baseou  $-$ se no conjunto fornecido por Fischer  $|8|$ , para os simbolos ter minais do Algo1 60. Aos demais terminais do SAE não constantes

no A1 gol 60, foram associados custos semelhantes, levando-se em consideração a proximidade dos tipos.

A lista de custos de inclusão e retirada encontra-se no apêndice C.

III - CADEIA DE SÍMBOLOS TERMINAIS COM CUSTO MÍNIMO

Baseando-se nos custos de inclusão dos símbolos terminais, associações de valores poderão ser feitas, a qualquer for ma sentencial de G' através da função CUSTO DE INSERÇÃO, denota ção por C e assim definida:

 $C(\epsilon) = 0$ ,

 $\mathtt{C}(\mathtt{a})$  = custo de inclusão de a para todo a  $\widehat{=}\,\hat{\mathtt{V}}\mathtt{t}$ ,

- $C(S) > C(a)$  para todo a  $\in V$ t, a fim de evitar a inclusão de uma cadeia de símbolos terminais tal que provaque o fim da análise antes do final da setença dada pelo usuário.
- $C(x) = C(a_1) + C(a_2) + ... + C(a_m)$  onde x=a<sub>1</sub>a<sub>2</sub> ... am para  $m \geq 0$  e  $x \in \hat{V}t^*$ ,
- $C(\alpha) = C(X_1) + C(X_2) + \ldots C(X_n)$  onde  $\alpha = X_1X_2 \ldots X_n$  pa  $ra n > 0$  e  $\alpha \in \hat{V}^*$

Denominamos por cadeia de símbolos terminais com custo **A**  mīnimo, a partir de um sīmbolo X  $\boldsymbol{\in}$  V, a cadeia de sīmbolos terminais x<sub>1</sub>, derivãvel de X e tal que  $C(x_1)$  é minimo em relação a qualquer outra cadeia de simbolos terminais que possa ser obtida de X.

A cadeia  $x_1$  derivãvel de X será denotada por S(X) e formalmente definida da seguinte maneira:

Se: 
$$
X \stackrel{*}{\Rightarrow} x_1 |x_2| \ldots |x_m
$$
,

\n $X \rightarrow X_1 X_2 \ldots X_n \rightarrow \ldots \rightarrow x_1 e$ 

\nMIN {C(x₁), C(x₂), ..., C(x\_m)} = C(x₁);

sonde:  $X \n\in \widehat{V}$ ,  $x_i \in \hat{V}t^*$  e m > 0,  $X_i \n\in V$  e n  $\geq 0$ ;

então:  $S(X) = S(X_1X_2 \ldots X_n)$  ou  $S(X) = S(X_1)$  CAT  $S(X_2)$  CAT ...  $S(X_n)$  ou  $S(X) = x_1$ , onde CAT = concatenar.

Consequentemente:  $C(X) = C(S(X))$ 

Passemos então, para o cálculo de S(X) para todo  $X\in \tilde{V}$ . Em consequência direta da definição, temos:

> $S(\epsilon) = \epsilon$ ,  $S(a) = a$  para todo a  $\subset \widehat{V}t$ .

Para todo  $A \subset \hat{V}_n$ , S(A) é calculada e armazenada numa tabela, identificada como TABELA S, através do seguinte algorit  $mo:$ 

- FOR todo A  $\in$   $V_n$  DO C(A)  $\leftarrow \infty$ ; REPEAT Pare  $\leftarrow$  TRUE; FOR toda produção  $p = (A \rightarrow X_1 X_2 ... X_n)$ DO IF  $C(X_1X_2 ... X_n) < C(A)$ THEN BEGIN  $C(A) \leftarrow C(X_1X_2 \ldots X_n);$  $S(A) \leftarrow S(X_1X_2 \ldots X_n);$ Pare  $\leftarrow$  FALSE END

UNTIL Pare

A atribuição  $C(A) \leftarrow \infty$  feita inicialmente, significa que S(A) é indefinida, ou seja, S(A) = ? onde ? $\neq \hat{V}$ t.

Para todas as produções  $p = (A \rightarrow X_1 X_2 ... X_n)$  de G',  $C(X_1X_2 \ldots X_n)$  é cálculado e comparado com  $C(A)$ . Se  $C(X_1X_2 \ldots X_n) < C(A)$ , então:

 $C(A) \leftarrow C(X_1X_2 \ldots X_n)$  e

 $S(A) \leftarrow S(X_1X_2 \ldots X_n)$ 

As iterações do laço REPEAT, significam vários percursos sobre as produções de G', calculando, comparando e possivel mente trocando os valores de C(A) e as cadeias S(A). O laço se encerra quando C(A) é garantidamente um valor mínimo para todo  $A \otimes \widehat{V}_n$ .

Na primeira iteração do laço REPEAT, serão efetuadas trocas para toda A que derive cadeias de simbolos terminais através de uma única derivação. Na segunda, para todo A que derive cadeias de simbolos terminais através de duas derivações e assim sucessivamente até que trocas possam ser efetuadas para todo A cujas as ãrvores de derivação das cadeias sejam as mais altas.

Todo A  $\in$   $\tilde{V}_n$ , deriva uma cadeia de simbolos terminais com custo minimo através de n derivações, onde n  $\leq$   $|\bar{V}_n|$ . Então serão necessãrias pelo menos  $|\,{\rm {\tilde V}}_{\rm {n}}\,|$  iterações do laço REPEAT pa-.<br>ra que se possa garnatir que C(A) é mínimo para todo A  $\Subset$  Vn.

IV - CADEIA DE INSERÇÃO COM CUSTO MÍNIMO

Seja: xa ..., uma setença a ser analisada

 onde:  $x \subseteq Vt^*$  e a  $\subseteq Vt$ ,

tall que: 
$$
Z^1 \xrightarrow{+} X
$$
 ... mas  
 $Z^1 \xrightarrow{+} X^2$  ...

Suponhamos que para um certo X ∈ V̂, y ∈ Ṽt\* e z ∈ Ṽt\*, as considerações abaixo, são verdadeiras:

 $Z^+$   $\Rightarrow x \times a$  ...

 $X \stackrel{*}{\Rightarrow} Y \mid Z \in$ 

MIN { $C(y)$ ,  $C(\frac{z}{x})$ } =  $C(y)$ .

A configuração do analisador sintático, no momento em que x foi aceita e a está sendo apontado como um simbolo errõ- - ............<br>1eo, é a seguinte:

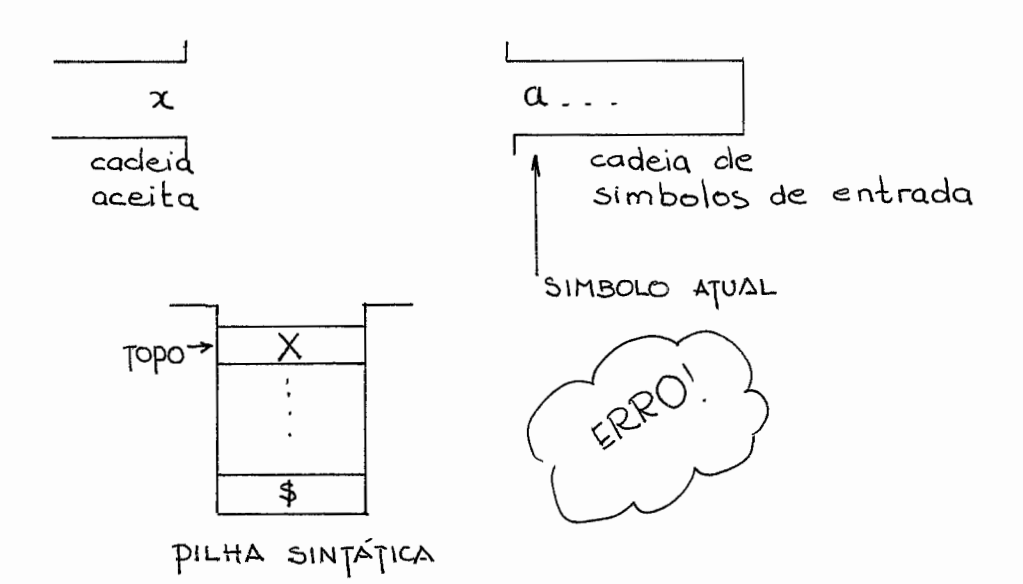

Então, y será escolhida como sendo uma cadeia de símbo los terminais com custo mínimo tal que, incluida imediatamente <sup>à</sup>esquerda de a, permita a aceitação sintática deste a. Dizemos então que y é uma cadeia de inserção com custo mínimo para o  $\tilde{e}$ par  $(X, a)$  onde,  $X \in O$  simbolo do topo da pilha sintática e a o simbolo atual e errôneo de entrada.

A situação do analisador sintático ao se inserir a cadia y pode ser vista na seguinte configuração:

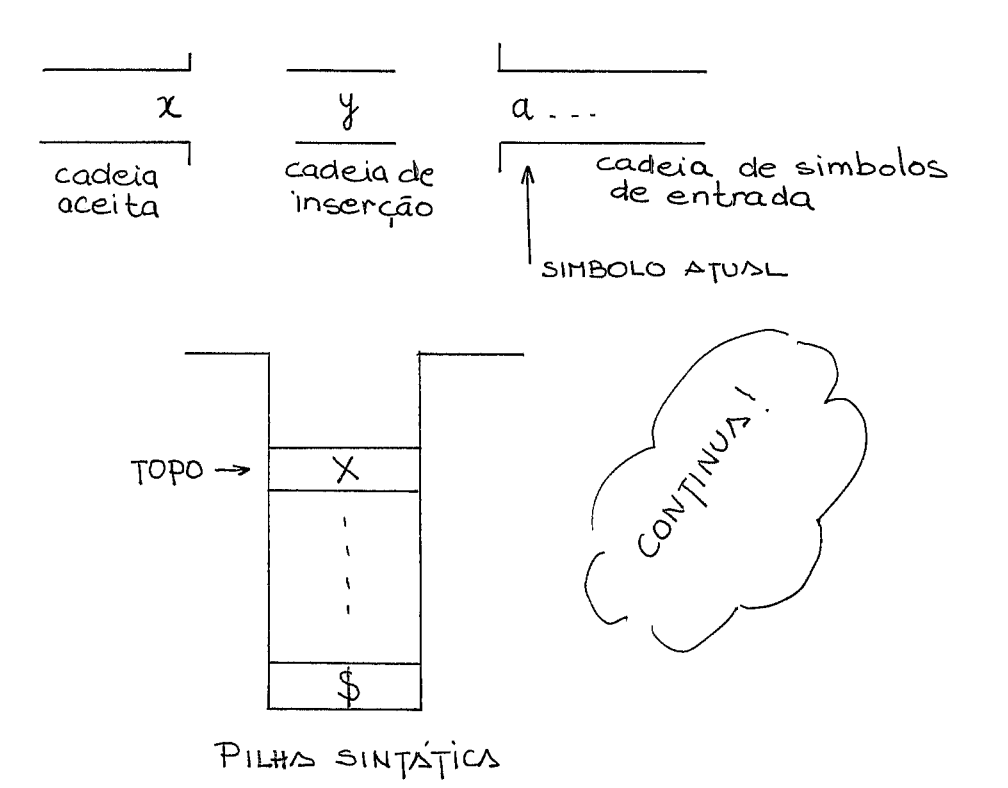

Denominamos de tabela E, a uma tabela que armazenara todas as cadeias de insenção com custo minimo que poderão ser utilizadas na reparação de erros de sintaxe que possam ocorrer em uma sentença. Então, E(X,a) = y.

A tabela E será gerada automaticamente através do seguinte algoritmo:

```
FOR todo X \in \hat{V}DO FOR todo a \in \hat{V}t DO E(X,a) + ?;
FOR todo a \in \hat{V}t DO E(a,a) \leftarrow \varepsilon;
REPEAT 
    Pare \leftarrow TRUE;
                      - 
    FOR todo a \in Vt
    DO FOR toda produção p = (A \rightarrow X_1 X_2 ... X_n)DO BEGIN 
              K \leftarrow MIN(C(X_1 ... X_{i-1}) + C(E(X_{i,a})));
                   1 < i < nSeja j tal que: 
              k = C(X_1 \ldots X_{j-1}) + C(E(X_j, a))IF K < C(E(A, a))THEN BEGIN 
                    E(A, a) \leftarrow S(X_1 \dots X_{j-1}) CAT E(X_{i,a});
               Pare FALSE
              \alpha=12END
```
**END** 

UNTIL PARE

Seja novamente a sentença: xa ..., onde  $x \in \tilde{V}t^*$  $a \in \hat{V}$ t, Z'  $\Rightarrow x$  ... mas Z<sup>'</sup>  $\neq$  xa ....

Nem todo  $X \subseteq \widehat{V}$   $\widetilde{e}$  tal que  $Z' \Rightarrow X X$  a ... mas deve existir pelo menos um com esta caracteristica.

A uma gramática  $L/L$ (1) com a propriedade acima, chamamos de gramática LL(1) corrigível por inserção, ou seja, é uma gramãtica tal que, sempre será possTvel corrigir um erro, atra vés da inserção de uma cadeia de símbolos terminais, imediatamente a esquerda do símbolo errôneo.

Com pequenas modificações, é possível transformar gra mãticas que especificam linguagens tais, como o Algo1 e o Pascal, em gramáticas LL(1) corrigiveis por inserção.

A inicialização do algorítmo gerador da TABELA E, con sidera todas as cadeias deinserção, como sendo ainda indefini das e por isso E(X,a) ← ? onde C(E(X,a))= ∞, para todo X **∈** Ṽ e ຣ<br>ຕ. a **∈** Ṽt, exceto para X = a, pois evidentemente, E(a,a) = ε onde  $C(E(a, a)) = 0$ . O algoritmo calcula as cadeias de inserção para todo par  $(A, a)$ , onde  $A \subseteq \hat{V}_n$  e a  $\subseteq \hat{V}$ t, desde que Z' =>... Aa.... Para A  $\boldsymbol{\leq} \hat{\mathsf{V}}_\mathsf{n}$  tal que Z'  $\overset{\mathsf{\scriptscriptstyle{\bot}}}{\Rightarrow}$  ... Aa ..., E(A,a) permanecerá inde- $\frac{1}{2}$ finida, assim como,  $E(X, a)$  onde  $X \subseteq Vt$  e  $X \neq a$ , por ser impossivel verificar se  $Z' \stackrel{+}{\Rightarrow} \dots$  Xa ..., partindo-se do próprio Χ.

O algoritmo tem um funcionamento semelhante ao do gerador da TABELA S, SÕ q,ue, os vários percursos sobre as produ- ções de G<sup>1</sup>, serão efetuados para cada a  $\in$  Vt.

## <sup>V</sup>- O REPARO UTILIZANDO SOMENTE CADEIA DE INSERÇÃO COM CUSTO MTNIMO

Suponhamos que a configuração do analisador sintático, no momento da ocorrência de um erro, seja a seguinte:

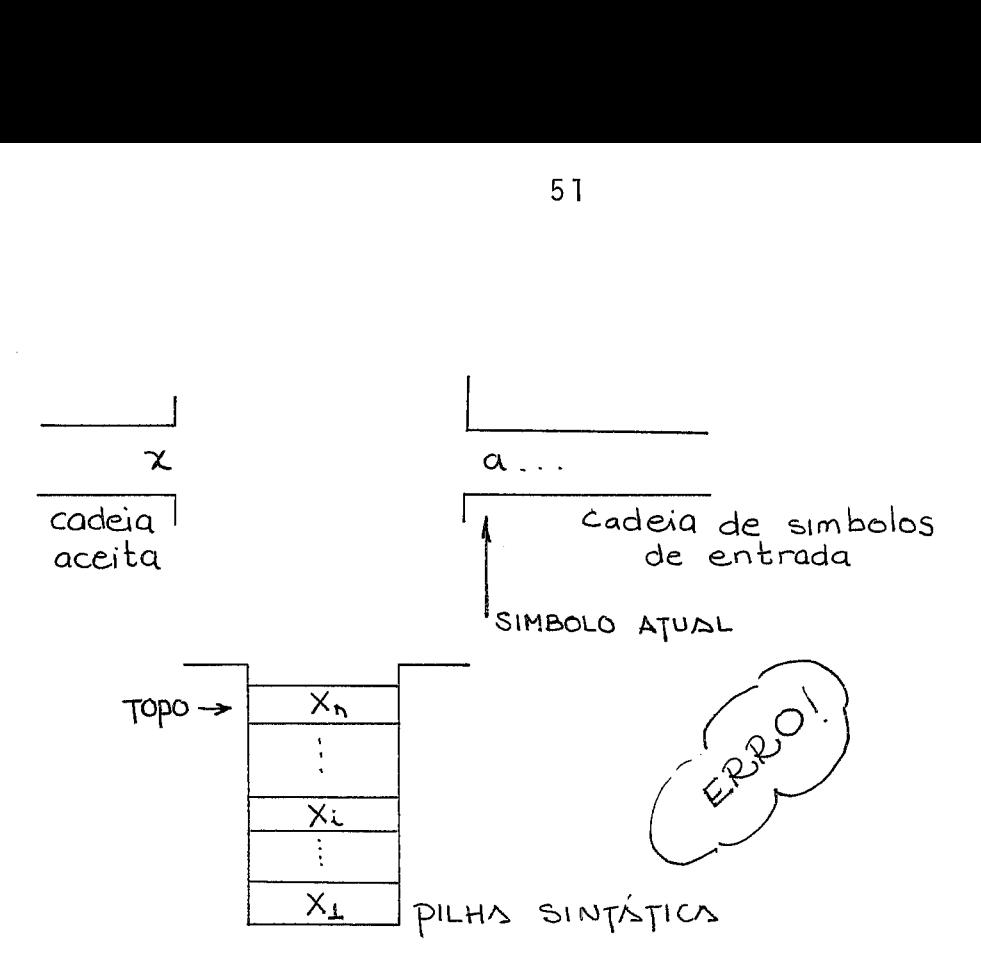

Para esta ou qualquer outra situação particular do ana lisador sintático, é possível existir mais de uma cadeia de inseção com custo minimo, ou seja, é possivel que  $E(Xn, a) = x e/$ ou  $E(Xi, a) = y e/ou E(Xi-1, a) = z$ , para alguns Xi da pilha sintática.

Para considerarmos cadeias de inserção, relativas a um par (Xi,a), onde Xi não é o símbolo do topo da pilha sintática, .<br>I necessário considerarmos também, o prefixo correto de E(Xi,a) proveniente dos simbolos que se encontram empilhadas imediatamente acima de Xi.

Denominamos "cadeia de inserção local", a uma cadeia de simbolos terminais definidas por:

 $S(XnXn-1 ... Xi+1)$  CAT  $E(Xi,a)$ ,

para  $1 \leq i \leq n$ ,

onde S(XnXn-1 ... Xi+1) é a concatenação das cadeias de custo minimo deriváveis de XnXn-1 .. . Xi+1,

e XnXn-1 ... Xi+1 são todos os simbolos que se encontram em pilhados imediatamente acima de Xi, na pilha sintãtica.

Ou seja, S(XnXn-1 ... Xi+1) é um prefixo correto de E(Xi,a). Portanto, podemos definir uma funçaõ chamada PREFIXO, como sen do :

 $PREFIXO = S(XnXn-1 ... Xi_{+1}).$ 

**O** reparador de erros percorrerã a pilha sintática de cima para baixo, até encontrar a "cadeia de inserção local com custo minimo", que será escolhida como "solução ótima". Portan to, a solução considerada õtima será aquela para a qual C(PRE-FIXO) + C(E(Xi,a)) e um valor minimo, para qualquer Xi da pilha sintãtica.

A situação de erro do analisador sintático, utilizando esta ideia estã representada na figura abaixo:

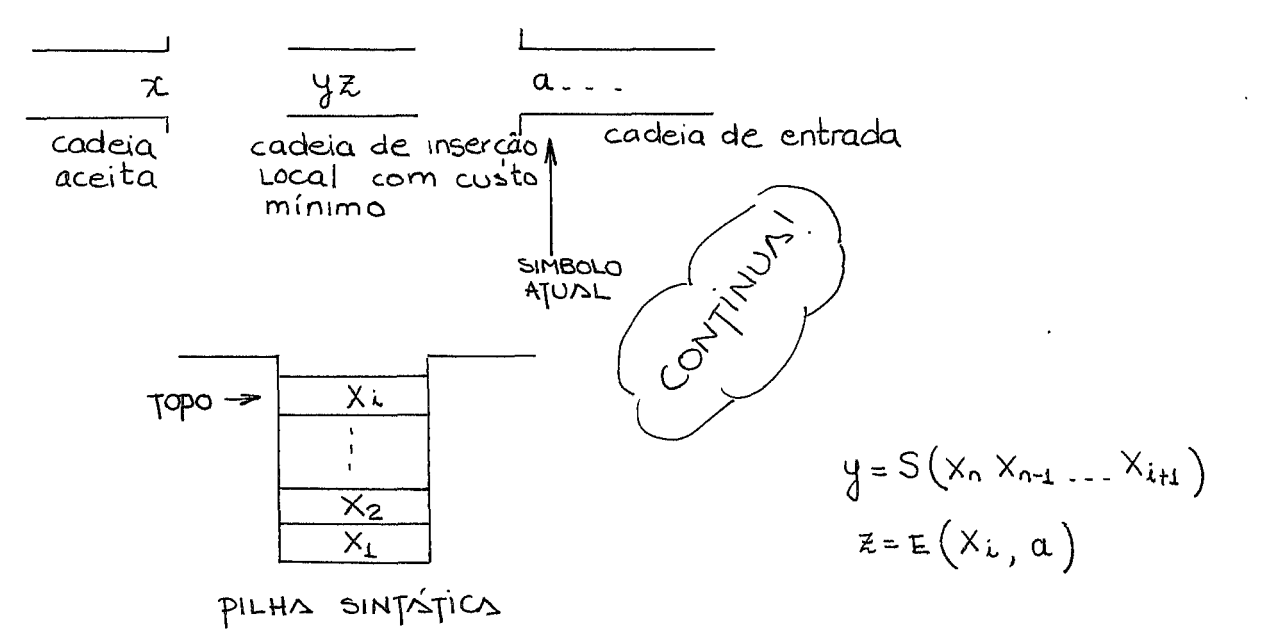

Na prática, nem sempre será necessário pecorrer a pilha sintática até a base. Algumas condições serão suficientes para garantir que a solução ótima já foi encontrada. São elas:

- 1. Quando Xi é um símbolo terminal igual ao símbolo atual de entrada, pois isto significa que  $C(E(X_i, a)) = 0$  e daí por diante não será possível encontrar uma cadeia de inserção local com custo menor que as encontradas anteriormente.
- 2. Quando Xi é um símbolo não terminal tal que C(E(Xi,a))=0, o que significa que não haverá mais sTmbolos terminais a serem concatenados à cadeia de inserção local.
- 3. Quando CCPREFIXO) é igual ou maior ao custo da cadeia de inserção local, atualmente considerado mTnimo.

O algoritmo do reparador de erros é uma função que re cebe como entrada a pilha sintática e o símbolo atual e errôneo de entrada e devolve como saída, a cadeia de inserção local com custo mínimo que está representada no algorítmo por INSERI. **E** o seguinte:

Inseri  $\div$  ?; Prefixo  $\leftarrow \varepsilon$ ; FOR I *4* n STEP - 1 UNTIL 1 {percorrendo a pilha sintática de cima p/baixo} DO BEGIN IF  $C(Prefixo) > C(Insert)$ THEN RETURN (Inseri);  $\left\{ \right.$  (não será poss $\overline{1}$ vel encontrar solução mais barata} IF  $C(Prefixo CAT E(Xi, a)) < C(Insert)$ THEN Inseri  $\leftarrow$  Prefixo CAT E(Xi,a); '{foi encontrada uma solução mais barata) Prefixo *4* Prefixo CAT S(Xi)

END

RETURN (Inseri )

VI - O REPARO UTILIZANDO INSERÇÃO E RETIRADA DE CADEIAS DE SĨM BOLOS TERMINAIS

O custo de retirada de uma cadia de símbolos terminais serã calculado através da função D, assim definida:

 $D(\epsilon) = 0$ ,

 $D(a)$  = custo de retirada de a para todo a  $\in \tilde{V}t$ ,  $D(\$) = \infty$ , pois  $\$$   $\&$  um simbolo garantidamente correto.

$$
D(\omega) = D(a1) + D(a2) + \ldots + D(am) \text{ onde}
$$
  

$$
\omega = a1 a2 \ldots am para m \ge 0 e \omega \in Vt^*.
$$

Seja a sentença: ...  $xb_1b_2$  ...  $b_m$ , onde  $x \in Vt^*$  e o sega a sensença: ... xe<sub>l</sub>e<sub>2</sub> ... s<sub>m</sub>, onae x cere<br>b1b<sub>2</sub> ... b<sub>m</sub> ∈ Ṽt para m > 1. Suponhamos que x jã foi aceita p<u>e</u> lo analisador sintático e que b<sub>l</sub> está sendo apontado como símbolo errôneo. A configuração do anal isador sintático será:

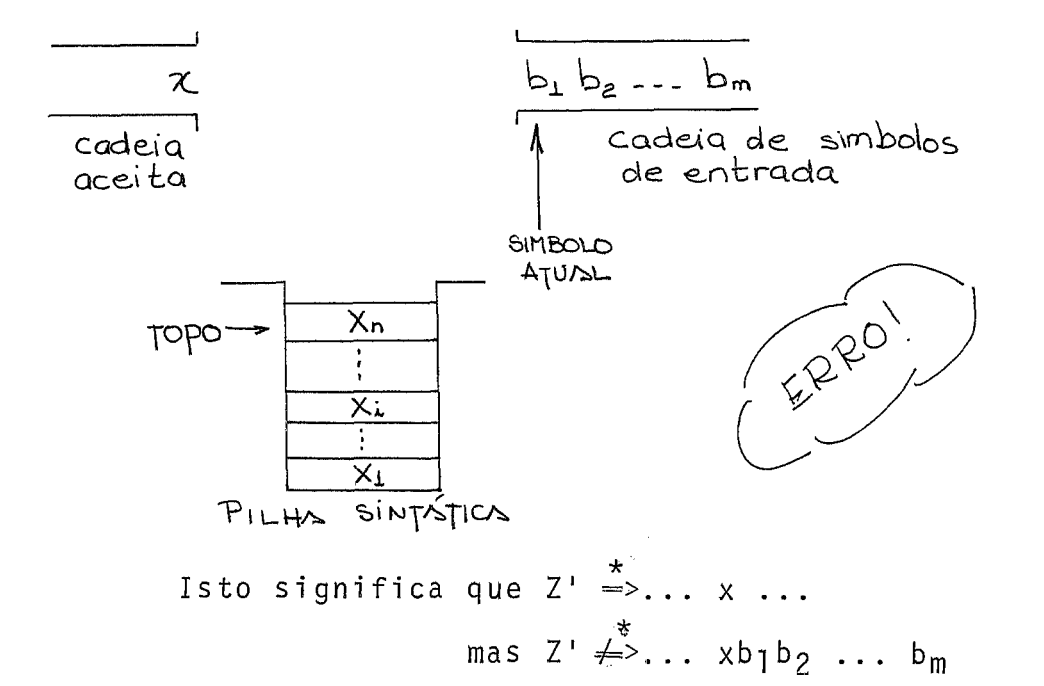

Para esta ou qualquer outra situação particular do analisador sintãtico, poderemos ampliar o conceito de solução ótima, observando-se não só o sTmbolo de entrada atual e erroneo mas também os próximos primeiros símbolos de entrada imedia tamente à direita do atual. Isto significa que passaremos a con siderar várias soluções ótimas representada, pela cadeia de sím bolos terminais:

PREFIXO CAT E(Xi,bi), para alguns bi da cadeia de sim bolos terminais de entrada.

Para considerarmos uma solução Ótima representada pela expressão acima, onde bi não é o primeiro simbolo da cadeia - de entrada, e necessário considerarmos também a retirada dos simbolos  $b_1b_2 \ldots b_{i-1}$  que se encontram imediatamente  $\bar{a}$  esquer da de bi na cadeia de sTmbolos de entrada. A solução ótima terã uma definição ampliada, como se segue:

PREFIXO CAT  $E(X_i, bi)$  DEL(b<sub>1</sub> b<sub>2</sub> ... b<sub>i-1</sub>), onde DEL  $(b_1b_2 \ldots b_{i-1})$  significa a retirada dos simbolos b<sub>1</sub>b<sub>2</sub>...b<sub>i-1</sub>.

Denominamos de "solução local Ótima" a uma "solução local" tal que:

 $C(PREFIXO) + C(E(Xi,bi)) + D(b_1b_2 ... b_{i-1})$  é um valor mTnimo, para qualquer Xi. da pilha sintática e qualquer bi da cadeia de simbolos de entrada.

O reparador de erros, passara a percorrer a pilha sin tática de cima para baixo, para cada sImbolo da cadeia de entrada, a partir do primeiro, até encontrar uma solução local ótima.

A situação de erro do analisador sintático utilizando essa nova idéia pode ser vista na configuração abaixo:

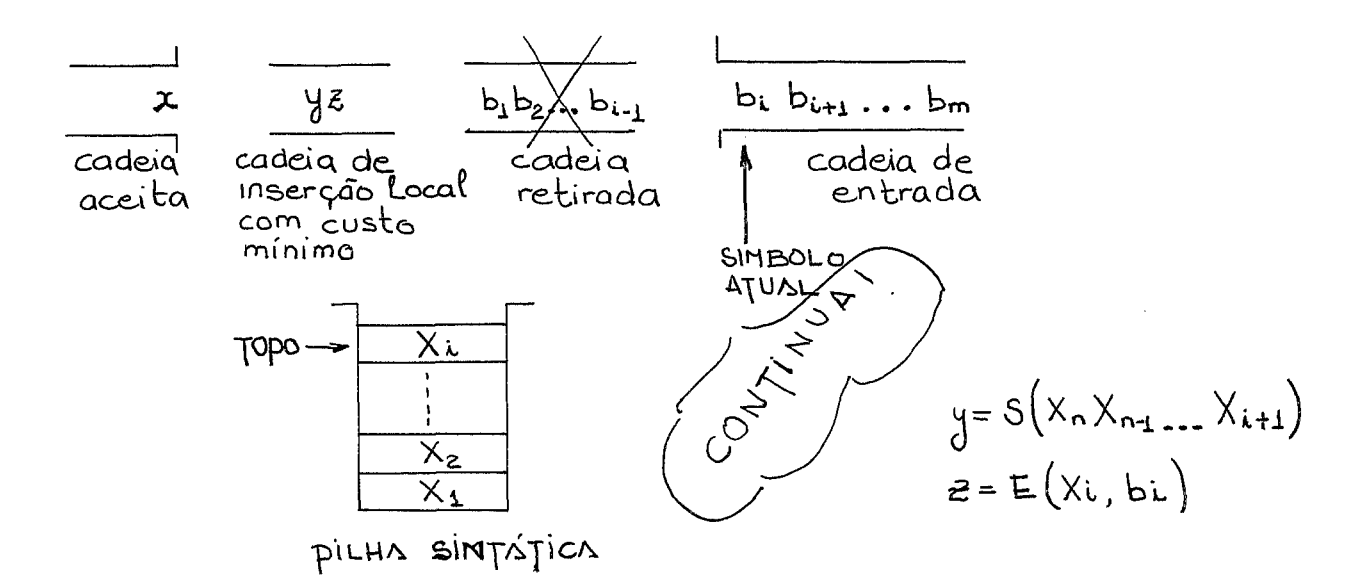

O processo de seleção da solução local Õtima termina rã quando o último símbolo da cadeia de entrada - \$ - é chamado ou quando o custo de retirada acumulado 5 maior que o valor da solução local, atualmente considerada ótima.

O algoritmo do reparador de erros com inserção e reti rada de símbolos é uma função que recebe como entrada a pilha sintática  $X_nX_{n-1}$  ...  $X_1$  e a cadeia de simbolos de entrada restante b<sub>1</sub>b<sub>2</sub> ... b<sub>m</sub>; devolve como saida, INSERI e RETIRA onde IN SERI é a cadeia de inserção local com custo mínimo e RETIRA é o comprimento da cadeia de simbolos de entrada a ser retirada da sentença, a partir do símbolo atual e errôneo. O algorítmo do reparador de erros que utiliza somente cadeias de inserção local com custo minimo, passa a ser a subrotina LL-INSERI  $(X_nX_{n-1} \ldots X_1,b_1)$ . O algoritmo é o seguinte:

```
Inseri + ?;
Retira \div 0;
FOR i \div 1 TO m
{chamando} os s{imbolos} da cadeia de entrada}
DO BEGIN 
     IF D(b_1b_2 \ldots b_{i-1}) \ge C(Insert) + D(b_1b_2 \ldots b_{Retira})THEN RETURN (Retira, Inseri 
     \{\nnão é possivel encontrar uma solução local + barata}
     IF C(LL-INSERI(X_nX_{n-1} \ldots X_1,b_1) + D(b_1b_2 \ldots b_{i-1})< C(\text{Insert}) + D(b)b2 \dots b \text{Retira})THEN BEGIN
             {foi encontrada uma solução local + barata} 
             Inseri \leftarrow LL-INSERI (X<sub>n</sub>X<sub>n-1</sub> ... X<sub>1</sub>, b<sub>i</sub>);
             Retira \leftarrow i-1END
```
END

O método de reparação de errros tal como foi projetado, torna o processo de análise sintática um pouco mais comple xo visto que vãrios sTmbolos de entrada adiante do simbolo atual, poderão ser chamados sem a garantia de entrada na cadeia de sTmbolos a ser retirada. Entretanto, comprovou-se na prática que poucos serão esses símbolos e, além disso, jamais será preciso chamar símbolos além de bi, quando D(blb2...bi)  $\geq$  $>$  C(Inseri). Uma solução para o problema é guardar os símbolos já chamados e não processados numa fila auxiliar. No momento em que o analizador sintático retomar suas atividades normais, a fila auxiliar terã prioridade sobre a fila de símbolos de en trada, durante as próximas n primeiras chamadas de símbolo de entrada, onde n é o número de símbolos que se encontram na fila auxiliar. No entanto , é possivel simplificar o método, exa minando apenas um simbolo de entrada além daquele que garantidamente pertencerá à cadeia de símbolos de entrada a ser retirada da sentença. Deste modo, restará apenas um símbolo de entrada ja chamado e não processado. É claro que, ao se optar por esta simplificação, nem sempre serã possi'vel se conhecer a solução local ótima, tal como foi definida mas mesmo assim, acobertarã a maioria das formas de reparo qualificadas como sa tisfatÕrias no capitulo 2 [inclusão, retirada ou troca de um  $\overline{u}$ nico simbolo).

### **VI1** - TESTES DE IMPLEMENTAÇÃO

A simplificação sugerida no final do ítem anterior foi adotada e alguns testes foram realizados, antes da implementação final do analisador sintático com reparador de erros para o SAE.

19 TESTE:

Gramãtica Exemplo: 1.  $S \rightarrow E$ \$ 2.  $E \rightarrow T E'$ 

3.  $T$  + F  $T'$ 4.5.  $E' \rightarrow + E$  |  $\xi$ 6.7.  $F \nightarrow (E)$  | a 8.9.  $T' + * T$   $\zeta$ 

As tabelas S e E foram geradas separadamente. Os resul tados foram dados de entrada para o programa principal, estruturados da seguinte maneira:

1. Vetor de custos de inserção dos símbolos terminais e não terminais da gramática, onde o custo de inserção de um não terminal significa o custo da cadeia de custo mínimo derivãvel deste não terminal.

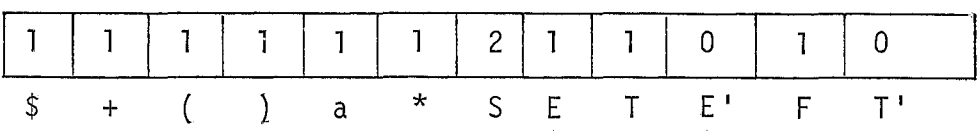

2. Vetor dos tamanhos das cadeias de custo mTnimo deriváveis dos não terminais.

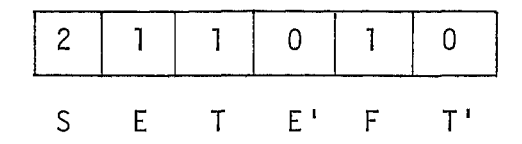

3. Vetor de ponteiros para o início das cadeias de custo mínimos e vetor poço das cadeias de custo mínimo.

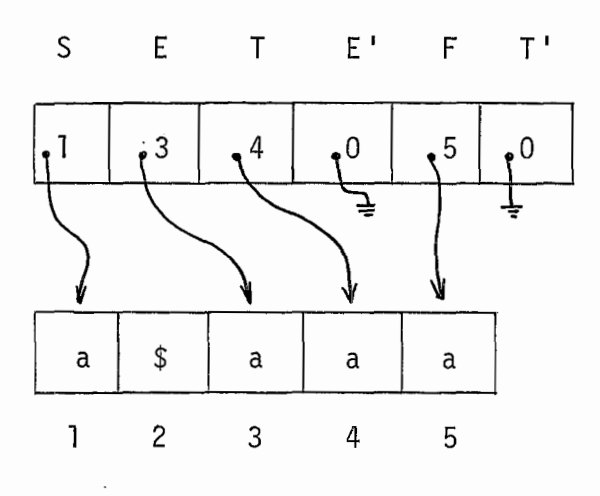

4. Tabela A de custos das cadeias de inserção com custo minimo relavas aos pares (A,a), onde A é um não terminal e a um terminal.

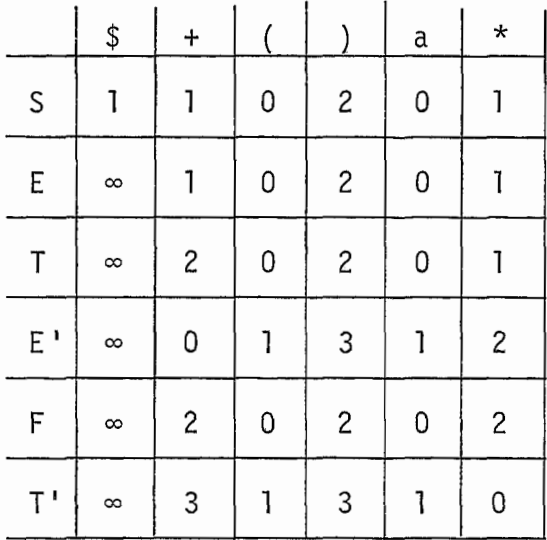

5. Tabela B de produções a serem usadas nas expansões processadas pelo reparador de erros

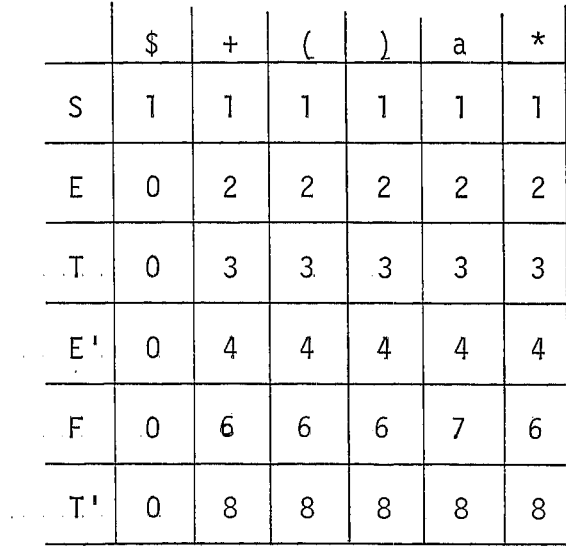

6. Tabela C de ponteiros para o primeiro sTmbolo do lado direito da produção não incluido no conjunto de símbolos gera dores das cadeias com custo minimo que compõesm a cadeia de inserção.

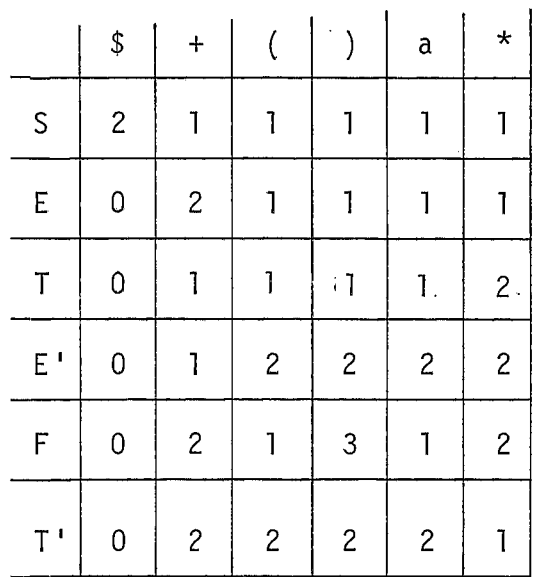

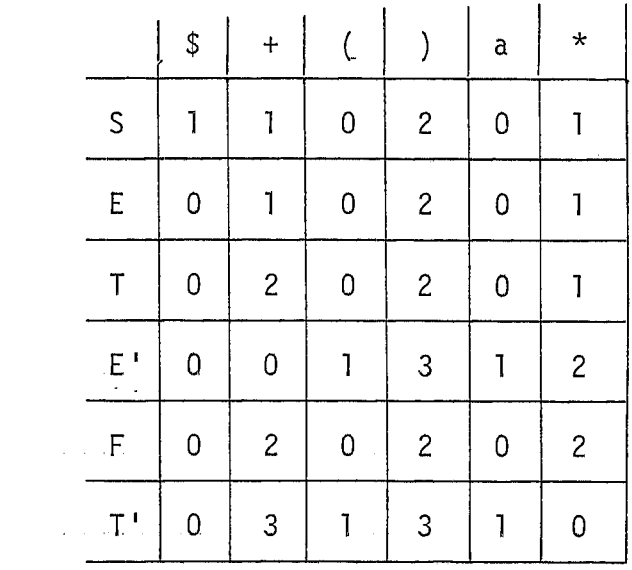

7. Tabela D dos tamanhos da cadeias de inserção

8. Tabela F dos ponteiros para o início das cadeias de inserção que se encontram num poço.

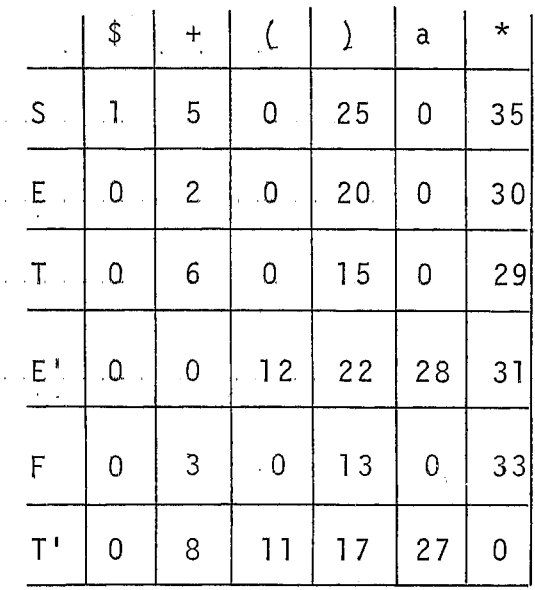
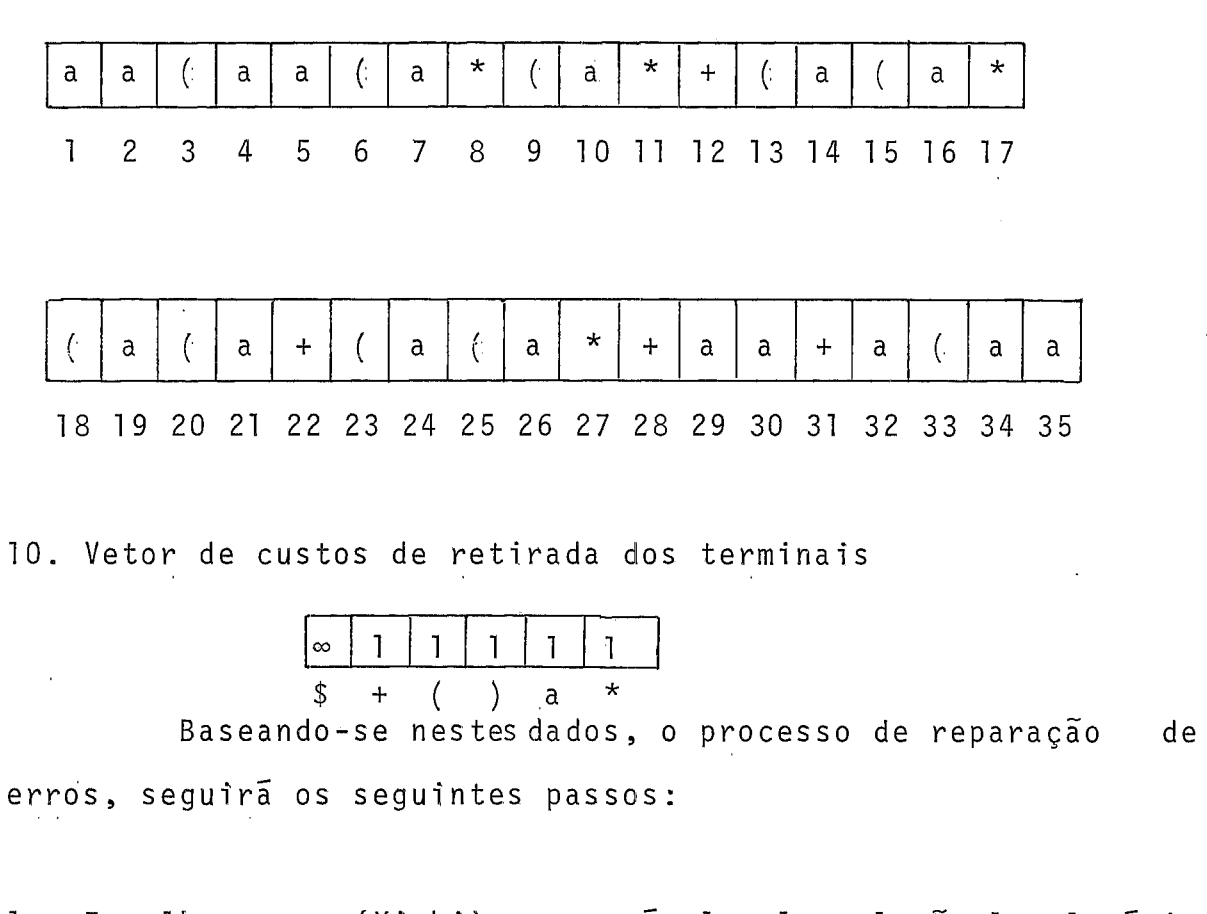

- 1. Escolhe o par CXi,bi) responsável pela solução local Õtima.
- 2. Concatena as cadeias com custo mínimo deriváveis dos símbo los  $X_n, X_{n-1}, \ldots, X_{i+1}$  que se encontram acima de Xi na pi-I ha sintática e tambêm a cadeia de inserção relativa ao par (Xi,bi). Inseri  $\leftarrow$  S(Xn,Xn-1, ...,Xi+1) CAT E(Xi,bi).
- 3. Retira da sentença, os símbolos b<sub>l</sub>, b<sub>2</sub>, ... b<sub>i-1</sub> que se encontram à esquerda de bi.
- 4. Desempilha X<sub>n</sub>, X<sub>n-</sub>1, ..., X<sub>i+1</sub>.

64

9. Vetor poço das cadeias de inserção

- 5. Enquanto o simbolo do topo da pilha for diferente de bi, faz:
	- 5.1- Se o símbolo do topo da pilha é um não terminal, então faz:
	- 5.1 .I. Consulta a Tabe1.a B
	- 5.1.2. Se existe uma produção para expandir o símbolo do topo da pilha, então faz:
		- 5.1.2.1. Expande o simbolo do topo da pilha.
		- 5.1.2.2. Consulta a Tabela C.
		- 5.1.2.3. Desempi.lha os sTmbolos componentes do conjunto de sTmbolos que derivam as cadeias cam custo mTnimo que formam a cadeia de inserção.
	- 5.1.3. Se não existe uma produção para expandir o símbolo do topo da pilha, então desempilha este símbolo.
- 5.2. Se o simbolo do topo da pilha é um terminal diferente de bi, então desempilha este símbolo.

Sentença processada e resultados :

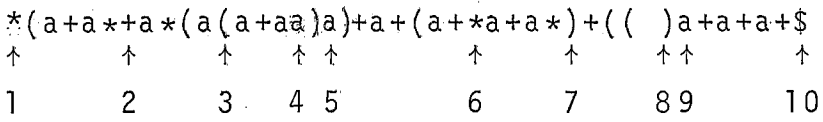

65

Número de erros = 10 Reparos a serem feitos pelo programador, examinados pe 10 reparador de erros:

erro 1 : inclua "a" erro 2 : inclua "a" erro 3 : inclua "\*" erro 4 : inclua "\*" erro 5 : inclua "\*" erro 6 : inclua "a" erro 7 : inclua "a" erro 8 : inclua "a" erro 9 : inclua "\*" erro 10: inclua "a))"

Como mostra o exemplo, o reparador de erros evita sem pre que possivel, retirar simbolos que compõem a cadeia de entrada do usuário, mesmo neste caso, onde aos custos de retirada dos terminais foram associados valores iguais aos custos de inc1 usão.

Os resultados dos testes abaixo, mostram a eficfência do algor7tmo em termos de tempo de execução:

> Sentença correta : 0.46 seg Sentença com erros de sintaxe: 0.50 seg

O tempo de execução de cada reparação foi de aproximadamente 0.008 seg. Para.agramãtica que especifica o SAE, onde

-  $|\mathsf{Vt}|$  = 63,  $|\mathsf{Vn}|$  = 83 e  $|\mathsf{P}|$  = 180, o espaço de memória requisitado para guardar as tabelas e vetores utilizados pelo reparador de erros, é muito grande e tendo em vista, a eventualidade dos erros em um programa, resolvemos eliminar as tabelas C, D, F e o vetor poço das cadeias de inserção. Para cada erro ocorrido, a cadeia de inserção necessária para a reparação deste erro, será gerada dentro do próprio algoritmo do reparador de erros que apesar de onerar um pouco o tempo de exe**d**  cução, e compensatõrio emtermos de espaço de memória.

O processo de reparação de erros sofrerá as seguintes modificações:

- 1. Depois de escolher o par (Xi, bi), concatenarã apenas as ca deias com custo minimo relativas aos simbolos  $X_n, X_{n-1}, \ldots$  $X_{i+1}$  que se encontram acima de  $X_i$  na pilha sintática. Inseri  $\leftarrow$  S(X<sub>n</sub>,X<sub>n-1</sub>, ..., Xi+1)
- 2. Depois de expandir um não terminal do topo da pilha, faz:
	- 2.1. Escolhe um símbolo  $X_i$  da pilha, tal $\varphi$ ueC(E(Xj,bi)) é um valor minimo para qualquer outro simbolo da pilha sintática.
	- 2.2. Concatena a Inseri, as cadeias com custo mínimo deri vãveis dos sīmbolos que se encontram acima de  $X_j$  na pilha sintática. Inseri  $\leftarrow$  Inseri CAT S(... $X_j+1$ )
- 2.3. Desempilha os símbolos que se encontram acima de  $X_j$ na pilha sintática.
- 3. Se não é possivel expandir o não terminal A que se encontra no topo da pilha, então concatena a Inseri, a cadeia de custo mTnimo derivável deste não terminal e desempilhao. Inseri  $\leftarrow$  Inseri CAT S(A)
- 4. Se o sTmbolo que se encontra no topo da pilha é um terminal **2** diferente de bi, então concatena-o a Inseri e desem $pi$ lha-o. Inseri  $\leftarrow$  Inseri CAT a
- TESTE 2: Uma pequena gramática que especifica alguns comandos e declaração do A1 gol, foi util izada na observação de reparos efetuados, utilizando apenas cadeias de inserção local com custo minimo. Foi processado um programa correto e um programa com erros de sinta xe e obtidos os seguintes resultados:

 $\mathcal{L}^{\text{max}}_{\text{max}}$  , where  $\mathcal{L}^{\text{max}}_{\text{max}}$ 

```
Programa correto: 
BEGTN 
INTEGER VAR, NUM, VALOR; 
PROCEDURE SOMA (X,Y); 
    BEGIN 
    INTEGER AUX; 
    AUX: = 100;X: = Yi- AUX 
    END SOMA; 
NUM: = 25;VAR: = NUM;IF SOMA 
THEN VALOR: = NUM + VAR 
ELSE SOMA (NUM, VAR)
END PROGRAMA. $
```
Tempo de execução = 0.85 seg

BEGIN INTEGER VAR, NUM, VALOR; PROCEDURE SOMA (X + Y):  $\uparrow$  $\overline{1}$  $\overline{2}$ BEGIN INTEGE AUX; 个  $\overline{3}$  $AUX: = 100;$  $X := Y + AUX$  $\ddot{\phantom{a}}$ END SOMA, 个  $\overline{4}$ NUM: 25; 个 个  $5\qquad 6$  $VAR: = NUM;$ IF SOMA VALOR: = NUM + VAR 个 个  $7<sup>7</sup>$ 8 ELSE SOMA (NUM, VAR END PROGRAMA . \$ 个 个 9  $10$ 

Programa com erros de sintaxe:

Numero de erros encontrados =  $10$ Número de erros reais =  $6$ Numero de erros em cascata = 4

Mensagens enviadas ao programador:

```
erro 1 : inclua ");ID:=l" 
erro 2 : inclua "*(1"')erro 3 : inclua ";" 
erro 4: inclua ";ID(ID"erro 5: inclua "); BEGIN ARRAY ID \bigcap_{n=1}^{\infty} 1"
erro 6: inclua " 7"erro 7 : inclua "AND" 
erro 8 : inclua "THEN ID" 
erro 9: inclua ")"
erro 10: inclua "END"
```
A penalização sofrida pelo programa ao considenarmos estes reparos, deve-se do fato de inclusão de cadeias em locais onde os erros foram causados pela troca de um sTmbolo erros 1, 4 e 5. A solução para o erro 3 não foi correta devido a ausência do analisador semântico mas se olharmos do ponto de vista sintático, não poderemos dizer o mesmo. 0s erros 2, 6, 8 e 10 foram consequências de **UM** reparo incorreto para os erros . . 1, 5, 7 e 5 respectivamente. O repara incorreto para o erro 7 deve-se a impossibilidade do reparador de erros conhecer as intenções do programador. O erro 9 foi devidamente reparado.

Tempo de execução : 0.88 seg

TESTE 3: Observação de reparos utilizando inserção e retirada, para os mesmos programas.

Tempo de execução para o programa correto : 0.81 seg

O programa com erros de sintaxe, recebeu o seguinte tratamento:

BEGIN INTEGER VAR, NUM, VALOR; PROCEDURE SOMA  $(X + Y)$ ; 1 BEGIN INTEGE AUX;  $\uparrow$  $\overline{2}$ AUX: = 100;  $X: = Y + AUX$ END SOMA;  $\uparrow$ 3 NUM: 25;  $\uparrow$ 4  $VAR: = NUM;$ IF SOMA VALOR: = NUM + VAR<br>  $\uparrow \qquad \uparrow$ <br>
5 6 *I. I.*  5 6 EL5E SOMA (NUM, VAR END PROGRAMA . \$ *I.*  7

 $\bar{\mathbf{v}}$ 

```
Número de erros encontrados = 7 
Número de erros reais = 6Número de erros em cascata = 1
```
Mensagens enviadas ao programador:

```
erro 1 : troque "+" por ", "
erro 2: inclua ";"
erro 3: troque "," por ";"
error 4 : troque "::" por ":="erro 5 : inclua "AND" 
erro 6 : inclua "THEN ID" 
erro 7 : inclua "1<sup>u</sup>
```
0s erros 1, 3, 4 e 7 foram devidamente reparados.

Para o erro 2, as mesmas considerações do erro 3 no tratamento anterior.

Para o erro 5 e 6, as mesmas considerações dos erros 7 e 8 no tratamento anterior.

> Tempo de execução : 0.93 seg Tempo de execução de cada reparação  $\approx$  0.009 seg

#### CAPITULO 5

## A I MPLEMENTACÃO FINAL

O analisador sintático com reparador de erros para o SAE, foi implementado na mesma linguagem Algo1 B/67OO. Neste capitulo, falaremos dos recursos utilizados na implementação final, das opções do analisador léxico e procedimento semântico e das mensagens de erro.

O anal isador léxico trabalhará determini sticamente , explorando os caracteres da cedeia de entrada e localizando os símbolos desta cedeia de acordo com as especificações lé xi cas da linguagem. Além disso, tratará erros encontrados nes ta fase de análise e emiti rá mensagens de advertência relativas a estes erros.

Um procedimento semântico complementarã a anãlise da sentença, verificando uma parte da semântica estática (concei tuada no capítulo 1) relativa aos identificadores criados pelo programador. Caso encontre a1 guma incompatibi lidade entre um identificador e as especificações semânticas do programa para este identificador, tentará contorná-la e emitirá mensagem de erro relativa à esta incompatibilidade.

#### ESPECIFICAÇÕES LÉXICAS DA LINGUAGEM  $I$ .

Os símbolos pertencentes à cadeia de entrada, criados pelo usuário, deverão obedecer às seguintes especificações:

- 1. Numero inteiro sem sinal sinal com no maximo, 12 digitos e valor menor ou igual a 549 755 813 887. Não serão permitidos espaços em branco entre os digitos.
- 2. Número real com precisão simples sem sinal com no máximo, 12 digitos na mantissa e 2 no expoente. Valor maior ou igual a 8.758 115 402 03 a - 47 e menor ou igual a 4. 313 591 466 74 @ 68. Não se rão permitidos espacos em branco entre:
	- a) os digitos da parte inteira;
	- b) os digitos da parte decimal;
	- c) o ultimo digito da parte inteira e o ponto;
	- d) o ponto e o primeiro dígito da parte decimal;
	- c) o sinal do expoente e o primeiro digito da parte exponencial;
	- f) os digitos da parte exponencial.

Para maior clareza do numero, serão permitidos espaços em branco entre:

- a) o ultimo digito da parte inteira e "a" (caso não haja parte decimal);
- b) o ponto e **"3"** (caso a mantissa termine com ponto);
- c) o  $\overline{u}$ ltimo digito da parte decimal e "a";
- d) "a" e o sinal do expoente.

Os numeros não poderão terminar com "a" ou com o si na1 do expoente.

- 3. Identificador com mo máximo 63 caracteres, sen do o primeiro uma letra e os outros, letra ou d?'  gito. Não serão permitidos espaços em branco en tre os caracteres.
- 4. Cadeia de caracteres sem código e com no máximo, 6 caracteres EBCDIC.

#### 11. ESPECIFICAÇÕES DO ANALISADOR LFXICO

- 1. Receberá como entrada, um programa escrito na lin guagem especificada pela gramática do SAE, perfurado em cartões que poderão ser utilizados da coluna 1 até a coluna 72, inclusive.
- 2. Devolverá como saída um conjunto de códigos corres pondentes aos simbolos que compõem o programa, em sua ordem de entrada.
- 3. Os códigos corresponderão aos símbolos terminais da gramática previamente codificados pelo gerador de analisador sintático LL(1), construido na  $COPPE/UFRJ$  | 3 |.
- 4. Será constituido como um procedimento do analisador sintático chamado a cada entrada de um novo  $s$ imbolo.
- 5. serã capaz de tratar erros descobertos nesta fase de análise e emitir advertências a respeito desses erros.
- 6. Saltará os comentários do tipo <END REMARK>, igno rando qualquer sequência de letras, digitos e/ou brancos que apareça depois da palavra reservada END e antes das palavras reservadas END, ELSE UNTIL ou de qualquer caracter EBCDIC diferente de letra, digito ou branco.
- 7. Saltarã os comentários do tipo <COMMENT REMARK>, ignorando qualquer sequência de caracteres EBCDIC, a partir da palavras reservada COMMENT até o pri meiro ponto e vírgula encontrado.
- 8. Saltara os comentarios do tipo <SCAPE REMARK>, ig norando qualquer texto a partir do sinal "%" até o final do cartão.
- 9. Considerará como texto de programa apenas aquele contido nas colunas 1 a 72.

# 111. TRATAMENTO DE ERROS DESCOBERTOS NA FASE LEXICA DE COMPILA-ÇÃO E MENSAGENS DE ADVERTÊNCIA.

Os erros aqui tratados dizem respeito a símbolos cria dos pelo usuário que não obedeçam às especificações léxicas da 1 inguagem.

Os tipos de erro e seus respectivos tratamentos, es tão assim defini dos:

TIPO 1: Identificador com mais de 63 caracteres. Serão ignorados os caracteres a partir do 640.

Mensagem: "NÃO **E** PERMITIDO IDENTIFICADOR COM MAIS DE 63 CARACTERES" .

TIPO 2: Número inteiro com mais de 12 digitos. Serão ignorados os digitos a partir do 139. Mensagem: "NÃO **E** PERMITIDO NUMERO INTEIRO COM MAIS DE 12 DÍGITOS".

TIPO 3: Número real com precisão simples com mais de 12 digitos na mantissa. Serão ignorados os dígitos a partir do 130. Mensagem: "NÃO **E** PERMITIDO NUMERO DECIMAL COM PRECISÃO SIMPLES, COM MAIS DE 12 DÍGITOS NA MANTISSA"

TIPO 4: Numero real com precisão simples, com mais de 2 digitos no expoente. Serão ignorados os dígitos a partir do 30. Mensagem: "NÃO **E** PERMITIDO NUMERO REAL COM PRECISÃO SIMPLES, COM MAIS DE 2 DfGITOS NO EXPOENTE"

TIPO 5: Numero real com precisão simples terminado com "a" ou com o sinal do expoente. Sera considerado um expoen te igual a 1. Mensagem: "NÃO **E** PERMITIDO TERMINAR UM NOMERO REAL COM "a" OU COM O SINAL DO EXPOENTE".

TIPO 6: Numero inteiro com valor superior ao permitido. Não. será feito tratamento para este tipo de erro visto que

78

79

não necessitaremos do valor de um número na anãlise sin tática.

Mensagem: "NÃO **E** PERMITIDO NUMERO INTEIRO COM VALOR SU - PERIOR A 549 755 813 887".

- TIPO 7: Número real com precisão simples com valor menor que o permitido. Mesma consideração no erro tipo 6. Mensagem: "NÃO **E** PERMITIDO NUMERO REAL COM PRECISÃO SIM PLES COM VALOR INFERIOR A 8.758 115 402 03  $a - 47$ ".
- TIPO 8: Número real com precisão simples com valor maior que o permitido. Mesma consideração do erro tipo 6:. Mensagem: "NÃO **E** PERMITIDO NUMERO REAL COM PRECISÃO SIM PLES COM VALOR SUPERIOR A 4.313 591 466 74  $8^{\circ}$ .
- TIPO 9: Cadeia de caracteres com mais de 6 caracteres. Serão ig norados os caracteres a partir do 70. Mensagem: "NÃO **E** PERMITIDO CADEIA DE CARACTERES COM MAIS DE 6 CARACTERES".
- TIPO 10: Caráter inválido para a linguagem. O caracter será ignorado.

Mensagem: "CARACTER INVALIDO".

O simbolo errõneo será apontado' e uma mensagem será escrita para informarao usuário, o número da advertência correspondente aquele erro. Os numeros que identifiquem os erros léxicos encontrados, serão guardados em um vetor e no final do programa do usário, serão escritas todas as mensagens de advertência que se fizerem necessárias, evitando assim, mul tiplicidade de mensagens iguais.

### IV. ESPECIFICACÕES DO PROCEDIMENTO SEMÂNTICO.

- 1. Receberá como entrada, o nome de um identifica dor.
- 2. Devo1 verá como saída, o código deste identificador.
- 3. Será um procedimento do analisador léxico, chama do a cada entrada de um identificador.
- 4. Emitira mensagem de erro, caso exista alguma incompatibilidade entre a definição e o uso de um identificador criado pelo programador.
- 5. Tratara um erro encontrado, de maneira a evitar que outras mensagens sejam emiti das referindo-se a este mesmo erro.
- 6. Armazenará um identificador de variável sendo a tualmente definido em uma declaração.
- 7. Reconhecerá um identificador de variável contido num comando ja definido anteriormente.
- 8. Reconhecera a abertura de um bloco.
- 9. Reconhecerá o fechamento de um bloco.
- 10. Eliminará informações de identificadores de variá veis definidos em um bloco, no ato de fechamento deste bloco.

#### $V$ . O ALGORITMO DO PROCEDIMENTO SEMÂNTICO

O procedimento semântico trabalhar6 junto a duas tabelas e terá a seguinte configuração inicial :

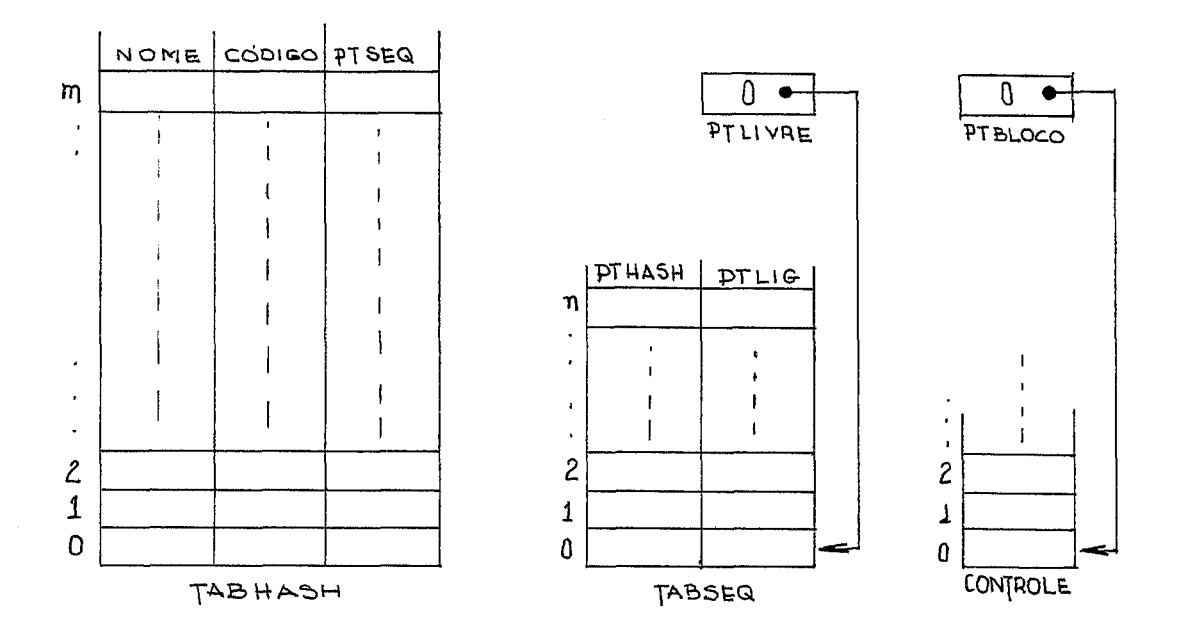

TABHASH é uma tabela que armazenará identificadores criados pe 10 usuário e palavras reservadas, sendo que todas as palavras reservadas pertencentes ao SAE, já se encontrarão ínici a1 mente armazenadas. Terã 211 entradas e o acesso será determinado por

Ĵ,

81

uma função hash. Cada entrada conterá 3 informações: NOME[ENDR] , CÓDIGO[ENDR] e PTSEQ [ENDR] , onde:

- Se I éoidentificador atual de entrada, então:  $ENDR = HASH (I);$
- Se I é um identificador de variável contido numa dec1 aração, então:  $\text{NOME}$   $\text{ENDR}$  =  $\text{H}$   $\text{H}$ ,  $CODIGO[ENDR] = 0$  e  $PTSEO[ENDR] = 0.$
- Se I é um identificador de variável contido num comando, então:  $NOME[ENDR] = nome de I$ ,
	- $CODIGO[ENDR] = c\bar{o}digo de I e$
	- $PTSEQ[ENDR] = ponteiro para o endereço das informa$ ções de I na TABSEQ;

- Se I é uma palavra reservada, então:  $NOME[ENDR] = nome da palavra reservada,$  $\texttt{CODIGO}$ [ENDR] = codigo da palavra reservada e  $PTSEQ$ [ENDR] = 0

Para o armazenamento inicial das 38 palavras reserva das pertencentes ao SAE (ver apêndice A), foram calculados os endereços através da fúnção hash, ocorrendo uma Única colisão. O fator de ocupação f, com palavras reservadas está em torno de 0.18, ou seja: reços atraves da runção nash, ocorrendo uma unidade estrador de ocupação f, com palavras reservadas estradas - f<br>18, ou seja:<br>f =  $\frac{100}{\pi}$  de palavras reservadas =  $\frac{38}{\pi} \approx 0.18$ <br>nº de entradas na TABHASH 211

$$
f = \frac{n9 \text{ de palavras reservadas}}{n9 \text{ de entradas na TABHASH}} = \frac{38}{211} \approx 0.18
$$

Se o programador definir 50 identificadores no seu programa, o fator de ocupação final ficará em torno de 0.42, ou seja:

 $f = \frac{nQ}{r}$  de palavras reservadas + nº de identificadores de variáveis n? de entradas na TABHASH

$$
=\frac{38+50}{211} \approx 0.42
$$

TABESQ e uma tabela auxiliar que armazenara informações a respeito dos identificadores de variáveis. As informa ções novas entrarão sequencialmen te por ordem de chegada e as informações velhas serão acessadas através de PTSEQ [ENDR] . Terã 50 entradas e as n primeiras  $(0 \lt n \lt 49)$ , conterão duas informações :

PTHASH [PTSEQ[ENDR]] e PTLIG [PTSEQ[ENDR]],

on de

PTHASH  $[PTSEQ[ENDR] ] =$  ponteiro para o endereço de I na TABHASH e

PTLIG  $[PTSEQ[ENDR]] = ponteiro que encadeia informações$ de identificadores com mesmo nome, declarados em blocos distintos, ou

seja:

PTLIG [PTsEQ[ENDR]] = x, se x é o endereço na TABESQ, de um identificador com mesmo nome, declarado em um bloco mais externo e PTLIG  $[PISEQ[ENDR] ] = -1$ , se não existe outro identificador com mesmo nome.

PTLIVRE - é um ponteiro para a primeira posição livre de TABSEQ. PTBLOCO - é um ponteiro para a primeira posição livre de CONTRO LE.

CONTROLE - é um vetor de ponteiros para TABSEQ onde, cada  $pon$ teiro indica o endereço onde começam as informações sobre o conjunto de identificadores pertencentes  $\mathsf{a}$ um bloco. Como as informações entrarão sequencialmen te por ordem de chegada, aquelas relativas a identificadores de blocos mais internos se encontrarão nas ultimas posições ocupadas na TABSEQ. Consequentemente, a última posição de CONTROLE ocupada, será  $um$ ponteiro para o endereço do início das a informações sobre o conjunto de identificadores pertencentes  $a<sub>o</sub>$ ultimo bloco mais interno, atualmente encontrado  $n<sub>o</sub>$ programa.

semântico Com base nessa estrutura, o procedimento realizara as seguintes ações:

Ação 1: ABERTURA DE BLOCO

> begin CONTROLE  $\lceil$ PTBLOCO $\rceil \leftrightarrow$  PTLIVRE; PTBLOCO  $\leftarrow$  \*+1 end

84

```
begin 
% seja I o identificador 
HASH(1); 
while not ALOCOU 
do if \text{NOME}[\text{ENDR}] = " "then begin 
          NOME[ENDR] 4nome de I; 
          \texttt{CODIGO}[ENDR] \div código de um identificador criado pelo
                             us uãri o ; 
          PTSEQ[ENDR] \leftarrow PTLIVRE;
          PTHASH[PTLIVRE] \leftarrow ENDR;PTLIG[PTLIVRE] \leftarrow -1;
          PTLIVRE \leftarrow *+1;
          ALOCOU \leftarrow trueend 
   else if NOME[ENDR] = nome de I 
         then begin 
                if PTSEQ[ENDR] \geq COMTROLE [PTBLOCO-1]then ERRO1 
                else begin 
                       PTHASH [PTLIVRE] \leftarrow ENDR;
                       PTLIG[PTLIURE] \leftarrow PTSEQ[ENDR];PTSEQ[ENDR] \leftarrow PTLIVRE;PTLI VRE_{t} *+1
                       end; 
                ALOCOU \leftarrow trueend
```
85

Ação 2: IDENTIFICADOR DE VARIAVEL CONTIDO NUMA DECLARAÇÃO

else  $ENDR \leftarrow (ENDR + INCR)$  MOD 211

```
% INCR é calculado pela função HASH
```
end

Ação 3: IDENTIFICADOR DE VARIAVEL CONTIDO NUM COMANDO.

begin

```
% seja I o identificador 
HASH(1); 
while not ENCONTROU 
do if NOME[ENDR] = " "
   then begin 
          ERRO2 ; 
          ENCONTROU \leftarrow trueen d 
   else if \text{NOME}[ENDR] = nome de I
        then begin 
               if PTSEQ[ENDR] = -1 then ERR03;
               ENCONTROU \leftarrow trueend 
        else ENDR \leftarrow (ENDR + INCR) MOD 211
end 
Ação 4: FECHAMENTO DE BLOCO
```
begin for  $i \leftarrow$  CONTROLE [PTBLOCO-1] step 1 until PTLIVRE - 1 do PTSEQ[PTHASH[i]]  $\leftarrow$  PTLIG[i]; PTLIVRE  $\leftarrow$  CONTROLE [PTBLOCO - 1];

PTBLCO  $\leftarrow$  \*-1

end

 $\sim$   $\sim$ 

### VI. TRATAMENTO E MENSAGENS DE ERRO DO PROCEDIMENTO SEMÂNTICO

Nos pontos de erro do algoritmo, o procedimento semán tico tomará as seguinte decisões:

- ERRO 1: Apontará o identificador errôneo e emitirá a mensagem: "NÃO **E** PERMITIDO IDENTIFICADORES COM NOMES IGUAIS EM UM MESMO BLOCO".
- ERRO 2: Apontará o identificador errôneo e emitirá a mensagem: "IDENTIFL CADOR NÃO DECLARADO".

O identificador será alocado na tabela evitando a possibilidade de edição de outras mensagens relativas a este mesmo i den ti ficador.

ERRO 3: Apontará o i dentificador errôneo; Emiti **rã** a seguinte mensagem: "VARIAVEL FORA DE ESCOPO";

Acrescentará o identificador ao bloco atual, evitando também que outras possíveis mensagens relativas a este mes mo erro sejam e di tadas .

# VII. OPÇÕES, RECURSOS E MENSAGENS DE ERRO DO ANALISADOR SINTÃ-TICO.

A tabela do analisador sintático foi gerada automaticamente atraves do gerador de analisador sintático LL(1).

A declaração FORMAT e os comandos READ e WRITE serão analisados fora do contexto da linguagem por rotinas especiais. Estas não foram implmentadas e o analisador léxico, ao encontrar os sTmbolos "FORMAT", "READ" e "WRITE", saltará a declaração e os comandos citados.

A análise de expressões será semelhante àquele realizada para a gramática do teste 1 no capítulo 4 e poderá ser fei ta dentro do próprio contexto da linguagem. Isto também não está implementado e as expressões estão representadas pelo respec ti vos terminais abaixo:

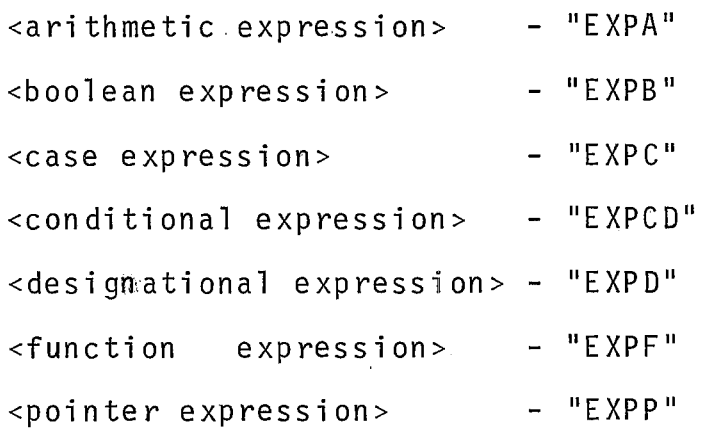

As mensagens de erro emitidas pelo analisador sintático serão exatamente aquelas **já** vistas no caprtulo 4, as quais podem ser classificadas em três tipos:

1. "INCLUA ....... " 2. "TROQUE ....... POR ...... " **3.** "RETIRE ........... "

A listagem final se encontra no anexo 1.

 $\overline{\phantom{a}}$ 

 $\sim$ 

 $\ddot{\phantom{a}}$ 

#### CONCLUSÕES

- A simplificação sugerida pelo autor do método de tratamen  $1.$ to de erros que consiste em examinar apenas mais um simbo-10, além daquele que garantidamente pertencerá à cadei a de simbolos a ser retirada da sentença, não induziu o analisador sintatico a produzir diagnósticos imprecisos nos programas testados onde os erros introduzi dos foram aque-1 es do tipo mais frequentes, de acordo com a pesquisa descrita no capTtulo 2.
- A decisão tomada durante a realização dos testes de imple- $2.$ menteção descri ta no capitulo 4, que consiste em eliminar algumas tabelas e gerar as cadeias de inserção dentro do próprio algori tmo do reparador, não foi uma sol ução custo sa, ou seja, onerou levemente o tempo de execução do algoritmo e economizou um espaço bastante significativo.
- **3.** O a1 gori tmo do reparador é simples, rápido, de fáci 1 imple mentação e não penaliza o analisador sintático no processo de análise de um programa correto.
- 4. Os resultados obtidos satisfazem os objetivos do nosso tra balho.
- 5. Verificamos que o reparador de erros teria como um suporte mais adequado, um procedimento semântico com condições de

reconhecer em um i den ti ficador não declarado, uma possivel palavra reservada mal digitada.

6. Para reparos mais sofisticados, sugerimos a utilização do algoritmo sem a simplificação descri ta na conclusão 1 ou , até mesmo, de algoritmos que não sÕ executem um reparo 10 cal mas **um** reparo global, o que significa utilizar informa ções de trechos **já** analisados e/ou de trechos da entrada ainda não processada, no exame dos reparos a serem feitos.

# APÊNDICE A

## Os componentes do SAE

- 1. Qualquer tipo de comentário.
- 2. Número inteiro sem sinal e real com precisão simples sem s in a1 .

 $\sim 10$ 

- 3. Cadeia EBCDIC sem código e com no máximo 6 caracteres.
- 4. Palavras reservadas:

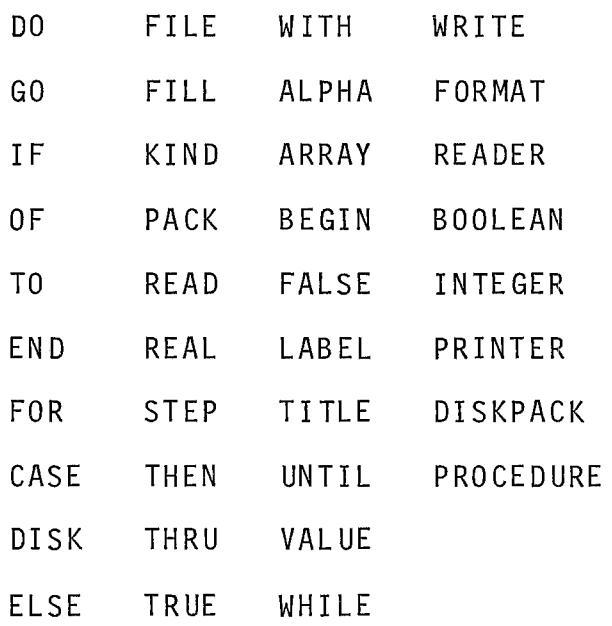

5. Demais sTmbolos:

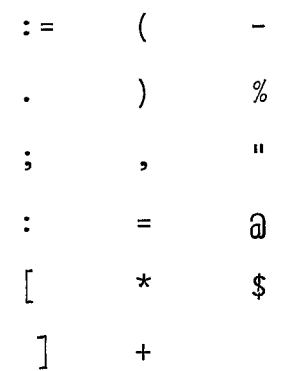

 $\bar{z}$ 

6. De c1 arações :

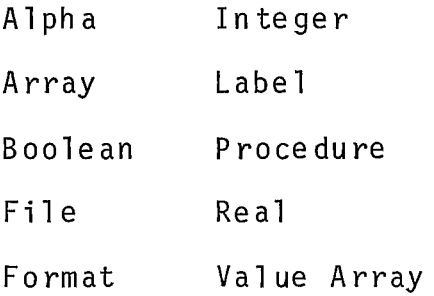

7. Comandos :

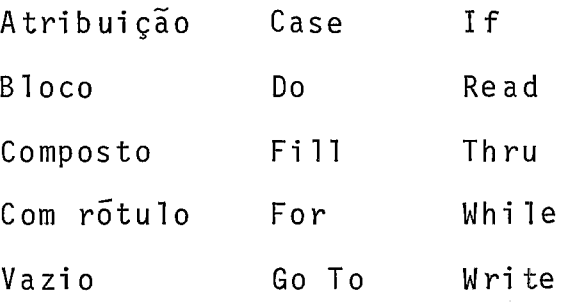

- 8. Todas as expressões representadas por seus respecti vos "tokens" (ver Capitulo 5 - item VII)
- OBS. : Nem todas as declarações e comandos foram considerados em toda sua extensão (ver gramática, apêndice **6).**

#### APENDICE B

Gramática que especifica a sintaxe do SAE, na forma fortemente LL(1) não anulavel.

<PROGUNIT>::= BEGIN <DECL\*STAT> END . \$

 $\texttt{::= \texttt{} \texttt{}$  $<$ STATEIST>

<DECLLIST>::= <DECL> ; <SEG\*DECL>

 $\texttt{: := \texttt{ \texttt{$  $\langle$ TIP0\*GROUP> | FILE <FILELIST>| FORMAT | LABEL <IDENLIST>

 $\langle \text{SEG*DECL}>::= \langle \text{DECL}>; \langle \text{SEG*DECL}>|\rangle$ 

 $\epsilon$ 

 $\langle$ TYPE>::= ALPHA | BOOLEAN | INTEGER | REAL

```
\langle \text{TIPO*DECL}> : := \langle \text{IDENLIST>} |<TIPO * GROUP >
```
 $\langle$ TIP0\*GR0UP>::= ARRAY < ARAYLIST> PROCEDURE ID <PROCPART>| VALUE ARRAY <VALUELIST>  $\langle$ IDENLIST>::= ID  $\langle$ SEG\*IDENT>  $\langle$ SEG\*IDENT>::= , ID  $\langle$ SEG\*IDENT> |  $\epsilon$ <ARAYLIST>::= <IDENLIST>  $\lceil$  <BPAIRLIS> $\rceil$  <SEG\*ARAYLIST> <SEG\*ARAYLIST>::= , <IDENLIST> [<BPAIRLIS>]<SEG\*ARAYLIST>|  $\epsilon$  $\langle$ BPAIRLIS> ::= EXPA : EXPA  $\langle$ SEG\*BPAIR>  $\leq$ SEG\*BPAIR>::=, EXPA: EXPA <SEG\*BPAIR>  $\epsilon$  $\langle \text{PROCPART} \rangle$ ::= (<IDENLIST>); <VALUEPART>  $:$  < UNLB \* STAT > <VALUEPART>::= VALUE <IDENLIST> ; <SPEC> ; <SEG\*SPEC>  $<$ SPEC> ;  $<$ SEG\*SPEC>  $\langle$ SPEC>::=  $\langle$ TYPE> $\langle$ IDENLIST>  $\langle$ SPECLIST> <ARAYSPECLIST>  $\langle \text{SEG*SPEC} \rangle$ ::= ID  $\langle \text{PARTBODY} \rangle$  $\langle$ TYPE>  $\langle$ IDENLIST>  $\langle$ SPECLIST> ;  $\langle$ SEG\*SPEC>  $<$  GROUP \* STAT >

95

 $\langle$ SPECLIST> ::=  $[$ <L0BOLIST>]  $\langle$ SEG\*ARAYSPEC> |  $\varepsilon$ <ARAYSPECLIST>::= <IDENLIST> [<LOBOLIST>] <SEG\*ARAYSPEC>  $\langle\text{LOBOLIST}\rangle$ ::=  $\langle\text{SPECLOBO}\rangle$   $\langle\text{SEG*SPECLOBO}\rangle$  $\leq$ SEG\*ARAYSPEC>::=,  $\leq$ IDENLIST>[<LOBOLIST>]  $\leq$ SEG\*ARAYSPEC>|  $\epsilon$  $\langle$ SPECLOBO>::=  $\langle$ SIGN> INT|  $INT$  $\star$  $\leq$ SEG\*SPECLOBO>::=,  $\leq$ SPECLOBO>  $\leq$ SEG\*SPECLOBO>  $\varepsilon$  $\leq$  S I GN > : : = +  $\langle$ PARTBODY>::= [<PARTSPEC>] , <ARAYSPECLIST> ; <SEG\*SPEC>  $\langle$ PART \* AS IG >  $\langle$ PARTSPEC>::= <LOBOLIST>] <SEG\*ARAYSPEC> ; <SEG\*SPEC> |  $\leq$ ARITLIST>]  $\leq$ PTWDPART>:=  $\leq$ ARIT\*BOOL> <ARITLIST>::= EXPA <SEG\*ARITEXP>  $\leq$ SEG\*ARITEXP>::=, EXPA  $\leq$ SEG\*ARITEXP>  $\epsilon$ <PTWDPART>::=  $\cdot$  [ EXPA : EXPA ] |  $\epsilon$ 

96

 $\langle \text{ARIT*BOOL} \rangle$ ::= EXPA | EXPB <VALUELIST>::= ID (<CONSTLIST>) <SEG\*VALUELIST> <SEG\*VALUELIST>::= , ID (<CONSTLIST>) <SEG\*VALUELIST>|  $\epsilon$ <CONSTLIST>::= <CONST> <SEG\*CONST>  $\leq$ SEG\*CONST>::=,  $\leq$ CONST>  $\leq$ SEG\*CONST>  $\epsilon$  $<$  CONSI>::= INT  $<$ SEG\*CONSTLIST> REALS |  $\leq$  S I GN >  $\leq$  UNS I GN UM >  $\mid$ <VALORLOG>  $\leq$ SEG\*CONSTLIST>::= (<CONSTLIST>) |  $\varepsilon$  $\langle$ UNSIGNUM>::= INT | REALS <VALORLOG>::= TRUE FALSE <FILELIST>::= ID <FILEPART> <SEG\*FILELIST> <SEG\*FILELIST>::= , ID <FILEPART> <SEG\*FILELIST> |  $\epsilon$ 

 $\leq$ FILEPART>::= (<ATRIB> <SEG\*FILEPART>)  $\epsilon$  $\langle$ SEG\*FILEPART>::=,  $\langle$ ATRIB>  $\langle$ SEG\*FILEPART>  $\epsilon$  $\leq$ ATRIB >::= KIND =  $\leq$ ARITVALUE> | TITLE = CADEIA  $\le$ ARITVALUE>::= EXPA | DISK | DISKPACK | PACK I PRINTER | READER  $\langle \text{STATLIST} \rangle$ ::=  $\langle \text{STAT} \rangle$   $\langle \text{SEG} \rangle$ STAT>  $\langle \mathsf{SEG*STAT} \rangle$ ::= ;  $\langle \mathsf{STAT} \rangle$   $\langle \mathsf{SEG*STAT} \rangle$  $\epsilon$  $\langle \text{STAT} \rangle$ ::= ID  $\langle \text{PARTSTAT} \rangle$ <GROUP\*STAT>  $\langle \text{PART*STAT}>::=$  :  $\langle \text{UNLB*STAT}>$ <ASIG\*PROC>  $\left| \text{CUNLB*STAT} \right|$ ::= ID <ASIG\*PROC>  $<$  GROUP  $*$  STAT > <ASIG\*PROC>::= <PART\*ASIG>

 $[\sim ARITLIST>]$  <PTWDPART>:= <ARIT\*B00L>

 $\langle PART*ASIG\rangle$ ::= :=  $\langle AB*DESG\rangle$  | .  $[EXPA : EXPA] := \langle ARIT*B00L \rangle$  $(**PARMLIST**)$  $\epsilon$  $\langle AB * DE S G \rangle$ ::=  $\langle ARIT * B O O L \rangle$  $<$ ARAYDESG $>$  $\langle$ ARAYDESG>::= ID  $\langle$ SUBARRAY>| |  $<$ SUBARAY>::=  $\lceil$  <SUBSCRIPT> <ARAYPART>] |  $\epsilon$  $\langle SUBSCRIPT > :: = \langle ARITLIST > . \rangle$  $\varepsilon$  $\prec$ ARAYPART>::= \*  $\prec$ SEG\*ASTCO>  $\leq$ SEG\*ASTCO>::= , \*  $\leq$ SEG\*ASTCO> |  $\epsilon$ <PARMLIST>::= <ATUALPARM> <SEG\*PARM>  $\leq$ EG\*PARM> ::= , <ATUALPARM> <SEG\*PARM> |  $\epsilon$  $\prec$ ATUALPARM>::=  $\prec$ EXPRESSION> |  $<$ ARAYDESG>  $\leq$  E XPRESSION >: := E XPA | EXPB |  $EXPC$  | EXPCD |  $EXPD$
EXPF | EXPP <GROUP\*STAT >: := BEGIN <DECL\*STAT> END [ CASE EXPA OF <CASEBODY>I DO <STAT> UNTIL EXPB| FILL <ARAYROW> WITH <FILLLIST>I FOR <VARIAV>:= <FORLIST> DO <STAT>  $GO < GOPART$ IF EXPB THEN <STAT> <CLELSE>I READ ( THRU EXPA DO <sTAT>I WHILE EXPB DO <STAT>| WRITE<sup>|</sup>

```
\epsilon
```

```
<CASEBODY>: := BEGIN <CASELIST> END 
<CASELIST>::= <STATLIST>I 
                   INT : <STAT> <CASEPART> 
\langleCASEPART>::= ; \langleSEG*CASELIST>
                 \epsilon<SEG*CASELIST>::= <STAT> <CASEPART> I 
                          INT : <STAT> <CASEPART> \langle ARAYROW \rangle::= ID \langle SEG * ROW \rangle\leqSEG*ROW>::= \left[ \quad \leqROWDESG>\right] |
```
 $\epsilon$ 

 $\langle \text{ROWDESG} \rangle$ ::= \* | EXPA, <ROWDESG> <FILLLIST>::= <INITVALUE> <SEG\*VALUE>  $\leq$ SEG\*VALUE>::=,  $\leq$ INITVALUE>  $\leq$ SEG\*VALUE>  $\varepsilon$  $\langle$ INITVALUE>::= INT  $\langle$ SEG\*FILLLIST> REALS |  $<$ SIGN>  $<$ UNSIGNUM>  $\vert$ CADEIA  $\leq$ SEG\*FILLLIST>::= (<FILLLIST>) |  $\epsilon$  $\langle \text{VARIAV>} : := \text{ID} \langle \text{SIMP*IND>} \rangle$  $\leq$ SIMP\*IND>::= [<ARITLIST>] |  $\varepsilon$ <FORLIST>::= <FORELEM> <SEG\*FORLIST> <SEG\*FORLIST>::= , <FORELEM> <SEG\*FORLIST>  $\epsilon$  $\leq$ FORELEM>::= EXPA  $\leq$ ITERATION>  $\left\{\right.$  -ITERATION>::= STEP EXPA <STEPPART> WHILE EXPB |  $\epsilon$ 

 $101$ 

 $\leq$ STEPPART>::= UNTIL EXPA | WHILE EXPB  $\mathcal{L}^{\text{max}}_{\text{max}}$  $<$ GOPART>::= TO EXPD | E XP D  $\leq$ CLELSE>::= ELSE  $\leq$ STAT> |

 $\epsilon$ 

 $\mathcal{L}^{\text{max}}_{\text{max}}$ 

 $\mathcal{L}^{\text{max}}_{\text{max}}$ 

 $\mathcal{L}(\mathcal{L})$  and  $\mathcal{L}(\mathcal{L})$  .

## APÊNDICE C

Custos de inclusão e retirada dos simbolos terminais da gramática que especifica o SAE.

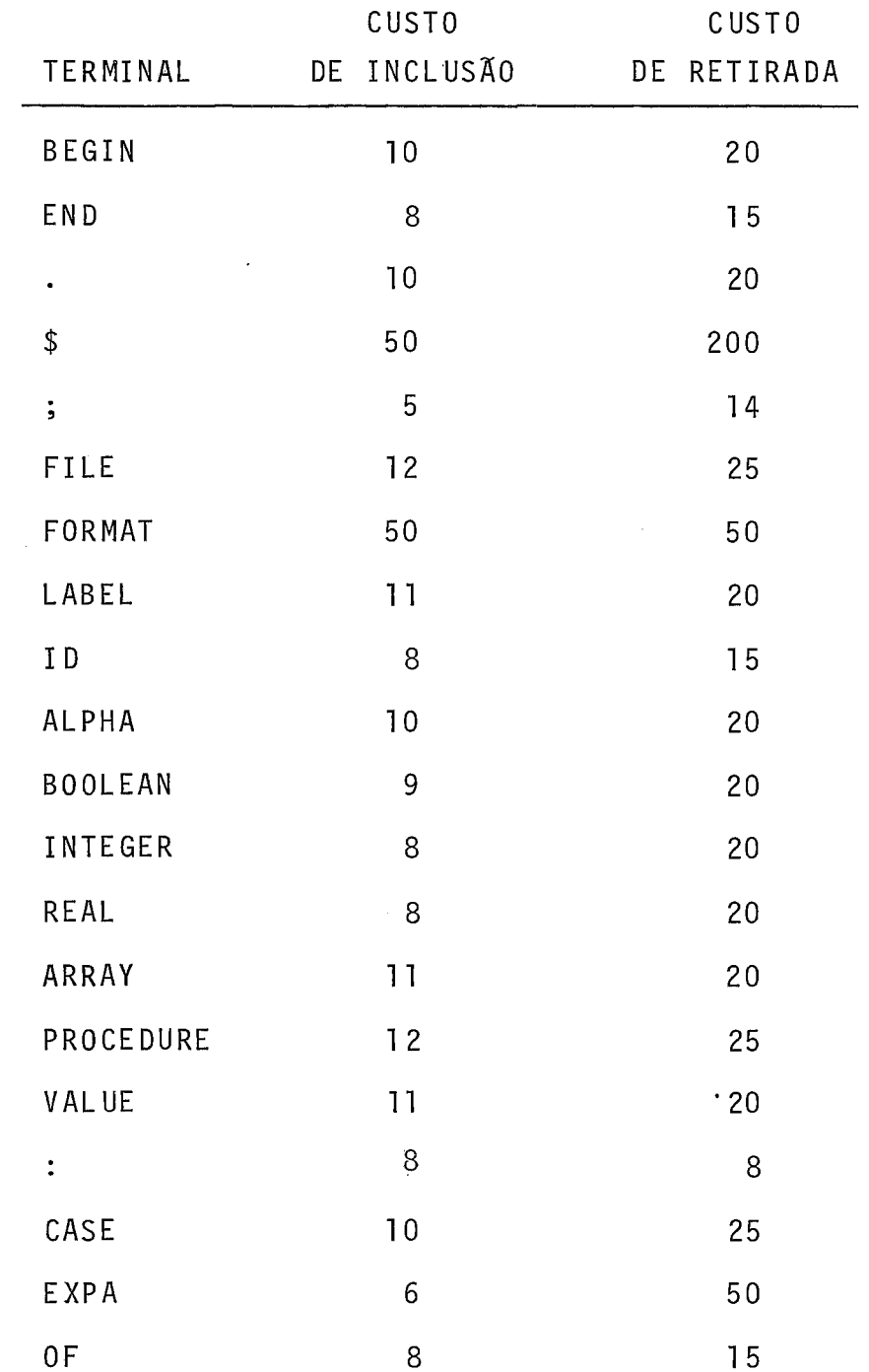

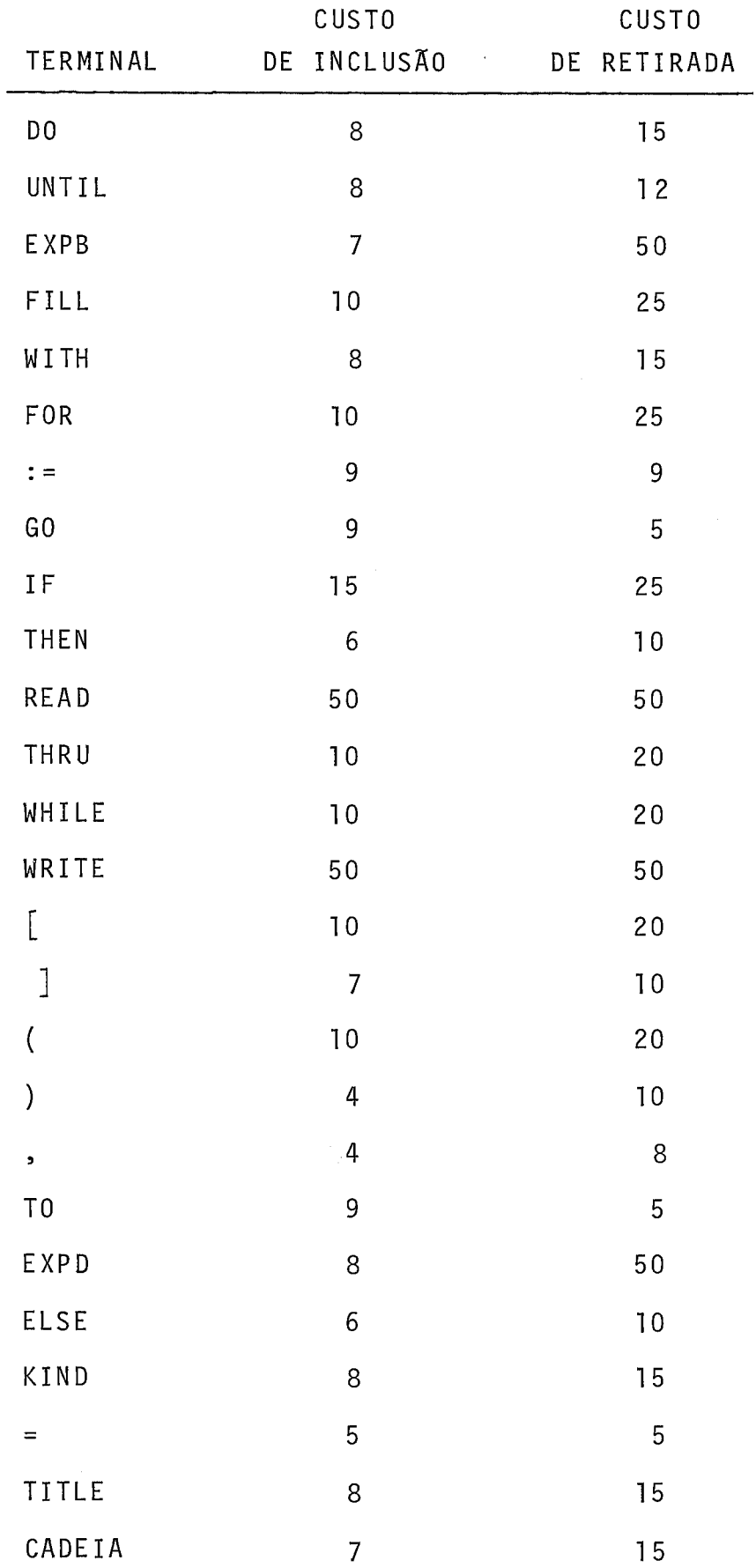

 $\mathcal{L}^{\text{max}}_{\text{max}}$ 

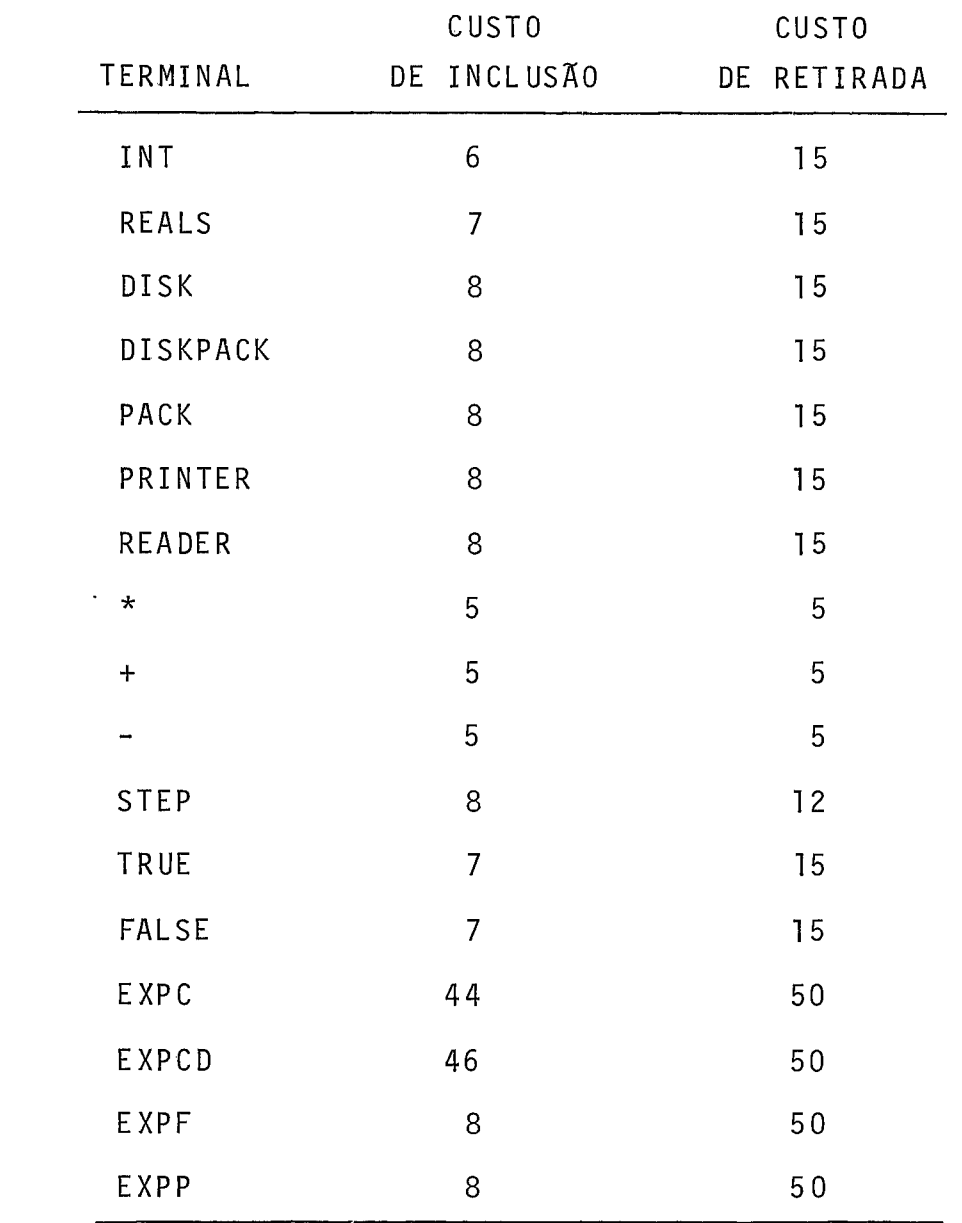

 $\mathcal{L}^{\text{max}}_{\text{max}}$  and  $\mathcal{L}^{\text{max}}_{\text{max}}$ 

 $\hat{\mathcal{E}}$ 

 $\mathcal{L}(\mathcal{L}^{\text{max}})$  .

 $\label{eq:2} \begin{split} \mathcal{L}_{\text{max}}(\mathbf{r}) = \mathcal{L}_{\text{max}}(\mathbf{r}) \mathcal{L}_{\text{max}}(\mathbf{r}) \,, \end{split}$ 

## REFERENCIAS BIBLIOGRAFICAS

- |1| AHO ULLMAN (1972): "The Theory of Parsing, Translation and Compiling, Vol. I, Parsing". Prentice-Hall, Englewood Cliffs, N.S.
- 121 AHO ULLMAN (1977): "Principies of Compiler Design", Addison-Wesle.y, Reading, Mass.
- 131 ARGOLO-SIMONE (1981): "Projeto NHÃONHÃO Gerador de Analisador sintático LL(1) ", COPPE/UFRJ, Manuscrito Interno.
- |4| BAUER EICKEL(1974): "Compiler Construction: An Advanced Course", Springer Verlag, New York, N.Y.
- 151 FISCHER MAUNEY (1979): "On the rale of error productions in syntatic errot corretion", University of Wisconsin -Madison, Computer Sciences Technical Report #364.
- 161 FISCHER TA1 MILTON (1979): "Immediate error detection in strong LL(1) parsers", University of Wisconsin - Madison, Information Processing Letters, V01 .8, number 5.
- (71 FISCHER MILTON QUIRING (1979): "Efficient LL(1) error correcting and recovery using only insertions", University of Wisconsin - Madison, Acta Informatica, Vol. 13, Fasc. 2.
- |8| FISCHER MAUNEY MILTON (1979): "A locally least cost LL(1) error corrector", University of Wisconsin - Madison, Computer Science Technical Report #371.
- |9| GHEZZI (1975): "LL(1) grammars suporting an efficient error handling", Information Processing Letters, Vo1.3, 174-176.
- |10| GRIES (1971): "Compiler Construction for Digital Computers", John Wiley & Sons, inc., N.Y.
- | 11 | LITECKY DAVIS (1976): "A study of errors, error proneness, and error diagnosis in Cobol , CACM 19, 33-37.
- |12| RIPLEY DRUSEIKIS (1978): "A statistical analysis of syntax errors", University of Arizona, Computer Languages, Vol. 3, 227-240.
- |13| ROHRICH (1978): "Automatic construction of error correcting parsers", Fakultät für Informatik, Universität Karlsruhe.
- $|14|$  WIRTH (1968): "PL360 a programming language for the 360 computers", Stanford University, J,. ACM 15:1, 37-74.
- 1151 YOUNGS (1972): "Error proneness in programming", Uni versity of Nokth Carolina, Technical Report.

 $107$ 

## ANEXO 1

 $\cdot$ 

 $\mathbb{R}^2$ 

## LISTAGEM FINAL

 $\overline{\phantom{a}}$ 

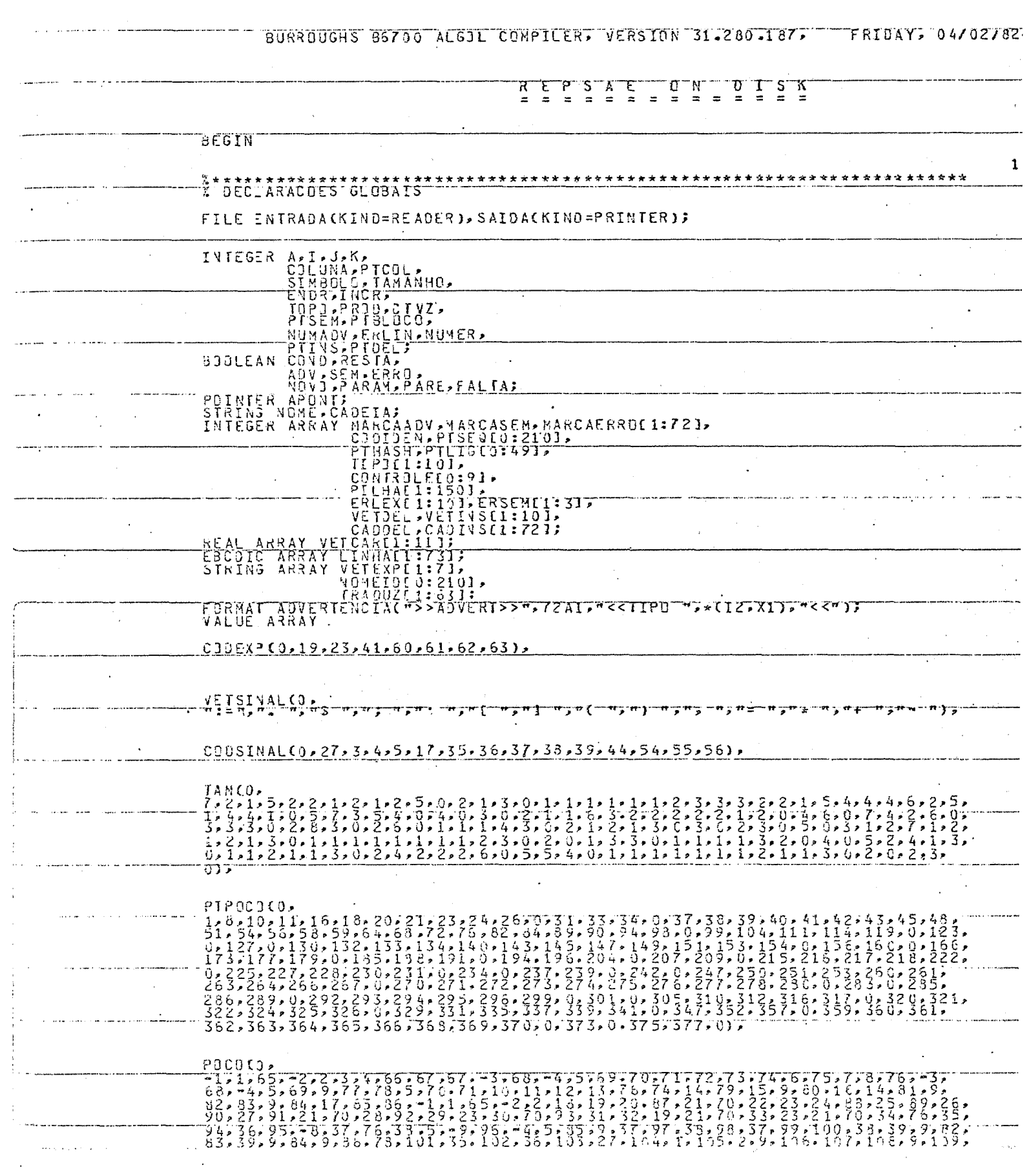

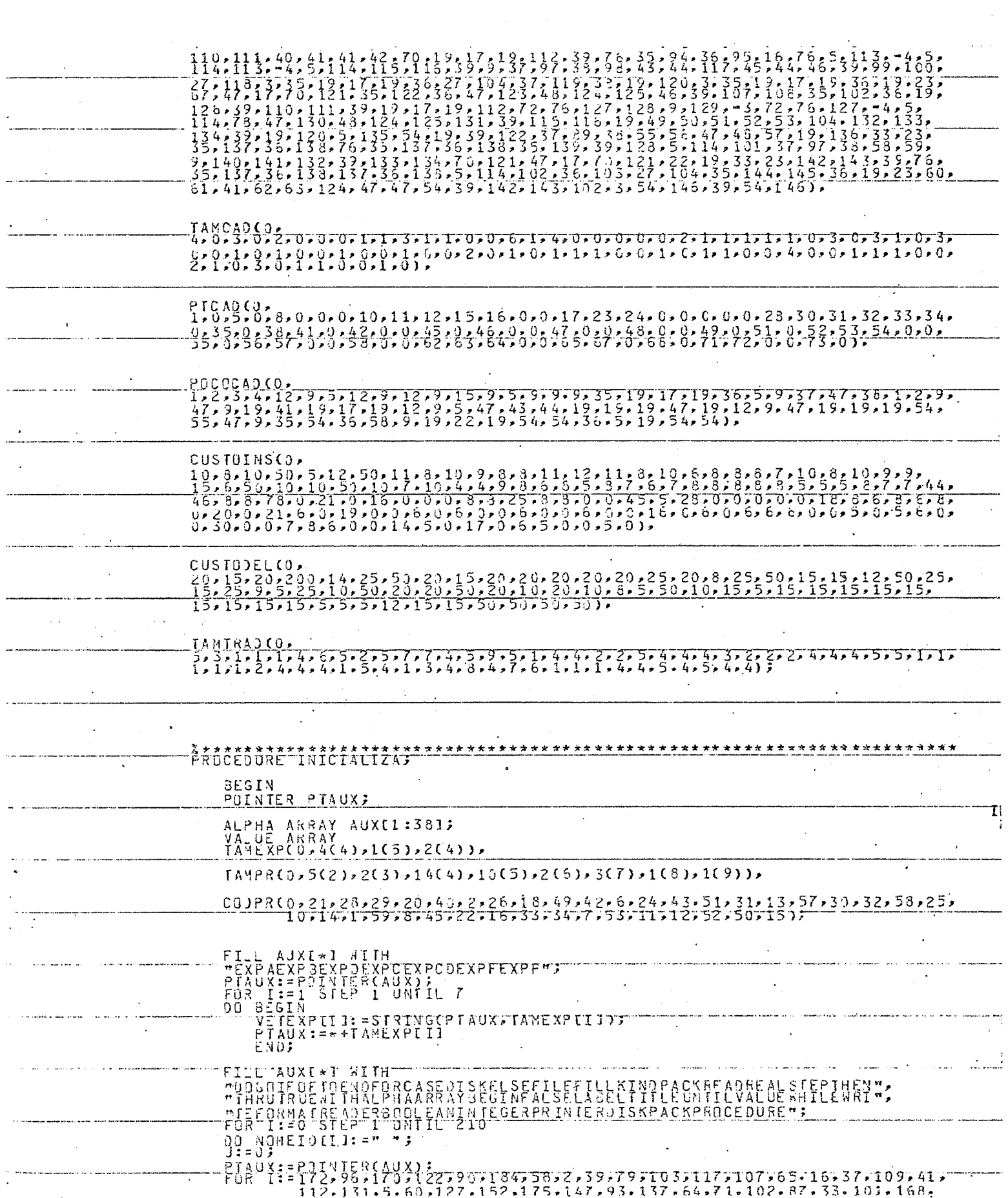

 $\mathcal{F}^{\mathcal{G}}$ 

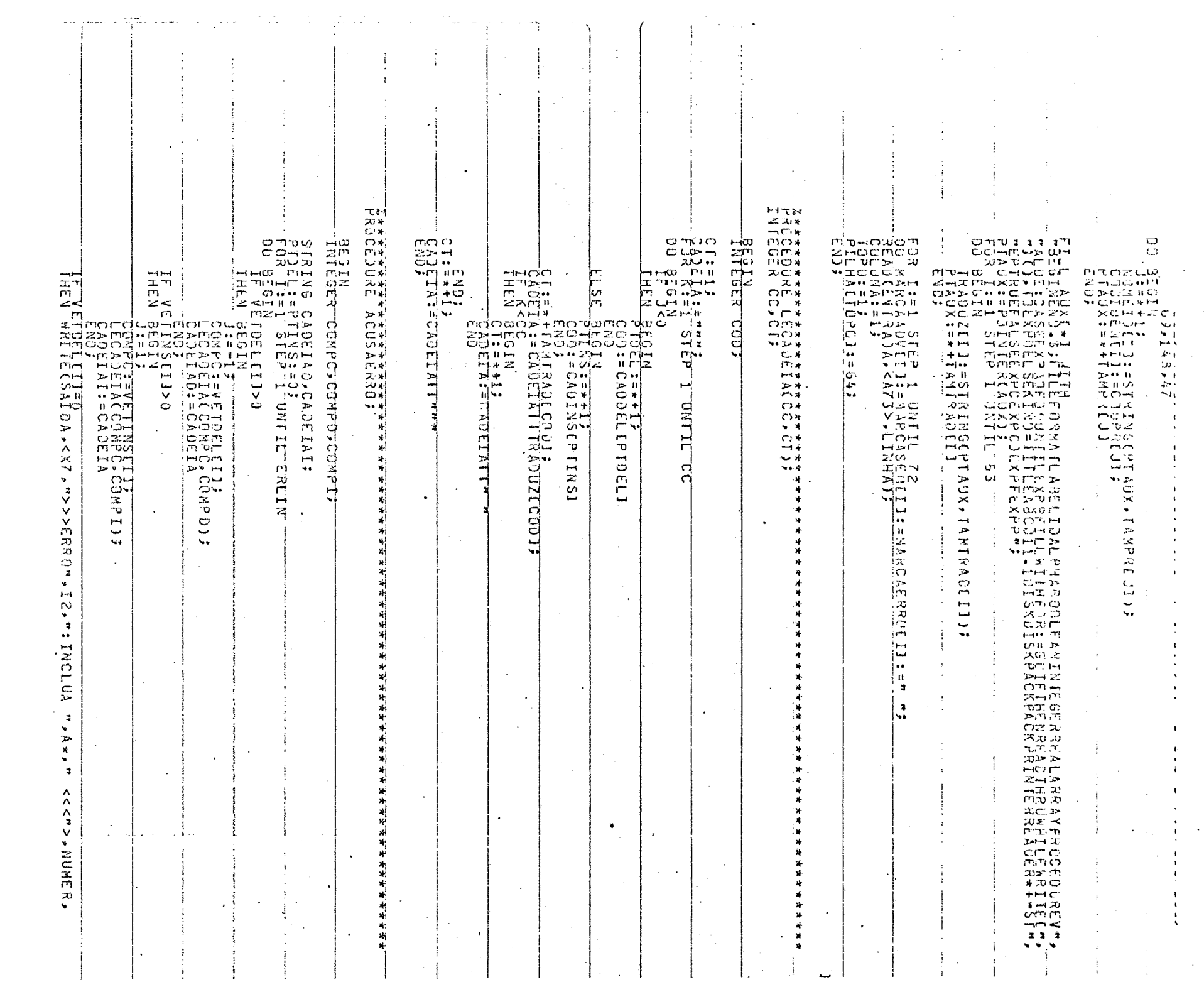

 $\sim$ 

 $\mathcal{L}^{\text{max}}_{\text{max}}$ 

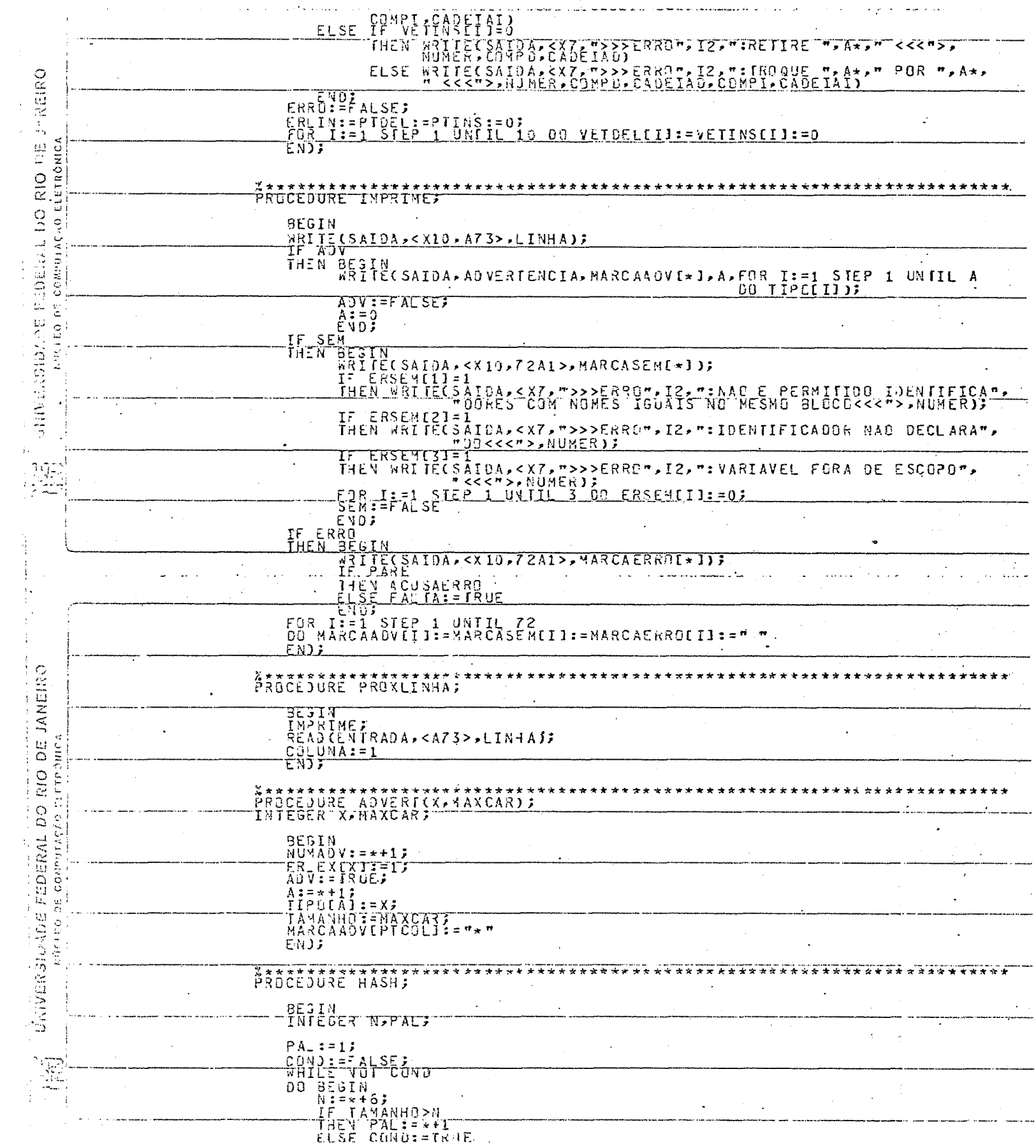

 $\label{eq:2.1} \frac{1}{\sqrt{2}}\int_{\mathbb{R}^3}\frac{1}{\sqrt{2}}\left(\frac{1}{\sqrt{2}}\right)^2\frac{1}{\sqrt{2}}\left(\frac{1}{\sqrt{2}}\right)^2\frac{1}{\sqrt{2}}\left(\frac{1}{\sqrt{2}}\right)^2\frac{1}{\sqrt{2}}\left(\frac{1}{\sqrt{2}}\right)^2.$ 

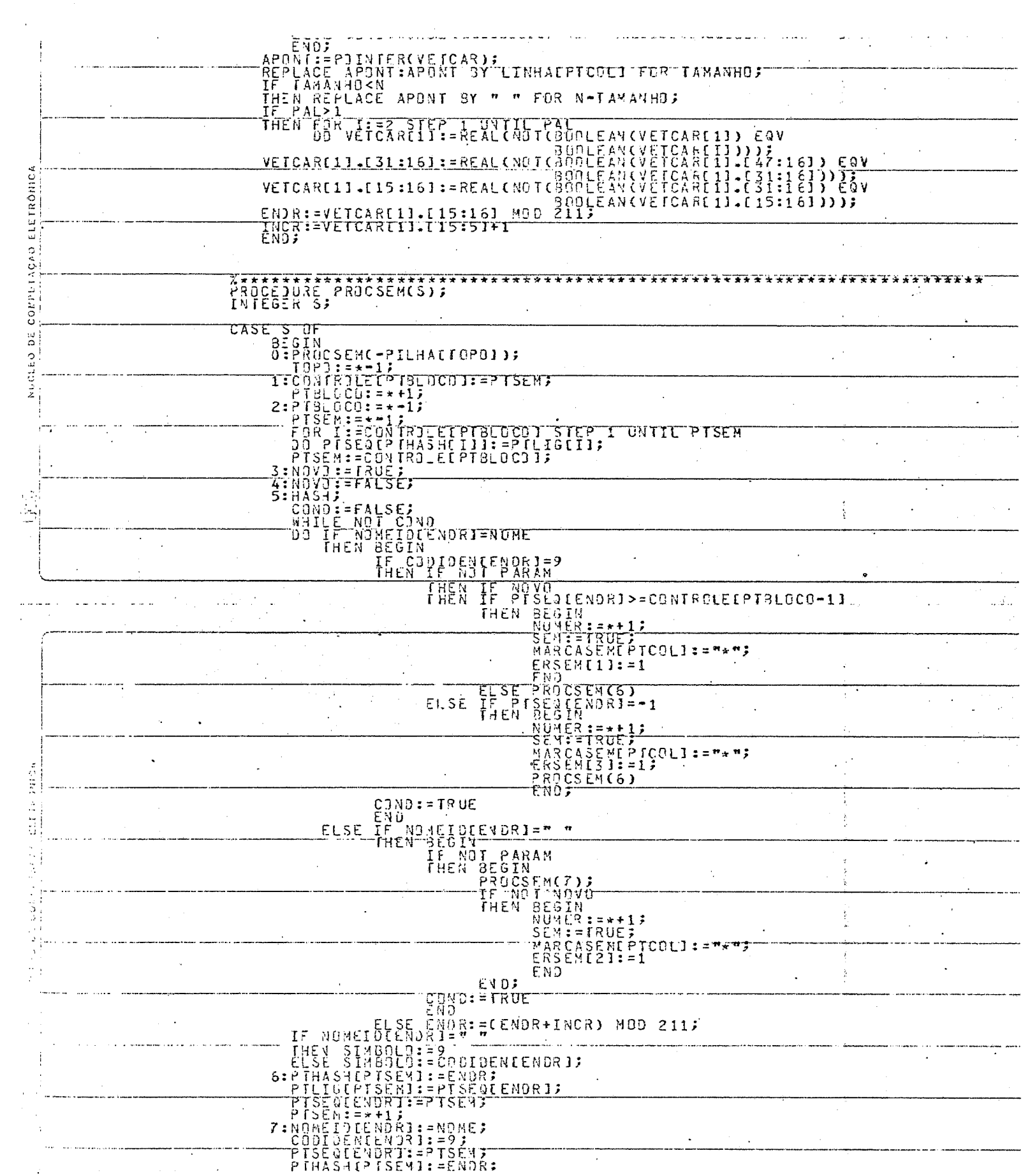

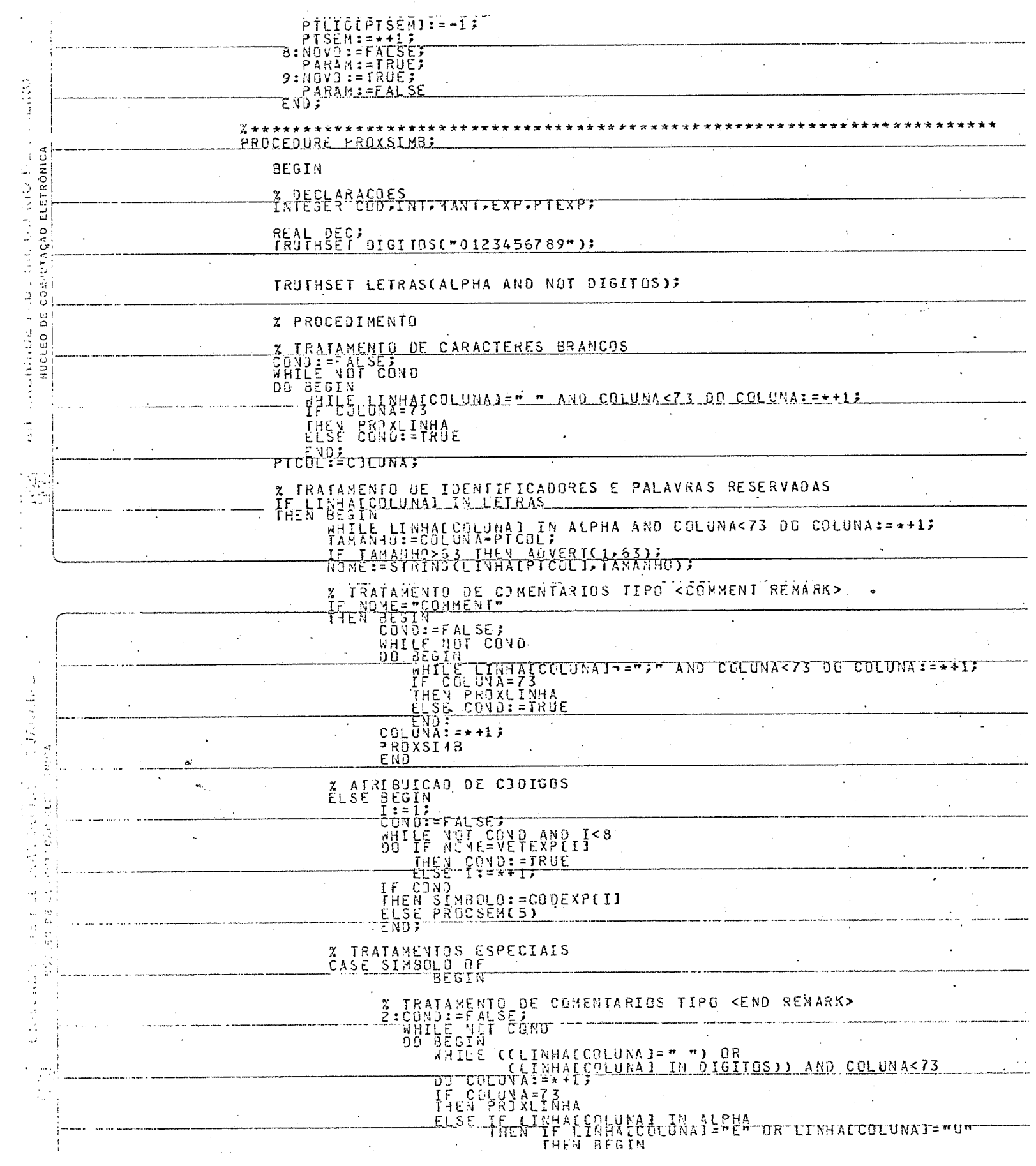

 $\hat{\mathcal{A}}$ 

 $\ddot{\phantom{a}}$ 

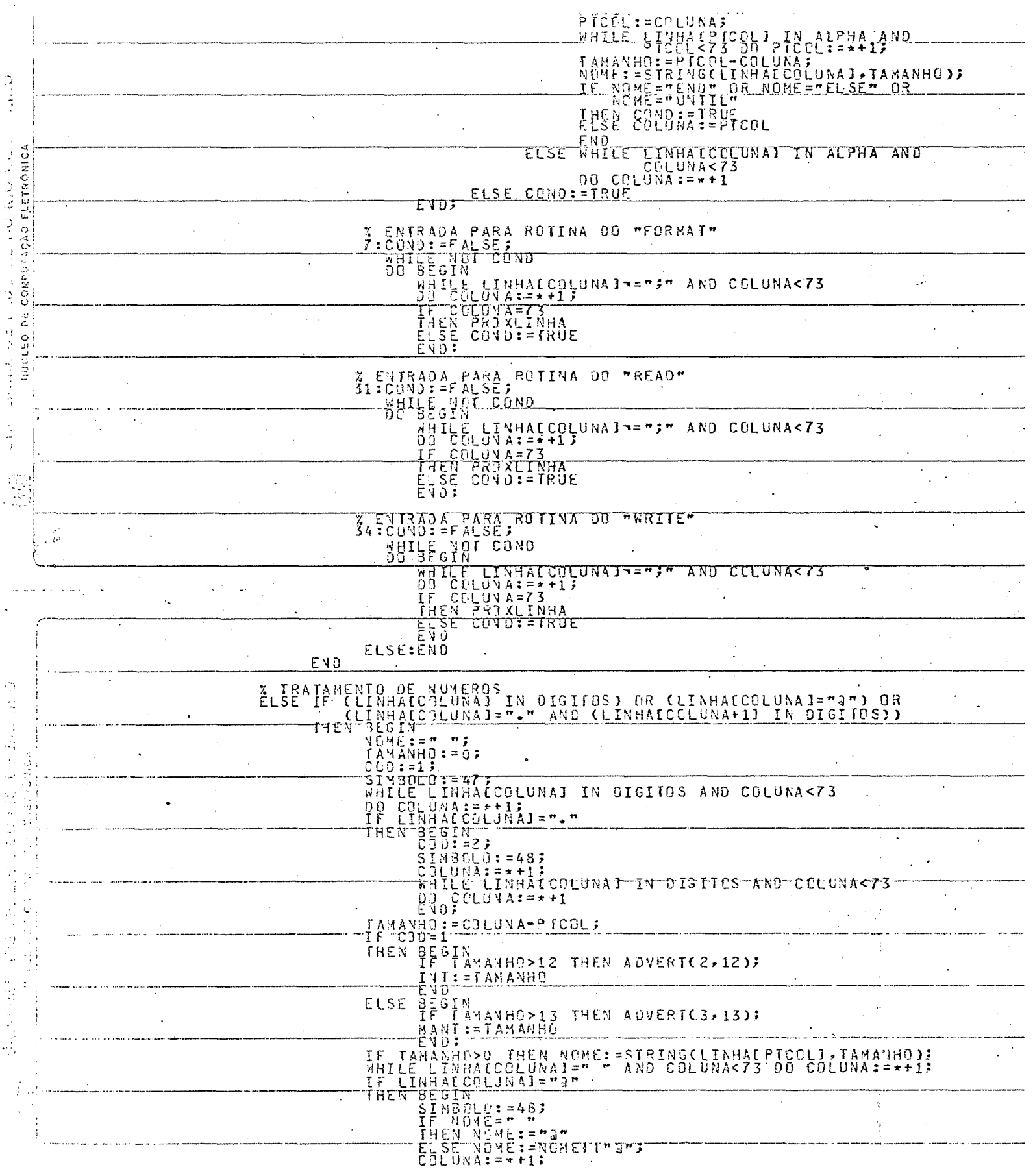

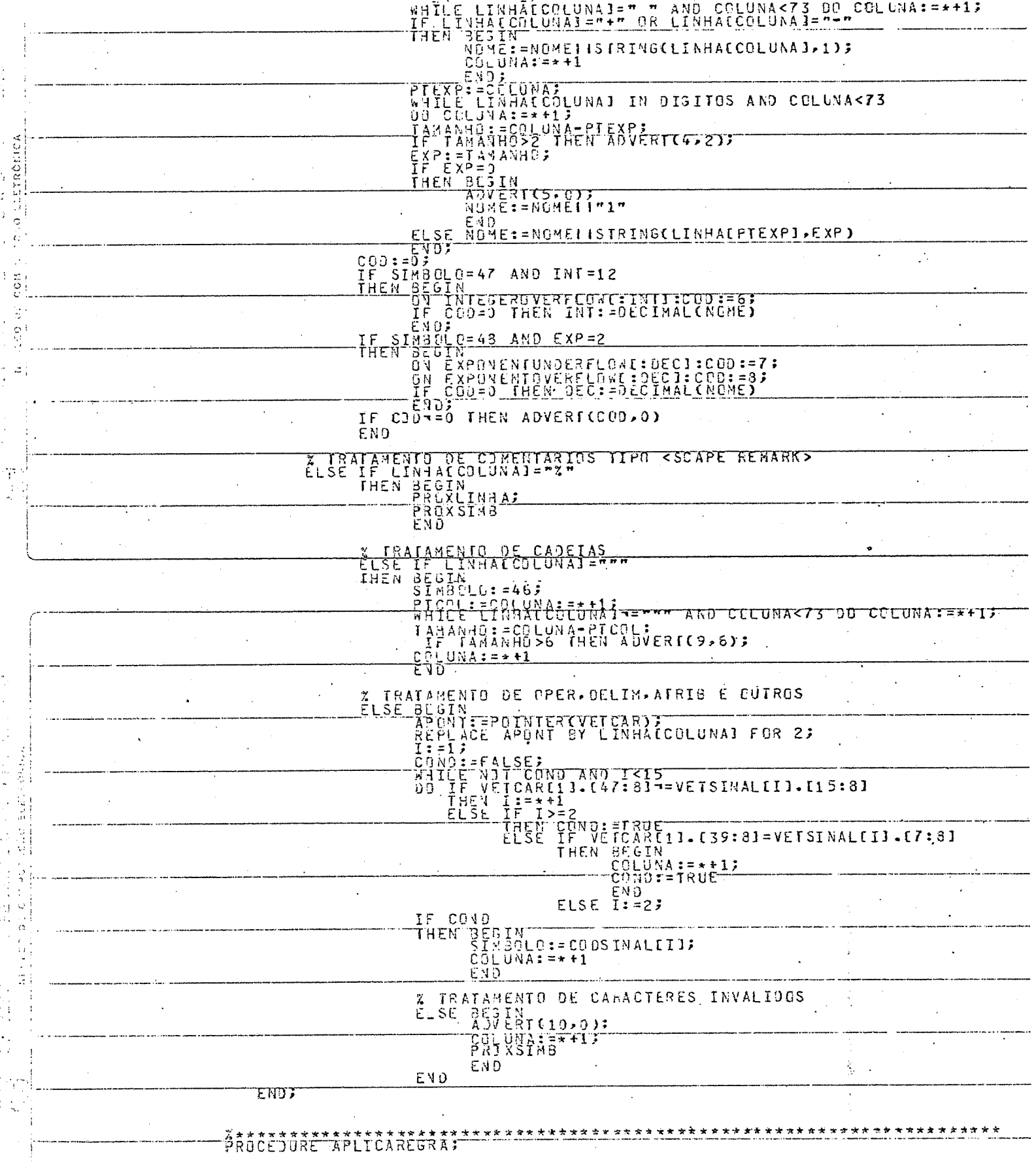

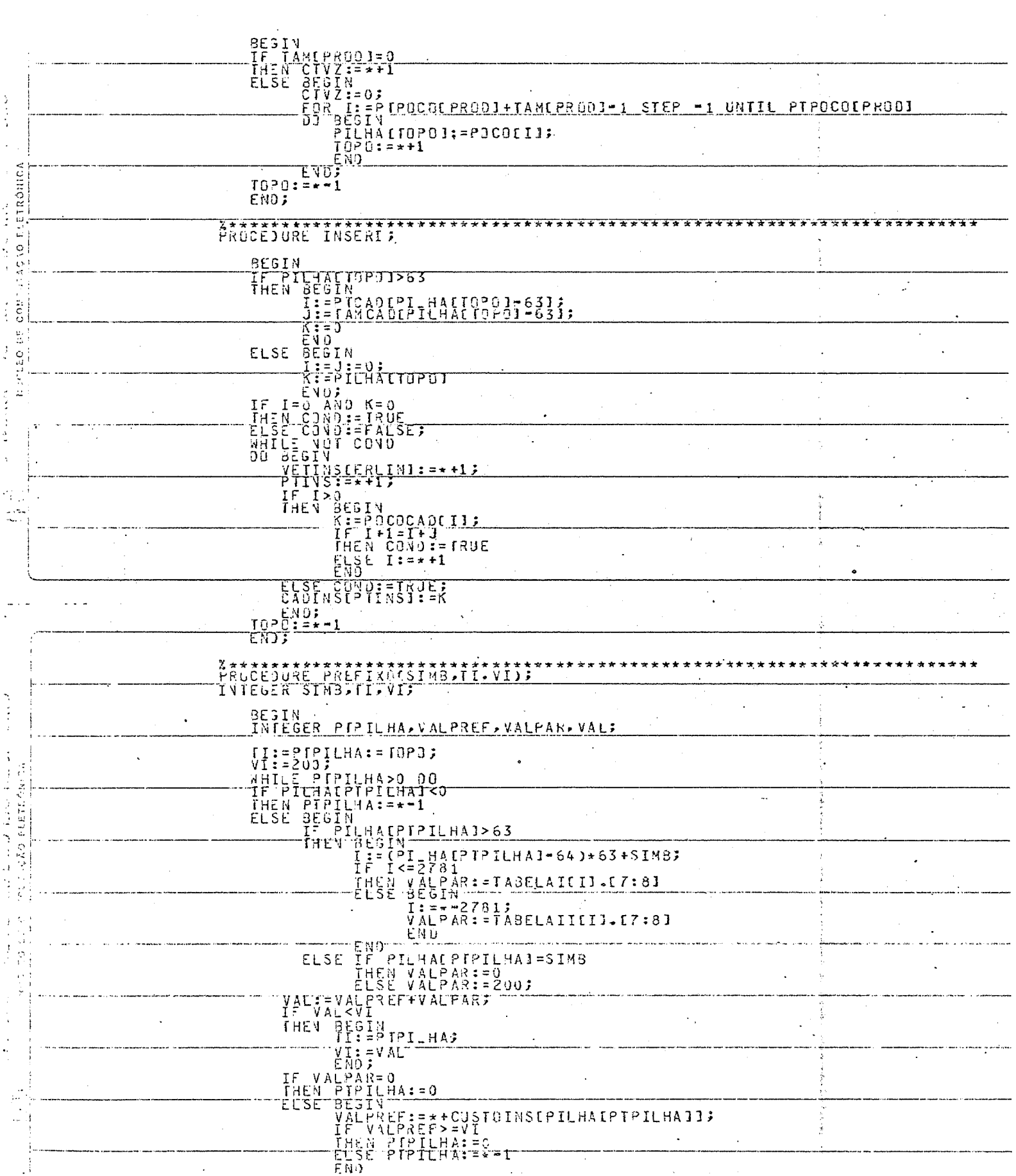

 $\begin{array}{c} 117 \end{array}$ 

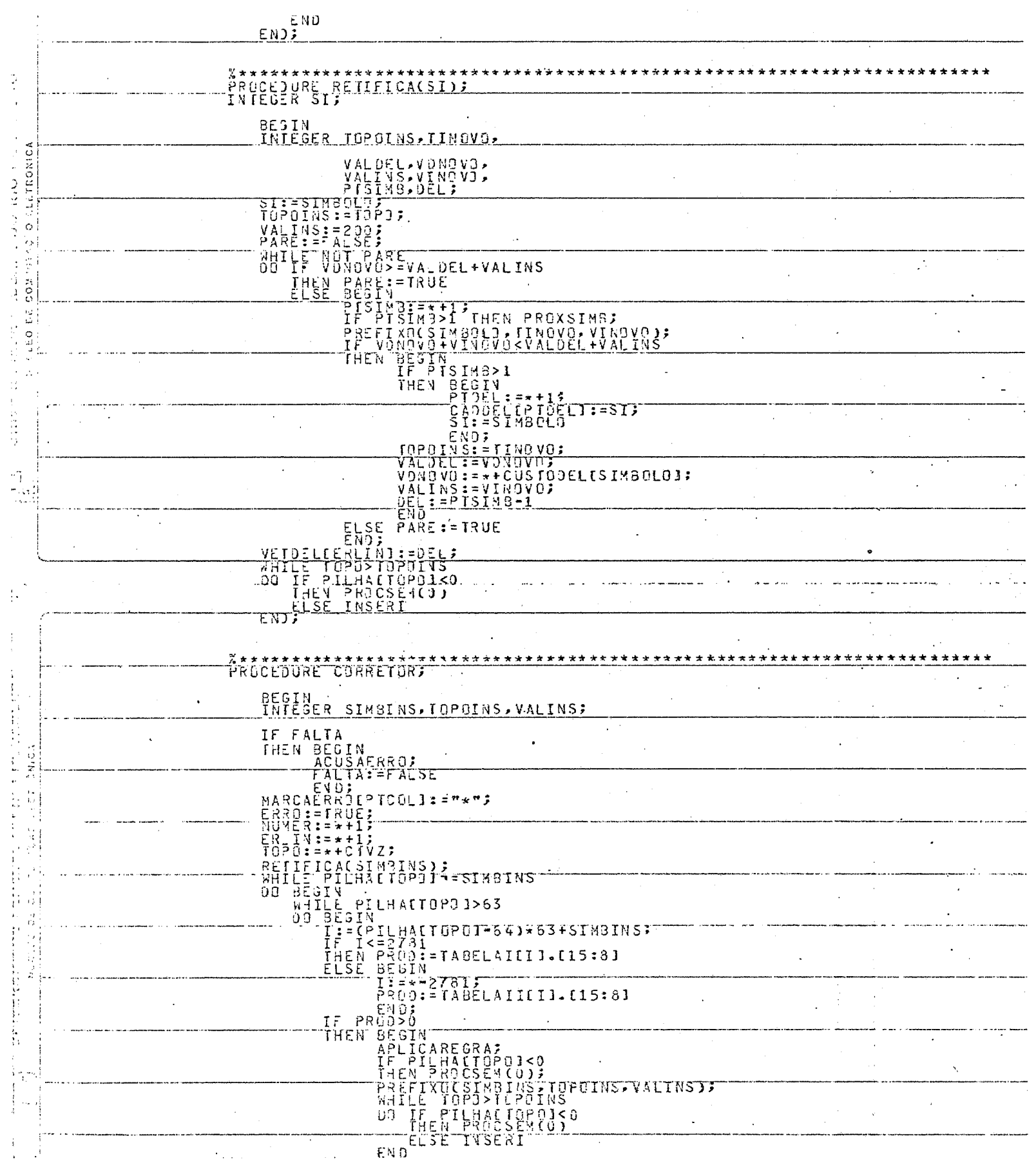

 $\overline{\phantom{a}}$ 

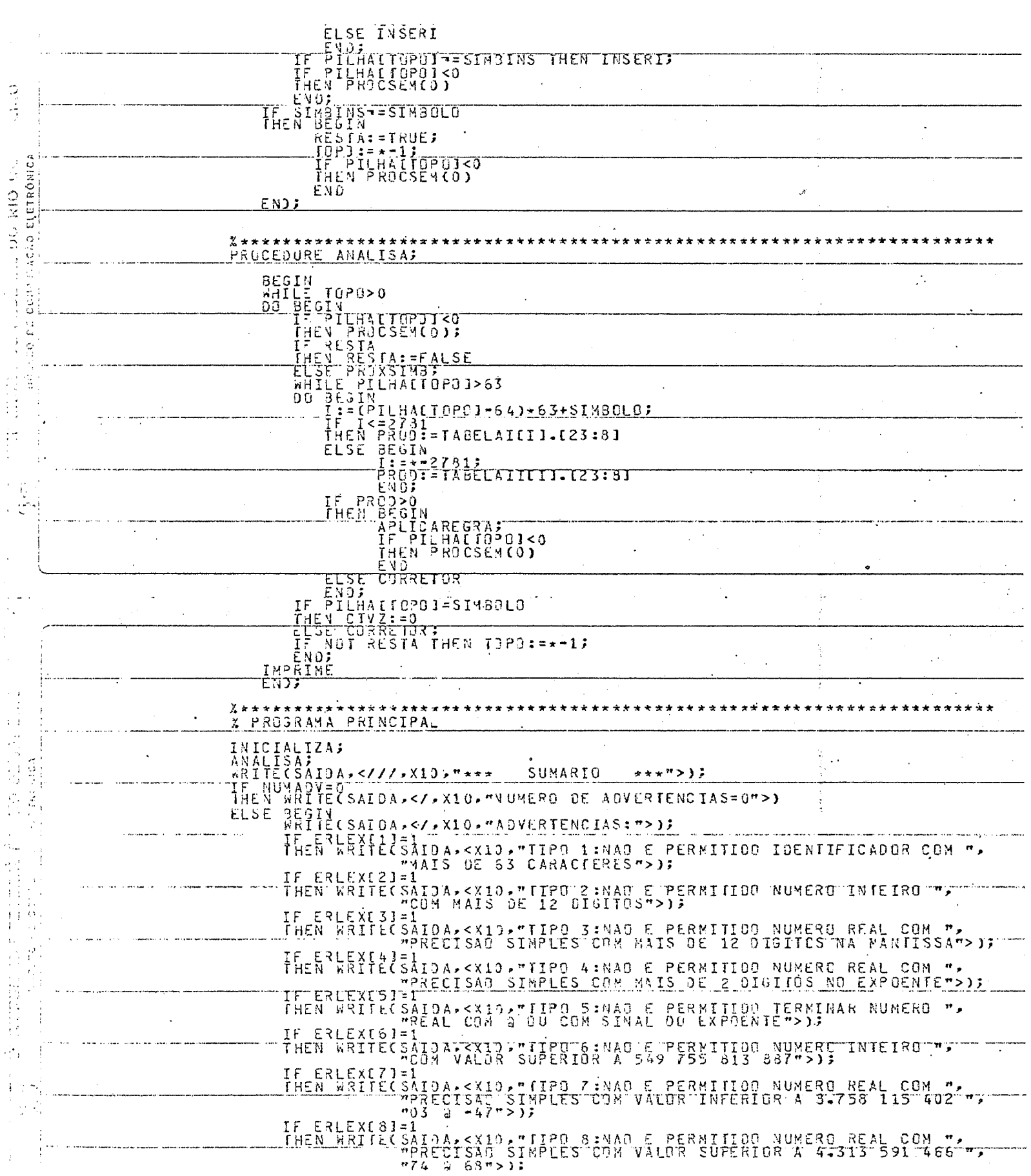

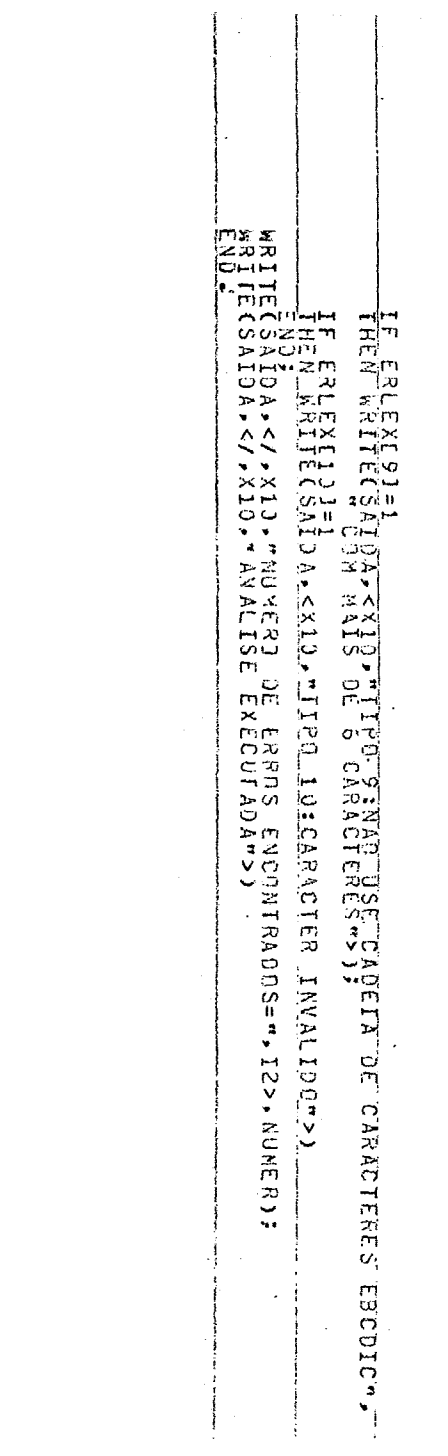

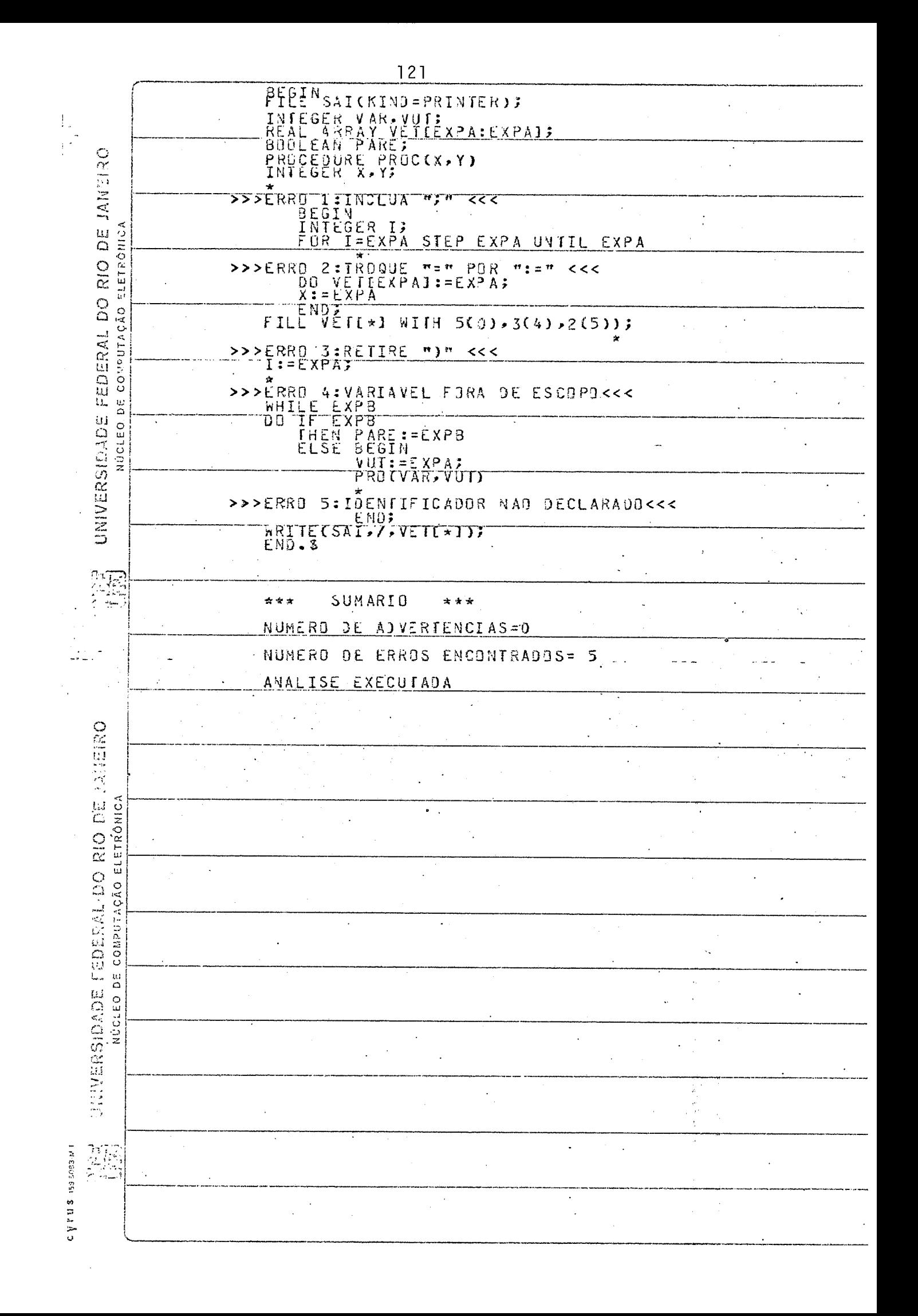

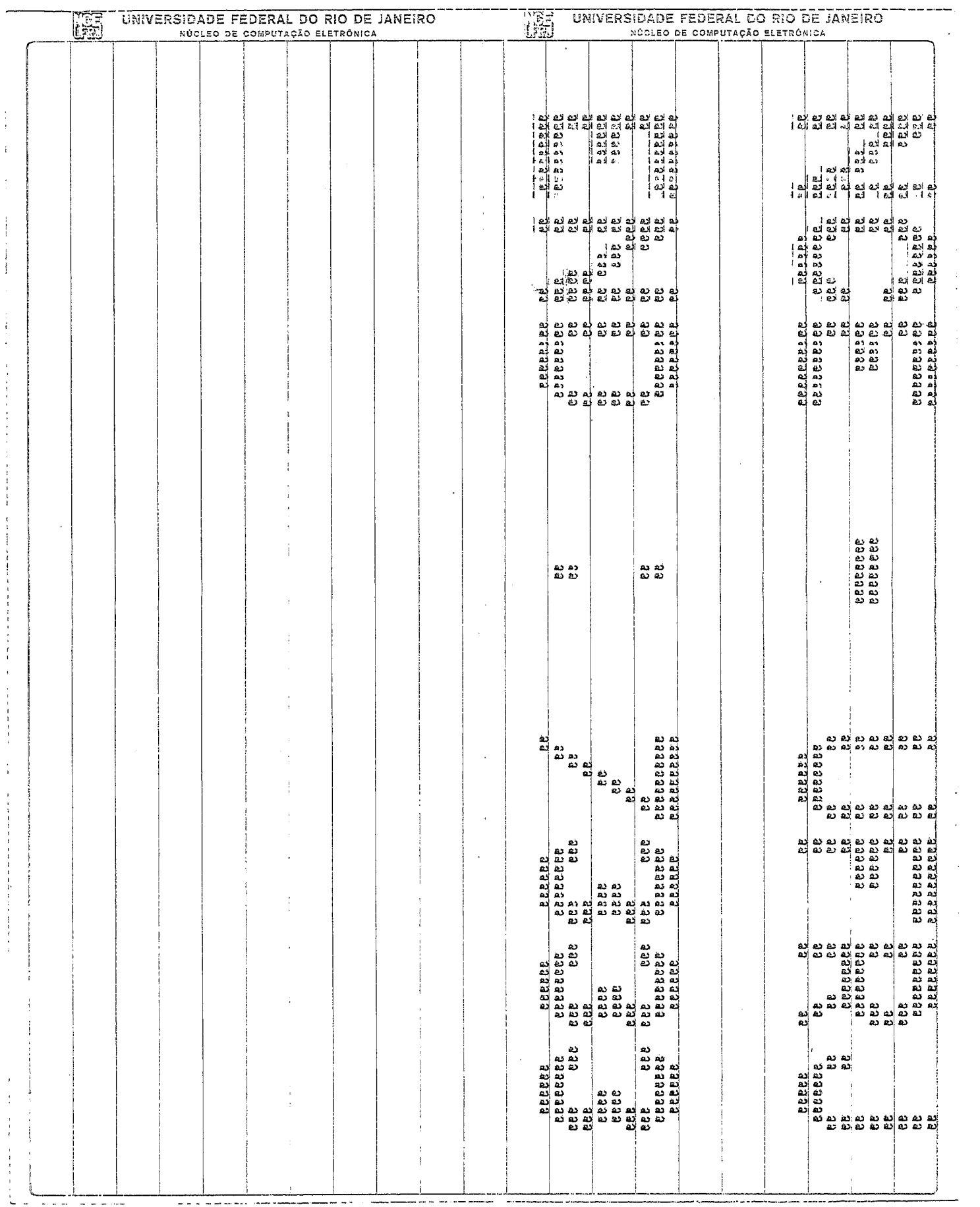

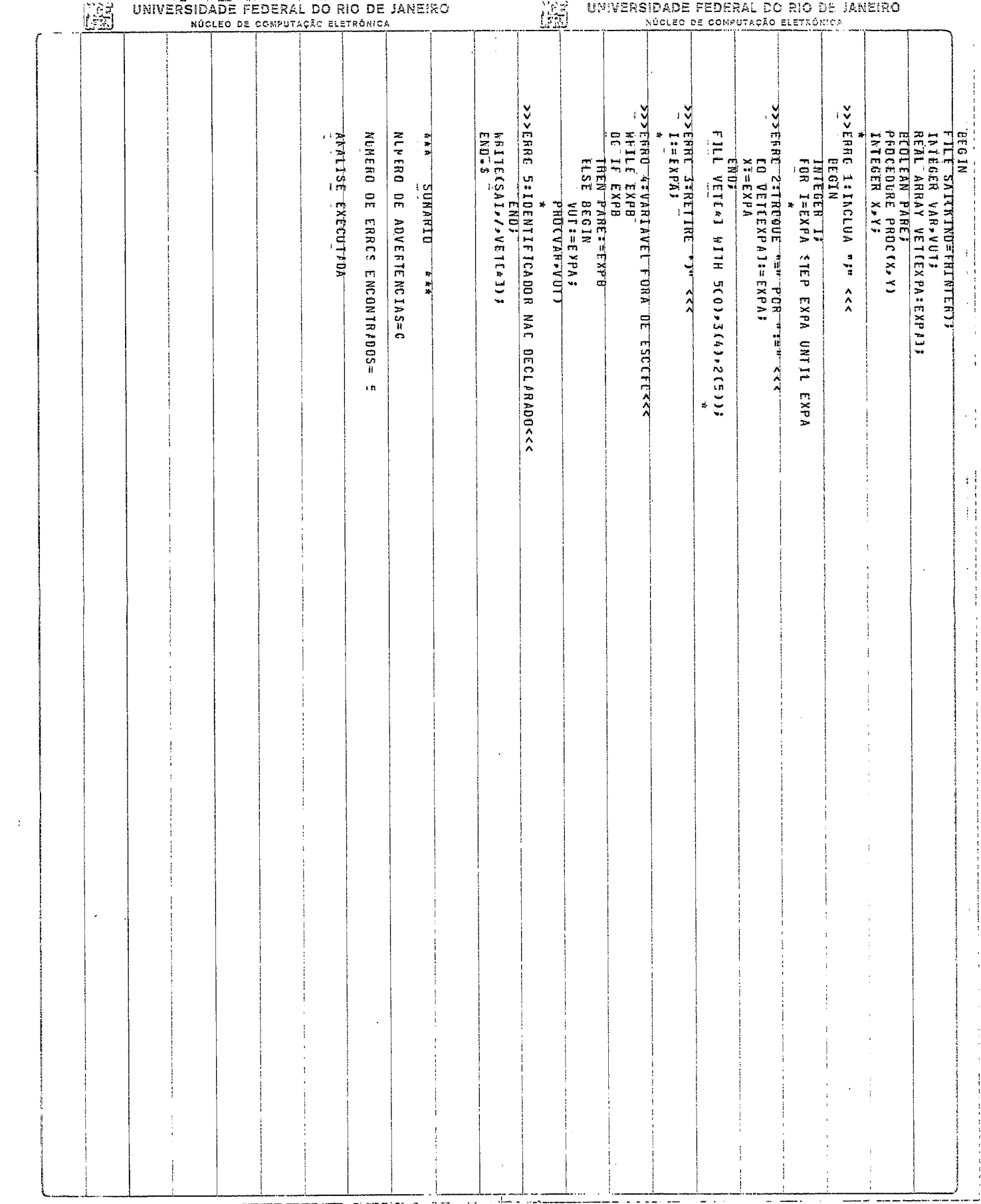

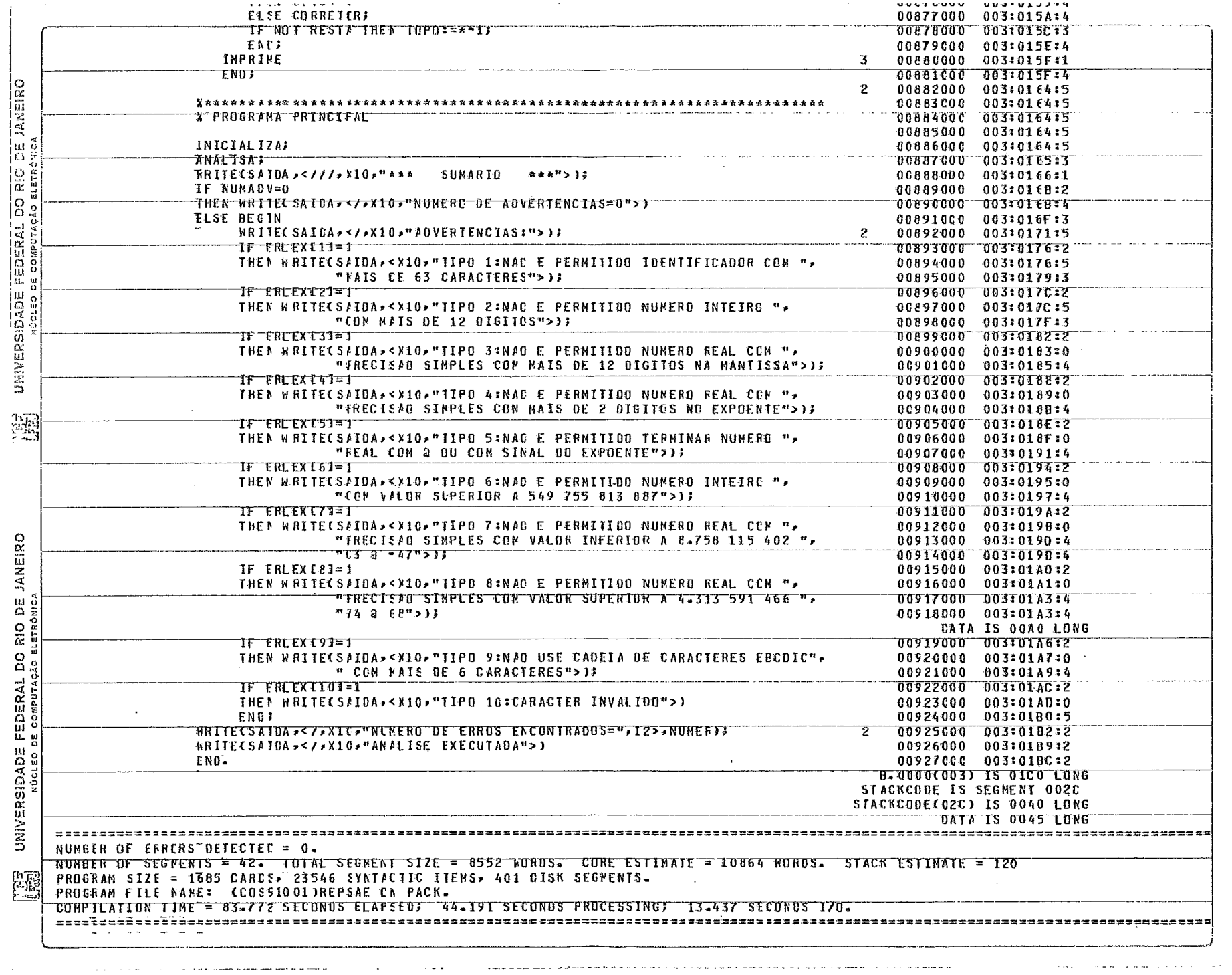

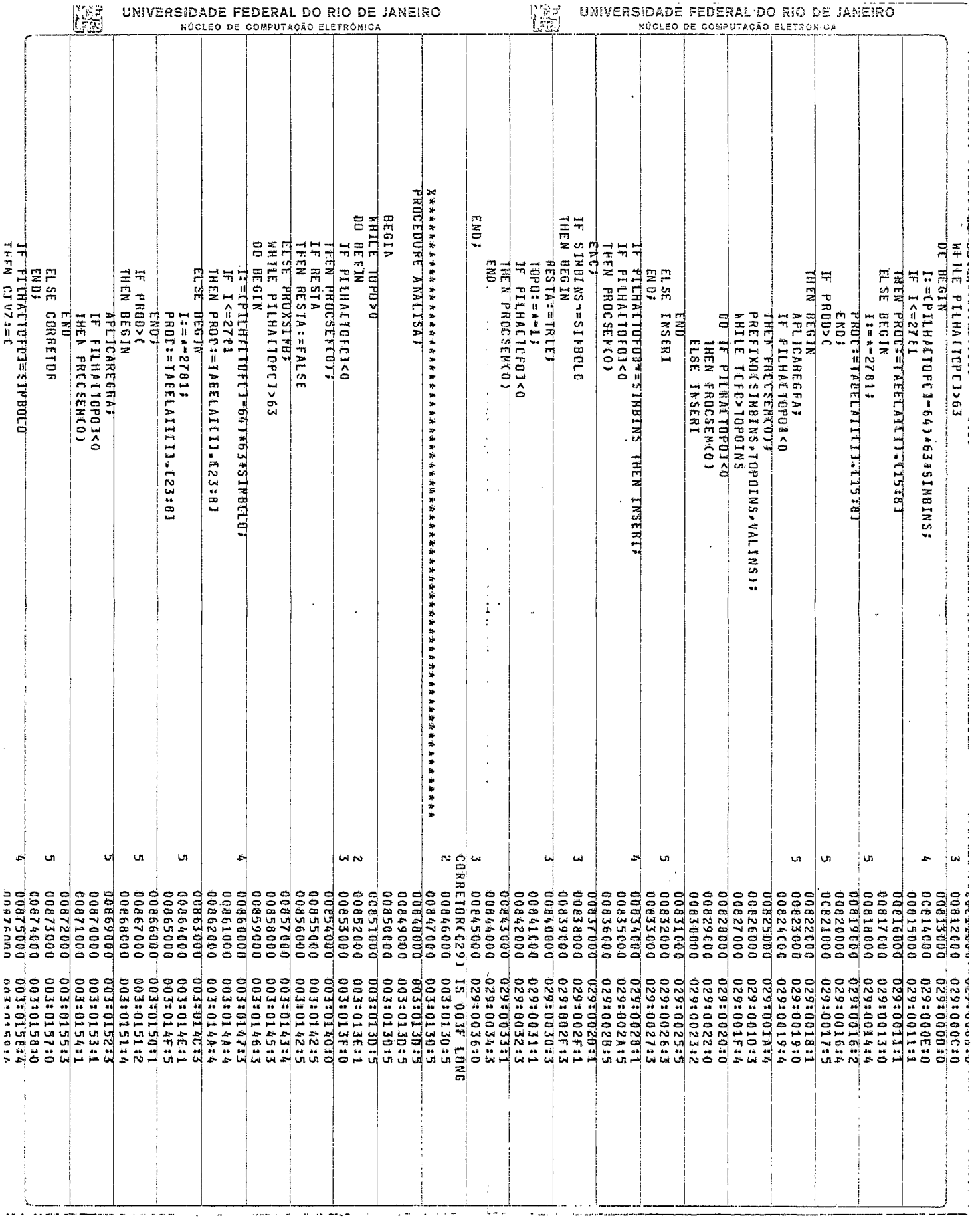

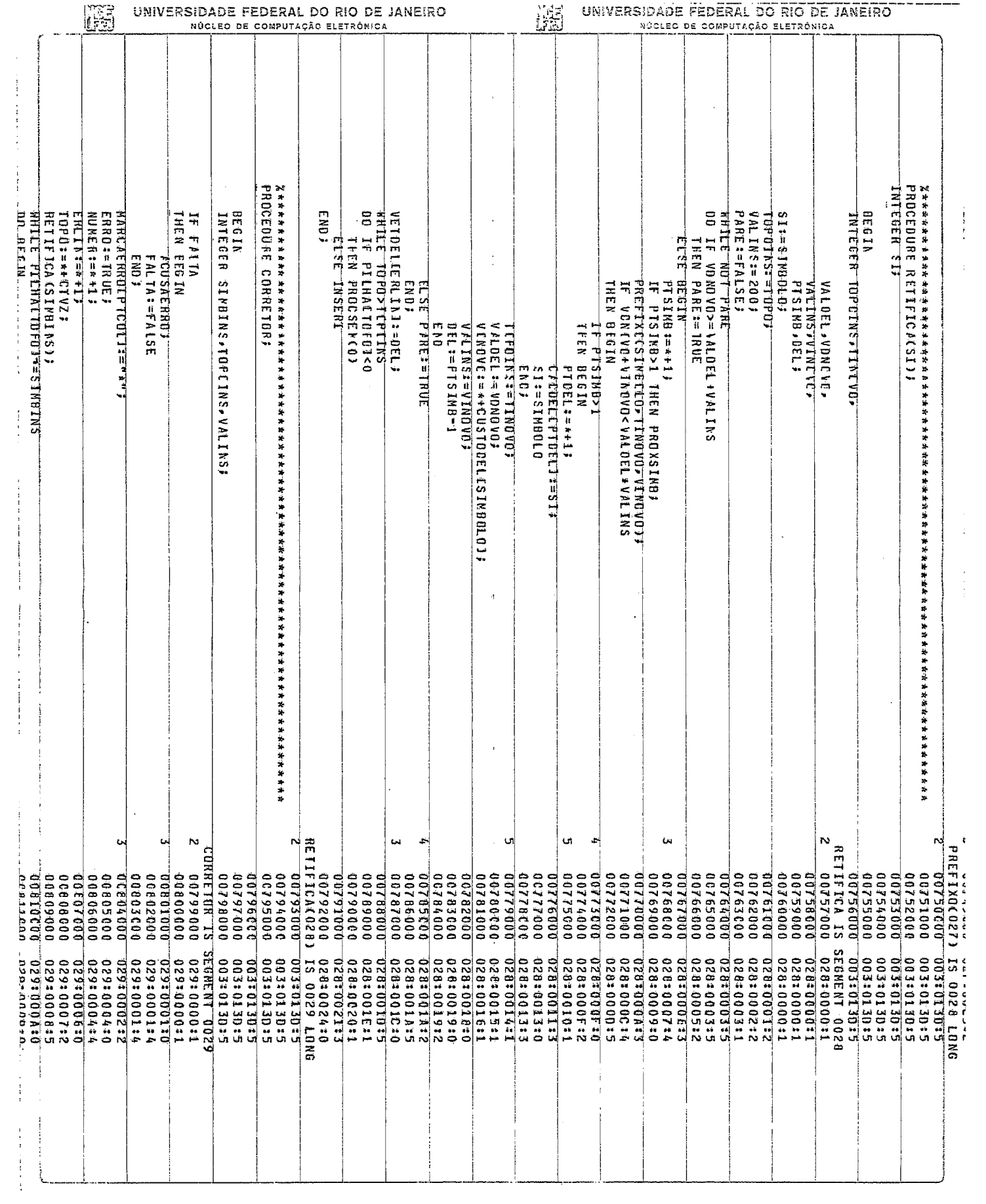

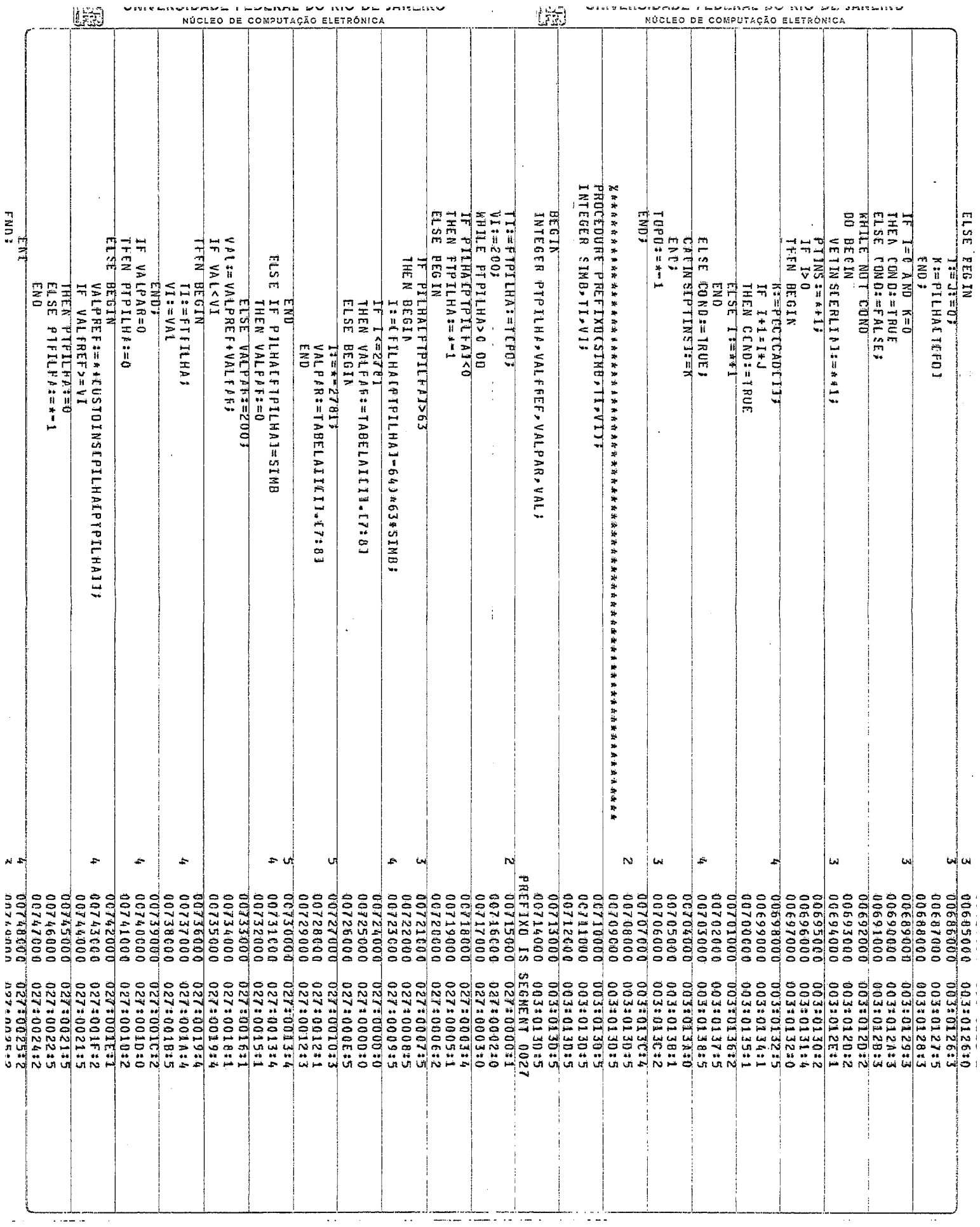

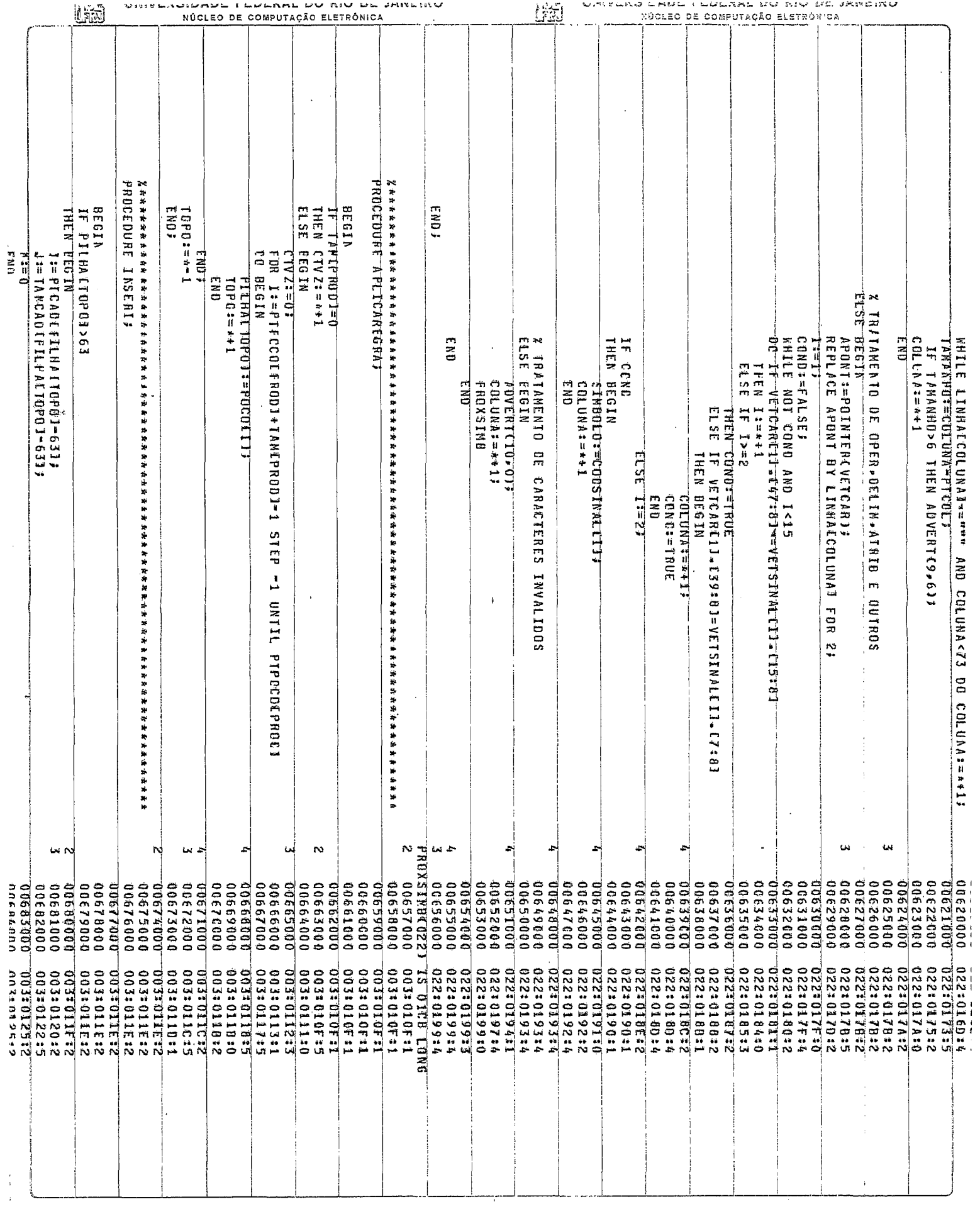

I.

 $\mathcal{F}_{\mathcal{C}}$ 

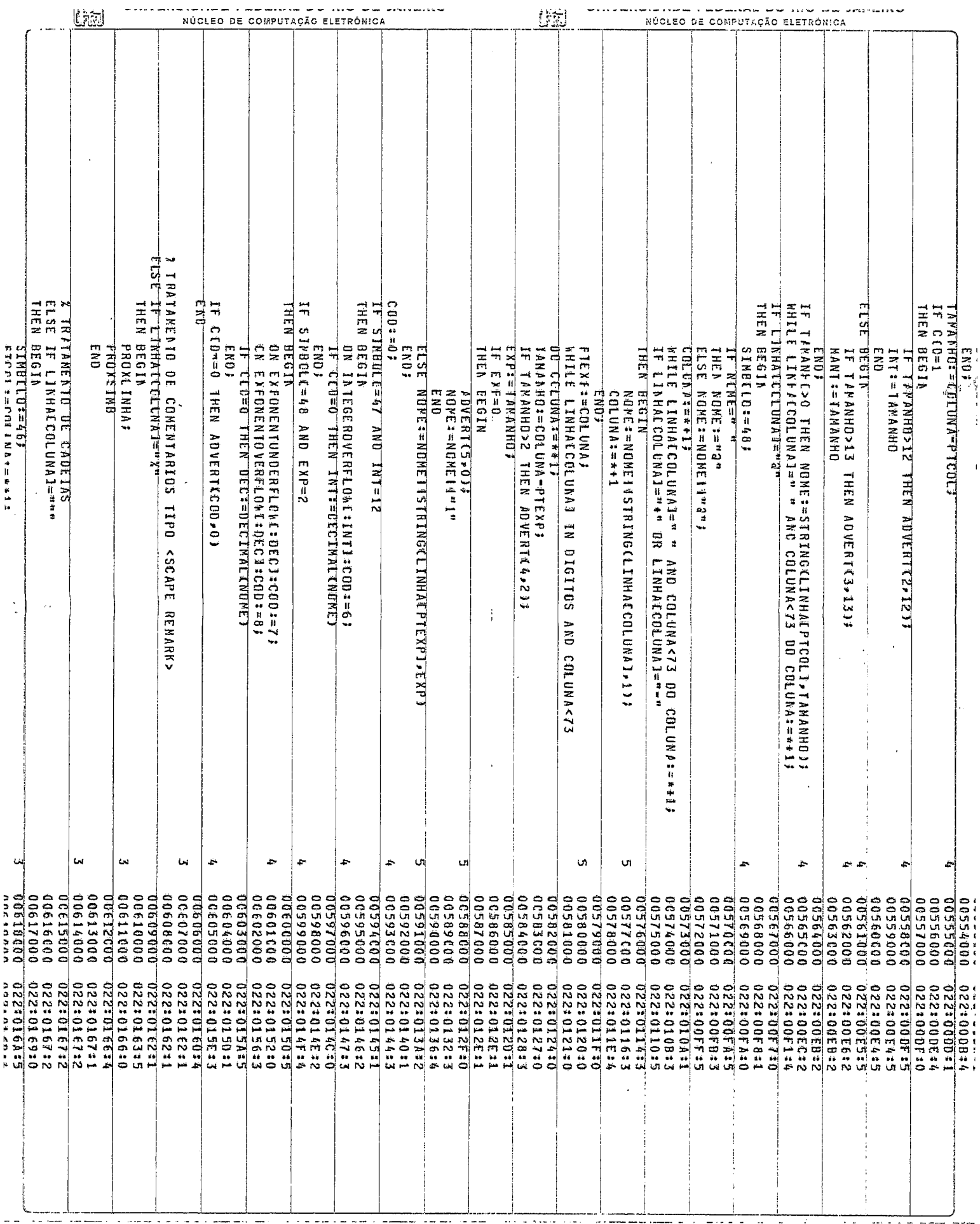

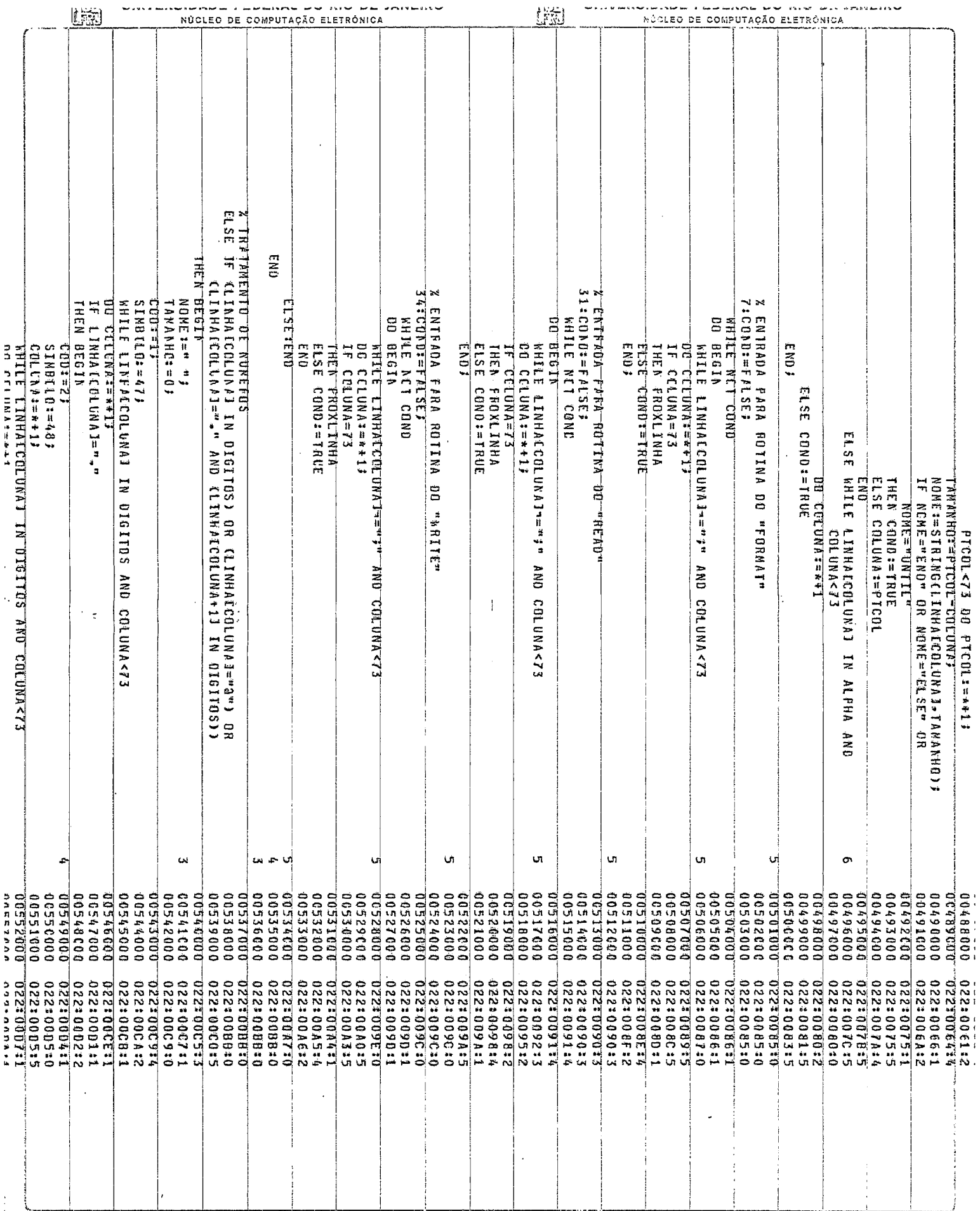

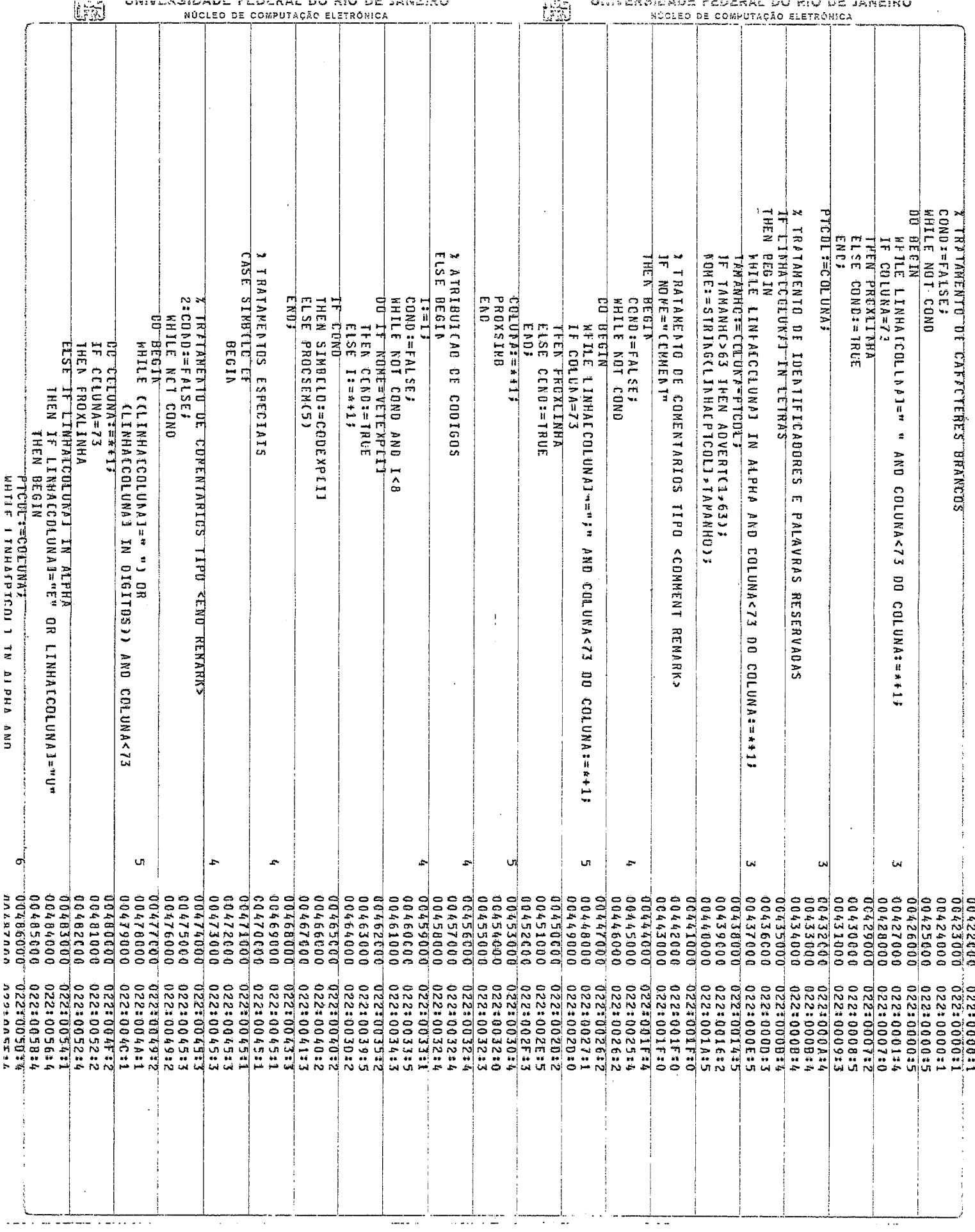

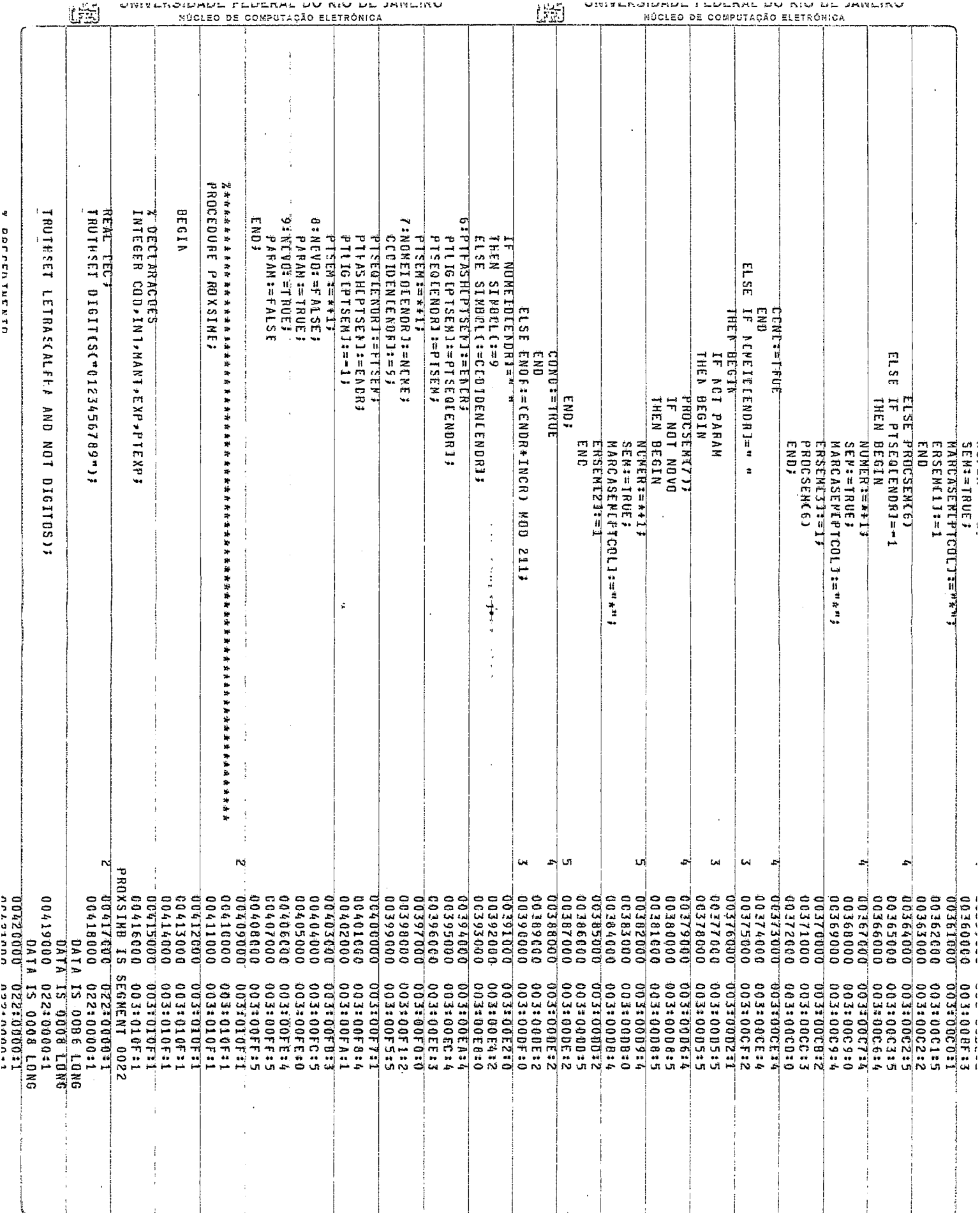

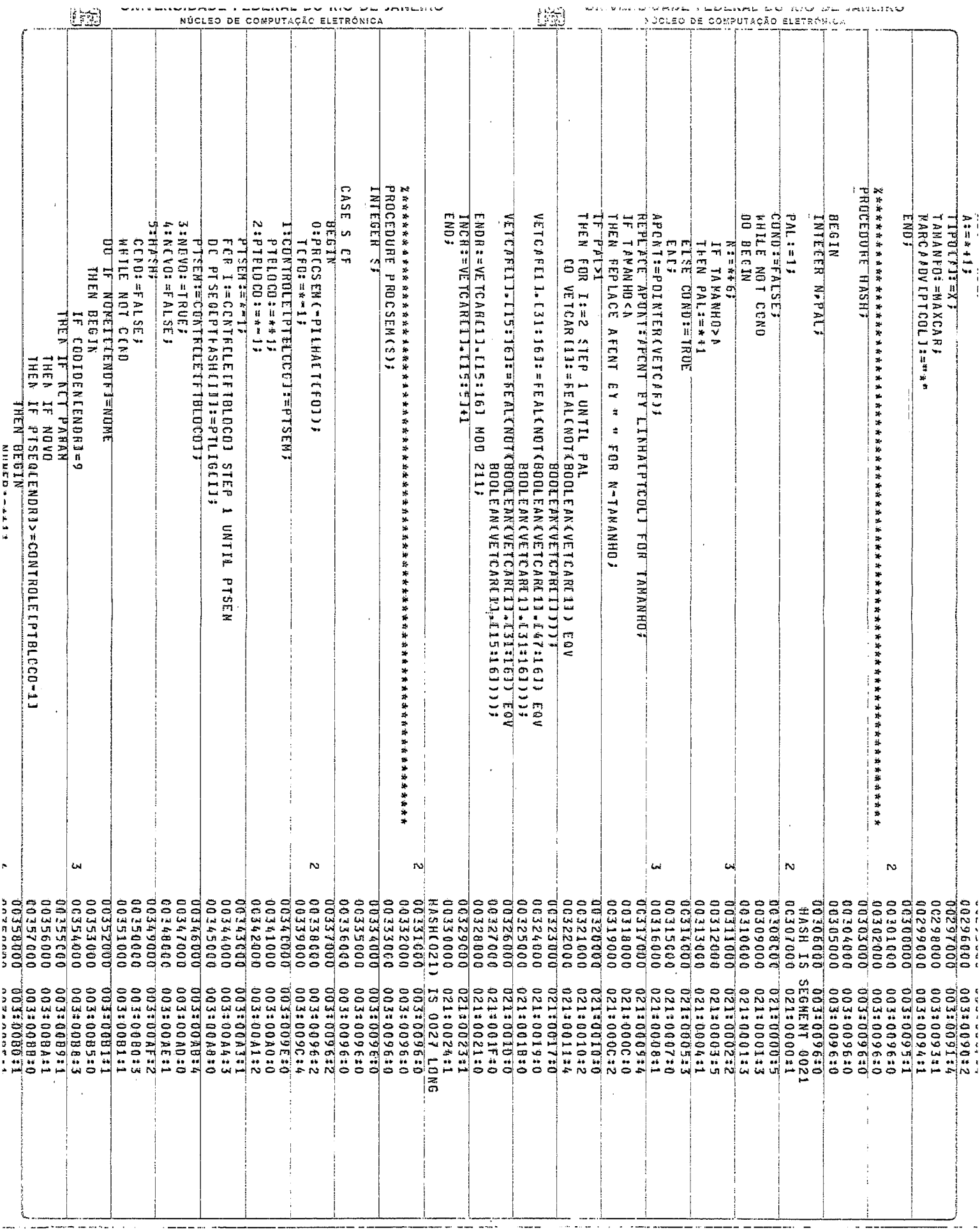

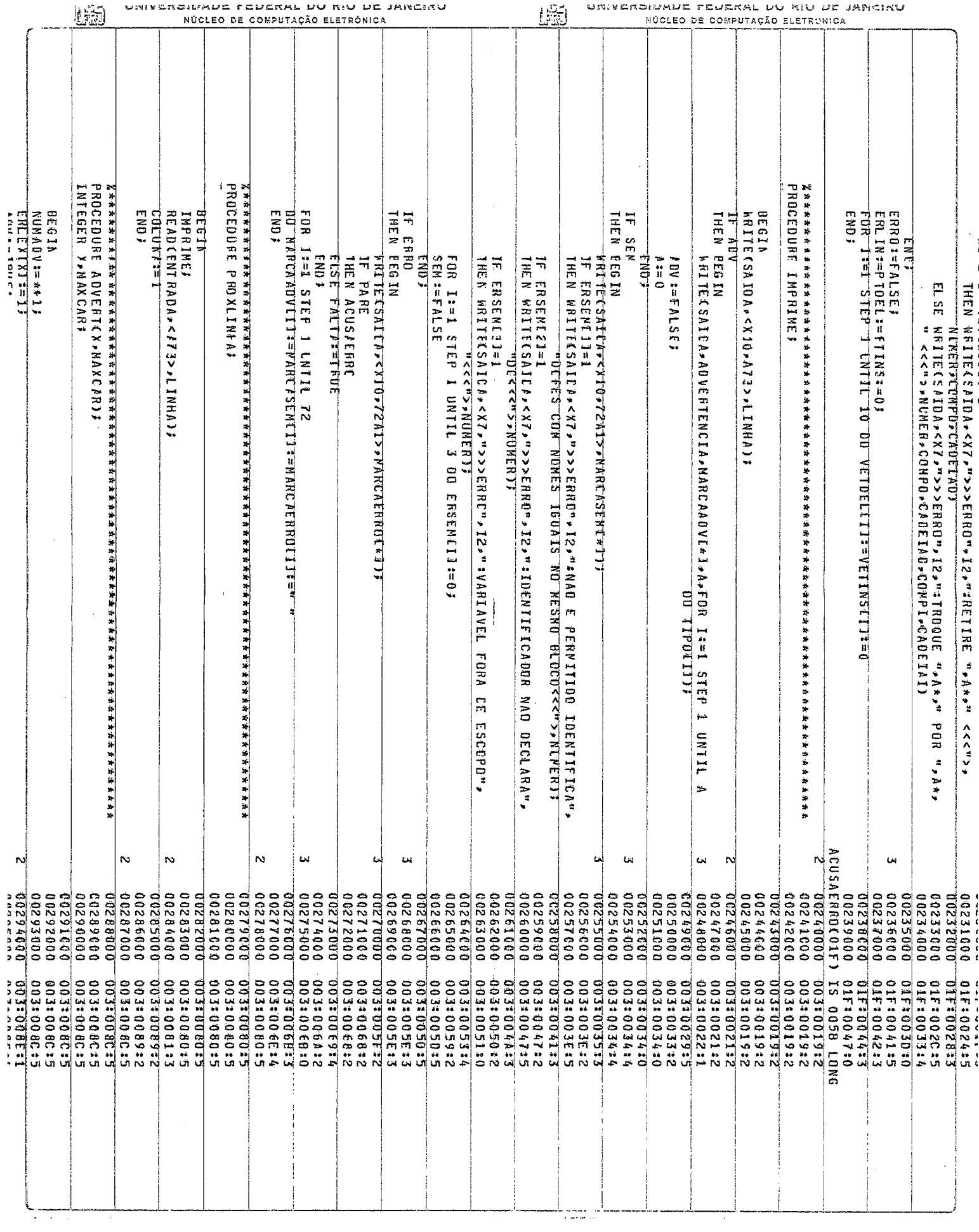

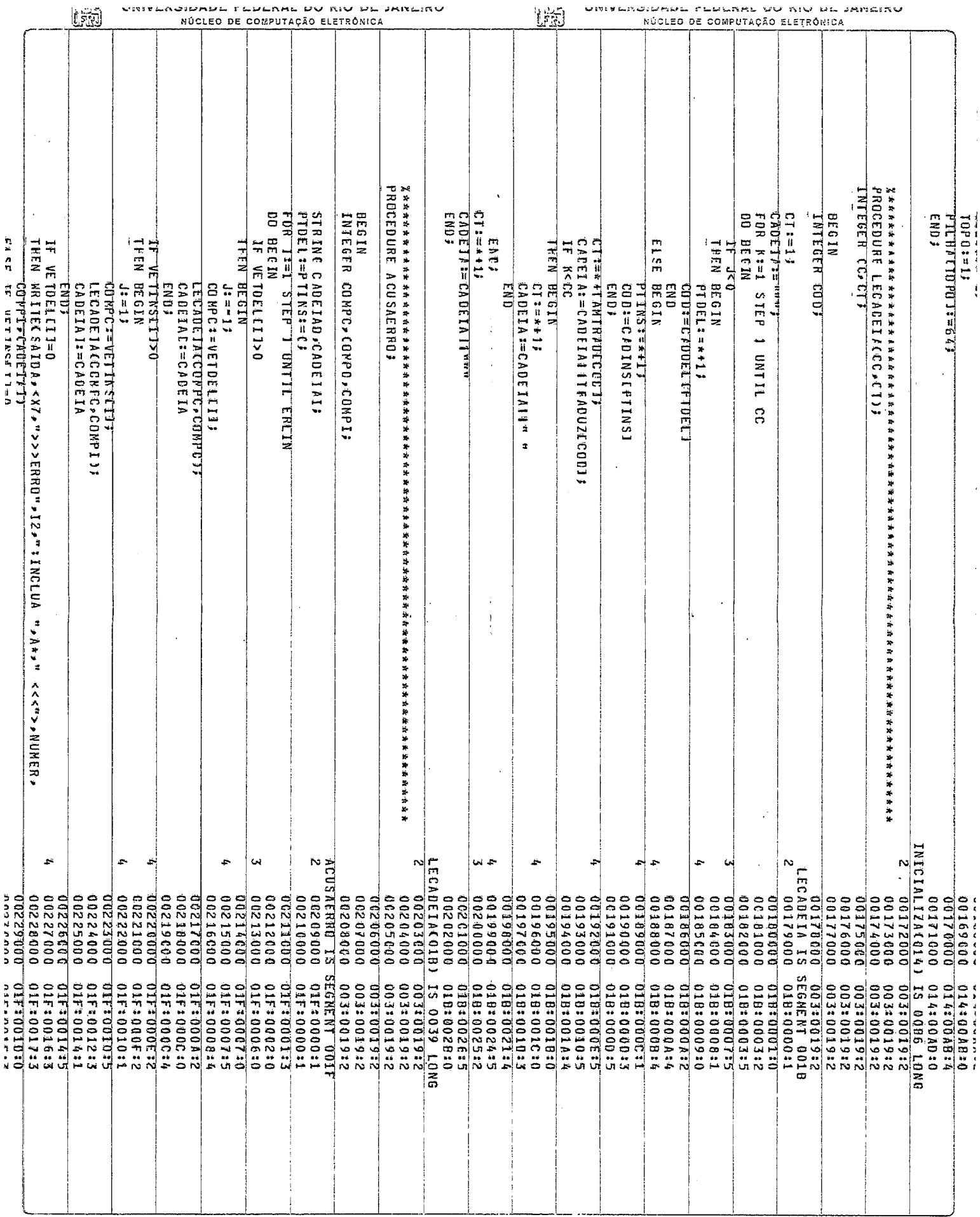
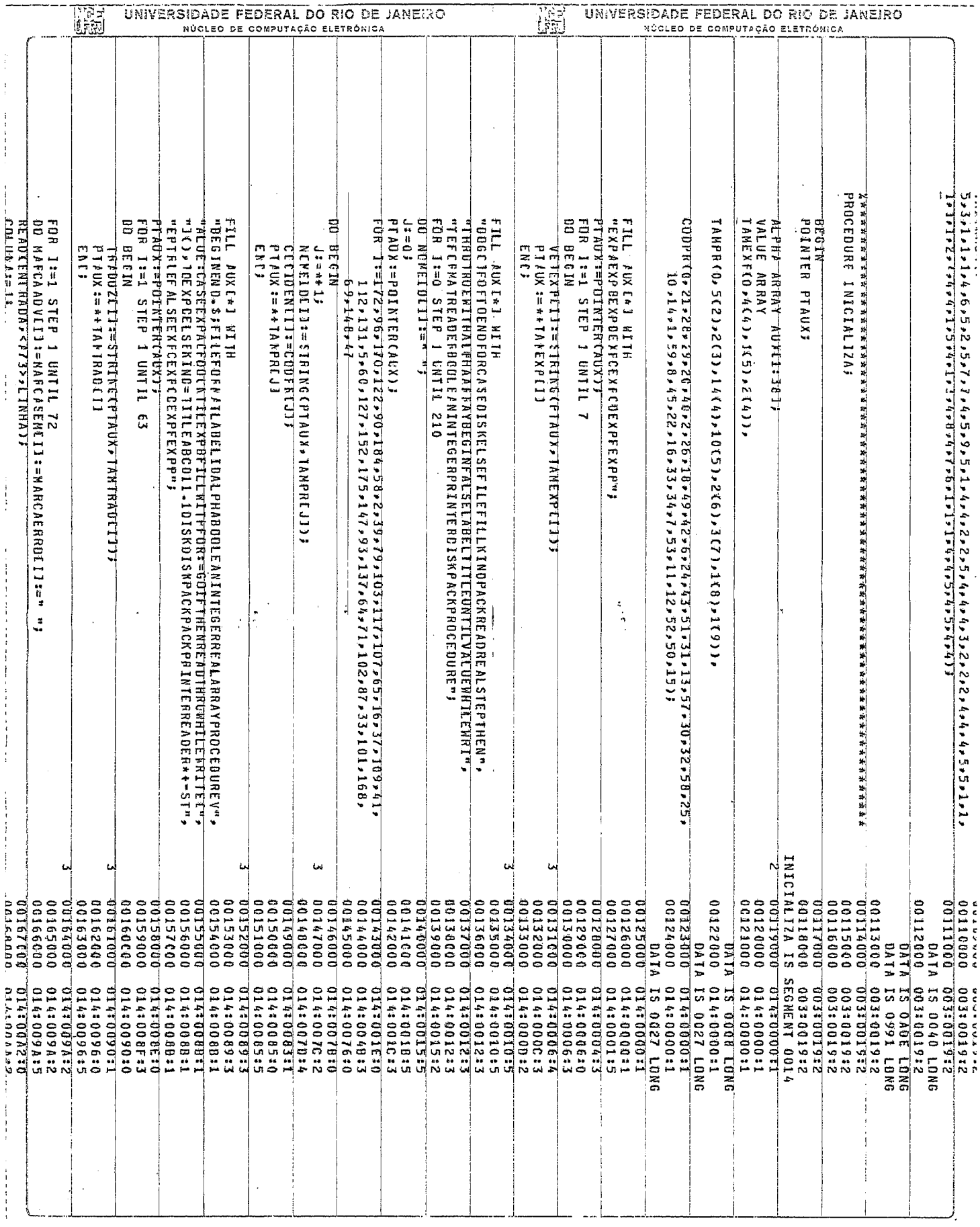

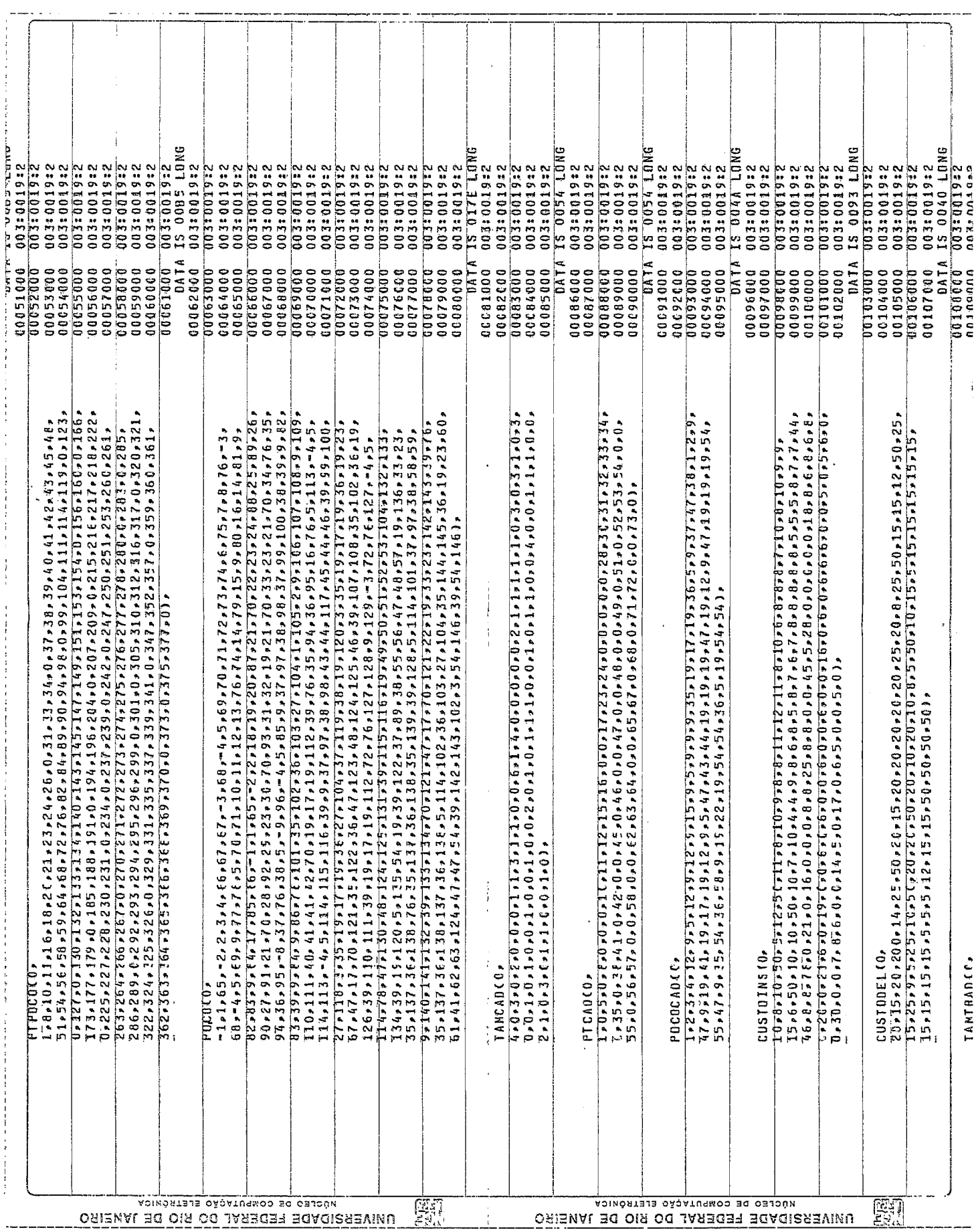

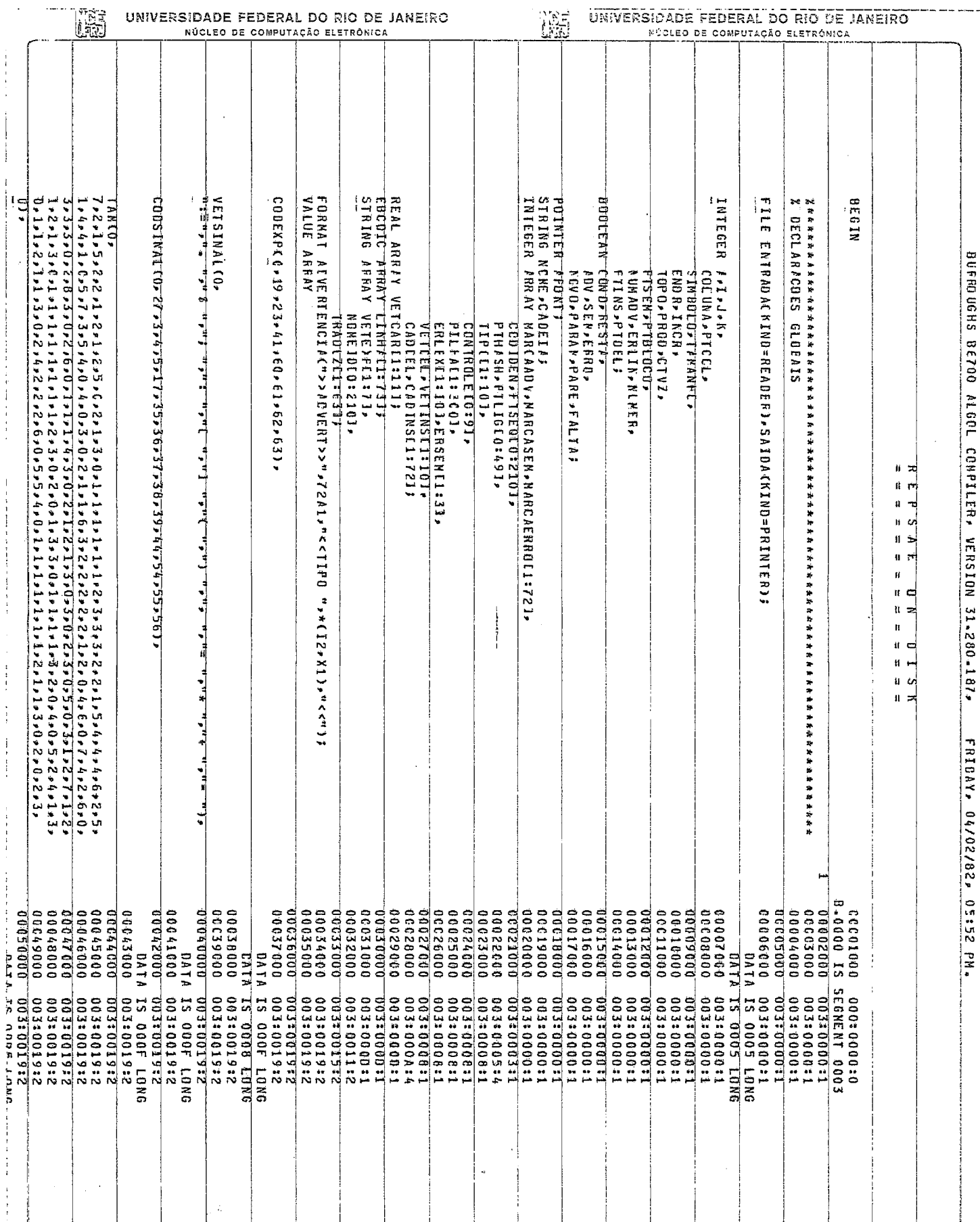

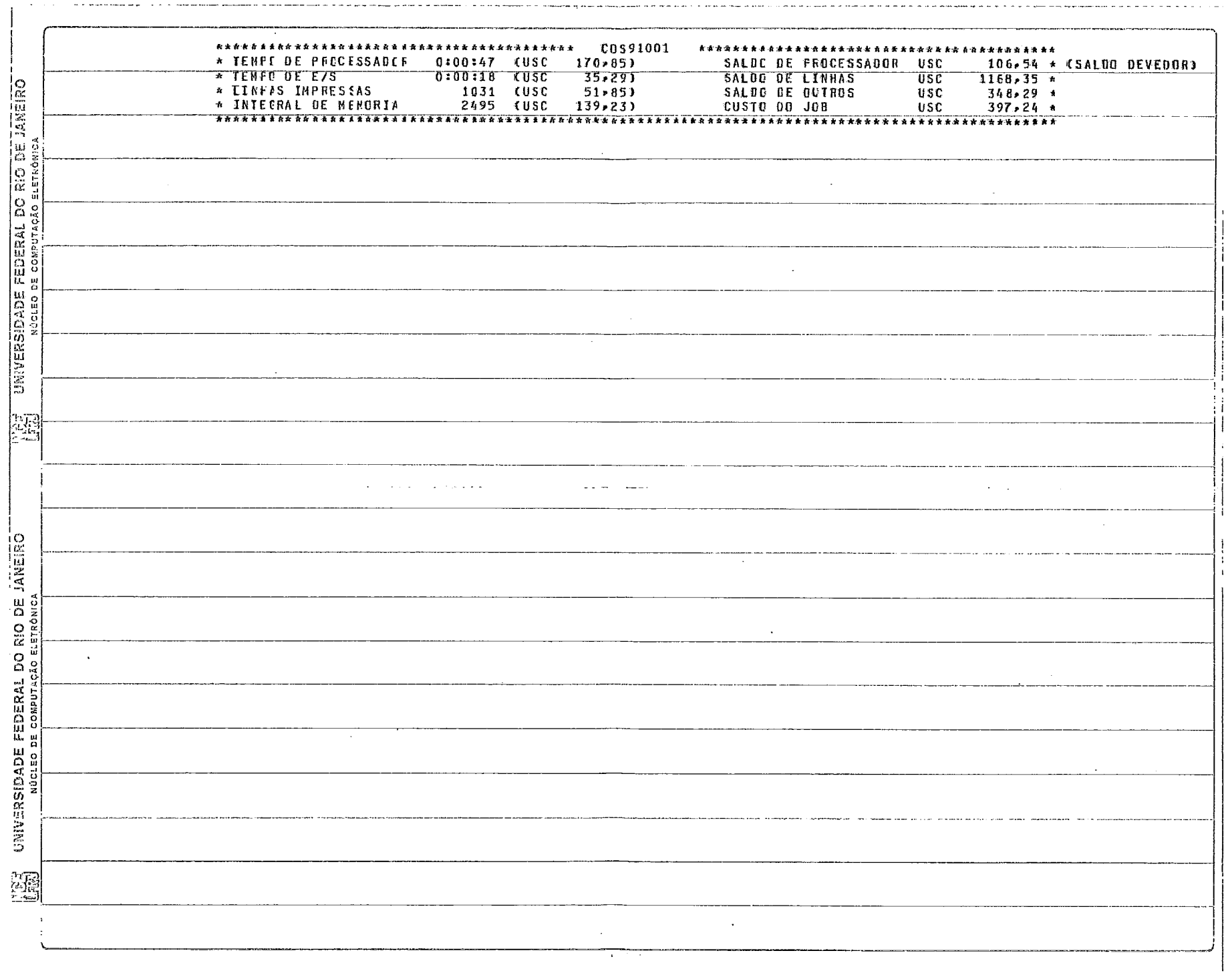

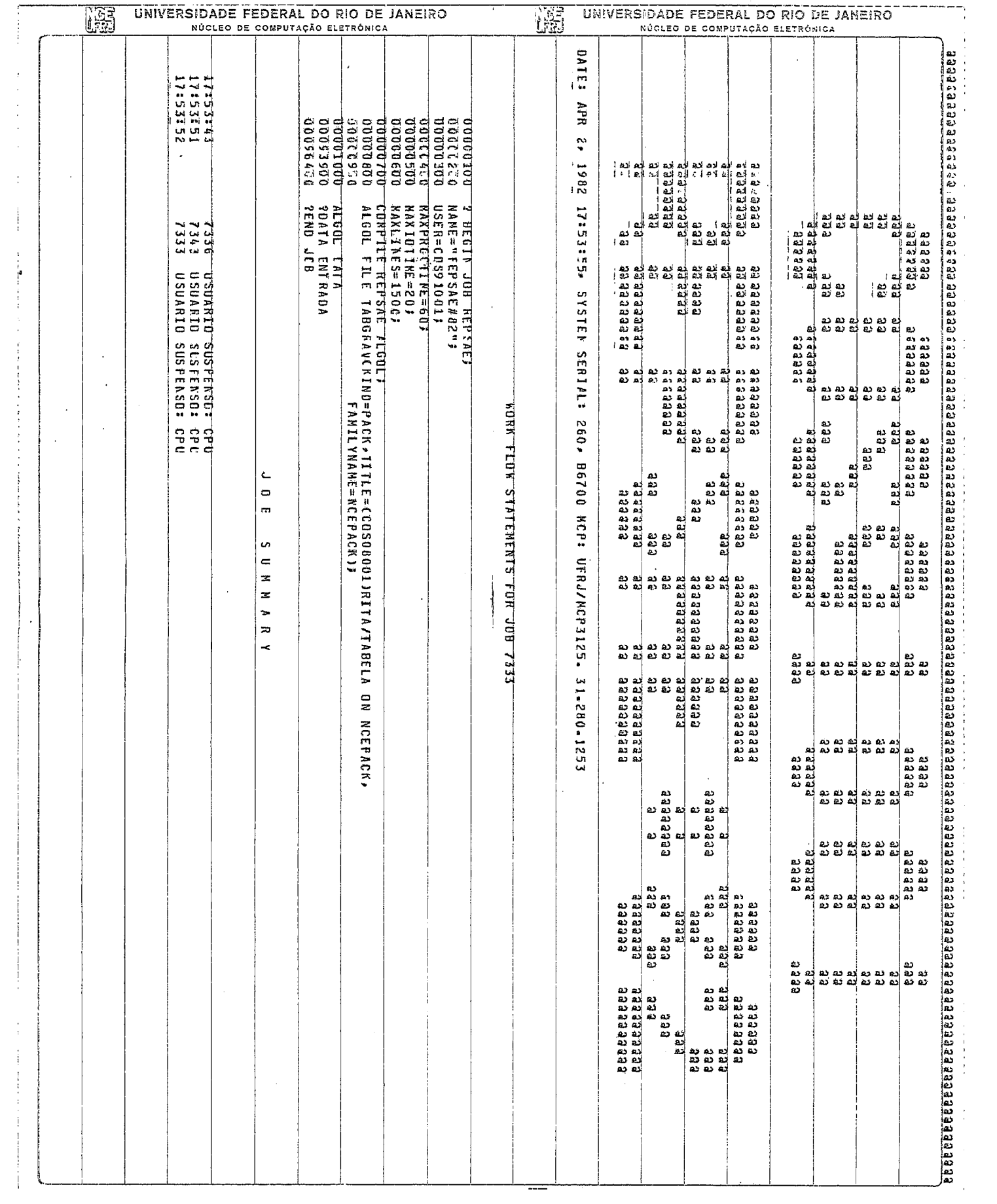

#### APÈNDICE B

# TRAÇADO DE CURVAS EQUIPOTENCLATS E LINHAS DE CAMPO NA VIZINHANCA DE UM FEIXE DE CONDUTORES

Para se efetuar o traçado de curvas equipotenciais e linhas de campo na vizinhança de um feixe de condutores, torna-se necessário o cálculo das interseções das curvas equipotenciais com as linhas de campo devidas ao feixe destes N condutores considerados, relativos a uma dada fase da linha de transmissão.

Este calculo é realizado através dos Programas P-1 e P-2, implantados na calculadora HP-41C, com a util ização de cartões magnéticos.

No Programa P-1, os cálculos são relativos às in terseções de curvas equipotenciais com linhas de força, ao lon go destas curvas equipotenciais, enquanto no Programa P-2, as interseções são obtidas ao longo das linhas de força.

No Ttem (B-1) deste apêndice, e apresentado o desenvolvimento teórico relativo às equações empregadas em ambos os programas, enquanto no item (B.2), são apresentados os Programas P-1 e P-2, incluindo seus respectivos modos de utili zação e casos teste.

#### B.1 - DESENVOLVIMENTO TEÕRICO

Uma das vantagens da representação gráfica reside no fato de se prestar a uma primeira aproximação qualitativa para distribuições de campo elétrico mais complexas, possibilitando de certa forma verificar o quão são razoáveis os resultados obtidos através de um tratamento analítico eventualmente efetuado.

O fato de se tratar de uma geometria a duas dimensões permite uma simplificação em termos de representação gráfica, pois a solução encontrada para uma dada seção fornece as informações necessárias para seções para1 e1 as próximas.

Valores quantitativos de campo elétrico relativo podem ser obtidos num ponto qualquer de uma dada seção plana, através do traçado de curvas equipotenciais e linhas de força.

Determinando-se o valor do campo elétrico máximo, considerado como de referência, obtem-se o valor aproximado do campo elétrico dos demais pontos. **E** o caso, por exemplo, quando se considera a relação entre o valor de campo elétriico em um ponto, e o valor de campo elétrico máximo na superfície de um dos N condutores do feixe de uma fase da linha de transmissão.

O método empregando "quadrados curvil7neos" permite aumentar a precisão desejada para se obter o valor de cam po elétrico, subdividindo-se os quadrados traçados, em outros cada vez menores.

Pela interpelação de linhas equipotenciais suficientemente prÕximas, entre outras jã existentes, obtem-se o Pela interpolação de linhas equipotenciais sufi-<br>cientemente proximas, entre outras ja existentes, obtem-se o<br>valor medio da intensidade do campo eletrico È, associado a um dado ponto, e para uma certa precisão, dividindo-se a diferença de potencial entre curvas equipotenciais, que envolvam o ponto considerado, pela distância entre elas, medida ao 1 ongo das linhas de força que também envolvam o ponto considerado.

Considerando-se entretanto o limite desta relação, o campo elétrico pode ser praticamente associado a um pon to, desde que os valores de mõdulo e direção obtidos para subdivisões menores de "quadrados curvilTneos", satisfaçam determinados valores de tolerância impostos.

Conforme deduzido no Apêndice A, a expressão  $|A.7|$ ,  $\rho_k = \alpha e^{(\pi/m)k}$ , é relativa a curvas equipotenciais devidas a um condutor cilindrico de seção circular, cujo centro geométrico esteja localizado no ponto (1,0), do plano complexo W. Considerando-se cada condutor de um feixe de N condutores dispostos simetricamente,  $\sigma$  angulo que as linhas de força  $\alpha$  a ele associadas fazem com o eixo real u, no plano W, são obtidas pela relação

$$
\delta = (\pi/m)i,
$$

onde

- 2m, é o número de linhas de força consideradas para cada condutor do feixe, para m inteiro positivo;
- **<sup>d</sup>**i, e um número inteiro não negativo;
- 6, é o ângulo, em radiano, que uma dada linha de força faz com o eixo real u, no plano W, conforme mostrado na Fig. B.1.

Um ponto que pertença à interseção de uma curva equipotencial com uma linha de força, ambas devidas ao condutor local izado no ponto (1 ,O) do plano W, pode ter suas coor- 1 denadas associadas ao vetor w tal que

w =  $1 + p$ .  $e^{j\delta}$ , sendo p dado pela relação  $|3.18|$  fazendo-se  $\rho = \rho_k$ 

ou

 $w = (1 + p \cdot cos \delta) + j \cdot (p \cdot sin \delta).$ 

O módulo de w, representado por  $|w|$ , e seu argumento, representado por arg w, são dados respectivamente por:

 $|w| = \sqrt{\rho^2 + 2 \cdot \rho \cdot \cos \delta + 1}$ ,

e

$$
\text{arg } w = \text{Tan}^{-1} \left[ \frac{\rho \text{.sen } \delta}{1 + \rho \text{.cos } \delta} \right]
$$

159

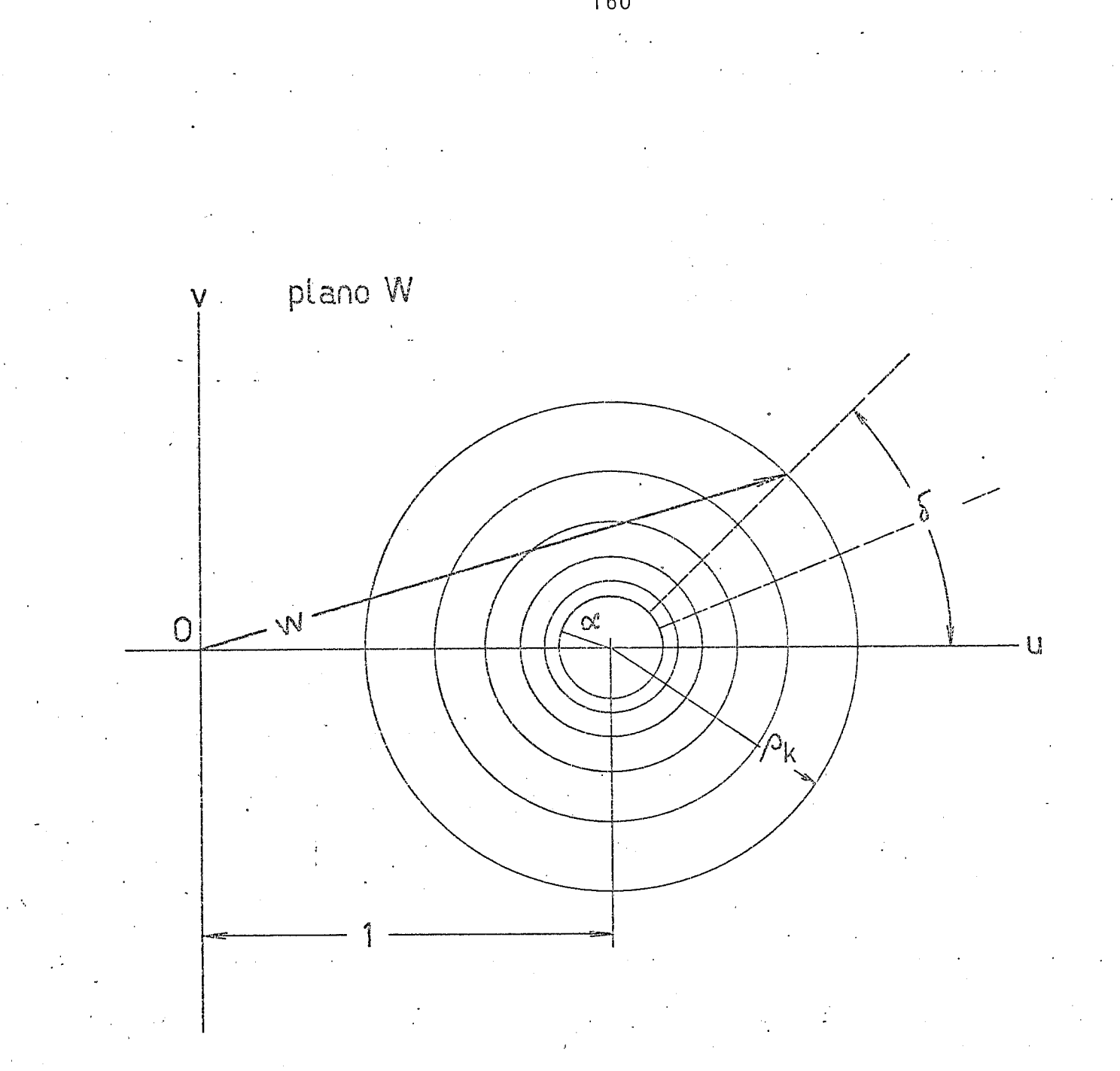

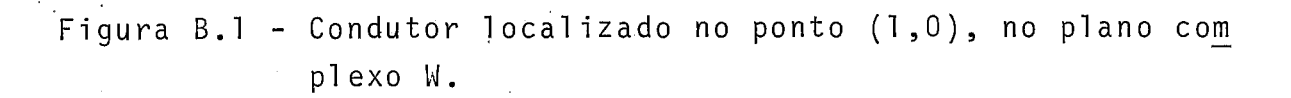

Aplicando-se a transformação  $w = z^N$ , tem-se:

$$
|z| = \sqrt[N]{|w|} = \sqrt[2N]{\rho^2 + 2 \cdot \rho \cdot \cos \delta + 1}
$$

$$
arg z = (arg w)/(N) = (1/N).Tan^{-1} \left[ \frac{\rho .sen \delta}{1 + \rho .cos \delta} \right].
$$

Portanto, em termos de coordenadas retangulares no plano Z, tem-se

$$
x = |z|
$$
.  $cos(arg z)$ ,

e

$$
y = |z| \quad . \quad \text{sen(arg } z).
$$

Devido a simetria existente em tõrno do eixo real u, no plano 14, as interseções possTveis podem ser efetua  das somente no serni-plano superior determinado por valores de  $v > 0$ , enquanto u assume qualquer valor real.

Para a obtenção dos pontos de coordenadas x e y, que representam interseções de curvas equipotenciais com linhas de força, elaboraram-se os Programas P-1 e P-2.

Estes programas são apresentados em detalhe no  $\text{Item } (B.2)$ .

#### B.2 - PROGRAMAS P-1 e P-2

 $\bar{\mathcal{A}}$ 

Para a determinação das interseções de linhas de força com curvas equipotenciais relativas a um feixe de N condutores de uma dada fase de uma linha de transmissão, foram elaborados os programas P-1 e P-2.

Para que os mesmos sejam utilizados convenientemente, são apresentados no item B.2.1 os respectivos fluxogramas, no Ytem B.2.2, a descrição do modo de operação de cada um deles e, no Ttem B.2.3, as respectivas listagens.

Estes dois programas foram implantados na calculadora HP-41C, empregando-se cartões magnéticos, e um caso teste para cada programa é apresentado no item B.2.4.

#### B.2.1 - Fluxogramas dos Programas P-1 e P-2

B.2.1 .1 - Fluxograma do Programa P-1

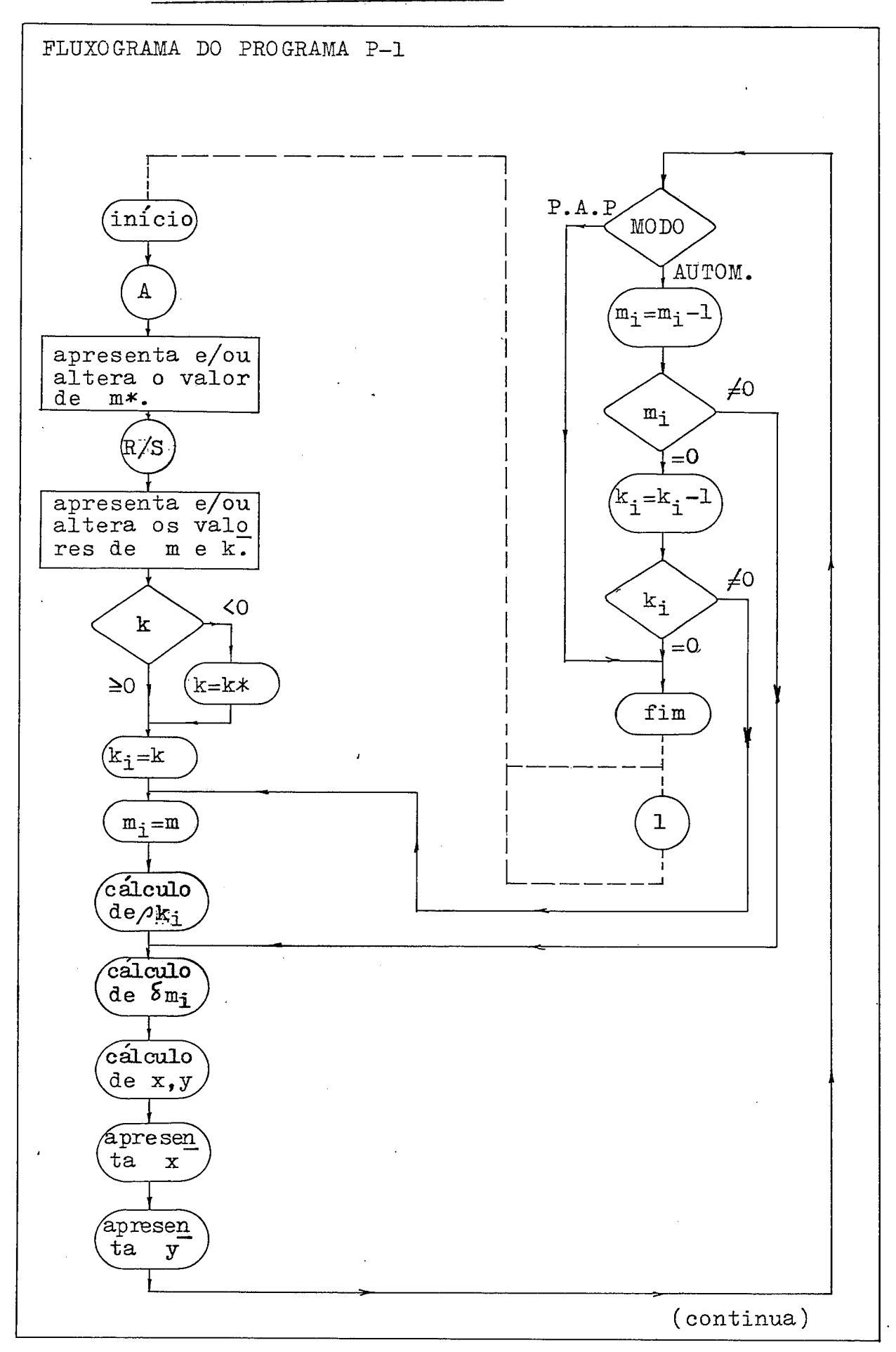

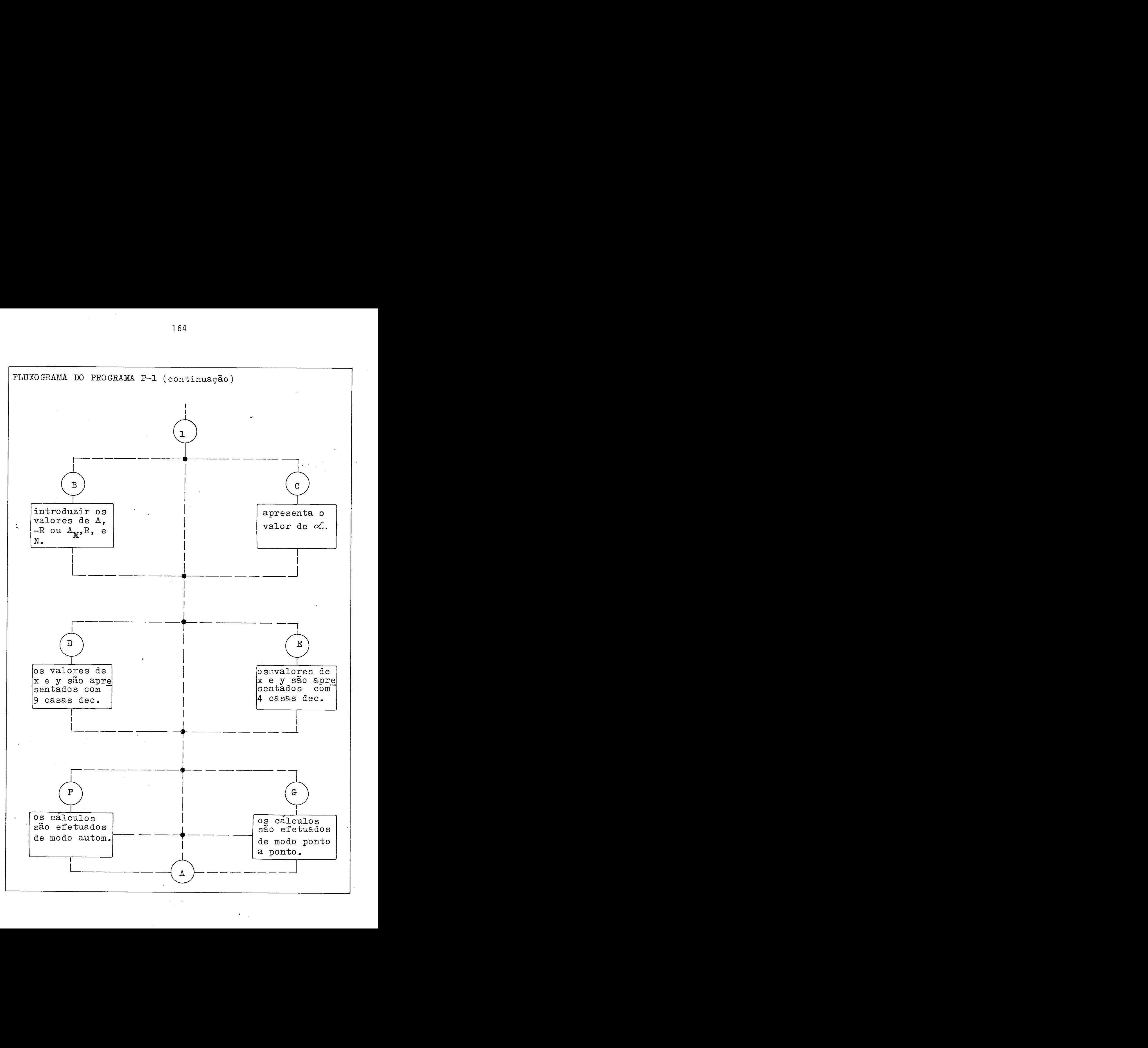

 $\mathcal{C}$ 

B.2.1.2 - Fluxograma do Programa P-2

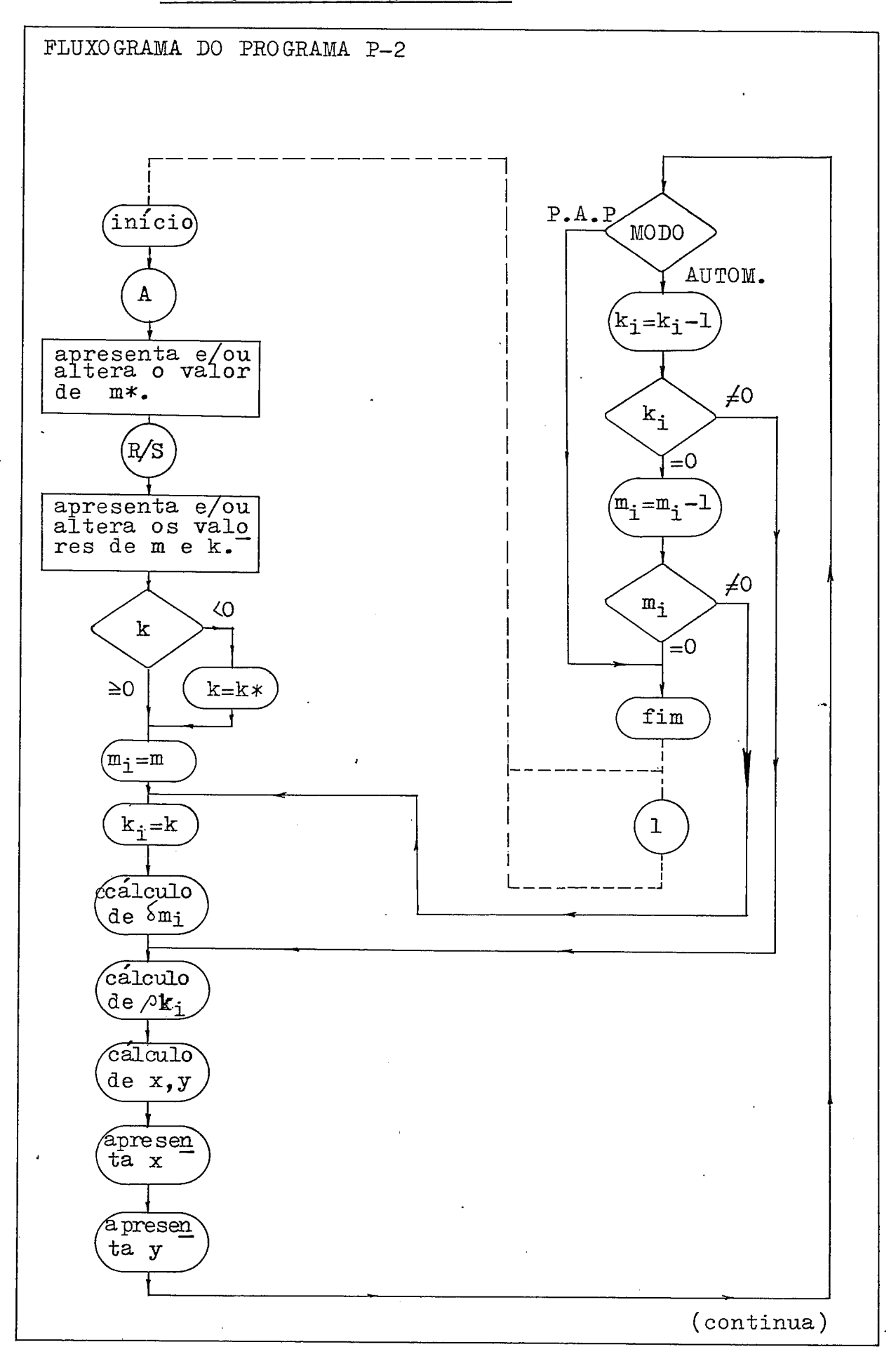

165

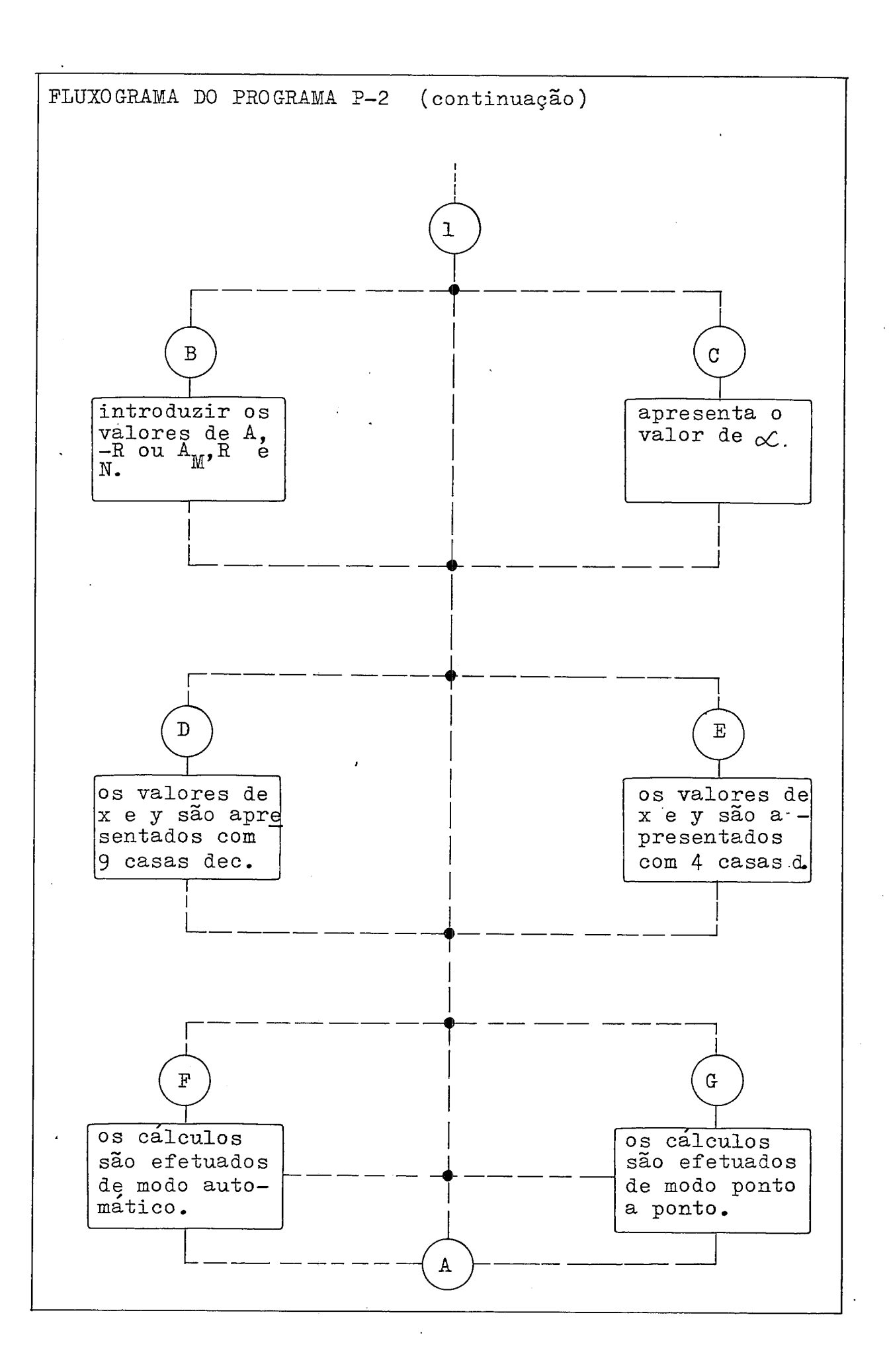

B.2.2 - Modo de Utilização dos Programas P-1 e P-2

No Ttem B.2.2.1 descreve-se o modo de utilização do programa P-1, e no item B.2.2.2, o modo de utilização do Programa P-2.

#### B.2.2.1 - Modo de Utilização do Programa P-1

Quando o programa é utilizado pela primeira vez, deve-se introduzir na calculadora, atraves do teclado, as ins $true\overline{0}$ es indicadas sequencialmente no  $iter$ uem B.2.3, relativas  $\overline{a}$ listagem do Programa P-1. No caso de se dispor da leitora de cartões magnéticos, estas instruções poderão ser gravadas nes tes cartões, permitindo assim guardar indefinidamente o progra ma para utilização posterior, mesmo apagando-se as instruções a ele relativas, da memória da calculadora. Em seguida, deverão ser executadas as instruções relativas à Etapa A.

**<sup>d</sup>**A Etapa A com as respectivas instruções, e a seguir apresentada:

ETAPA A - Nesta etapa pretende-se calcular as coordenadas x e y, relativas às interseções de curvas equipotenciais com 1 inhas de força, ao 1 ongo de curvas equi poten ciais, devidas aos N condutores de um feixe, e por fase de uma linha de transmissão, nas vizinhanças de um destes N condutores, devido à simetria existente nestas condições.

Esta etapa consiste do seguinte conjunto de procedimentos:

- A.l Pressiona-se a tecla B, sendo apresentado no visor (A, -R/AM, R e N), devendo-se introduzir sequencialmente uma das duas seguintes combina ções de dados:
	- $(1)$  A,  $-R$  e N;

(2) AM, R e N.

- A.l.l No caso dos dados serem como em (I), procede-se do seguinte modo:
	- introduz-se o valor de A através do teclado, pressionando-se a seguir a tecla ENTER;
	- introduz-se o valor de (-R) através do teclado, pressionando-se a seguir a tecla ENTER;
	- introduz-se finalmente o valor de N, pres sionando-se a seguir a tecla R/S.

O programa executa então uma série de instru ções, apresentando no visor o valor de a, da seguinte forma:  $(ALFA = n ... n)$ .

A.1.2 - No caso dos dados de entrada serem como em (2), o procedimento é análogo ao mostrado em A.1.1, introduzindo-se porém, o valor de A<sub>M</sub> ao invés do de A, o valor de R, ao invés de (-R), e finalmente, o valor de N.

> Os valores de A,  $A_M$ , R e (-R) devem ser introduzidos nas mesmas unidades de comprimento.

A.2 - A escolha do número de casas decimais, quatro ou nove, apresentadas para os valores de x, **d**  y e k\*, e determinada apertando-se respectivamente as teclas E ou D.

> Apertando-se a tecla E, e apresentado no visor  $(FIX = 4)$  e, no caso da tecla D,  $(FIX = 9)$ .

A.3 - Os calculos das interseções poderão ser efetua dos de dois modos:

- modo automático;

- modo ponto a ponto.

A.3.1 - Para que os calculos sejam efetuados no modo automático, deverá ser pressionada a tecla F, sendo apresentado no visor (MOD. AUT.).

Neste caso, para os valores de M\*, M e K introduzidos (vide procedimento A.4), os valores de x e y, correspondentes às interseções, são calculados continuamente, até que todas as interseções de linhas de força com curvas equipotenciais tenham sido efetuadas.

- A.3.2 Para que os cãlculos sejam efetuados no modo ponto a ponto, deverá ser pressionada a tecla G, sendo apresentado no visor (M0D.P A P). Neste caso, o programa calcula apenas uma in terseção, função dos valores de M\*, M e K introduzidos (vide procedimento A.4).
- A.4 Pressionando-se a tecla A, e apresentado no vi sor  $(M^* = n...n M K)$ , onde M indica o numero de "quadrados curvilineos" considerados para o cálculo das interseções no semi-plano superior do plano complexo W, devido à simetria existen te nestas condições, e guardado na memória da calculadora, M refere-se ao número de 1 inhas de força consideradas, e K relaciona-se ao nÜmero de curvas equipotenciais consideradas.

0s valores de M\*, M e K são números inteiros não negativos, havendo somente restrição ao valor de M, o qual não poderá ser maior do que aquele atribuido a M\*.

A introdução dos valores de M e K é obrigatõria para os cálculos que serão efetuados, enquanto o valor de M\* poderá ou não ser alterado, conforme descrito respectivamente em A.4.1 e A.4.2.

- A.4.1 Neste caso, o valor de M\* serã alterado pela introdução de novo valor através do teclado, pressionando-se a seguir a tecla ENTER. <sup>A</sup> seguir, deverá ser introduzido o valor de M, pressionando-se apÕs, a tecla ENTER. O valor de K deverá ser introduzido através do tecla do, pressionando-se a seguir a tecla R/S.
- A.4.2 Neste caso, o valor de M\* será mantido. Portanto, analogamente ao procedimento A.4.1, deverão ser executados somente os procedimen tos relativos a M e K.
- A.4.3 Se ao invés de se introduzir o valor de K nos procedimentos A.4.1 ou A.4.2, se introduz um valor negativo, os cãlculos são efetuados considerando somente a interseção das linhas de força com a equipotencial de ordem K\*, ao longo desta equipotencial, que passa pelo centro geométrico do feixe de N conduto res.

A seguir, uma vez efetuados os procedimentos A.1 a  $A.4.3$ ,  $\overline{e}$  apresentado no visor ( $M* =$ n...n M K), ou seja, o valor de M\* considera do para os cãlculos a serem efetuados.

Para cada interseção operada, são apresentados no visor os valores de M e K relativos a interseção da linha de força de ordem m<sub>i</sub>, com a equipotencial de ordem k<sub>i</sub>.

Os valores de x e y relativos as coordenadas de cada interseção são mostrados no visor.

Desde que os cálculos são efetuados para in terseções de k curvas equipotenciais com m linhas de força, ao longo de k curvas equipo tenciais, para cada valor de  $k_i$ , corresponden tes a uma dada equipotencial  $k_i$ , desde  $k_i = k$ até k<sub>i</sub> = 0, k<sub>i</sub> = k, k-1, ..., 0 para i = k, k-1, ..., 0, respectivamente, serão calcu ladas as coordenadas de interseção com as linhas de força de ordem m<sub>i</sub>, m<sub>i</sub> = m, m-1, ..., O para i = m, m-1, ..., 0, onde  $m_i$  deverá variar desde  $m_i$  = m até  $m_i$  = 0.

Apõs o cálculo da interseção desejada, estan do o programa no modo ponto a ponto, ou de todas as interseções, estando o programa no

modo automático, o visor apresenta novamente (M\* = nn...n M K), requisitando novos valores para estas variãveis.

# B.2.2.2 - Modo de Utilização do Programa P-2

O modo de utilização do Programa P-2 *6* análogo ao descrito para o Programa P-1, no item B.2.2.1, sendo que as interseções das k curvas equipotenciais com as m linhas de força são efetuadas ao longo de cada linha de força. Neste caso, conforme descrito em A.4.2, para cada linha de força de ordem m<sub>i</sub> são calculadas todas as interseções com as equipotenciais de ordem k<sub>i</sub>, m<sub>i</sub> e k<sub>i</sub> variando respectivamente desde  $m_{i}$  = m até  $m_{i}$  = 0, e k<sub>i</sub> = k, até k<sub>i</sub> = 0.

8.2.3 - Listagens dos Programas P-1 e P-2

B.2.3.1 - Listagem do Programa P-1

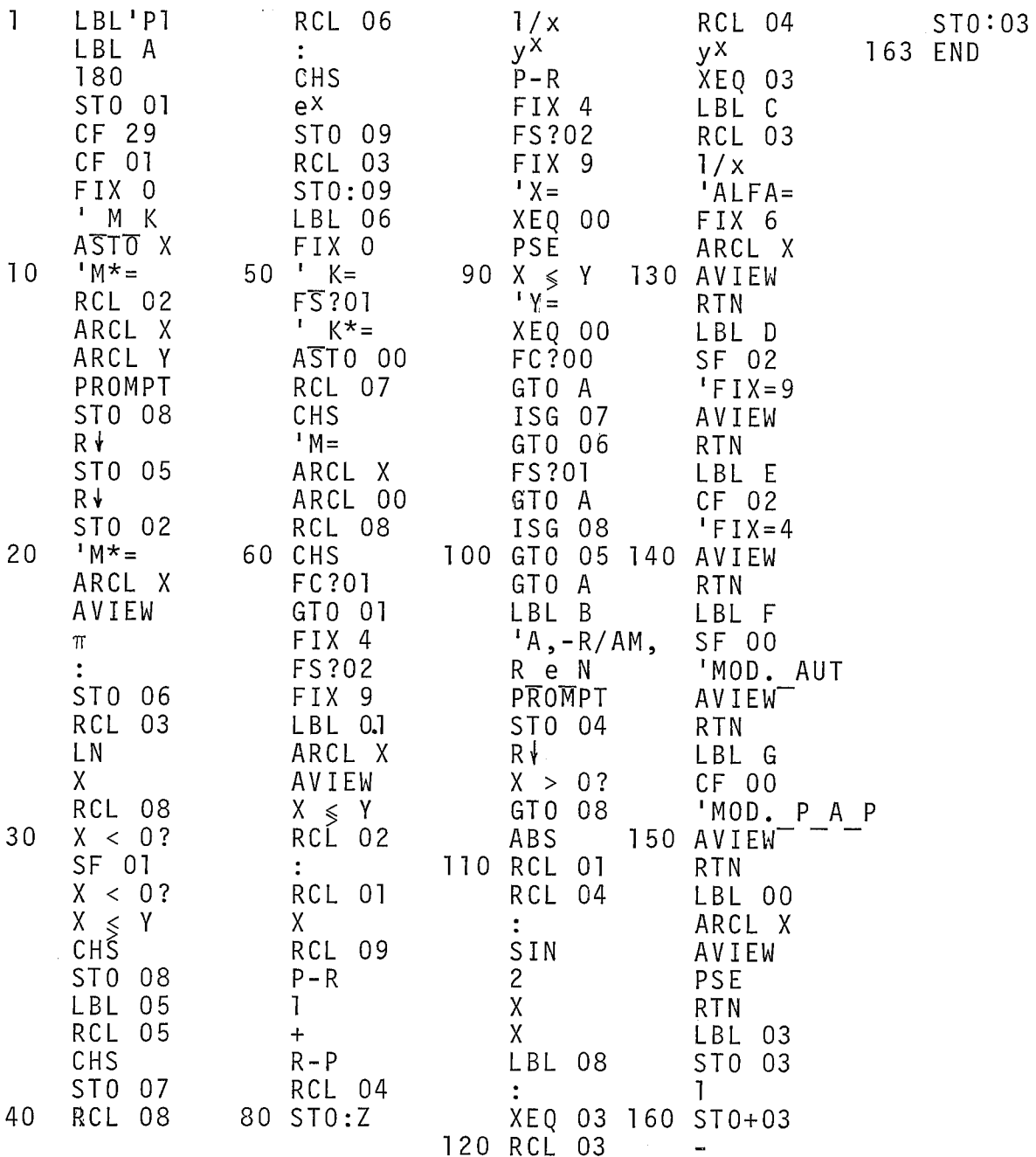

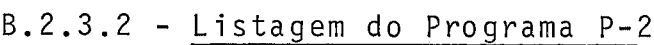

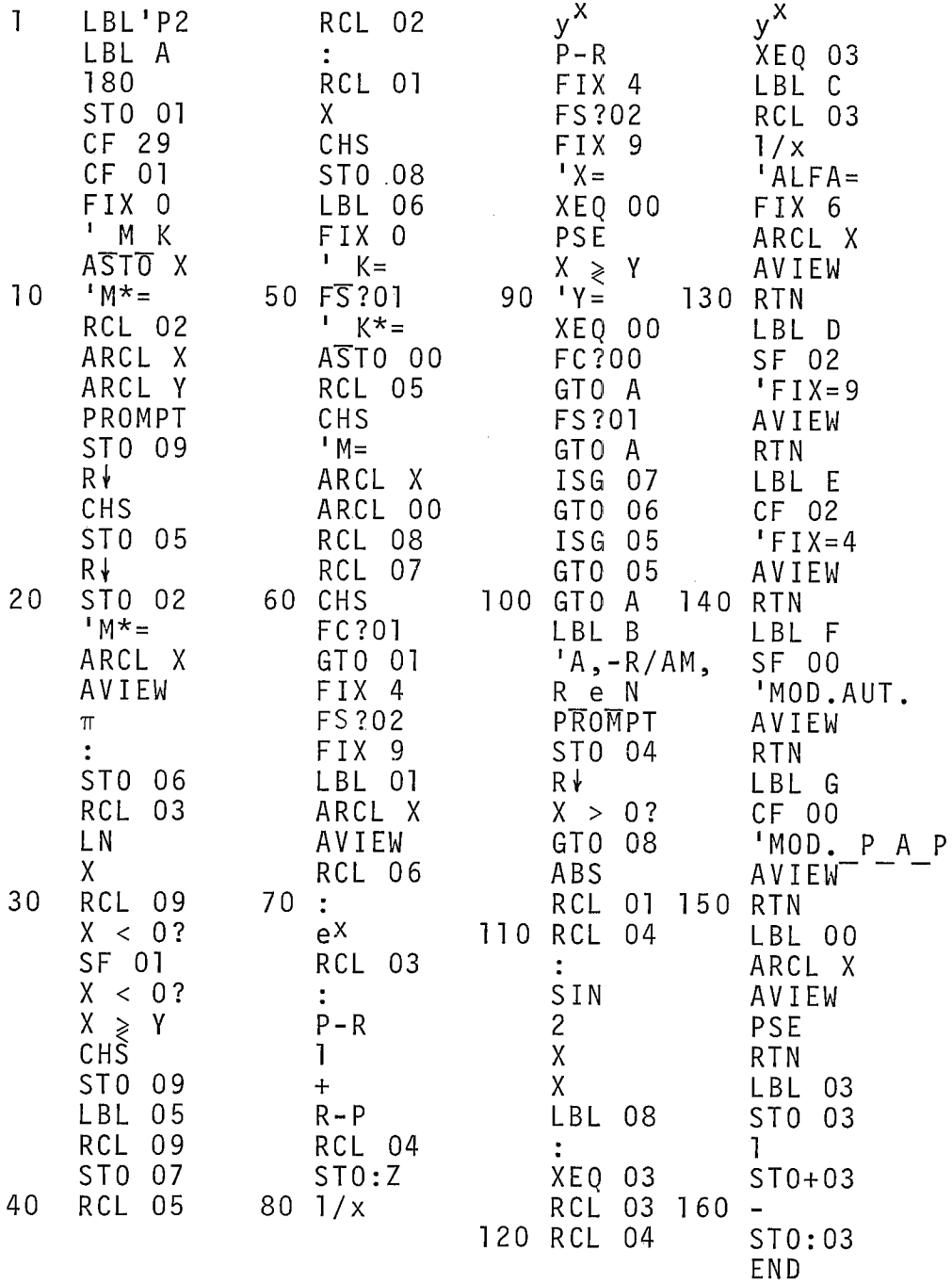

 $\hat{\mathcal{A}}$ 

 $\langle \rangle$  ,

B.2.4 - Casos Testes para os Programas P-1 e P-2

No Ttem B.2.4.1 apresenta-se um caso teste para o Programa P-1, e, em B.2.4.2, um caso teste para o Programa  $P-2$ .

B.2.4.1 - Caso Teste para o Programa P-1

Considere-se como exemplo para a Etapa A, os seguintes dados:

 $A = 10 cm;$ 

 $R = 1,5 \text{ cm};$ 

 $N = 2;$ 

 $M* = 10;$ 

 $M = 10$ :

 $K = 1;$ 

Deseja-se ainda:

- operar no modo automático;

- resultados apresentados com quatro casas decimais.

Observa-se a seguinte sequência de instruções:

 $\mathbb{Z}^2$ 

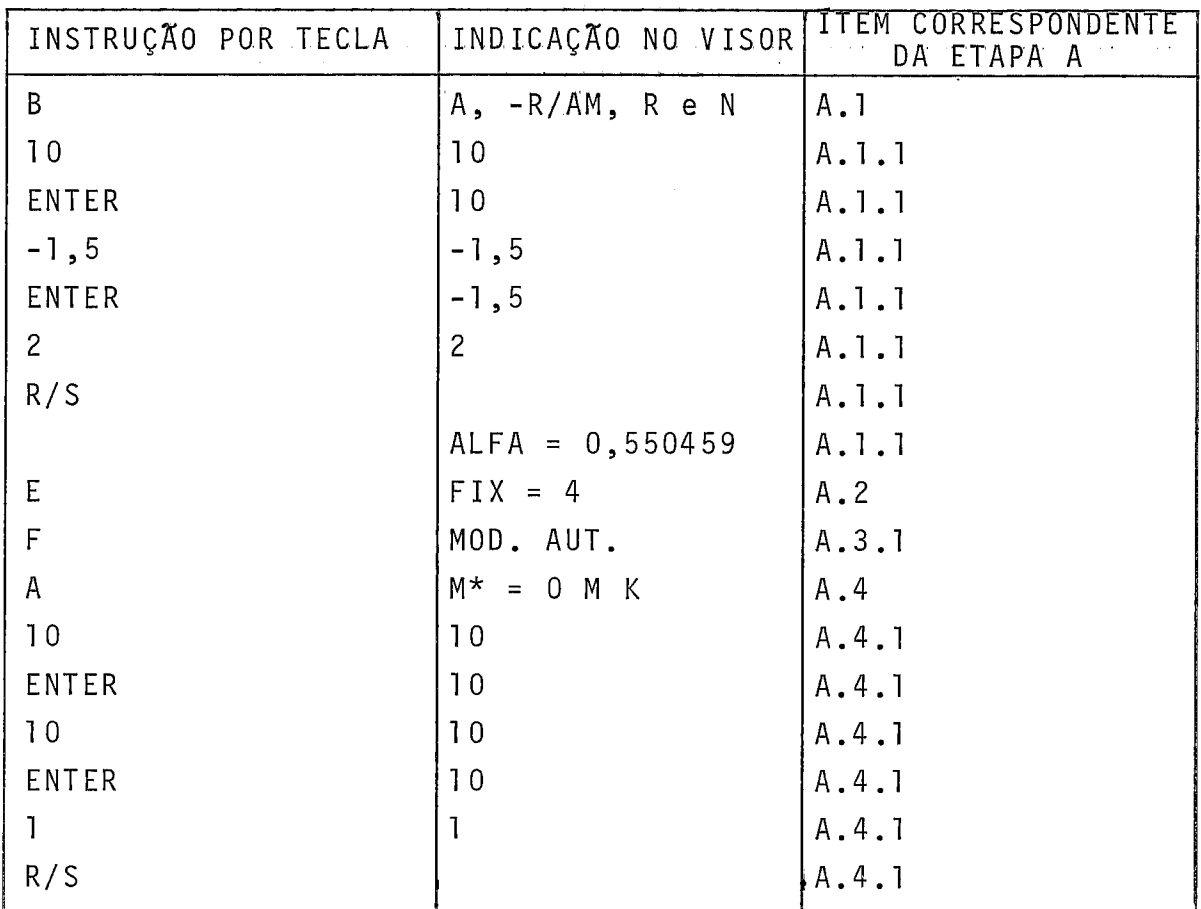

 $\hat{\mathcal{A}}$ 

O quadro a seguir resume os resultados conforme apresentados no visor:

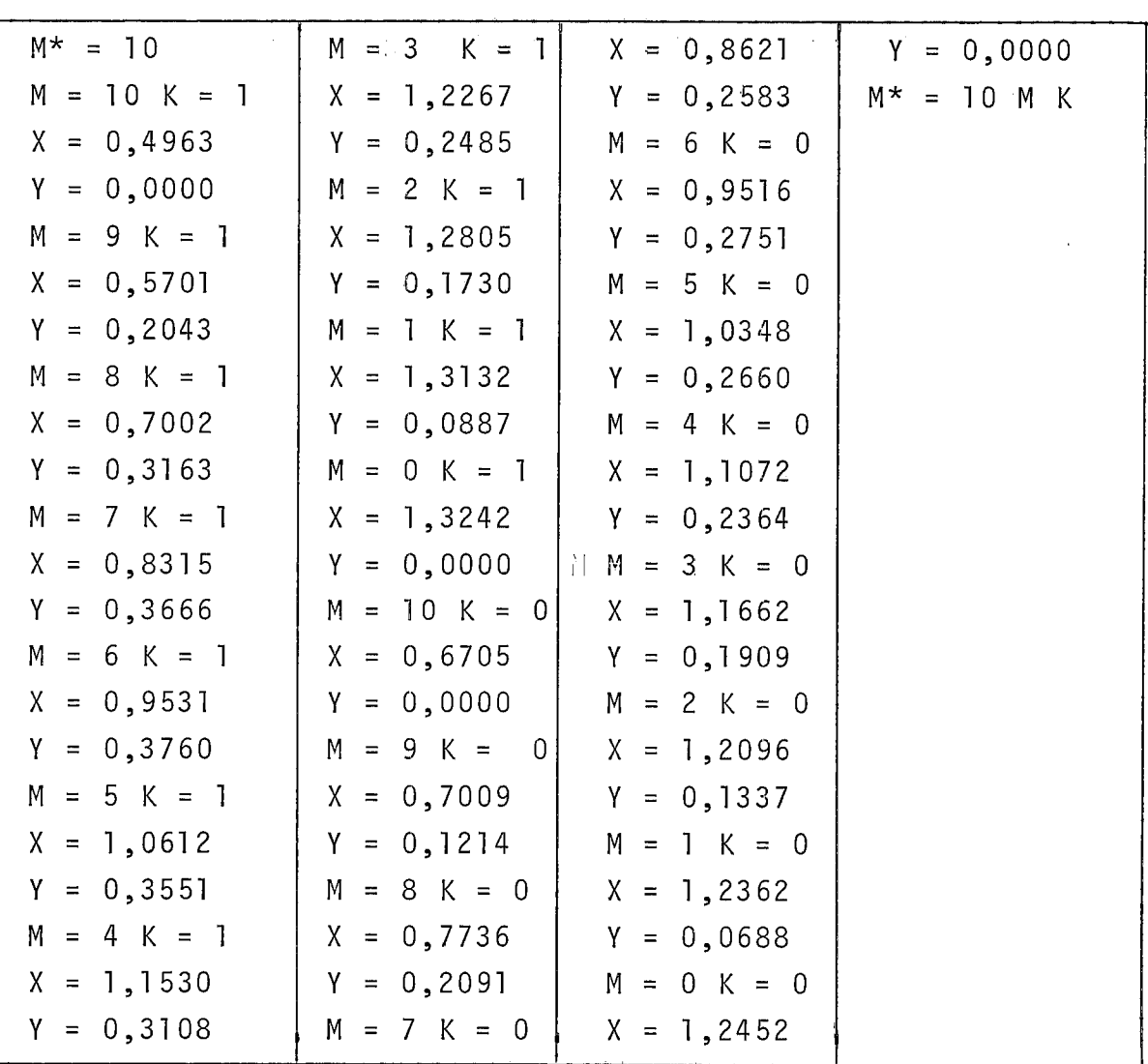

Desejando-se obter as interseções das linhas de força desde m<sub>i</sub> = 5 até m<sub>i</sub> = 0, com a equipotencial K\*, que passa pela origem, observa-se a seguinte sequência de instruções, após o final do cãlculo anterior:

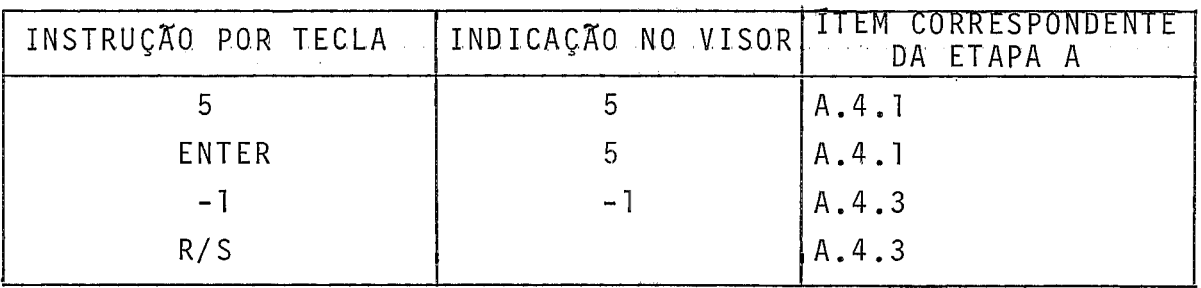

O quadro a seguir resume os resultados conforme

apresentados no visor:

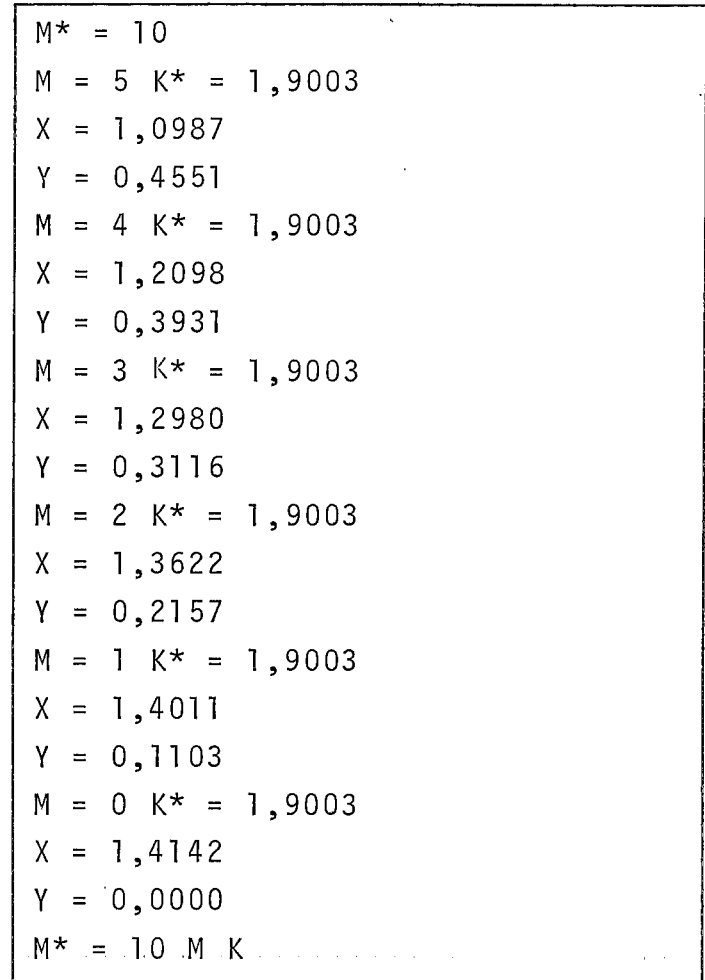

 $\alpha$ 

B.2.4.2 - Caso Teste para o Programa P-2

Considere-se como exemplo para a Etapa A, os seguintes dados:  $A = 10 cm;$  $R = 1, 5$  cm;  $N = 2;$  $M* = 10;$  $M = 3;$  $K = 1$ .

Deseja-se ainda:

- operar no modo automático;

- resultados apresentados com quatro casas decimais.

Observa-se a seguinte sequência de instruções:

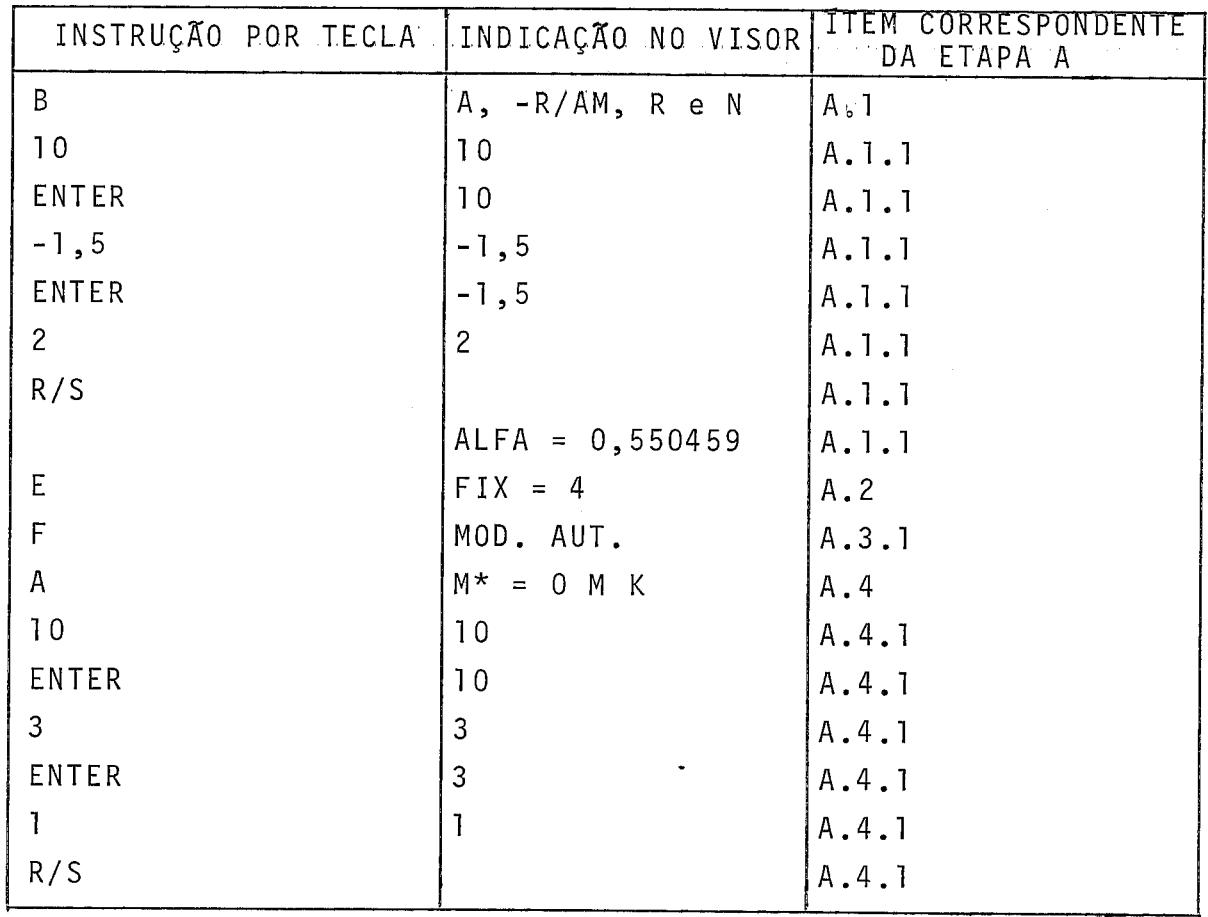

O quadro a seguir resume os resultados conforme apresentados no visor:

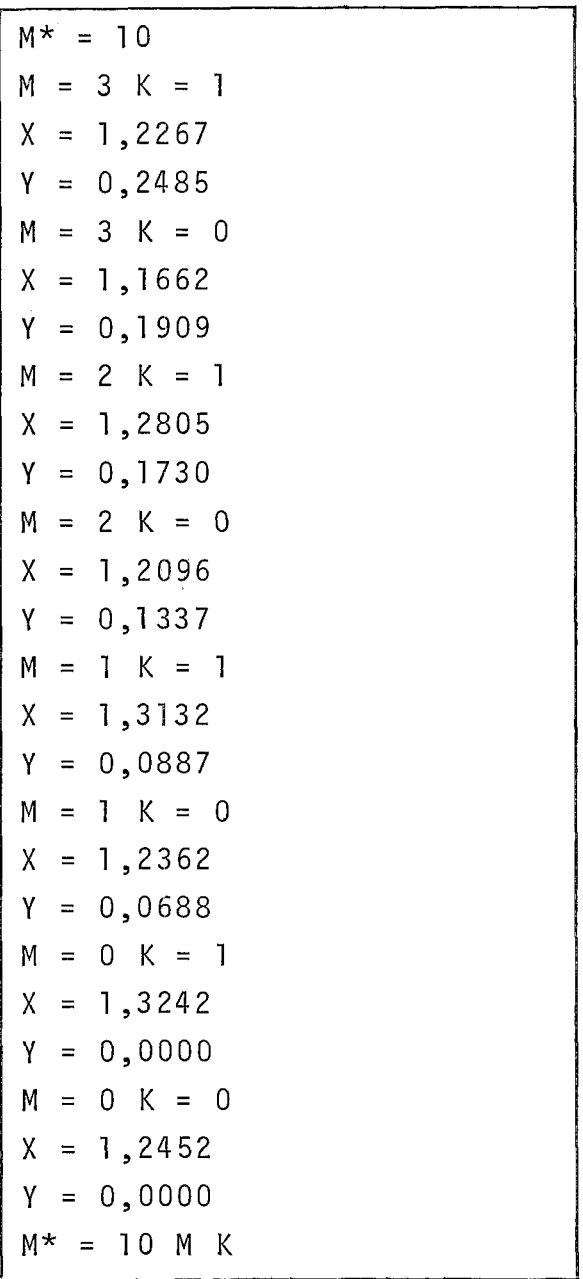

Desejando-se obter a interseção da linha de força m<sub>i</sub> = 2, com a equipotencial K\*, que passa pela origem, observa-se a seguinte sequência de instruções, após o final do cálculo anterior:

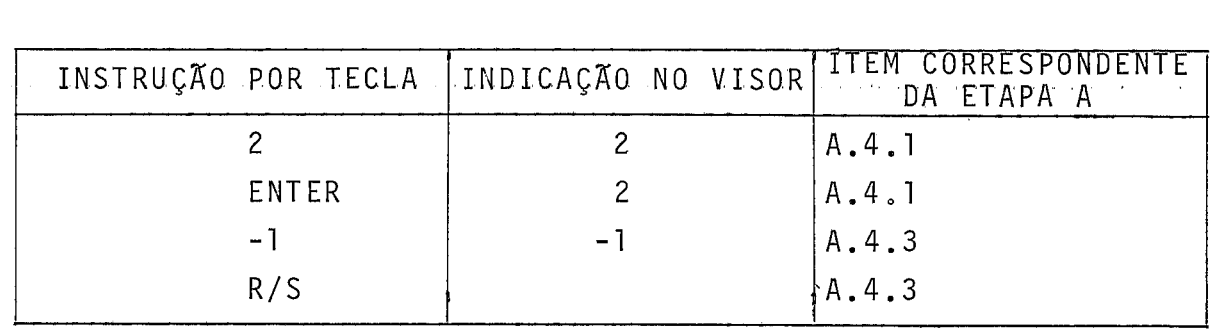

O quadro seguinte resume os resultados conforme apresentados no visor:

> $M^* = 10$  $M = 2 K* = 1,9003$  $X = 1,3622$  $Y = 0,2157$  $M* = 10 M K$

**<sup>4</sup>**O tempo de execução dos Programas P-1 e P-2 e de cerca de 3 segundos para cada cãlculo de interseção, sendo os resultados apresentados no visor durante cerca de 5 segundos.

O tempo de apresentação dos resultados poderã ser alterado, bastando a introdução conveniente de instruções nestes dois programas.

### APENDICE C

# RESOLUÇÃO DA EQUAÇKO TRANSCENDENTAL  $Re/R = \gamma \cdot (Q_e/Q_B)$

Para a determinação do valor de R<sub>e</sub>, é necessário resolver-se a equação acima. A resolução desta equação *e* efetuada através do Programa P-3, implantado na máquina de calcular HP-41C, utilizando o método de Newton.

No item C.1 deste apêndice, e apresentado o desenvolvimento teórico, relativo às equações empregadas, e o método de resolução da equação transcendental, e, no item C.2, é apresentado o Programa P-3, incluindo seu modo de utili zação e um caso teste.

#### C. 1 - DESENVOLVIMENTO TEÕRICO

Na equação transcendental

$$
R_{\rho}/R = \gamma \cdot (Q_{\rho}/Q_{R}) \quad , \tag{C.1}
$$

cujas variãveis R<sub>e</sub>, R e  $\gamma$  jã foram definidas nos capítulos II, III e IV, as cargas Q<sub>e</sub> e Q<sub>B</sub> são dadas por

$$
Q_{i} = 2\pi \epsilon \cdot \frac{\left[ \ln \frac{H_{1} \cdot \sqrt{1 + (1/\lambda)^{2}} \cdot \sqrt{1 + 1/(2\lambda)^{2}}}{R_{i}} \right]}{ \left[ \ln \frac{H_{1} \sqrt{1 + (1/\lambda)^{2}}}{R_{i}} \cdot \ln \frac{H_{1}}{R_{i} \sqrt{1 + (1/\lambda)^{2}}} + \ln \frac{H_{1}}{R_{i}} \cdot \ln \sqrt{1 + 1/(2\lambda)^{2}} - \ell \ln \sqrt{1 + (1/\lambda)^{2}} \right]} \right]^{1/2}
$$

onde i é o indice relativo a  $Q_e$  ou  $Q_B$ , conforme se substitua  $R_i$  por  $R_e$  ou  $R_c$ , respectivamente.

A Eq. | C.2| pode ser simplificada, utilizando-se as Eqs. | 4.16|, | 4.17| e | 4.18|, obtendo-se assim a equação:

$$
Q_{i} = 2\pi \epsilon \cdot \left[ \frac{\ln(H_{1}/R_{i}) + \beta' + \beta''}{\ell \hat{n}(H_{1}/R_{i}) + \beta'' \cdot \ln(H_{1}/R_{i}) - 2 \cdot \beta'^{2}} \right] \cdot V_{\phi T}
$$

Fazendo-se

$$
d = \beta' + \beta'' ,
$$
  

$$
a = 2 \cdot \beta^{12} ,
$$

 $\mathsf{e}% _{t}\left( t\right)$ 

$$
y = \ln(R_i / H_1), \qquad [C.3]
$$

 $\sim 10^6$ 

 $\bullet$ 

obtem-se

$$
Q_{\mathbf{i}} = 2\pi\varepsilon \cdot \left[ \frac{(d-y)}{y^2 - (\beta'', y) - a} \right] \cdot V_{\phi T}.
$$

Manipulando-se a Eq. | C.1|, tem-se:

 $R_{\rm e}/R = (R_{\rm e}/R) \cdot (H_{\rm 1}/H_{\rm 1}) = (R_{\rm e}/H_{\rm 1}) \cdot (H_{\rm 1}/R) = \gamma \cdot (Q_{\rm e}/Q_{\rm B}),$ 

ou

$$
R_e/H_1 = \frac{\gamma \cdot R}{H_1 \cdot Q_B} \cdot Q_e \cdot [C.4]
$$

 $\sim 10^{11}$  km  $^{-1}$ 

 $\sim 30\%$ 

 $\mathcal{L}^{\pm}$ 

 $\overline{\phantom{a}}$ 

 $\sim 10$ 

Seja

 $\ddot{\phantom{0}}$ 

 $\mathcal{L}^{\text{max}}_{\text{max}}$  and  $\mathcal{L}^{\text{max}}_{\text{max}}$ 

$$
A' = \frac{\gamma \cdot R}{H_1 \cdot Q_B / (2\pi \epsilon V_{\phi T})}
$$
 [C.5]

Da relação | C.3 |, tem-se:

$$
R_e/H_1 = e^y
$$
.

A partir das relações  $|C.4|$  e  $|C.5|$ , obtém-se

$$
e^y = \begin{bmatrix} A' \cdot (d-y) \\ y^2 - \beta^n \cdot y - a \end{bmatrix} ,
$$

ou, ainda,

$$
y = \ln\left[\frac{A \cdot (d-y)}{y^2 - \beta'' \cdot y - a}\right], \qquad |C.6|
$$

 $\sim 10^{-10}$
Para a resolução da Eq. | C.6|, aplica-se o método de Newton, de modo a se obter uma solução que satisfaça uma dada precisão, através de iterações sucessivas, de acordo com a relação:

$$
y_{i+1}
$$
 =  $y_i - \left[ \frac{f(y_i)}{f'(y_i)} \right] = g(y_i), i = 0, 1, 2, ...,$ 

onde a função f(y<sub>i</sub>) é dada por

$$
f(y_{i}) = y_{i} + \ln \left[ \frac{y_{i}^{2} - \beta'' \cdot y_{i} - a}{A' \cdot (d - y_{i})} \right]
$$

е,

 $\bar{z}$ 

$$
f'(y_{i}) = 1 + \left[\frac{(2.y_{i}) - \beta^{n}}{y_{i}^{2} - (\beta^{n} + y_{i}) - a}\right] + \frac{1}{(d-y_{i})}.
$$

Uma estimativa do valor de y<sub>0</sub> pode ser obtida através dos valores de R<sub>e</sub> e H<sub>1</sub>, na Eq.  $|C.3|$ . Como H<sub>1</sub> >> R<sub>e</sub>, pa ra os casos estudados usualmente, o quociente  $(R_e/H_1)$  << 1,  $\pm i n$ dicando que y assume valores negativos.

Supondo a relação  $(R_{\rho}/H_{\bar{1}}) \approx 10^{-3}$ , então,  $ln(R_e/H_1) = -6,7$ .

e .<br>No Programa P-3, y<sub>o</sub> é escolhido igual a -9,0.

C.2 - PROGRAMA P-3

Para a resolução da Eq.  $|C.1|$ , conforme o método iterativo proposto no Ttem C.l, elaborou-se o Programa P-3.

Para utilizá-lo convenientemente, é apresentado no item C.2.1 o fluxograma, no item C.2.2, a descrição do modo de operação e no item C.2.3, a respectiva listagem.

Este programa foi implantado na calculadora HP-41C, empregando-se cartões magnéticos, e um caso teste é apre sentado no item C.2.4.

C.2.1 - Fluxograma do Programa P-3

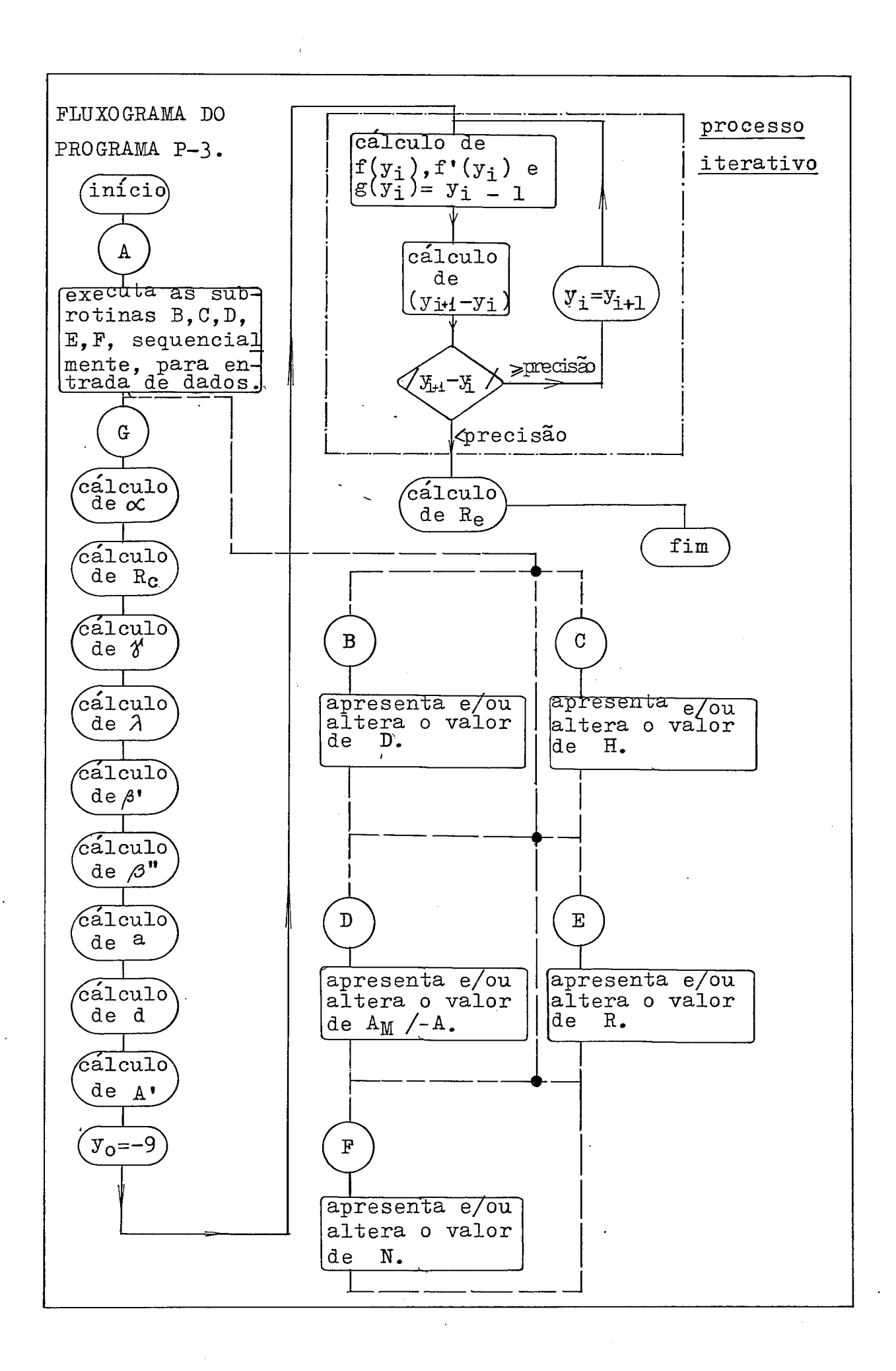

C.2.2 - Modo de Utilização do Programa P-3

**E** apresentado a seguir, por etapas, o modo de utilização do Programa P-3.

Quando o programa é utilizado pela primeira vez, deve-se introduzir na calculadora, através do teclado, as ins truções indicadas sequencialmente no  $I$ tem C.2.3, relativas  $\tilde{a}$ listagem do Programa P-3. No caso de se dispor da leitora de cartões magnéticos, estas instruções poderão ser gravadas nes tes cartões, permitindo assim guardar indefinidamente o progra ma para utilização posterior, mesmo apagando-se as instruções a ele relativas, da memória da calculadora. Em seguida, deverão ser executadas as instruções relativas à Etapa A.

Desde que a Etapa A tenha sido utilizada uma uni ca vez, qualquer das Etapas, em número de duas, pode ser execu tada.

As Etapas com as respectivas instruções, são as seguintes:

ETAPA A - Nesta etapa, pretende-se calcular pela primeira vez, o valor de R<sub>e</sub>. Consiste do seguinte conjunto de procedimentos:

> A.l - Pressiona-se a tecla A, sendo apresentado no  $v$ isor ( $D =$ ), cujo valor deverá ser intro

duzido pelo teclado. Em seguida, a tecla R/S deverá ser pressionada.

- A.2 **E** apresentado no visor (H = ), cujo valor deverá ser introduzido pelo teclado. Em seguida, a tecla RIS deverá ser pressionada.
- A.3 É apresentado no visor  $(AM = /-A = )$ , um dos dois valores devendo ser introduzido pe 10 teclado. Introduzindo-se um valor positivo, o programa interpreta como sendo o valor correspondente a A<sub>M</sub>; ho caso deste valor ser nega tivo, o programa interpreta-o como sendo o valor correspondente a -A. Em seguida, a tecla R/S deverá ser pressionada.
- A.4 **E** apresentado no visor (R = ), cujo valor deverá ser introduzido pelo teclado. Em seguida, a tecla R/S devera ser pressionada. A unidade usada no valor de R introduzido, será a do valor de R<sub>e</sub> calculado pelo Programa P-3.
- $A.5 E$  apresentado no visor ( $N =$ ), cujo valor deverá ser introduzido pelo teclado. Em segui da, a tecla R/S, ou G, deverá ser pressionada, dando início ao cálculo indicado no fluxograma, para obtenção de R  $e^*$

Nesta Etapa A, havendo um dado qualquer introduzido em posição trocada, a tecla A deverã ser apertada, repetindo-se a sequência de entrada de dados acima descrita.

Após o procedimento A.5, o programa executa uma série de instruções, indicando posteriormente valores relativos à convergência do processo iterativo, indicado no fluxograma.

Uma vez que o valor O (zero) tenha sido indicado no visor, ou seja, havendo convergência do processo iterativo, o valor de R<sub>e</sub> é indicado. Caso o valor 0 (zero) não seja apresentado no visor, o valor de y<sub>0</sub>, indicado no fluxograma, deverá ser modificado convenientemente.

A unidade apresentada para R<sub>e</sub>, depende de serem introduzidos os valores de D, H, A<sub>M</sub> ou -A, e R, nas mesmas un<u>i</u> dades. Por exemplo, caso estas quatro variáveis sejam dadas em metro, o valor de R<sub>e</sub> também será calculado em metro.

ETAPA B - Neste etapa possibilita-se a apresentação de qualquer dos dados de entrada introduzidos para o cálculo de R<sub>e</sub>, optando-se por alterá-los, ou não. Esta etapa consiste dos seguintes procedimentos, todos, ou parte deles, podendo ser executados em qualquer ordem:

- B.l Apertando-se a tecla 6, apresenta-se no visor o valor de D existente na memória, na unidade previamente escolhida. Desejando-se alterar o valor de D, deve-se introduzir pelo teclado o novo valor, pressionando-se a seguir a tecla R/S. No caso de simples verificação do valor anterior, pode-se executar qualquer um dos pro cedimentos desta etapa e, em seguida, para cal cular-se o novo valor de  $R_{\rho}$ , deve-se pressionar a tecla G.
- $B.2$  Este procedimento é igual ao do ítem  $B.1$ ,  $\overline{a}$ exceção da variável indicada, que passa a ser H, quando se aperta a tecla C.
- B.3 Este procedimento é igual ao descrito no Ttem B.1, à exceção da variável indicada, que passa a ser A<sub>M</sub> ou -A, quando se aperta a tecla D.
- B.4 Este procedimento é igual ao descrito no item B.1, à exceção da variável indicada, que passa a ser R, quando se aperta a tecla E.
- B.5 Este procedimento é igual ao descrito no ítem 6.1, 2 exceção da variável indicada, que passa a ser N, quando se aperta a tecla F.

C.2.3.2 - Listagem do Programa P-3

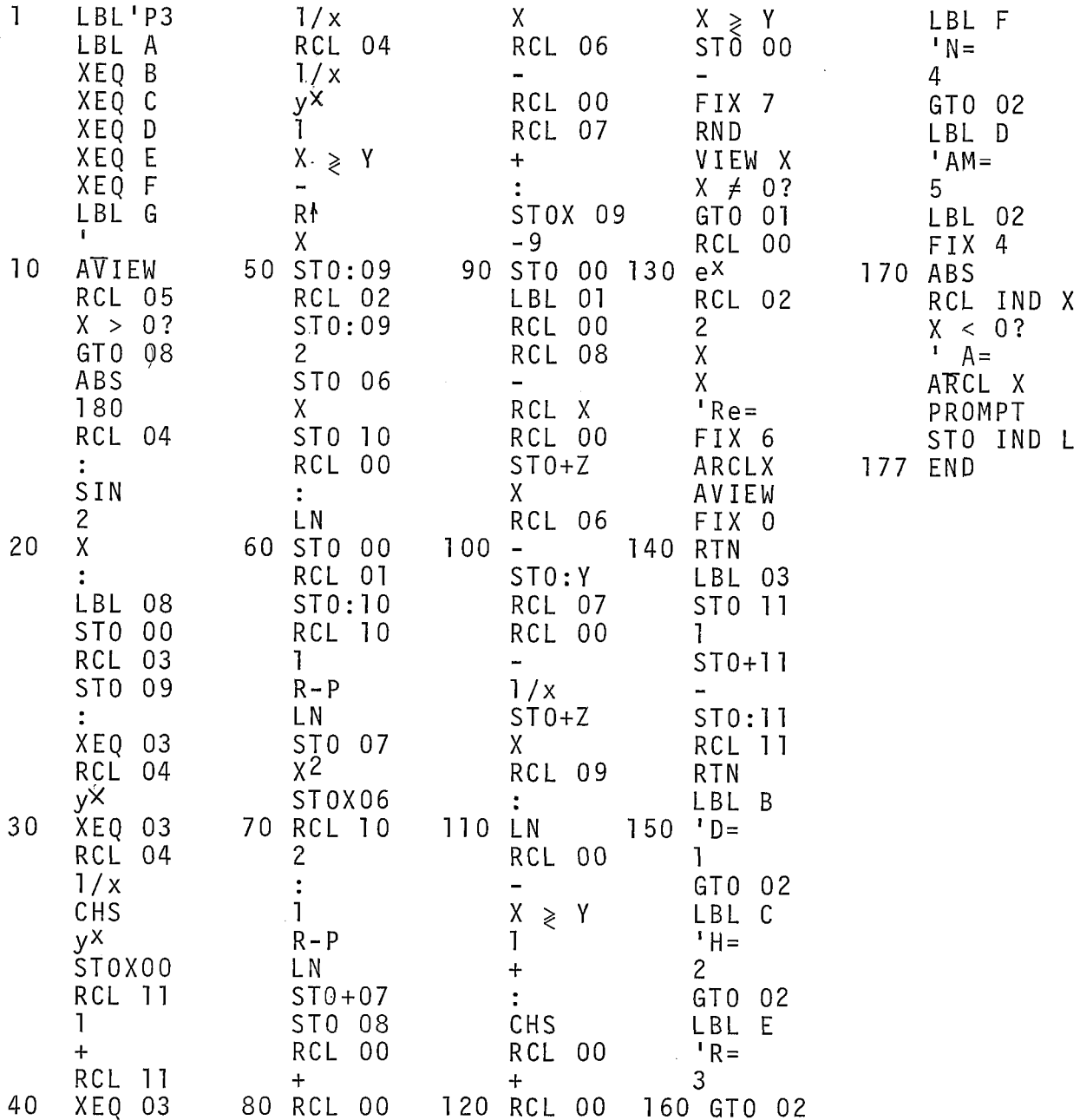

 $\sim$ 

 $\label{eq:2.1} \frac{d\mathbf{y}}{dt} = \frac{1}{2} \mathbf{y} \mathbf{y}$ 

C.2.4 - Caso Teste para o Programa P-3

Considere-se como exemplo para a Etapa A, os seguintes dados:

D = 1500 cm ;

 $H = 1500 cm$ ;

 $A_M = 20$  cm;

 $R = 1,5 \text{ cm}$ ;

 $N = 2$ .

Observa-se a seguinte sequência de instruções:

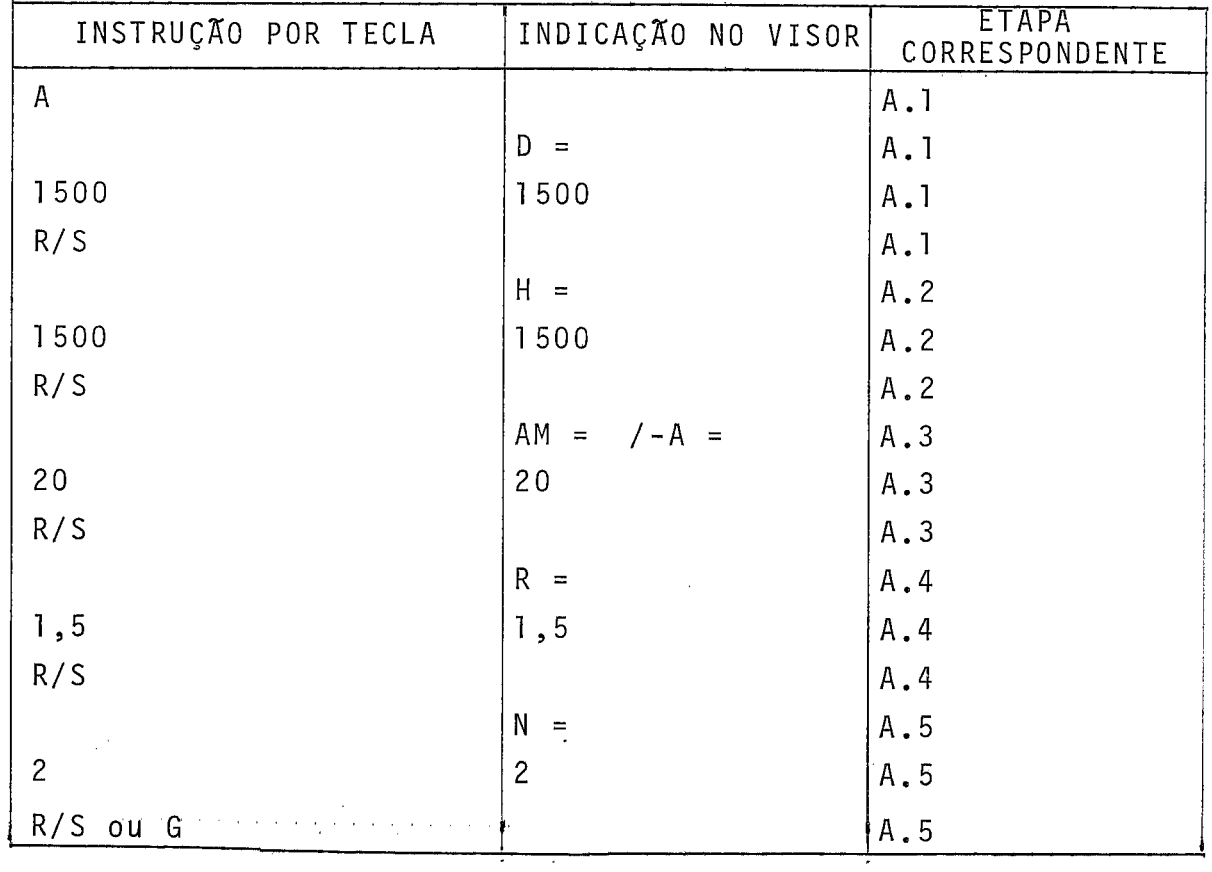

O programa apresenta a seguinte sêrie de valores de convergência:

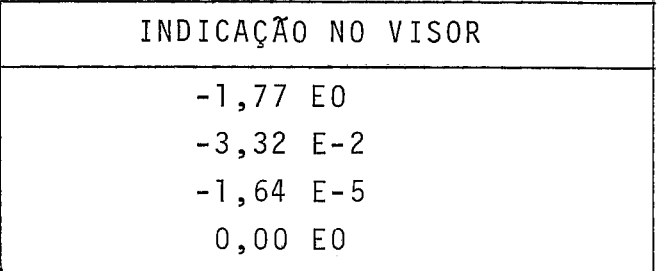

O valor de R<sub>e</sub> é a seguir apresentado no visor:

 $R_{\rho}$  = 2,244018 (cm) (coerente com os dados de entrada).

Como exemplo para a Etapa B,deseja-se o seguinte:

- observar o valor de H;

- a1 terar o valor de D, para 3000 cm;

- a1 terar o valor de N, para 3.

Observa-se a seguinte sequência de instruções:

 $\mathcal{L}^{\text{max}}(\mathcal{S})$  and

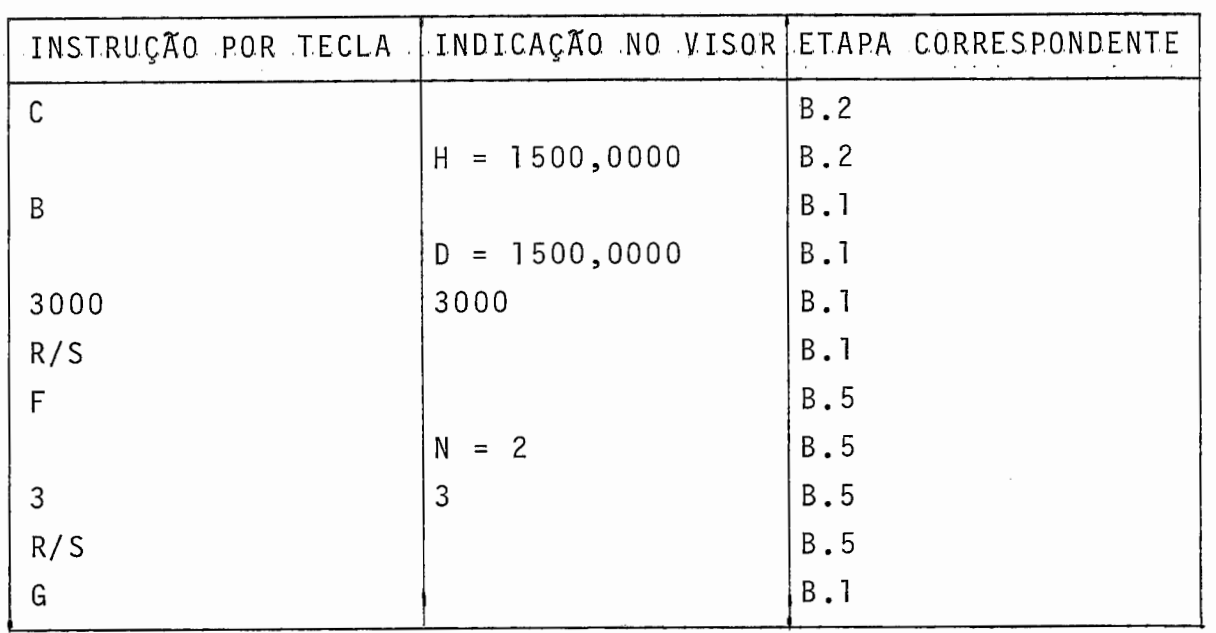

Após serem apresentados os valores de convergên- - tia, como na Etapa A, o valor de R, e indicado no visor:

 $R_e$  = 3,081557 (cm) (coerente com os dados de entrada).

O tempo de execução do Programa P-3 é de cerca de 18 segundos.

### APENDICE D

# OBTENÇÃO DE CURVAS EQUIGRADIENTES PARA UM FEIXE DE N CONDUTORES POR FASE DE UMA LINHA DE TRANSMISSÃO

Para se efetuar o traçado de curvas equigradien tes, torna-se necessário obter as interseções destas curvas, com linhas de campo devidas ao feixe de N condutores considera dos, relativos a uma dada fase de uma linha de transmissão.

A determinação destas curvas é apresentada através do desenvolvimento teórico, constante do ítem D.1 deste apêndice, bem como das observações sobre alguns valores particulares de  $\sigma$ , constantes do  $\tilde{i}$ tem D.2. Finalmente no  $\tilde{i}$ tem D.3 **d**  e apresentada a abordagem utilizada para o cálculo propriamente dito das interseções, e empregado na elaboração dos Programas P-4 e P-5, ambos implantados na calculadora HP-41C.

### D.l - DESENVOLVIMENTO TEÕRICO

 $\sim$ 

Considere-se no plano complexo W um dos N condutores de um feixe, e de uma fase de uma linha de transmissão, cujo centro esteja localizado no ponto de coordenadas (1,O). As linhas de força devidas a este condutor, contidas no plano W, transversal a ele, são retas que passam por (1,0), e fazem um ângulo  $\delta_{i,m} = (\pi/m)$ .i radianos em relação ao eixo real u, onde m e i são numeros inteiros positivos, i podendo ser igual a zero, conforme mostrado na Fig. (D.l).

198

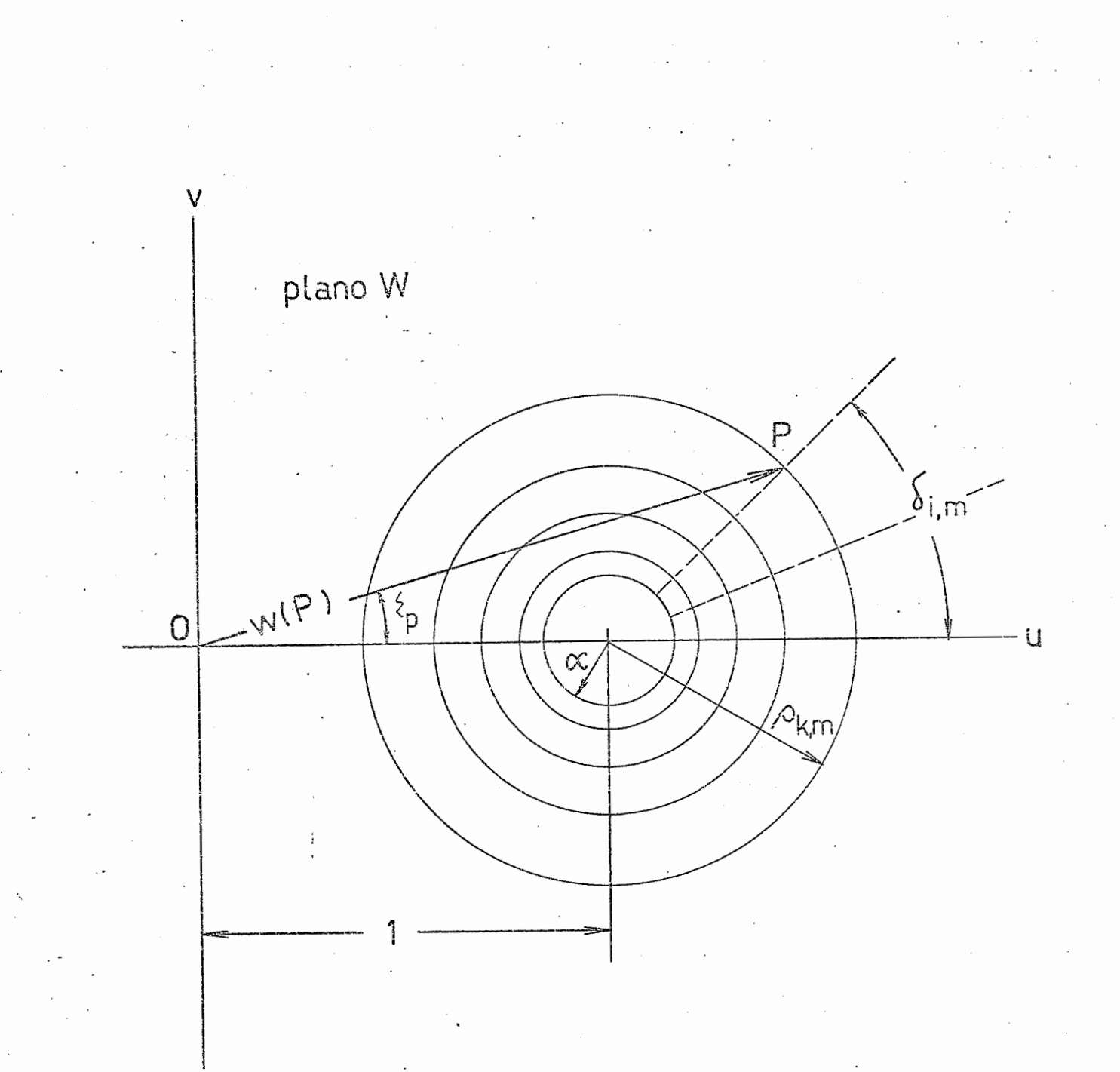

**Figura D.l** - **Condutor localizado no plano complexo W, com centro coincidente com o ponto (1,O).** 

As curvas equipotenciâis devidas a este condutor ão dadas em função da relação  $\rho_{k,m} = \alpha . e^{(\frac{m}{m} - k)}$ , onde k é um  $n$ umero inteiro não negativo e  $\alpha$ , é o raio do referido condutor. Desta relação, jã referida no Apêndice A, como A.8, con clui-se que

$$
\rho_{k,m} = \rho_{k-1,m} \cdot e^{(\pi/m)}.
$$

A distância de um ponto  $P_0$ , obtido pela interse-;ão de uma curva equipotencial dada por ρ<sub>k m</sub> = α.e<sup>(π/m</sup>0<sup>). k</sup>0, ) ''' 0 com uma linha de força dada por  $\delta_{\texttt{i}}$   $_{\texttt{m}}$  =  $(\pi/\mathfrak{m}_0)$ .i $_{\texttt{0}}$ , em  $\,$  rela- $\,$  $0^{\, \rm m}0$ **d**  ção **2** origem (O), do referido plano W, e dada por

$$
|w(P_0)| = \sqrt{1+\rho_{k_0,m_0}^2 + 2 \cdot \rho_{k_0,m_0} \cdot \cos \delta_{i_0,m_0}}.
$$

Considere-se associado ao ponto P<sub>0</sub>, o valor dio de campo elétrico  $|\vec{\bar{E}}(\mathsf{P}_0^{})|$  =  $|\vec{\bar{E}}_\mathsf{k_0,i_0,m_0}^{}|$ , dado aproximada- $0''$ <sup>"</sup>  $0'$  "  $0$ mente pela relação  $(\Delta V / |\Delta W|)$ , sendo  $\Delta V$ , a diferença de potencial entre a curva equipotencial de ordem  $k_0$ , e a equipotencial imediatamente seguinte, de ordem  $(k_0 + 1)$ , que intercep $\psi$ a a mesma linha de força  $\delta_{{\bf i}_0,{\bf m}_0}$ , e define o ponto P, e  $|\Delta W|$ , d<u>a</u> do por

$$
|\Delta W| = |w(P) - w(P_0)| = |\sqrt{1 + \rho_{k_0+1,m_0}^2 + 2 \cdot \rho_{k_0+1,m_0} \cdot \cos(\delta_{i_0,m_0})} \leq p
$$
  
-  $\sqrt{1 + \rho_{k_0,m_0}^2 + 2 \cdot \rho_{k_0,m_0} \cdot \cos(\delta_{i_0,m_0})} \leq p_0$ ,

onde

$$
\xi_{p} = \tan^{-1} \left[ \frac{\rho_{k_0+1, m_0} \cdot \text{sen}(\delta_{i_0, m_0})}{1 + \rho_{k_0+1, m_0} \cdot \text{cos}(\delta_{i_0, m_0})} \right];
$$

 $\mathsf{e}$ 

$$
\xi_{P_0} = \tan^{-1} \left[ \frac{\rho_{k_0, m_0} \cdot \sin(\delta_{i_0, m_0})}{1 + \rho_{k_0, m_0} \cdot \cos(\delta_{i_0, m_0})} \right],
$$

**<sup>d</sup>**verificando-se que esta distância IAW~, e tomada ao longo da linha de força  $0''''0$ 

Para obter-se o valor exato do campo elétrico em  $P_0$ , necessita-se calcular o limite da relação  $\Delta V / |\Delta W|$ , quando | ∆W | tende a zero, ou seja, quando o ponto P tende ao ponto  $P_{0}$ .

Assim, considere-se o ponto  $P_0$  fixo, enquanto o número de quadrados curvilíneos é dado por  $(\lambda \cdot m_0)$ , sendo  $\lambda$ , um número inteiro positivo. Deste modo, as curvas equipotenciais são dadas pela expressão p $\kappa$ , $\lambda$ m $\frac{1}{0}$  =  $\alpha$ .e $\frac{(\pi/\lambda m_0) \cdot k}{\alpha}$ . A equipotenρ $\circ$ k<sub>0</sub>,m<sub>0</sub> seria coincidente com a equipotencial ρ<sub>λ</sub>.k<sub>o</sub>,λm<sub>o</sub>,ou (π/m<sub>n</sub>).k<sub>o</sub>  $P_{\lambda, k_0, \lambda m_0} = \alpha.$ e  $Q_{\lambda, k_0, \lambda m_0} = \alpha.$ e para seja,  $\rho_{\lambda}$ ,  $k_0$ ,  $\lambda m_0$  =  $\alpha$ .e  $\alpha$  =  $\alpha$ .e  $\alpha$  =  $\alpha$ .e  $\alpha$  =  $\alpha$ .e  $\alpha$  =  $\alpha$ .e  $\alpha$  =  $\alpha$  =  $\alpha$  =  $\alpha$  =  $\alpha$  =  $\alpha$  =  $\alpha$  =  $\alpha$  =  $\alpha$  =  $\alpha$  =  $\alpha$  =  $\alpha$  =  $\alpha$  =  $\alpha$  =  $\alpha$  =  $\alpha$  =  $\alpha$  =  $\alpha$  =

cial que passa pelo ponto P<sub>o</sub>, independente do valor de  $\lambda$ escolhido. A equipotencial de ordem imediatamente seguinte, é dada por

$$
\rho_{\lambda k_0+1,\lambda m_0} = \alpha \cdot e^{\frac{\pi}{\lambda \cdot m_0} \cdot (\lambda \cdot k_0+1)}
$$

ou

$$
\rho_{\lambda k_0 + 1, \lambda m_0} = \alpha \cdot e^{-\left[\left(\frac{\pi}{m_0}\right)k_0\right]} e^{\left(\frac{\pi}{\lambda \cdot m_0}\right)}
$$

ou

$$
\rho_{\lambda k_0+1,\lambda m_0} = \rho_{k_0,m_0} \cdot e^{\frac{\left(\frac{\pi}{\lambda \cdot m_0}\right)}{\rho_{\lambda k_0,\lambda m_0}} \cdot e^{\frac{\left(\frac{\pi}{\lambda m_0}\right)}{\rho_{\lambda k_0,\lambda m_0}}}
$$

O ângulo associado a uma linha de força é dado por  $\delta_i$ , $\lambda_{m}$  =  $(\pi/\lambda \cdot m_0)i$ ; no caso do ponto  $P_0$ , a expressão adequada seria  $\delta_{\mathbf{i},\lambda.\mathbf{m}_0} = \delta_{\lambda.\mathbf{i}_0,\lambda\mathbf{m}_0} = (\pi/\mathbf{m}_0).\mathbf{i}_0 = \delta_{\mathbf{i}_0,\mathbf{m}_0}$ , sendo independente do valor de  $\lambda$ .

Quando  $\lambda \rightarrow +\infty$ , o produto  $(\lambda \cdot m_{0}) \rightarrow +\infty$ , e, deste modo,  $m \rightarrow +\infty$ , fazendo-se ( $m = \lambda \cdot m_0$ ). Do exposto acima, obtemse a expressão de uma equipotencial que passa por P, ou seja, sendo imediatamente seguinte à equipotencial que passa por  $P_0$ , quando o numero de quadrados curvilíneos e igual a  $(\lambda \cdot m_0)$ .

Considere-se a seguinte relação a ser determinada no ponto genérico P<sub>0</sub>:

$$
\sigma_{(P_0)} = \frac{|\vec{E}(P_0)|}{|\vec{E}|_{\text{max}}},
$$

onde

- $|\vec{E}(P_0)|$  é o valor exato do campo elétrico no ponto genérico  $P_0$ , e
- $|\vec{E}|_{max}$  $\bar{e}$  o valor exato do campo elétrico máximo para um ponto  $P_0^*$  si tuado na superficie de um condutor do feixe de N condutores, conforme considerado nas hipóteses básicas do texto principal .

A expressão  $|D.1|$ , observando-se que a diferença de potencial  $\Delta V$  entre equipotenciais  $\overline{e}$  constante, de acordo com as hipóteses do Apêndice A, pode ser expressa por:

 $\,$ 

$$
\sigma_{(P_0)} = \frac{\lim_{m \to +\infty} \frac{\Delta V}{|w(P) - w(P_0)|}}{\lim_{m \to +\infty} \frac{\Delta V}{|w(P') - w(P_0)|}}
$$

ou

$$
\sigma(P_0) = \lim_{m \to +\infty} \frac{|w(P') - w(P_0')|}{|w(P) - w(P_0)|}, \qquad |0.2|
$$

Aplicando-se a transformação conforme w =  $z^N$ , a Eq.  $|D.2|$ , no plano Z, passa a ser:

$$
\sigma_{(P_0)} = \lim_{m \to +\infty} \frac{|\Delta z^i|}{|\Delta z|} = \lim_{m \to +\infty} \frac{|z(P^i) - z(P_0^i)|}{|z(P) - z(P_0)|}, \qquad |D.3|
$$

onde, para um ponto genérico  $P_0$ , e para um ponto P, conforme anteri ormente exposto, tem-se

$$
|\Delta z| = |z(P) - z(P_0)| = |(\sqrt{1 + \rho_{k_0+1,m_0}^2 + 2 \cdot \rho_{k_0+1,m_0} \cdot \cos(\delta_{i_0,m_0})})|^{1/N} \angle \xi_P^{\dagger}
$$
  
- (\sqrt{1 + \rho\_{k\_0,m\_0}^2 + 2 \cdot \rho\_{k\_0,m\_0} \cdot \cos(\delta\_{i\_0,m\_0})})^{1/N} [\xi\_P^{\dagger}]^{1/N} |1.4|

onde

$$
\xi_{i}^{\prime} = \xi_{i}/N, \quad j = P, \quad P_{0}.
$$

A expressão de  $|\Delta z|$ , tendo-se em conta um número crescente de quadrados curvilineos e, referindo-se à equipoten cial que passa por P $_{0}$ , permite reescrever a Eq.  $\vert$ D.4 $\vert$  da seguinte forma:

$$
|z(P)-z(P_0)| = |(\sqrt{1+\rho_{k_0,m_0} \cdot [e^{(\pi/m)}]^2 + 2 \cdot (\rho_{k_0,m_0} \cdot e^{\pi/m}) \cdot \cos(\delta_{i_0,m_0})}]^{1/N} \cdot \frac{1}{\sqrt{5}} e^{-\frac{1}{2} \cdot \frac{1}{\sqrt{5}} e^{-\frac{1}{2} \cdot \rho_{k_0,m_0} + 2 \cdot \rho_{k_0,m_0} \cdot \cos(\delta_{i_0,m_0})}^{1/N} \cdot 1 - \frac{1}{\sqrt{5}} e^{-\frac{1}{2} \cdot \rho_{k_0,m_0} + 2 \cdot \rho_{k_0,m_0} \cdot \cos(\delta_{i_0,m_0})}^{1/N} \cdot 1 - \frac{1}{\sqrt{5}} e^{-\frac{1}{2} \cdot \frac{1}{\sqrt{5}} e^{-\frac{1}{2} \cdot \rho_{k_0,m_0} + 2 \cdot \rho_{k_0,m_0} \cdot \cos(\delta_{i_0,m_0})}^{1/N}}{1 - 5}
$$

onde

 $\hat{\boldsymbol{\theta}}$ 

$$
m = \lambda \cdot m_0 ,
$$

 $\mathsf{e}\,$ 

$$
\xi_{p}^{t} = 1/N \cdot \text{Tan}^{-1} \left[ \left( \frac{P_{k_{0},m_{0}} \cdot \text{sen} \delta_{i_{0},m_{0}}}{1 + P_{k_{0},m_{0}} \cdot \text{cos}(\delta_{i_{0},m_{0}}) \cdot \text{e}^{(\pi/m)}} \right] \right]
$$
 [D.6]

A relação 
$$
|z(P^*)-z(P_0^*)|
$$
 é o caso particular da  
Eq. |D.4| quando  $\delta_{i_0, m_0} = 0$ , e  $\rho_{k_0, m_0} = \rho_{0, m_0} = \alpha$ , ou seja,  
 $|z(P^*)-z(P_0^*)| = |(1+\alpha \cdot e^{\pi/m})^{1/N} - (1+\alpha)^{1/N}|$ ,

ou

 $\mathsf{e}% _{t}\left( t\right)$ 

$$
| z(P') - z(P_0') | = [ (1 + \alpha \cdot e^{\pi/m})^{1/N} - (1 + \alpha)^{1/N} ]. \qquad | D.7|
$$

Uma vez que as expressões anteriores estão referidas aos Índices  $k_0$ ,  $m_0 e i_0$ , relativos ao ponto P<sub>0</sub>, para efeito de simplificação de notação, considere-se p, <sub>m</sub> = p, e  $k_0$  ,  $m_0$  $\delta_{i_0,m_0}$  =  $\delta$ , de modo que as expressões |D.5| e |D.6|, passam a ser reescritas, respectivamente, como:

$$
|z(P)-z(P_{0})| = |[1+(\tilde{\rho} \cdot e^{\pi/m})^{2} + 2 \cdot \rho \cdot e^{\pi/m} \cdot \cos \delta]^{1/2N} \xi_{P}^{T}
$$
  
-  $(1+\rho^{2}+2\rho\cos\delta)^{1/2N} \xi_{P_{0}}^{T}$  |  

$$
\xi_{p}^{i} = 1/N \cdot \tan^{-1} \left( \frac{\rho \cdot \text{sen} \delta \cdot e^{\pi/m}}{1 + \rho \cdot \text{cos} \delta \cdot e^{\pi/m}} \right) .
$$
 [D.9]

A relação  $|D.3|$ , passa a ser referida como  $\sigma = \sigma(\rho_0)$ 

\n
$$
\text{Aplicando-se as Eqs.} \left| \begin{array}{ccc} 0.8 & e & |0.7|, \overline{a} \\ 0.3 & tem-se que: \end{array} \right.
$$
\n

$$
\sigma = \lim_{m \to +\infty} \frac{(1 + \alpha. e^{\pi/m})^{1/N} - (1 + \alpha)^{1/N}}{|\left[1 + (\rho. e^{\pi/m})^2 + 2. \rho. e^{\pi/m} \cdot \cos \delta\right]^{1/2N} \left(\xi_p^{\mathsf{T}} - (1 + \rho^2 + 2 \rho \cos \delta)\right)^{1/2N} \left(\xi_p^{\mathsf{T}}\right)}|
$$
\n|D.10|

Tanto o numerador, quanto o denominador desta equação, tendem a zero, quando o limite é aplicado, sendo portanto indeterminada nestas condições.

Esta indeterminação pode ser levantada, aplicandose a regra de l'Hôpital à Eq. | D.10|.

No plano Z, o comprimento  $|\Delta z|$  é dado por:

$$
|\Delta z| = \Delta \ell = \sqrt{\Delta x^2 + \Delta y^2},
$$

onde

$$
\Delta x = |\Delta z| \cdot \cos \xi ,
$$

$$
\Delta y = |\Delta z|
$$
. sen  $\overline{\xi}$ ,

 $\Delta z = |\Delta z| / \overline{\xi}$ .

Como  $\Delta x = \Delta x(m)$ , e  $\Delta y = \Delta y(m)$ , então  $\Delta \ell = \Delta \ell(m)$ . Portanto, aplicando-se a regra de l'Hôpital à Eq. | D.10|, ou Eq.  $|D.3|$ , o denominador passa a ser:

$$
\frac{d}{dm} \Delta \ell(m) = \sqrt{\left(\frac{d}{dm}.\Delta x\right)^2 + \left(\frac{d}{dm}.\Delta y\right)^2} = \sqrt{\frac{d}{dm}\left(\left|\Delta z\right|.\cos \overline{\xi}\right)^2 + \left[\frac{d}{dm}\left(\left|\Delta z\right|.\sin \overline{\xi}\right)^2\right]^2},
$$
\n|D.11|

enquanto o numerador passa a ser:

$$
\frac{d}{dm} \left[ (1 + \alpha \cdot e^{\pi/m})^{1/N} - (1 + \alpha)^{1/N} \right] = -\left( \frac{\pi}{m^2 N} \right) \cdot (\alpha \cdot e^{\pi/m}) \cdot (1 + \alpha \cdot e^{\pi/m}) \frac{(\frac{1-N}{N})}{|D.12|}
$$

$$
0\ \text{valor de }\Delta x\ \tilde{e}\ \text{dado por:}\ \\
$$

$$
\Delta x = |z(P)| \cdot \cos \xi_P^{\mathsf{L}} - |z(P_0)| \cdot \cos \xi_P^{\mathsf{L}}
$$

$$
\texttt{Assim},
$$

$$
\frac{d}{dm} \Delta x(m) = \frac{d}{dm} [\lfloor z(P) \rfloor \cdot \cos \xi_p^1] - \frac{d}{dm} [\lfloor z(P_0) \rfloor \cdot \cos \xi_p^1 \rfloor ;
$$

porém, o segundo termo é constante, e a equação anterior reduzse a

$$
\frac{d}{dm} \Delta x(m) = \frac{d}{dm} \left[ |z(P)| \cdot \cos \xi_{p} \right].
$$

Das Eqs.  $|D.8|$  e  $|D.9|$ , a Eq.  $|D.13|$  pode ser es crita como:

$$
\frac{d}{dm} \Delta x(m) = \frac{d}{dm} \left\{ \left[ 1 + (\rho e^{\pi/m})^2 + 2 \cdot \rho \cdot e^{\pi/m} \cdot \cos \delta \right]^{1/2N} \cdot \cos \left( \frac{1}{N} \cdot \tan^{-1} \frac{\rho \cdot \text{sen} \delta \cdot e^{\pi/m}}{1 + \rho \cos \delta \cdot e^{\pi/m}} \right) \right\}.
$$
\n
$$
|D.14|
$$

Analogamente,

$$
\frac{d}{dm} \Delta y(m) = \frac{d}{dm} \left[ |z(P)| \cdot \text{sen } \xi_{p} \right],
$$
\ne, das Eqs. |D.8| e |D.9|, obtem-se:  
\n
$$
\frac{d}{dm} \Delta y(m) = \frac{d}{dm} \left\{ [1 + (\rho \cdot e^{\pi/m})^2 + 2 \cdot \rho \cdot e^{\pi/m} \cdot \cos \delta] \right\}^{1/2N} \cdot \text{sen}(\frac{1}{N} \cdot \tan^{-1} \frac{\rho \cdot \text{sen} \delta \cdot e^{\pi/m}}{1 + \rho \cdot \cos \delta \cdot e^{\pi/m}}) \right\}.
$$

Efetuando-se os cálculos, as Eqs. I~.141 e ID.151 podem ser escritas como:

$$
\frac{d}{dm}\Delta x(m) = -\left(\frac{\pi}{N.m^2}\right) \cdot \rho \cdot (1 + \rho^2 \cdot e^{2\pi/m} + 2 \cdot \rho \cdot e^{\pi/m} \cdot \cos \delta)^{(1/2N)-1}.
$$
  
. 
$$
[\rho \cdot e^{2\pi/m} + \cos \delta \cdot e^{\pi/m}] \cdot \cos \xi_P^* - (\sin \delta \cdot e^{\pi/m}) \cdot \sin \xi_P^*], \qquad |D.16|
$$

 $e,$ 

$$
\frac{d}{dm}\Delta y(m) = -\left(\frac{\pi}{N.m^2}\right) \cdot \rho \cdot (1 + \rho^2 \cdot e^{2\pi/m} + 2 \cdot \rho \cdot e^{\pi/m} \cdot \cos \delta)^{(1/2N) - 1}.
$$
\n
$$
\left[\left(\rho \cdot e^{2\pi/m} + \cos \delta \cdot e^{\pi/m}\right) \cdot \sin \xi_p^* + (\sin \delta \cdot e^{\pi/m}) \cdot \cos \xi_p^* \right] \qquad |0.17|
$$
\n
$$
\text{Utilizando-se as expressões } |0.16| e |0.17| , \text{ a}
$$
\nEq.  $|0.11|$   $\text{serā igual a:}$ \n
$$
\pi \qquad \qquad \pi \qquad \qquad \pi \q
$$

$$
\frac{d}{dm} \cdot \Delta \ell(m) = -\left(\frac{\pi}{N \cdot m^{2}}\right) \cdot \rho \cdot (1 + \rho^{2} \cdot e^{2\pi/m} + 2 \cdot \rho \cdot \cos \delta \cdot e^{\pi/m})^{(1 - N)/2N} \cdot e^{\pi/m}.
$$
\n<sup>(D.18)</sup>

Considerando-se as Eqs. |D.18| e |D.12|, 
$$
\sigma
$$
 serã  
dado por:  

$$
-(\frac{\pi}{m^2.N}) \cdot \alpha \cdot e^{\pi/m} \cdot (1 + \alpha \cdot e^{\pi/m})^{(1-N)/N}
$$

$$
\sigma = \lim_{m \to +\infty} \frac{\pi}{-(\frac{\pi}{m^2.N}) \cdot \rho \cdot (1 + \rho^2 \cdot e^{2\pi/m} + 2 \cdot \rho \cdot e^{\pi/m} \cdot \cos \delta)^{(1-N)/2N} \cdot e^{\pi/m}}
$$

$$
\mathsf{ou}_{\mathsf{B}}
$$

$$
\sigma = \frac{\alpha.(1+\rho^{2}+2.\rho.\cos \delta)^{(N-1)/2N}}{(1+\alpha)^{(N-1)/N}.\rho}, \qquad |0.19|
$$

onde o é o valor da relação entre o campo elétrico num ponto do plano Z, tal que a equipotencial de ordem **k,** o contem, e o valor do campo elétrico máximo na superfície do condutor do feixe, sendo função de  $\rho$  e  $\delta$ , ou seja,  $\sigma = \sigma(\rho, \delta)$ .

Alguns valores particulares de  $\sigma$  são a seguir ob

ti dos :

a) Valor do campo elétrico mínimo na superfície do condutor do feixe em relação ao valor de campo elétrico máximo.

$$
\text{Neste caso, } \rho = \alpha, \text{ e a Eq. } |D.19|, \text{ passa a ser:}
$$
\n
$$
\sigma = \frac{(1+\alpha^2+2.\alpha.\cos \delta)^{(N-1)/2N}}{(1+\alpha)^{(N-1)/N}}.
$$
\n|D.20|

Para obtermos o valor de 8 correspondente ao valor de campo elétrico mínimo na superfície do condutor, devese satisfazer a relação  $(d\sigma/d\delta) = 0$ , ou seja:

$$
\frac{d\sigma}{d\delta} = \frac{1}{(1+\alpha)^{(N-1)/N}} \cdot (\frac{N-1}{2N}) \cdot \frac{-2 \cdot \alpha \cdot \text{sen} \cdot \delta}{(1+\alpha^2 + 2 \cdot \alpha \cdot \text{cos} \cdot \delta)^{(N+1)/2N}} = 0,
$$

 $\sim 10^7$ 

 $im$ pondo-se que sen  $\delta = 0$ . Como o valor procurado  $\tilde{e}$  minimo,  $\delta$  =  $\pi$ ; substituindo-se este valor na Eq.  $|D.20|$ , obtem-se:

$$
\sigma = \sigma_{\mathsf{m}} = \frac{(1-\alpha)^{(N-1)/N}}{1+\alpha} \quad ; \qquad |D.21|
$$

 $\mathcal{A}$ 

b) Valor do campo elétrico ao longo da direção  $\delta = \pi$ , em relação ao valor do campo elétrico máximo.

Neste caso, a Eq. | D.19| reduz-se a:

$$
\sigma = \frac{\alpha \cdot (\rho - 1)^{(N-1)/N}}{(1 + \alpha)^{(N-1)/N} \cdot \rho} \qquad .
$$
 [D.22]

Devido à simetria dos condutores do feixe, quando  $p = 1$ , a expressão anterior indica que o valor do campo elé trico no centro do feixe é nulo. Efetivamente, o valor do campo elétrico serã dependente da superposição de campos elétricos dos feixes de condutores das duas outras fases, dos demais condutores além destes, bem como do solo.

Ao longo desta direção,  $\delta = \pi$ , o valor máximo de  $\sigma$   $\bar{e}$  obtido, fazendo-se d $\sigma$ /d $\rho$  = 0, ou

$$
\frac{d\sigma}{d\rho} = \frac{\alpha}{(1+\alpha)^{(N-1)/N}} \cdot \frac{[(N-1)/(N)] \cdot (\rho-1)^{\left[(N-1)/(N)\right]-1}}{\rho} \cdot \frac{(\rho-1)^{(N-1)/N}}{\rho^2} = 0,
$$

o que implica em  $p = N$ . Impondo-se esta condição à Eq.  $|D.22|$ , tem-se:

$$
\sigma = \sigma_{\mathbf{D}} = \frac{\alpha}{N} \cdot \left( \frac{N-1}{1+\alpha} \right)^{\frac{N-1}{N}} \qquad (D.23)
$$

## D.2 - OBSERVAÇÕES SOBRE ALGUNS VALORES PARTICULARES DE o

No traçado dos lugares geométricos dos pontos de mesmo valor de campo elétrico, deve-se observar a diminuição de seu valor em duas direções: uma, quando os pontos considera dos se afastam progressivamente do feixe de condutores, ao lon go do plano transversal aos condutores, e outra, quando os pon tos considerados se aproximam do centro geométrico do feixe,em virtude dos campos elétricos tenderem a ser simétricos neste ponto.

E de se esperar portanto, que, a partir de um certo valor de o, existam dois lugares geométricos de pontos de mesmo valor de campo elétrico, correspondentes a valores de campo elétrico menores, tanto ao se aproximarem do centro geométrico do feixe, quanto ao se afastarem dele.

O ponto tal que  $p = N e \delta = \pi$ , pertence ao lugar geométrico dos pontos tais que  $\sigma = \sigma_{\text{D}}$ . Conforme deduzido anteriormente, para obtenção de  $\sigma_{\mathsf{D}}$ , impos-se a condição expressa pela Eq. ID.231, que, entretanto, não conduz ao valor máximo nem minimo de  $\sigma(\rho, \alpha)$ , caracterizando portanto, um ponto de se la desta função. Portanto, pontos tais que  $\delta = \pi$ , e  $\rho = N + \bar{\epsilon}$ , e <sup>p</sup>= N-E , sendo E, um valor real tão pequeno quanto desejado, pertencerão respectivamente, aos lugares geométricos dos pon tos de valor de campo elétrico constante menores que  $\sigma_{\mathbf{p}}$ . $|\overrightarrow{\mathbf{E}}|_{\mathbf{m}}$ distintos, uma vez que estes lugares geométri cos, para p=N-E, se aproximam do centro geométrico do feixe, e para  $\rho=N+E$ , se afastam do feixe. O valor de  $\sigma = \sigma_{\mathsf{D}}$ , vem caracterizar o menor valor de o ao qual está associado um só lugar geométrico de pontos de mesmo valor de campo elétrico.

Para  $\sigma < \sigma_{\rm n}$ , deverão existir dois lugares geométricos de pontos associados a este valor escolhido. No plano Z, um destes lugares geométricos envolve a origem 0, aproximan do-se dela ã medida que o diminui, enquanto o outro se afasta, envolvendo as curvas cujos valores de õ são maiores. Neste  $\bar{u}$ ltimo caso, os valores de p são bastante maiores que a unidade.

As curvas para os valores de o devem estar mais próximas entre si, na região compreendida entre o centro geomé trico do feixe, e cada condutor, do que na região externa ao feixe, pois o valor de campo elétrico tende a zero numa região limitada, no primeiro caso, e, infinita, no segundo. Esta descrição é referente ao plano Z.

O valor de  $\sigma = \sigma_m$ , conforme a Eq. | D.21|, indica o primeiro lugar geométrico de pontos que envolve completamente cada condutor do feixe; valores de  $\sigma$ , tais que  $\sigma_m$  <  $\sigma \leq 1$  , referem-se a lugares geométricos de pontos que se originam sobre o condutor, para um certo valor máximo de 6, sem entretanto chegarem a envolve-lo. Isto pode ser observado pelo fato dos valores de o sobre' a superficie do condutor irem variando desde  $\sigma = \sigma_{\text{max}} = 1$ , para  $\delta = 0$ , até  $\sigma = \sigma_{\text{max}}$ , para  $\delta = \pi$ , na região do condutor voltada para o centro do feixe. Quando atinge seu valor máximo, o = 1, o lugar geométrico de pontos resumese a um Único ponto sobre o condutor, assim como no caso de o = O, no centro geométrico do feixe.

Quando o numero N de condutores do feixe é igual a 2, pode-se verificar que o lugar geométrico dos pontos tais que a relação σ = σ<sub>D</sub> e satisfeita, e constituido de segmentos de circulas, cujos centros são coincidentes com os centros destes condutores no plano Z, conforme mostrado na Figura  $(D.1)$ .

$$
\frac{\alpha.(1+2.\rho.\cos \delta + \rho^{2})^{(N-1)/2N}}{(1+\alpha)^{(N-1)/N} \cdot \rho} = \frac{\alpha.(N-1)^{(N-1)/N}}{(1+\alpha)^{(N-1)/N} \cdot N}
$$

Para  $N = 2$ , a equação acima simplifica-se, obten do-se:

$$
\frac{(1+2 \cdot \rho \cdot \cos \delta + \rho^2)^{1/4}}{\rho} = \frac{1}{2} \qquad (D.24)
$$

No plano Z, deseja-se verificar a seguinte igual dade, caso os trechos do lugar geométrico para o qual  $\sigma = \sigma_D$ pertençam a um cTrculo de centro no condutor, e raio igual a R:

$$
(|z| \cdot \cos \overline{\xi}-1)^2 + (|z| \cdot \sin \overline{\xi})^2 = R^2 = \text{constante}
$$
,

ou

$$
|z|^2 - 2. |z| \cos \bar{\xi} + 1 = \text{constant}.
$$
 |0.25|

De acordo com a função  $w = z^N$ , para o mapeamento conforme,

$$
|z| = \sqrt[N]{|w|} = \sqrt{|w|}, \qquad |D.26|
$$

 $\mathsf{e}$ 

 $\overline{a}$ 

$$
\overline{\xi} = \frac{\delta^t}{2}, \qquad |0.27|
$$

 $\bar{a}$ 

$$
w = |w| \quad \angle \delta^*.
$$

Portanto, substituindo-se as Eqs. | D. 26| e | D.27 |, em | D.25 |, tem-se

$$
|w| - 2 \sqrt{|w|}
$$
.  $cos(\delta'/2) + 1 = constante$ . |D.28|

Porém, no plano W, de acordo com a Fig. (D.2), tem  $-$ se

$$
|w| = \sqrt{1 + \rho^2 + 2 \cdot \rho \cdot \cos \delta}
$$
 |D.29|

 $\sim 10^7$ 

е,

$$
\cos \delta' = \frac{1 + \rho \cdot \cos \delta}{\sqrt{1 + \rho^2 + 2 \cdot \rho \cdot \cos \delta}}.
$$
 [D.30]

Aplicando-se a igualdade trogonométrica

$$
\cos^2 x = (1 + \cos 2x)/2,
$$

tem-se que

$$
\cos^2(\delta'/2) = \frac{1+\cos\delta'}{2} \quad .
$$
 [D.31]

 $\hat{\mathcal{A}}$ 

Substituindo-se a Eq. 
$$
|D.30|
$$
 em  $|D.31|$ , obtem-

 $\,$ 

se

$$
\cos^{2}(\delta'/2) = \frac{1 + \rho \cdot \cos \delta + \sqrt{1 + \rho^{2} + 2 \cdot \rho \cdot \cos \delta}}{2 \cdot \sqrt{1 + \rho^{2} + 2 \cdot \rho \cdot \cos \delta}}
$$

ou

$$
\cos(\delta'/2) = \frac{\sqrt{1+\rho \cdot \cos \delta + \sqrt{1+\rho^2 + 2 \cdot \rho \cdot \cos \delta}}}{\sqrt{2+\sqrt{1+\rho^2 + 2 \cdot \rho \cdot \cos \delta}}} \ .
$$

Substituindo-se as Eqs.  $|D.29|$  e  $|D.32|$ ,  $\textrm{em}$  $|D.28|$ , tem-se

$$
\sqrt{1+2 \cdot \rho \cdot \cos \delta + \rho^2} - \sqrt{2} \cdot \sqrt{1+\rho \cdot \cos \delta + \sqrt{1+\rho^2+2} \cdot \rho \cdot \cos \delta} + 1 = A. \qquad |0.33|
$$

Aplicando-se a condição da Eq. | D.24| ser satisfeita para os pontos tais que  $\sigma = \sigma_{D}$ , na Eq.  $|D.33|$ , tem-se

$$
A = \frac{\rho^2}{4} - \sqrt{2} \cdot \sqrt{1 + \rho \cdot \cos \delta + \rho^2 / 4} + 1 = \frac{\rho^2}{4} - \sqrt{2 + 2 \cdot \rho \cdot \cos \delta + \frac{\rho^2}{2}} + 1
$$
 |D.34|

Porém, da Eq. | D. 24 |, tem-se

$$
\frac{\rho^4}{16} = 1 + 2 \cdot \rho \cdot \cos \delta + \rho^2,
$$

 $\bar{z}$ 

ou

$$
\frac{\rho^2}{2} + 2 \cdot \rho \cdot \cos \delta + 2 = \frac{(\rho^2 - 4)^2}{4} \ .
$$

Levando-se a Eq.  $|D.35|$  em  $|D.34|$ , obtem-se

$$
A = \frac{\rho^2}{4} - \frac{\rho^2 - 4}{4} + 1 = 2
$$

Porém, da Eq. | D.25|,

$$
2 = R^2
$$

ou

$$
R = \sqrt{2} ,
$$

o que demonstra o fato do lugar geomgtrico ser composto de trechos de círculo de raio R =  $\sqrt{2}$  = cte, no plano Z.

### D.3 - TRAGADO DE CURVAS DE MESMO VALOR DE CAMPO ELETRICO

Para a determinação de curvas de mesmo valor de campo elétrico, torna-se necessária a resolução da equação transcendental  $|D.19|$ , a qual é efetuada através dos Programas P-4 e P-5, implantados na calculadora HP-41C, utilizando processo i terati vo baseado no método de Newton.

No ītem D.3.1 é apresentado o desenvolvimento teó rico relativo às equações empregadas e o método de resolução

da equação transcendental | D.19<sup>1</sup>, e, no item D.3.2, são apresentados os Programas P-4 e P-5, incluindo os modos de operação respectivos, listagens e casos teste.

### D.3.1 - Desenvolvimento Teórico

Para que se torne possivel o traçado de curvas de módulo de campo elétrico constante no plano Z, é necessário resolver a equação  $|D.19|$ , aplicando-se posteriormente, a transformação conforme  $w = z^N$ .

Conforme salientado no item D.1.2, para cada valor de  $\sigma$  menor que  $\sigma_{\mathsf{D}}$ , surgem dois lugares geométricos a ele associados: um deles, é limitado pelo trecho da curva relativa a  $\sigma = \sigma_{\mathsf{D}}$ , que envolve a origem (0) do plano complexo W; o outro, afasta-se progressivamente do condutor, de modo que os va lores de p, se tornam cada vez maiores, para qualquer valor do  $\hat{a}$ ngulo  $\delta$ .

Na Eq. | D.19 |, p mede a distância entre o condutor localizado no ponto (1 ,O) do eixo real u, no plano complexo W, e pontos de uma dada curva associada a um valor de  $\sigma$ , enquanto 8 é o ângulo determinado pelo eixo real u, e a linha de força oriunda do condutor considerado localizado neste mesmo eixo, medido no sentido trigonométrico.

Para que se torne possível determinar para um da do valor de 8, um Ünico valor de p, correspondente a um ponto

pertencente à curva associada a  $\sigma$ , basta-se-ia realizar uma mudança adequada de coordenadas no plano W.

Considerando-se as linhas de força oriundas do condutor localizado em (1 ,O), no plano W, em geral só há inter seção destas com as curvas equigradientes em um Único ponto, para valores de o reais, e menores que a unidade, a menos dos casos em que o ângulo 6 seja próximo de 180°, e o próximo de  $\sigma_{\mathsf{n}}$ . Neste caso, quando  $\sigma < \sigma_{\mathsf{n}}$ , incluem-se em geral os trechos de curvas equigradientes que se afastam progressivamente do condutor, ou seja, p + **rn,** caracterizados como sendo os ramos "externos" de equigradientes associadas a um mesmo valor de o.

Os pontos pertencentes a estas equigradientes são obtidos a partir da resolução da equação transcendental

$$
\sigma = \frac{\alpha \cdot (1 + \rho^{2} + 2 \cdot \rho \cdot \cos \delta) (N - 1) / 2 N}{(1 + \alpha)^{(N - 1) / N} \cdot \rho} \ .
$$
 [D.19]

Através do método de Newton, pretende-se obter uma solução desta equação, satisfazendo uma dada precisão, através de iterações sucessivas, e de acordo com a relação

$$
\rho_{i+1} = \rho_i - \frac{f(\rho_i)}{f'(\rho_i)} = g(\rho_i), \text{ para } i = 0, 1, 2, ..., \qquad |0.36|
$$

onde  $\rho_0$  deve ser uma aproximação inicial para um raiz de f( $\rho$ ).

219

$$
Fazendo-se na Eq. [D.19],
$$

$$
C = \sigma \cdot \left[ \frac{(1+\alpha)^{(N-1)/N}}{\alpha} \right] ,
$$

a mesma pode ser escrita como

$$
\rho = (1/C) \cdot (1 + 2 \cdot \rho \cdot \cos \delta + \rho^2)^{(N-1)/2N} \quad . \tag{D.37}
$$

Dentre várias hipõteses quanto ã escolha da função f(p), verificou-se ser a seguinte a mais conveniente

$$
f(\rho) = \frac{C \cdot \rho - (1 + 2 \cdot \rho \cdot \cos \delta + \rho^2)^{(N-1)/2 \cdot N}}{C}.
$$

A partir da equação acima, obtem-se

$$
f'(\rho) = \frac{C - [(N-1)/(2. N)] \cdot (1 + 2 \cdot \rho \cdot \cos \delta + \rho^2)^{(N-1)/(2N)] - 1} \cdot 2 \cdot (\rho + \cos \delta)}{C}
$$

De acordo com a Eq.  $|D.36|$ , o valor de g(p) é da do por

$$
g(\rho) = \frac{(1+2 \cdot \rho \cdot \cos \delta + \rho^{2}) - \rho \cdot [(N-1)/N] \cdot (\cos \delta + \rho)}{C \cdot (1+2 \cdot \rho \cdot \cos \delta + \rho^{2}) \cdot (N+1)/2N - [(N-1)/N] \cdot (\cos \delta + \rho)} \qquad \qquad \vdots \qquad |D.38|
$$

A expressão acima pode ser reescrita como

$$
g(\rho) = \frac{N + N \cdot \rho \cdot \cos \delta + \rho^{2} + \rho \cdot \cos \delta}{N \cdot C \cdot (1 + 2 \cdot \rho \cdot \cos \delta + \rho^{2}) \cdot (N + 1) / 2N - (N - 1) \cdot (\rho + \cos \delta)}
$$

Para valores de  $p \gg 1$ , a equação anterior pode ser aproximada por

 $\label{eq:2.1} \frac{1}{\sqrt{2\pi}}\int_{0}^{\infty}\frac{1}{\sqrt{2\pi}}\left(\frac{1}{\sqrt{2\pi}}\right)^{2\alpha} \frac{1}{\sqrt{2\pi}}\int_{0}^{\infty}\frac{1}{\sqrt{2\pi}}\frac{1}{\sqrt{2\pi}}\frac{1}{\sqrt{2\pi}}\frac{1}{\sqrt{2\pi}}\frac{1}{\sqrt{2\pi}}\frac{1}{\sqrt{2\pi}}\frac{1}{\sqrt{2\pi}}\frac{1}{\sqrt{2\pi}}\frac{1}{\sqrt{2\pi}}\frac{1}{\sqrt{2\pi}}\frac{1}{\sqrt{2\pi}}\frac{$ 

 $\sim$ 

$$
g(\rho) \cong \frac{\rho^2}{N.C.\rho^{(N+1)/N}-N.\rho} = \frac{\rho}{N.C.\rho^{1/N}-N},
$$

obtendo-se para  $g'(\rho)$ , nestas condições,

$$
g'(\rho) \cong \frac{[(C/N) - (C/N^2)] \cdot \rho^{1/N} - 1/N}{(C \cdot \rho^{1/N} - 1)^2},
$$

que se reduz a

$$
g'(\rho) \cong \frac{1}{N(C \cdot \rho^{1/N} - 1)},
$$

para valores de N > 2.

Para que a iteração expressa pela Eq. | D.36| seja convergente, é necessário que  $|g'(\rho)| < 1$ , ou seja,  $|N(C,\rho^{1/N}-1)| > 1$ , obtendo-se então a seguinte condição:

$$
\rho > (1 + 1/N)^N \cdot \frac{1}{C^N} \cdot
$$

Desde que  $(1 + 1/N) \le 2$ , a desigualdade anterior, é satisfeita para  $\rho = \rho_0 = (2/C)^N$ , para a aproximação inicial da raiz de  $f(\rho)$ .

Para valores de  $\sigma > \sigma_{D}$ , verifica-se que  $\rho_0 = 0.9$ , obtem-se convergência da função g(p). para

A expressão de  $g(\rho)$ , obtida em  $|D.38|$ , não  $\tilde{e}$ apropriada para a determinação dos lugares geométricos para os quais  $\sigma < \sigma_{D}$ , que se aproximam cada vez mais da origem.

Para a determinação dos pontos pertencentes aos trechos de curvas equigradientes tais que  $\sigma < \sigma_{D}$ , que se aproximam cada vez mais da origem (O), no plano W, é convenien te obter-se as interseções a partir de um condutor de "teste", localizado na origem (0), ou seja, para uma translação de t, conforme mostrado na Fig. (D.2), de forma que a interse ção de linhas de força oriundas deste ponto interceptam estes trechos "internos" das equigradientes em apenas um Único ponto, desde que o valor inicial para a convergência de p, no processo iterativo empregando o método de Newton, seja adequado.

Para a determinação de o, para valores de o próximos de  $\sigma_{\overline{\text{D}}}$  sendo o ângulo  $\delta$  pr $\tilde{\text{o}}$ ximo de 180 $^{\text{o}}$ , também seria con veniente a translação de t, do condutor de "teste", ao longo do eixo real u, e à esquerda da origem (O), conforme mostrado na Fig. (D.2). Portanto nestas condições, tem-se as seguintes relações a serem determinadas:

222
$$
\rho = f(|w|, t, \delta^+)
$$

 $\mathsf{e}% _{t}\left( t\right)$ 

$$
\delta = g(|w|, t, \delta')
$$
,

de forma a serem substituidas na equação transcendental | D.19| escrita do seguinte modo:

$$
\rho . C = (1 + 2. \rho . \cos \delta + \rho^2)^{(N-1)/2 . N}
$$
 |D.37|

onde

$$
C = \frac{\sigma}{\left[\alpha/(1+\alpha)^{(N-1)/N}\right]}.
$$

Da Fig. (D.2), as seguintes relações são válidas onde, para efeito de simplificação de notação,  $w = |w|$ : w.cos  $\delta' = -t + 1 + \rho \cdot \cos \delta$  $w.sen \delta' = \rho. sen \delta$  $\rho \cdot \cos \delta = w \cdot \cos \delta' + t - 1$  $\rho$ .sen  $\delta$  = w.sen  $\delta'$  .

Destas relações obtem-se portanto:

 $p = \sqrt{w^2 + 2.w \cdot cos \delta' \cdot (t-1) + (t-1)^2}$ 

 $2.p. cos \delta = 2(w. cos \delta' + t - 1).$ 

Substituindo-se estas relações na Equação ID.371, tem-se que

$$
w = \sqrt{k \cdot [w^2 + (t-1) \cdot 2 \cdot w \cdot \cos \delta' + (t-1)^2]^{N/(N-1)} - 2 \cdot w \cdot t \cdot \cos \delta' - t^2}.
$$

Considerando-se a Equação | D.36 |, a mesma pode ser reescrita da seguinte forma

$$
w_{i-1} = \frac{h(w_i) - w_i \cdot [h'(w_i)/2]}{h(w_i) - [h'(w_i)/2]}, \qquad (D.39)
$$

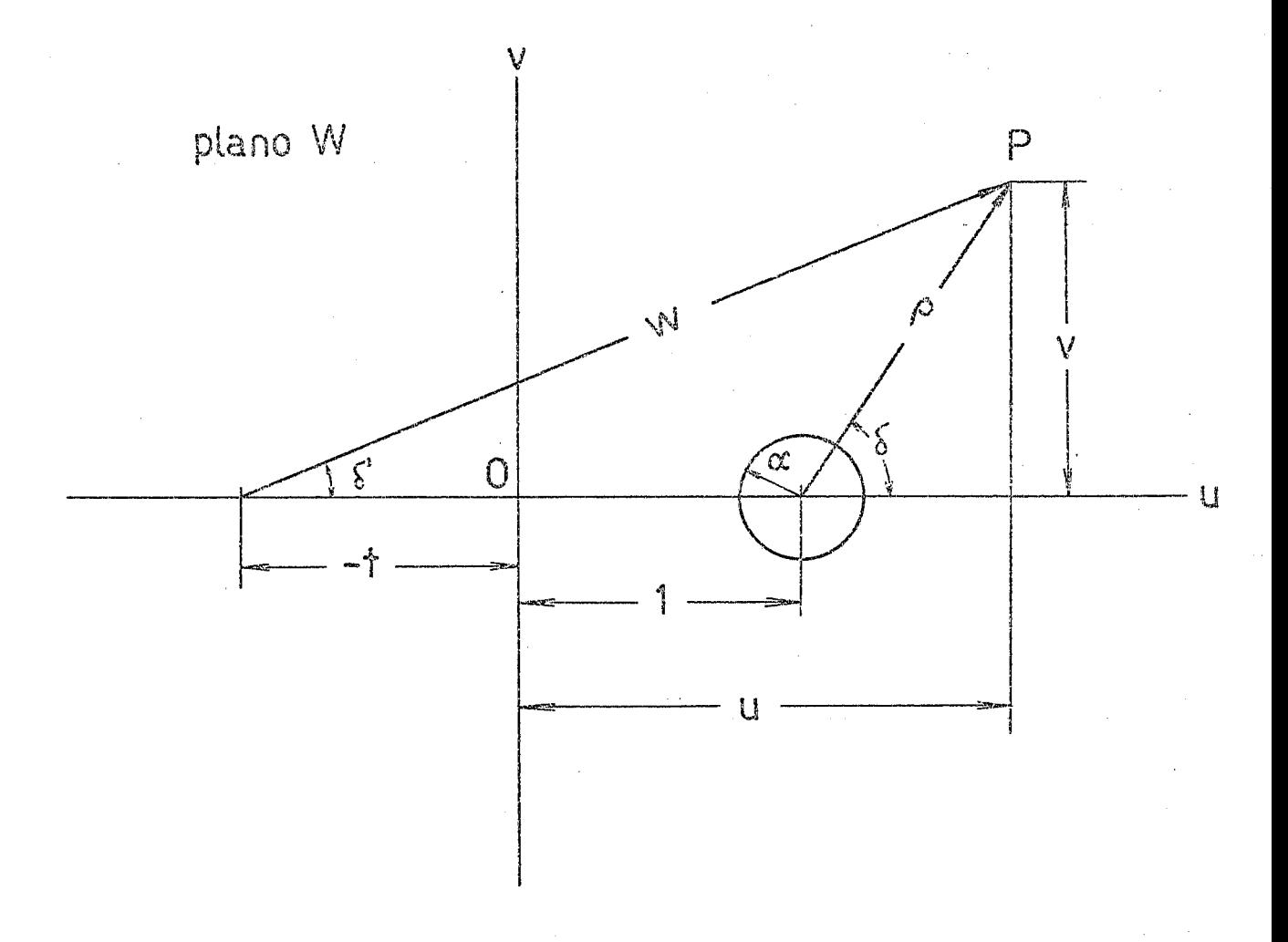

Figura D.2 - Disposição de condutor no plano complexo W,. considerando-se as variãveis para mudança de coordenadas.

onde

$$
h(w) = k. [w^2 + 2. w. \cos \delta'. (-1 + t) + (-1 + t)^2]^{N/(N-1)} - 2. w. t \cos \delta' - t^2
$$

 $\mathsf{e}$ 

$$
[h' (w) / 2] = k_1 \cdot [w^2 + (t-1) \cdot (2 \cdot w \cdot \cos \delta' + t-1)]^{1/(N-1)} \cdot [w + \cos \delta' (t-1)] - t \cdot \cos \delta',
$$

sendo

$$
k = (\sigma/\alpha)^{2N/(N-1)} \cdot (1+\alpha)^2
$$

e

$$
k_1 = k. [N/(N-1)].
$$

As formulações aqui apresentadas foram empregadas nos Programas P-4 e P-5, respectivamente destinados ao cálculo de equigradientes tais que  $\sigma > \sigma_D$  e ramos "externos", quando  $\sigma < \sigma_D$ , e equigradientes tais que  $\sigma = \sigma_D$  e ramos "inter nos", quando  $\sigma < \sigma_{D}$ .

Aplicando-se a transformação conforme w =  $z^N$ , o<u>b</u> tem-se para coordenadas x e y, no plano  $Z$ , as seguintes expressões, utilizadas nos Programas P-4 e P-5, conforme se deduz da Figura (D.2):

w.coS 
$$
\delta^1 + t = u
$$
,  
\nw.sen  $\delta^1 = v$ ,  
\n $|W| = \sqrt{u^2 + v^2}$ ,  
\n $|W| = \sqrt{w^2 + 2.w.t. cos \delta^1 + t^2}$ ,  
\n $\psi = cos^{-1}(u/|W|)$ ,

 $\mathsf{e}$ 

$$
\psi = \cos^{-1}\left(\frac{w \cdot \cos \delta' + t}{\sqrt{w^2 + 2 \cdot w \cdot t \cdot \cos \delta' + t^2}}\right).
$$

Portanto,

$$
x = \sqrt[M]{|w| \cdot \cos(\psi/N)},
$$

 $\mathsf{e}% _{0}\left( \mathsf{e}\right)$ 

$$
y = \sqrt[N]{\text{W} \cdot \text{sen}(\psi/\text{N})}.
$$

D,3:2 - Proqramas P-4 e P-5

Para a resolução da equação transcendental | D.19 | , foram elaborados os Programas P-4 e P-5, que utilizam o método iterativo proposto pela relação  $|D.36|$ , baseando-se na resolução das Eqs.  $|D.38|$  e  $|D.39|$ , respectivamente.

Para a utilização conveniente destes dois programas, apresentam-se no item (D.3.2.1) seus fluxogramas, no item (D.3.2.2), a descrição dos respectivos modos de operação e, no item (D.3.2.3), as respectivas listagens.

Ambos os programas foram implantados na calculadora HP-41C, empregando-se cartões magnéticos, e um caso teste para cada programa é apresentado no item (D.3.2.4).

D.3.2.1 - Fluxogramas dos Programas P-4 e P-5

D. 3.2.1.1 - Fluxograma do Programa P-4

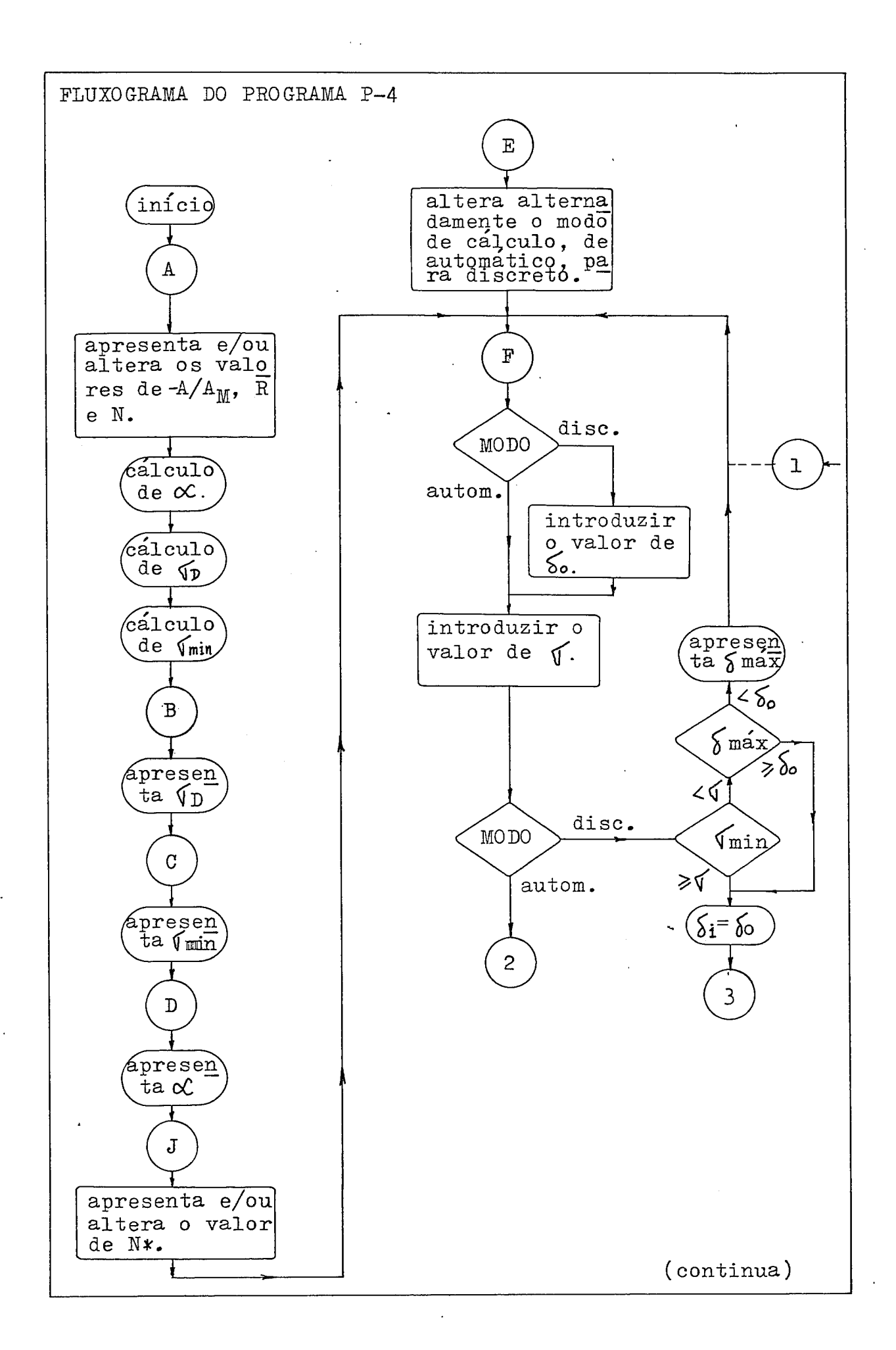

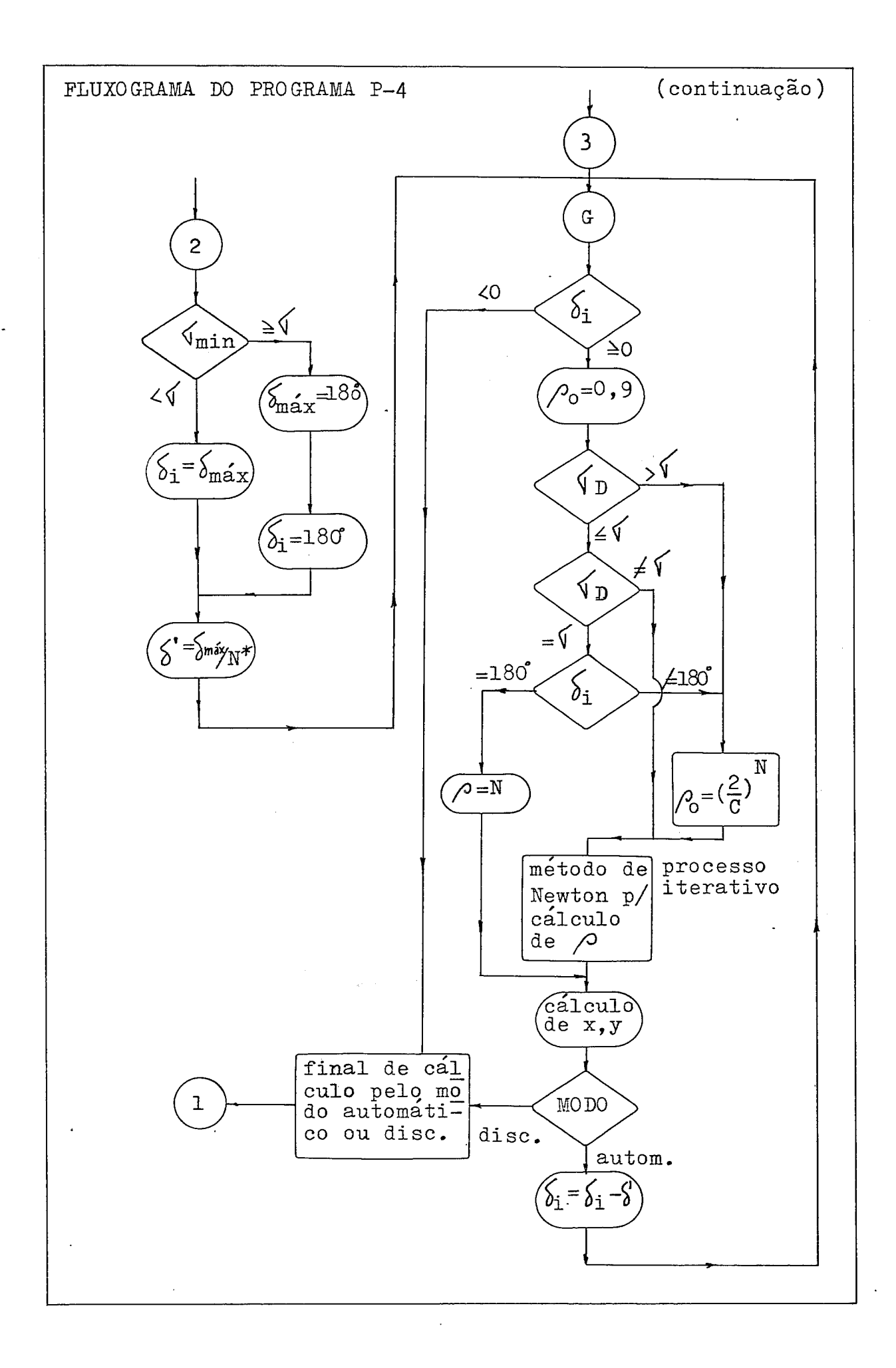

D.3.2.1.2 - Fluxograma do Programa P-5

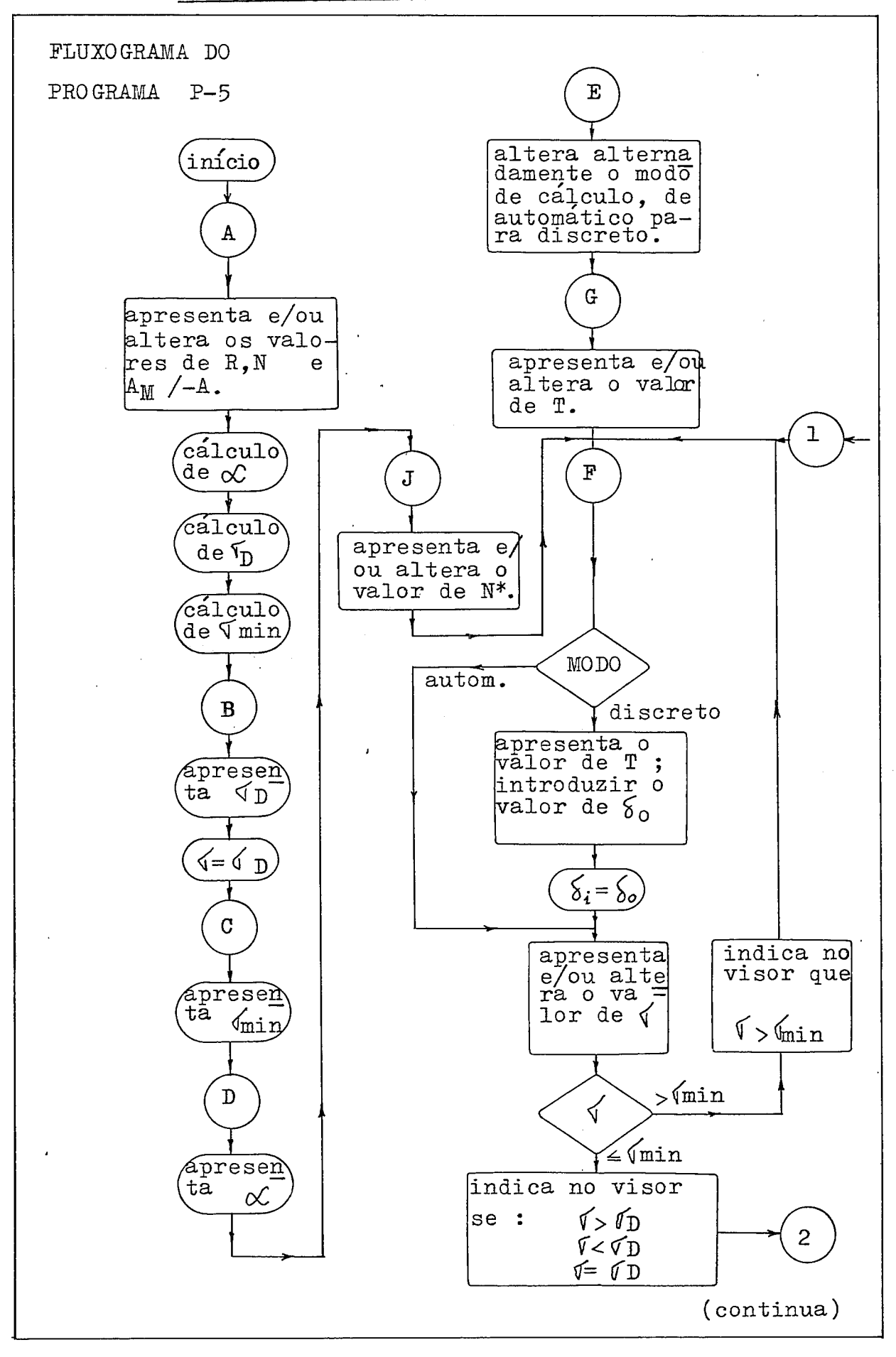

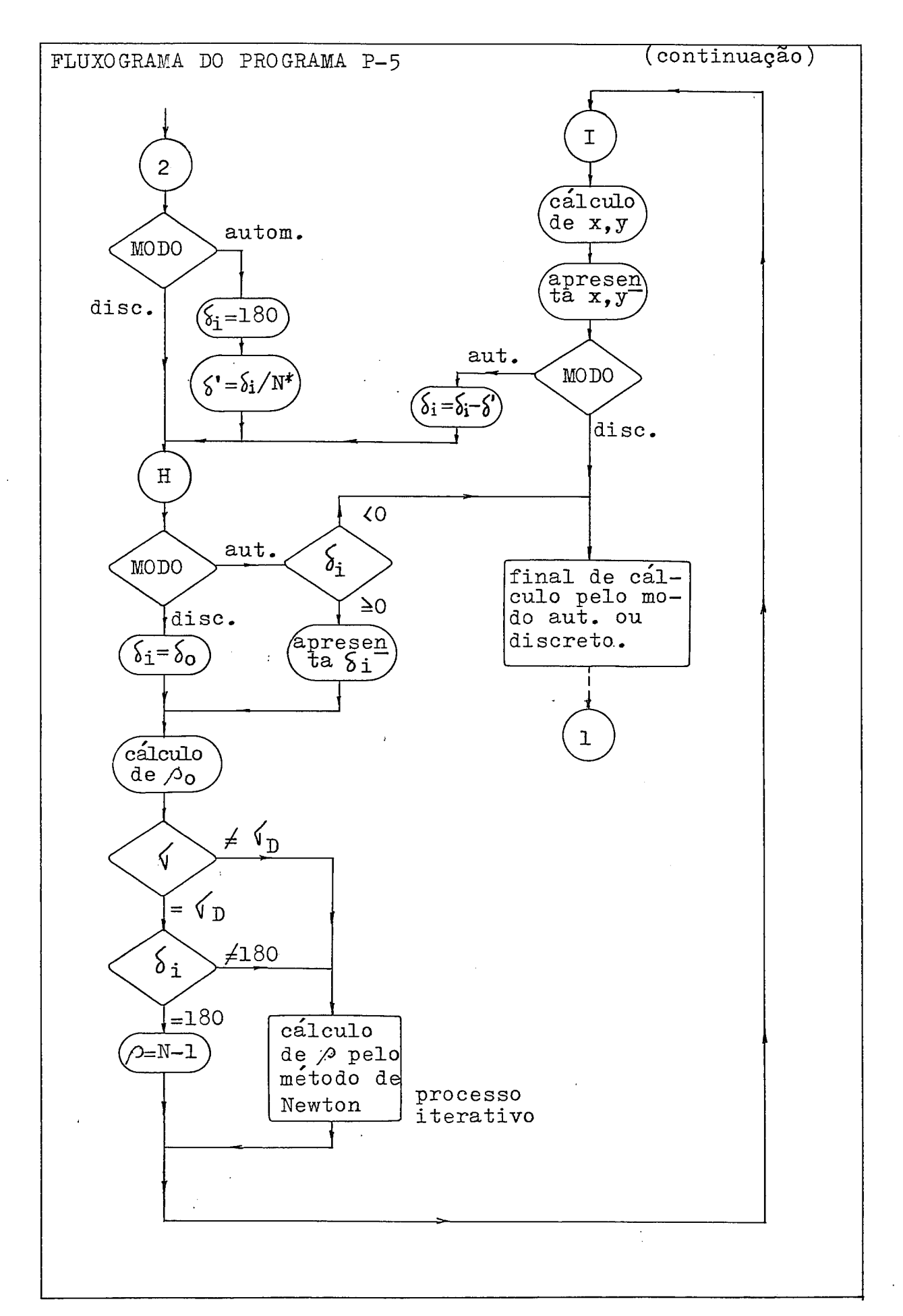

D.3.2.2 - Modo de Operação dos Programas P-4 e P-5

No <del>Ttem</del> (D.3.2.1) descreve-se o modo de operação do Programa P-4, e no item (D.3.2.2), o modo de operação do Programa P-5.

## D.3.2.2.1 - Modo de Operação do Programa P-4

Quando o programa é util izado pela primeira vez, deve-se introduzir na calculadora, através do teclado, as instruções indicadas sequencialmente no item D.3.2.3.1, relativas à listagem do Programa P-4. No caso de se dispor da leitora de cartões magnéticos, estas instruções poderão ser gravadas nestes cartões, permitindo assim guardar indefinidamente o programa para utilização posterior, mesmo apagando-se as instruções a ele relativas, da memória da calculadora. Em seguida, deverão ser executadas as instruções relativas Etapa A.

Desde que a Etapa A tenha sido utilizada uma uni ca vez,qualquer das etapas, em número de duas, poderá ser executada.

As etapas, com os respectivos procedimentos, são as seguintes:

ETAPA A - Nesta etapa, pretende-se calcular pela primeira vez, as coordenadas x e y no plano Z, relativas às curbas equigradientes obtidas pela interseção destas com linhas de força oriundas de um dos N condutores do feixe, e por fase de uma linha de transmissão, loca lizado no ponto (1,0) do plano complexo W, fazendose variar o ângulo 6 (computado no sentido trigonométrico), que estas linhas de força fazem com o eixo real u, conforme apresentado no desenvolvimento teõrico, no ītem (D.3.1).

Devido à simetria existente nestas condições, as interseções serão calculadas apenas para o semi-plano superior do plano complexo **W.** 

Esta etapa consiste do seguinte conjunto de procedimentos:

- A.l Deve ser escolhido inicialmente, o modo de operação do programa quanto aos calculos das interseções, que poderão ser efetuadas no modo automático ou discreto. Para tanto deve-se pressionar a tecla E, que alterna os mesmos ca da vezque *e* pressionada.
- A.2 Pressiona-se a tecla A, sendo apresentado no visor  $(R = n...n)$ , com o valor existente na me mória anteriormente. Introduz-se o valor de R desejado através do teclado da calculadora, apertando-se em seguida a tecla R/S. O programa deverá executar algumas instruções, apre-

sentando então no visor (N = n...n), com o valor existente na memoria anteriormente. Introduz-se o valor de N desejado atraves do teclado, apertando-se em seguida a tecla R/S. O pro grama deverá executar algumas instruções, apre sentando no visor  $(AM = n...)$  ou  $(-A = n...n)$ , respectivamente conforme o valor existente na memória anteriormente seja positivo ou nega tivo. Introduz-se o valor de A<sub>M</sub> ou -A desejado através do teclado, apertando-se em seguida a tecla R/S.

Os valores de  $A_{M}$ , -A e R introduzidos devem es tar nas mesmas unidades de comprimento.

- A.3 Após os cálculos referidos em A.2, o programa deverá executar uma série de instrucões, sendo apresentado a seguir no visor ( $\Sigma D = n...n$ ), ou seja, o valor de  $\sigma_{\mathsf{D}}$ .
- A.4 Apertando-se a tecla R/S a seguir, é apresenta do no visor (CM = n...n), ou seja, o valor de  $\sigma_{\text{min}}$ .
- A.5 Apertando-se a tecla R/S a seguir, é apresenta do no visor (ALFA = n...n), ou seja, o valor de a.
- A.6 Apertando-se a tecla R/S a seguir, é apresenta do no visor  $(N^* = n...n)$ , ou seja, o numero an teriormente existente na memória, relativo ao número de divisões do ângulo de 180' ou do ângulo  $\delta_{\text{max}}$  calculado para o cálculo das interse ções de equigradientes com linhas de força. In troduz-se portanto o valor desejado de N\* atra vés do teclado, apertando-se a seguir a tecla R/S.
- A.7 Conforme o modo de operação, o programa requi sita diferentes entradas de dados, dependendo de estar operando
	- (1) no modo automático
	- (2) no modo discreto.
- A.7.1 Estando operando no modo automático (após o procedimento A.6) é apresentado no visor  $(\Sigma = )$ , devendo ser introduzido o valor de o desejado para os cálculos dos pon tos pertencentes a esta equigradiente, aper tando-se a seguir a tecla R/S.
- A.7.1.1 O programa apresenta a seguir no visor  $(\bigwedge_{i=1}^{n} = n...n)$ , indicando o ângulo mãximo  $(\delta_{\overline{m} \overline{a} x})$  para o cálculo das interseções no plano complexo 'W, o: qual será dividido por

N\*, sendo calculadas as interseções desde  $\delta_i$  =  $\delta_{\text{max}}$  até  $\delta_i$  = 0<sup>0</sup>, onde  $\delta_i$  =  $\delta_{\text{max}}$  $-(\delta_{\text{max}}/N^*)$ .i, para i = 0, 1, 2, ...,  $N^*$ .

A.7.1.2 - O programa apresenta a seguir, durante o processo iterativo de convergência, os valores de  $\rho$  no visor, ou seja,  $(R0 = n...n)$ , indicando posteriormente no visor, os valo res das coordenadas x e y de cada ponto de interseção com a equigradiente relativa ao valor de o introduzido.

> O processo é repetido conforme descrito em A.7.1.1 e A.7.1.2, até que  $\delta_i = 0^0$ , quando o programa finaliza os calculos e volta ao procedimento A.7.1, à espera de serem introduzidos novos dados.

A.7.2 - Estando no modo discreto, e após o procedimento A.6,  $\overline{e}$  indicado no visor  $(\angle = n...n)$ , devendo ser introduzido o angulo  $\delta_0$ , segundo o qual se deseja fazer a interseção com a equigradiente o, cujo valor devera ser introduzido logo a seguir, pressionando-se após a tecla R/S. É então apresentado no visor  $(\Sigma = )$ , devendo-se introduzir o valor de o desejado através do teclado, apertandose a seguir a tecla R/S.

- A.7.2.1 O programa executa uma série de instruções e verifica se o valor de  $\delta_{0}$ , segundo o qual a interseção deve ser efetuada, é com pativel com o valor de o introduzido.
- **d**  A.7.2.2 No caso do ângulo 60 não ser compatível, e apresentado no visor  $(\triangle$  MAX = n...), indicando assim o maior valor de  $\delta_{\Omega}$  compati vel com o valor de o introduzido. Para voltar ao procedimento A.7.2, basta ser pressionada a tecla R/S ou F.
- A.7.2.3 No caso do ângulo  $\delta_{\Omega}$  introduzido ser compa  $t$ ivel com o valor de  $\sigma$ , o programa apresen ta no visor  $(\triangle = n...n)$ , ou seja, o valor do ângulo  $\delta_0$  introduzido.
- A.7.2.4 A seguir o programa apresenta no visor, durante o processo iterativo de convergência, os valores de  $\rho$ , ou seja,  $(R0 = n...n)$ , indicando posteriormente no visor, os valo res das coordenadas x e y do ponto de interseção desejado, e finaliza o cálculo voltando então ao procedimento A.7.2, a espera de serem introduzidos novos dados.
- ETAPA B Neste etapa possibil ita-se a apresentação de qualquer dos dados de entrada introduzidos para o cãlcu-10 das equigradientes (R, N e  $A_M$ , ou  $-A$ ), optando-se por alterá-los, ou não, bem como verificar a1 guns valores particulares util izados nos cãlculos. Esta etapa consiste no seguinte conjunto de procedimentos, todos, ou parte deles podendo ser executados em qual quer ordem:
	- B.1 Para se verificar o valor de R existente na me mória, deve ser pressionada a tecla A, sendo apresentado no visor  $(R = n...n)$ , ou seja, o valor previamente escolhido em A.2, na unidade escolhida. Desejando-se alterar o valor de R, deve-se introduzir pelo teclado o novo valor, pressionando-se a seguir a tecla R/S. No caso de simples verificação do valor anterior, pode-se executar qual quer um dos procedimentos desta etapa e, em seguida, para o cãlculo das equigradientes, deve-se pressionar a tecla F.
	- B.2 Este procedimento é semelhante ao do item (B.1), à exceção da variável indicada, que pas sa a ser N, quando se aperta a tecla A e, a seguir, a tecla R/S, após ser indicada a variá vel R no visor.
- **B.3**  Este procedimento é semelhante ao descrito em - B.l, a exceção da variãvel indicada, que passa a ser A<sub>M</sub> ou -A, quando se aperta a tecla A, a seguir a tecla R/S, após ser indicada no visor a variãvel R, e novamente a tecla R/S, quando indicada no visor a variável N.
- **B.4**  Para ser apresentado no visor o valor de N\*,  $(N^* = n...n)$ , existente na memória, deve ser pressionada a tecla J. No caso de se desejar a1 terá-10, basta introduzir pelo teclado o novo valor, pressionando-se a seguir a tecla R/S.
- $B.5$  Para ser apresentado o valor de  $\sigma_{\overline{D}}$  a qualquer tempo, basta ser pressionada a tecla B, sendo apresentado no visor  $(\Sigma D = n...n)$ .
- $B.6$  Para ser apresentado o valor de  $\sigma_{\text{min}}$  a qualquer tempo, basta ser pressionada a tecla C, sendo apresentado no visor  $(\Sigma M = n...n)$ .
- B.7 Para ser apresentado o valor de  $\alpha$ , a qualquer tempo, basta ser pressionada a tecla D, sendo indicado no visor (ALFA = n...n).
- B.8 Para ser trocado o modo de cálculo, de automático para discreto, e vice-versa, basta ser

pressionada a tecla E, ate que o modo desejado seja indicado no visor, (MOD DISCRETO) ou (MOD AUTOM).

- B.9 No caso de se desejar interromper a execução do programa durante os cálculos, deve-se pressionar a tecla R/S e, a seguir, a tecla F, sen do indicado no visor, conforme o modo de cálcu - 10, os novos dados a serem introduzidos para a determinação de equigradientes. A tecla F pode rã ser pressionada para introdução de 'novos dados a qualquer tempo, desde que o programa não esteja executando nenhum cal culo.
- B.10 No caso de não haver convergência durante algum cálculo, o valor de  $\rho_0$  deverá ser alterado convenientemente (vide 1 istagem do Programa  $P-4$ , no  $\bar{1}$ tem  $D.3$ .  $2.3.1$ ).
- B.11 Não havendo convergência no modo de operação automático, pressiona-se a tecla R/S, de modo a interromper a execução do programa, pressionando-se a seguir a tecla amarela e a tecla A; da7 em diante, o cálculo se processa normalmente.

241

D.3.2.2.2 - Modo de Operação do Programa P-5

Quando o programa *e* utilizado pela primeira vez, deve-se introduzir na calculadora, atraves do teclado, as ins truções indicadas sequencialmente no  $\overline{i}$ tem (D.3.2.3.2), relati vas à listagem do Programa P-5. No caso de se dispor da leitora de cartões magnéticos, estas instruções poderão ser gravadas nestes;cartÕes, permitindo assim guardar indefinidamente o programa para utilização a qualquer tempo, mesmo apagando-se as instruções a ele relativas, da memória da calculadora.

Desde que a Etapa A tenha sido utilizada uma uni ca vez, qualquer das etapas, em número de duas, poderá ser executada.

As etapas com os respectivos procedimentos são as seguintes:

ETAPA A - Nesta etapa, pretende-se calcular pela primeira vez, as coordenadas x e y no plano Z, relativas às curvas equigradientes obtidas pela interseção destas com linhas defforça oriundas de um dos N condutores do feixe, e por fase de uma linha de transmissão, localizado no ponto (1,O) do plano complexo W, efetuando-se entretanto, uma adequada mudança de variáveis, de modo a possibilitar a determinação destas interse ções, através de translações dada por t, ao longo do eixo real u, conforme apresentado no desenvolvimento

teõrico, no Ttem (D.3.1). No programa apresentado, o  $\widehat{a}$ ngulo  $\delta$  (computado no sentido trigonomêtrico),  $\widehat{e}$ relativo às linhas de força devidas a um condutor de teste localizado no ponto  $(t,0)$ , ao longo do eixo u, no plano W.

Devido a simetria existente nestas condições, as interseções serão calculadas apenas para o semi-plano superior do plano W.

Esta etapa consiste do seguinte conjunto de procedimentos :

- A.l Deve ser escolhido inicialmente, o modo de operação do programa quanto aos cãlculos das interseções, que poderão ser efetuadas no modo automãtico, ou discreto. Para tanto, deve-se pressionar a tecla E, que alterna os mesmos,ca da vez que é pressionada.
- A.2 Pressiona-se a tecla A, sendo apresentado no visor (R = n...n), com um valor existente nesta memória, anteriormente. Introduz-se o valor de R desejado através do teclado da calculadora, apertando-se a seguir a tecla R/S. 0 programa devera executar algumas instruções, apre sentando então no visor  $(N = n...n)$ , com um va 1 or existente na memória anteriormente. Intro-

duz-se o valor de N desejado através do teclado, apertando-se em seguida a tecla R/S. O programa deverá executar algumas instruções, apresentando no visor  $(AM = n...n)$ , ou (-A = n,..n), respectivamente conforme o valor existente na memória anteriormente seja positi vo ou negativo. Introduz-se o valor de A<sub>M</sub> ou -A desejado, através do teclado, apertando-se em seguida a tecla R/S. Os valores de A<sub>M</sub>, -A e R introduzidos devem estar nas mesmas unidades de comprimento.

- A.3 Após os cálculos referidos em A.2, o programa deverã executar uma série de instruções, sendo apresentado a seguir no visor ( $\Sigma D = n...n$ ), ou seja, o valor de  $\sigma_{\mathsf{D}}$ .
- A.4 Apertando-se a tecla R/S a seguir, e apresenta do no visor (CM = n...n), ou seja, o valor de  $\sigma_{\text{min}}$ .
- A.5 Apertando-se a tecla R/S a seguir, é apresenta do no visor (ALFA = n...n), ou seja, o valor de a.
- A.6 Apertando-se a tecla R/S a seguir, é apresenta do no visor (N\* = n...n), ou seja, o número anteriormente existente na memõria, relativo ao

numero de divisões do ângulo de 180 $^{\circ}$ , ou do ân gulo  $\delta_{\text{max}}$  calculado para as interseções de equigradientes com I inhas de força. Introduzse portanto o valor desejado de N\* através do teclado, apertando-se a seguir a tecla R/S.

- **<sup>4</sup>**A.7 Apertando-se a tecla G, e apresentado no visor o valor de t anteriormente existente na memÕria da calculadora, ou seja, (T = n...n). Introduz-se então pelo teclado, o valor de t desejado, pressionando-se a seguir'a tecla R/S.
- 4.8 Conforme o modo de operaçãa, o programa requisita diferentes entradas de dados, dependendo de estar operando

(1) no modo automático ou

(2) no modo discreto.

A.8.1 - Estando operando no modo automático (após o procedimento A.7) é apresentado no visor  $(\Sigma = )$ , devendo ser introduzido o valor de o desejado para oscalculos dos pontos pertencentes a esta equigradiente, apertando-se a seguir a tecla R/S.

 $A.8.1.1 - 0$  programa compara o valor de  $\sigma$  introduzi-

do com os valores calculados de  $\sigma_{\texttt{min}}$  e  $\sigma_{\textsf{n}}$ , apresentando no visor o resultado desta comparação, da seguinte forma:  $(\Sigma > \Sigma MIN)$ , quando o é maior do que o<sub>min</sub>, e neste caso o programa para sua execução, devendo**d**  se apertar a tecla F para voltar ao  $A.8.1$ ; ( $\Sigma = \Sigma D$ ), quando  $\sigma$  é igual a  $\sigma_D$ ;<br>( $\Sigma < \Sigma D$ ), quando  $\sigma$  é menor que  $\sigma_D$ , e  $(\Sigma \leq \Sigma D)$ , quando  $\sigma$  é menor que  $\sigma_D$ ,  $\overline{z}$ (Σ > ΣD), quando σ é maior que σ<sub>D</sub>, e menor ou igual a  $\sigma_{\sf min}^{\sf -}$ . Desde que este progr<u>a</u> ma foi elaborado para a determinação de curvas equigradi entes ditas "internas", e devido à escolha do valor inicial de  $\rho_0$  pa ra o processo iterativo de convergência não 5 conveniente introduzir-se valores de  $\sigma$  que não muito pr $\tilde{o}$ ximos de  $\sigma_{\textsf{D}}$ , no caso de serem maiores, pois a convergência poderã ser lenta ou não se processar. Nestas condições, deverá ser empregado o Programa P-4. Da7 portanto a utilidade de se efetuar esta comparação de valores de  $\sigma$ , antes dos calculos de interseções propriamen te ditos.

A.8.1.2 - O programa apresenta a seguir no visor  $(\bigwedge = n... n)$ , indicando o valor do ângulo  $\delta$ <sub>i</sub> para o cálculo das interseções no plano complexo  $W$ , o qual sera dividido por  $\mathbb{R}^*$ ,

sendo calculadas as interseções desde  $\delta_i$  = 180<sup>0</sup>, até  $\delta_i$  = 0<sup>0</sup>, onde  $\delta_i$  = 180<sup>0</sup>  $-(180^0/N^*)$ .i, para i = 0, 1, 2,...,  $N^*$ .

- A.8.1.3 O programa apresenta durante o processo iterativo de convergência, os valores de  $(\rho_{i+1} - \rho_i)$ , no visor, ou seja,  $(n...n)$ , indicando posteriormente no visor os valores das coordenadas x e y de cada ponto de interseção com a equigradiente relativa ao valor de  $\sigma$  introduzido, ou seja,  $(X = n...n)$ e (Y = n...n). O processo é repetido conforme descrito em A.8.1.1 a A.8.1.3, até que  $\delta_i = 0^\circ$ , quando o programa finaliza os cãlculos e volta ao procedimento A.8.1, a espera de serem introduzidos novos dados.
- A.8.2 Estando no modo discreto, e após o procedimento A.7,  $\bar{e}$  indicado no visor (T = n...n $\sqrt{ }$  = ... ), devendo ser introduzido o ângulo  $\delta_0$ , segundo o qual se deseja fazer a interseção com a equigradiente o, cujo valor deverá ser introduzido logo a seguir, pressiondndo-se apõs a tecla R/S. É então apresentado no visor  $(\Sigma = n...n)$ , devendo-se introduzir o va lor de o desejado através do teclado, apertando-se a seguir a tecla R/S. Desde que o programa não verifica a compatibilidade des-

te valor de ângulo com o valor de o introduzido, e levando-se ainda em consideração a translação t, pode acontecer de não ocorrer convergencia durante o processo . iterativo por duas razões: não existe realmente a interseção considerada ou o valor de p<sub>o</sub> não **d**  e adequado, devendo-se neste caso alterá-lo convenientemente conforme o valor de o.

- A.8.2.1 O programa apresenta no visor  $\left(\rightleftharpoons n...n\right),$ ou seja, o valor de  $\delta_{0}$  introduzido.
- A.8.2.2 A seguir, o programa apresenta no visor, du rante o processo iterativo de c convergência, os valores de  $(\rho_{i+1} - \rho_i)$ , ou seja, (n...n), indicando posteriormente ainda no visor os valores das coordenadas x e y de cada ponto de interseção com a equigradien te relativa ao valor de o introduzido, ou seja,  $(X = n...n) e (Y = n...n)$ . O proces so de cálculo é finalizado, voltando o pro grama ao procedimento A.8.2, a espera de novos dados.
- ETAPA B Nesta etapa possibilita-se a apresentação de qualquer dos dados de entrada introduzidos para o cálcu-10 das equigradientes,  $(R, N, A_M$  ou  $-A)$ , optando-se por alterá-los, ou não, bem como verificar, alguns

valores particulares utilizados nos cálculos. Os Ttens B.1 a B.9, constantes do modo de operação do Programa P-4, relativos a Etapa B, são válidos para a Etapa B do Programa P-5, incluindo-se ainda os seguintes procedimentos:

- 6.10 No caso de não haver convergência durante algum cálculo em que se constate não ser possi vel a existência de interseção com equigradiente segundo um dado ângulo, o valor de  $\delta_0$ deverá ser alterado convenientemente (vide listagem do Programa P-5, no item D.3.2.3.2).
- B.ll Para ser apresentado no visor o valor de t, (T = n...n), existente na memória, deve ser pressionada a tecla G. No caso de desejar alterá-lo, bastará introduzir através do teclado o valor desejado, sendo pressionada em seguida a tecla R/S.
- B.12 Para que durante os cãlculos de equigradientes o valor de  $\sigma_{\mathsf{D}}$  seja exatamente igual ao calculado, basta ser pressionada a tecla B, sendo apresentado no visor ( $\Sigma D = n...n$ ) e, a seguir, a tecla F, para continuação dos cálcu 10s em qualquer dos modos. Após se introduzir o valor de 6<sub>0</sub>, se for o caso, é apresentado no visor d valor de  $\sigma$ ,  $(\Sigma = n...n)$ . No caso

do cálculo com  $\sigma = \sigma_{\text{D}}$ , ou quando o valor de  $\sigma$ apresentado não precisar ser alterado, deverã ser pressionada a tecla R/S.

- B.14 Tanto no modo automático quanto discreto, o valor de o apresentado no visor é sempre o va lor utilizado no cálculo imediatamente anterior.Não sendo necessário a1 terá-10 em cal cu-10s posteriores, e para dar prosseguimento da execução do programa, basta ser pressionada a tecla R/S, após sua indicação no visor.
- B.15 A tecla I, quando pressionada, permite que se jam reapresentados no visor os valores das coordenadas x e y, quando o programa estiver sendo executado no modo discreto.
- B.16 Não havendo convergência no modo de operação automático, pressiona-se a tecla R/S, para interromper o programa executado, pressionando-se a seguir a tecla amarela e a tecla A; da? em diante o cálculo se processa normalmen te.

250

## $D.3.2.3.1 - Listagem do Programa P-4$

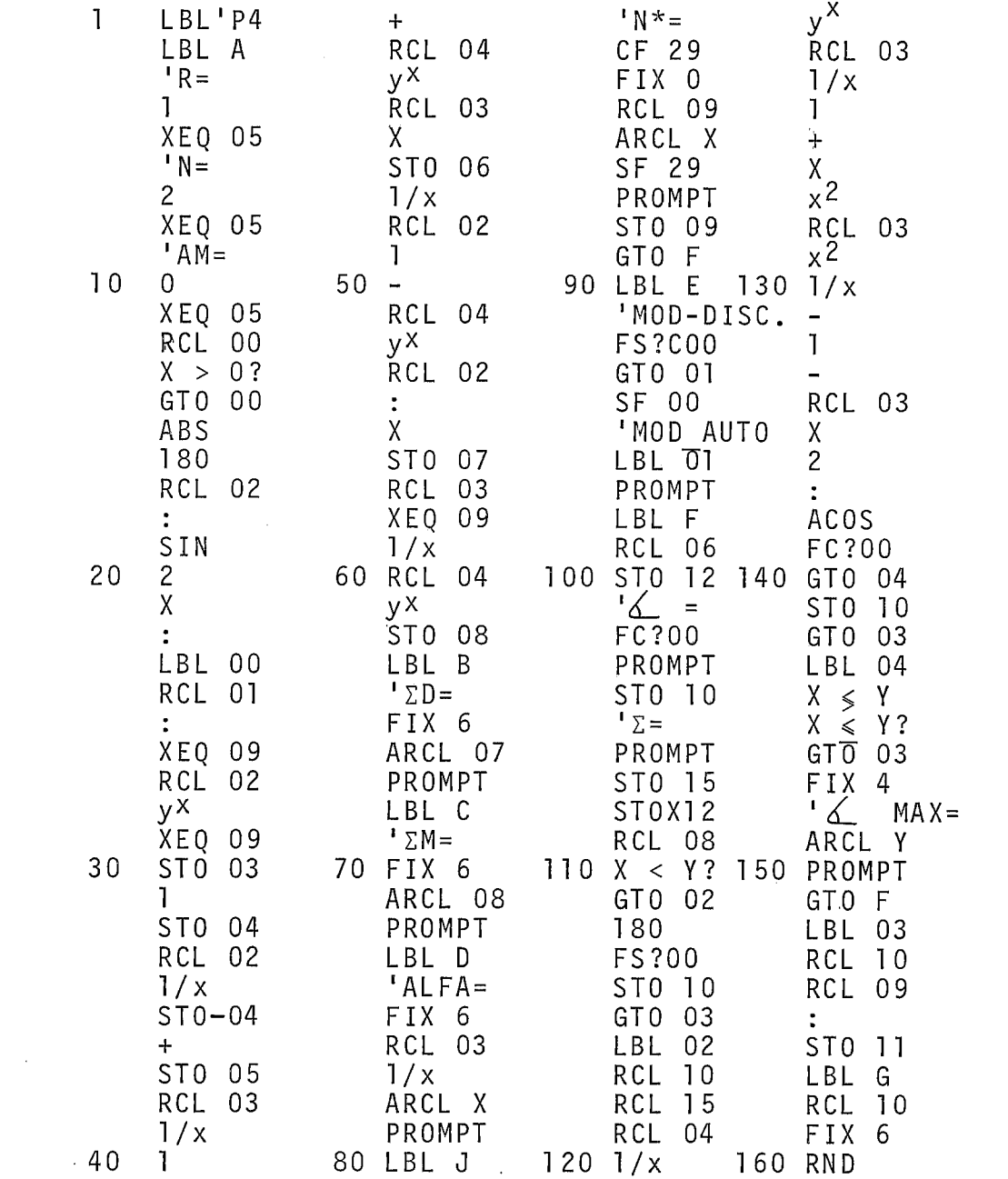

continua...

251

D.3.2.3.1 - Listagem do Programa P-4 - Continuação

 $\sim$ 

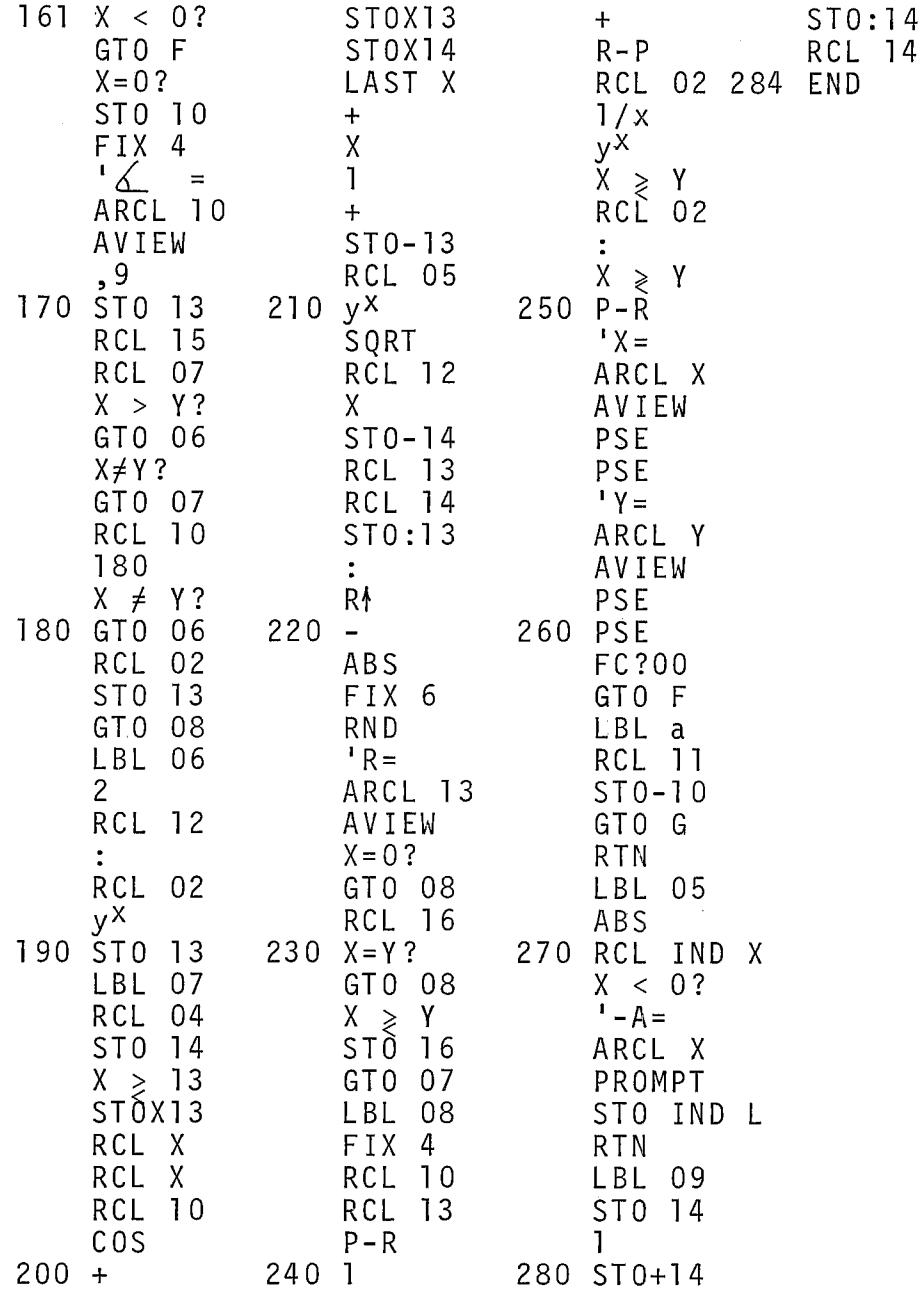

 $\sim$ 

 $\bar{\lambda}$ 

 $\sim$ 

 $\mathbf{1}$ LBL'P5 ARCL 03 RCL 14  $\ddot{\cdot}$ ST0 04 LBL A PROMPT ARCL X  $R =$  $1/x$ LBL J PROMPT  $y^{\chi}$  $19$  $^{\prime}$  N  $^{\star}$  = ST0 14 RCL 03 XE0 05 CF 29 ST0 12  $N =$ FIX 0 **RCL 17**  $\ddot{z}$  $\mathbf{2}^{\circ}$  $1/x$ RCL 16  $X > Y$ ? XEQ 05 RCL 02 ARCL X GT0 02  $'AM =$ SF 29  $\mathbb{Z} > \Sigma$  MIN  $\mathbf{1}$  $10<sup>°</sup>$ 20  $50 -$ 90 PROMPT 130 PROMPT XEQ 05 RCL 04 ST0 16 GTO F RCL 20  $1/x$ GTO F LBL 02  $y^{\chi}$  $X > 0?$ LBL E RDN GTO 00 RCL 02 'MOD DIS. RCL 07 ABS  $\Sigma > \Sigma D$  $\ddot{\cdot}$ FS?C00 180 Χ  $X > Y$ ? GTO 01 RCL 02 ST0 07 SF 00  $\mathbf{L} \geq \sum \mathbf{D}$ RCL 03 'MOD AUTOM X=Y?  $\mathbf{L}$  $^{\rm r}$   $\Sigma=\Sigma$  D SIN LBL 01  $1/x$  $20$  $\overline{c}$ 60 XEQ 09 100 PROMPT 140 AVIEW Χ  $1/x$ LBL G RCL 06 RCL 04 RCL 06  $x^2$  $\overline{\mathbf{r}}$ LBL 00  $1/x$ CHS ST0 18  $y^{\chi}$ RCL 19  $T =$ RCL 06 ST0 17 FIX 3  $\mathbf{I}$ ÷ XEQ 09 LBL B ARCL X  $\begin{array}{c} + \end{array}$  $x^2$  $\mathsf{L} \Sigma D =$ RCL 02 PROMPT y X FIX 6 CHS ST0 09 RCL 07 XEQ 09 ST0 06 RCL 14 30  $1/x$ 70 STO 14 110 LBL F 150 RCL 03  $T =$ ST0 03 ARCL X  $\ddot{\cdot}$  $\mathbf{1}$ PROMPT FIX 3 RCL 04 LBL C RCL 06 ST0 13  $+$  $\mathsf{F} \Sigma M =$ RCL 02 CHS  $\overline{c}$  $ARCL X$ <br> $-6$ FIX 6  $\mathsf{X}$  $\mathbf{1}$  $y^{\chi}$ ARCL 17  $\overline{a}$  $\equiv$  $1/x$ PROMPT FC ? 00 RCL 03 RCL 02 LBL D PROMPT  $\mathbf{1}$  $1/x$  $|ALFA =$ ST0 10  $+$ ST0 05  $120.$   $z =$  $160 x2$ 40 80 FIX 6

 $D.3.2.3.2 - Listagem do Programa P-5$ 

continua

D.3.2.3.2 - Listagem do Programa P-5 - Continuação

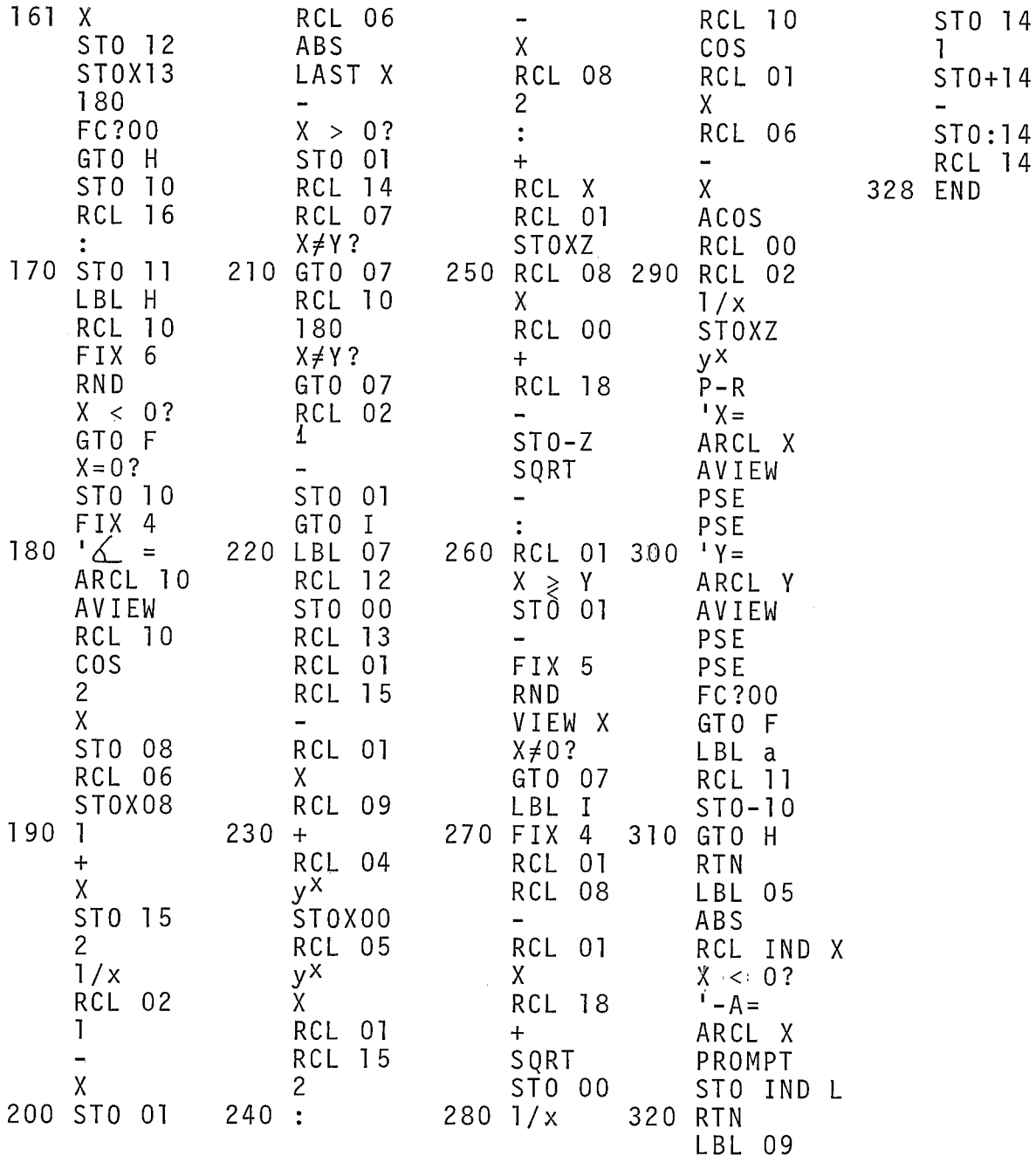

D.3.2.4 - Casos Teste para os Programa P-4 e P-5

No item (D.3.2.4.1) apresenta-se um caso teste para o Programa P-4, e, em (D.3.2.4.2), um caso teste para o Programa P-5.

D.3.2.4.1 - Caso Teste para o Proqrama P-4

Considere-se como exemplo para a Etapa A, os se- ' guintes dados, desejando-se executar o programa no modo automa tico:

 $A = 10 cm;$ 

 $R = 1, 5$  cm;

 $N = 2;$ 

 $N^* = 4$ ;

 $\sigma = 0, 6.$ 

Observa-se a seguinte sequência de instruções:

 $\mathcal{L}_{\text{eff}}$  .

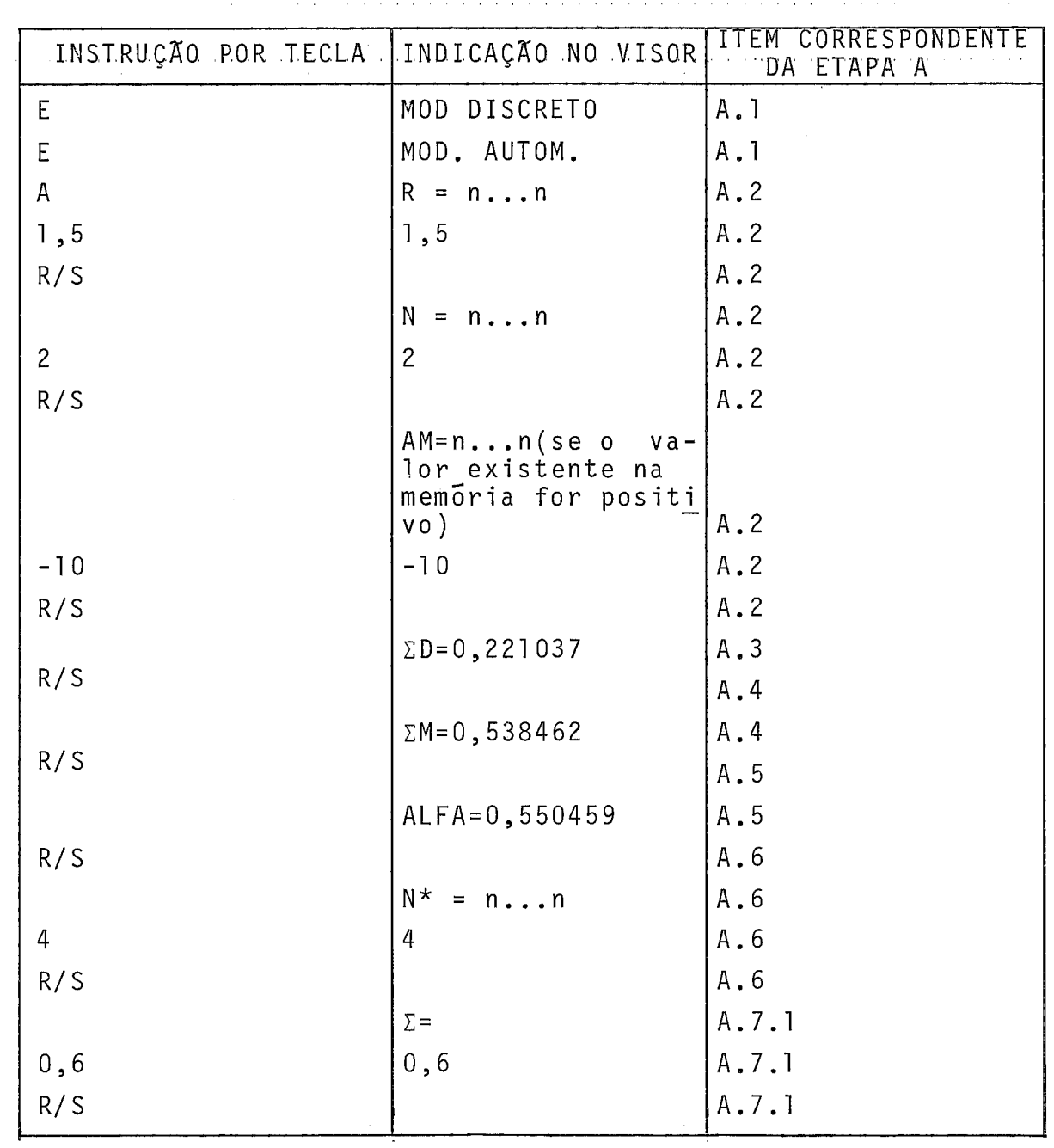

O quadro a seguir resume as indicações e resultados, conforme apresentados no visor:

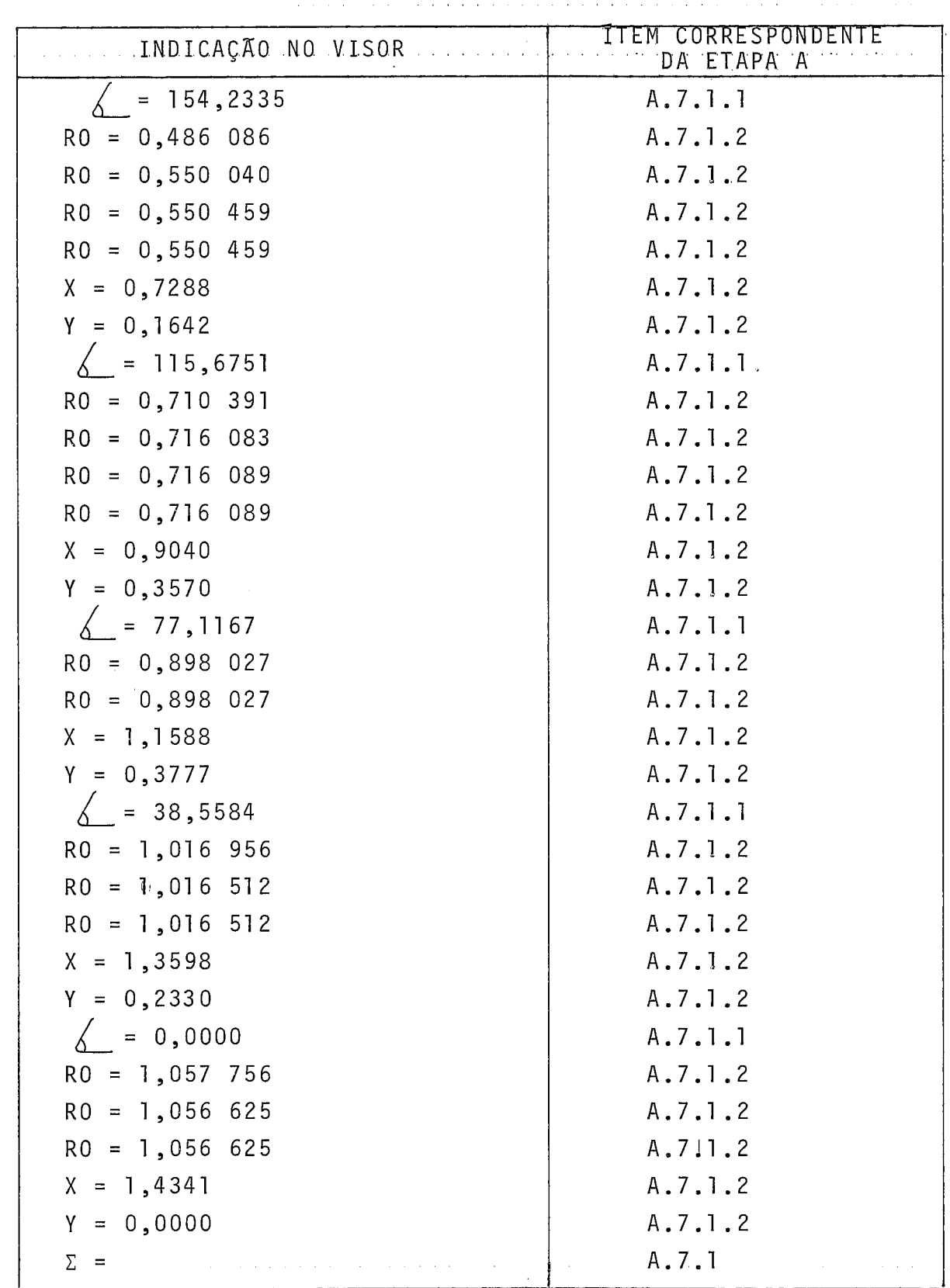

 $\sim$ 

 $\ddot{\phantom{0}}$ 

Como exemplo para a Etapa B, deseja-se o seguinte:

- executar o programa no modo discreto

- alterar o valor de A, para 12 cm

- verificar o valor de  $\sigma_{\text{min}}$ 

- verificar o valor de *a* 

- introduzir o ângulo  $\delta_0$  igual a 75<sup>0</sup>

- introduzir o igual a 0,95.

Observa-se a seguinte sequência de instruções:

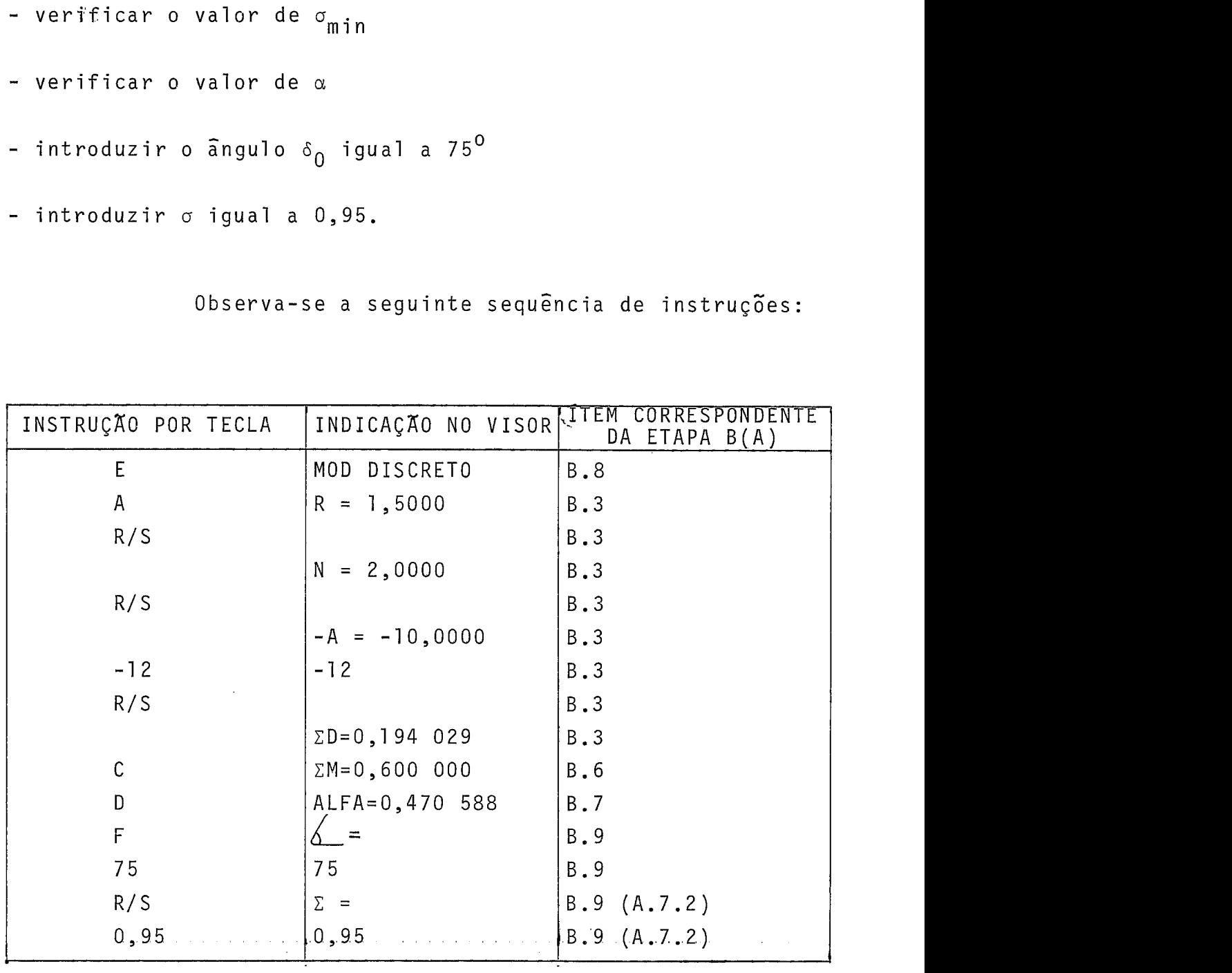

258

continua. ..
continuação

| INSTRUÇÃO POR TECLA   INDICAÇÃO NO VISOR |                 | CORRESPON<br>IIEM<br>DA ETAPA B(A) |
|------------------------------------------|-----------------|------------------------------------|
| R/S                                      |                 | B.9 (A.7.2)                        |
|                                          | $MAX = 54,9862$ | B.9 (A.7.2.1 e 2)                  |
| $R/S$ ou $F$                             |                 | B.9 (A.7.2)                        |
| 54                                       | 54              | B.9 (A.7.2)                        |
| R/S                                      | $\Sigma =$      | B.9 (A.7.2)                        |
| 0, 95                                    | 0,95            | B.9 (A.7.2)                        |
| R/S                                      |                 | B.9 (A.7.2.1)                      |

Como se pode verificar pelo quadro anterior, o ângulo 6<sub>0</sub> de 75<sup>0</sup> não era compatível com o valor de o igual a 0,95. Neste caso, o programa apresentou no visor o valor máximo de  $\delta_{\Omega}$ , igual a 54,9862<sup>0</sup>. Assim, introduziu-se o valor de  $\delta_0$  de 54<sup>0</sup>, passando-se a observar os seguintes resultados, con forme apresentados no visor da calculadora:

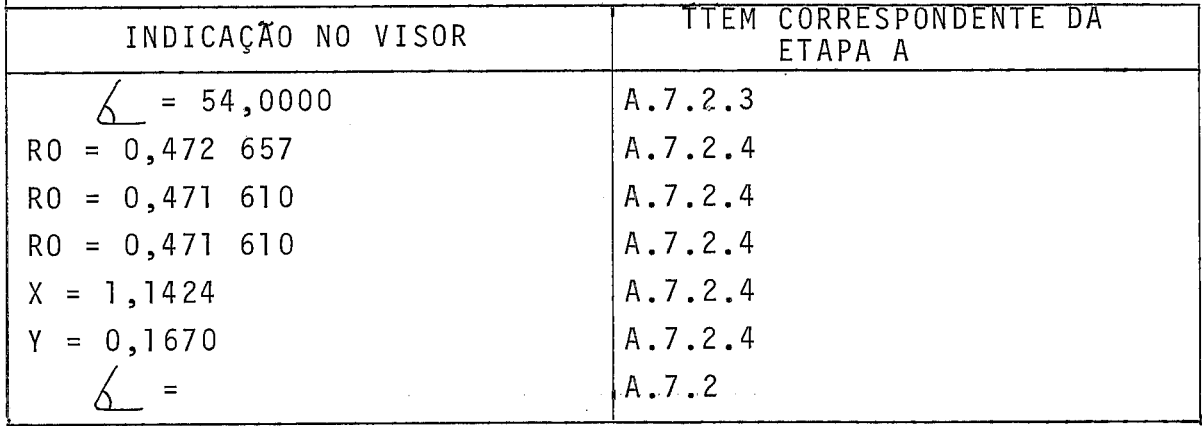

D.3.2.4.2 - Caso Teste para o Programa P-5

Considere-se como exemplo.'para a Etapa A, os seguintes dados, desejando-se executar o programa no modo automa tico:

 $A = 10 cm;$  $R = 1, 5$  cm;  $N = 2;$  $N^* = 4;$  $\sigma = 0, 2;$  $t = 0, 0.$ 

Observa-se a seguinte sequência de instruções:

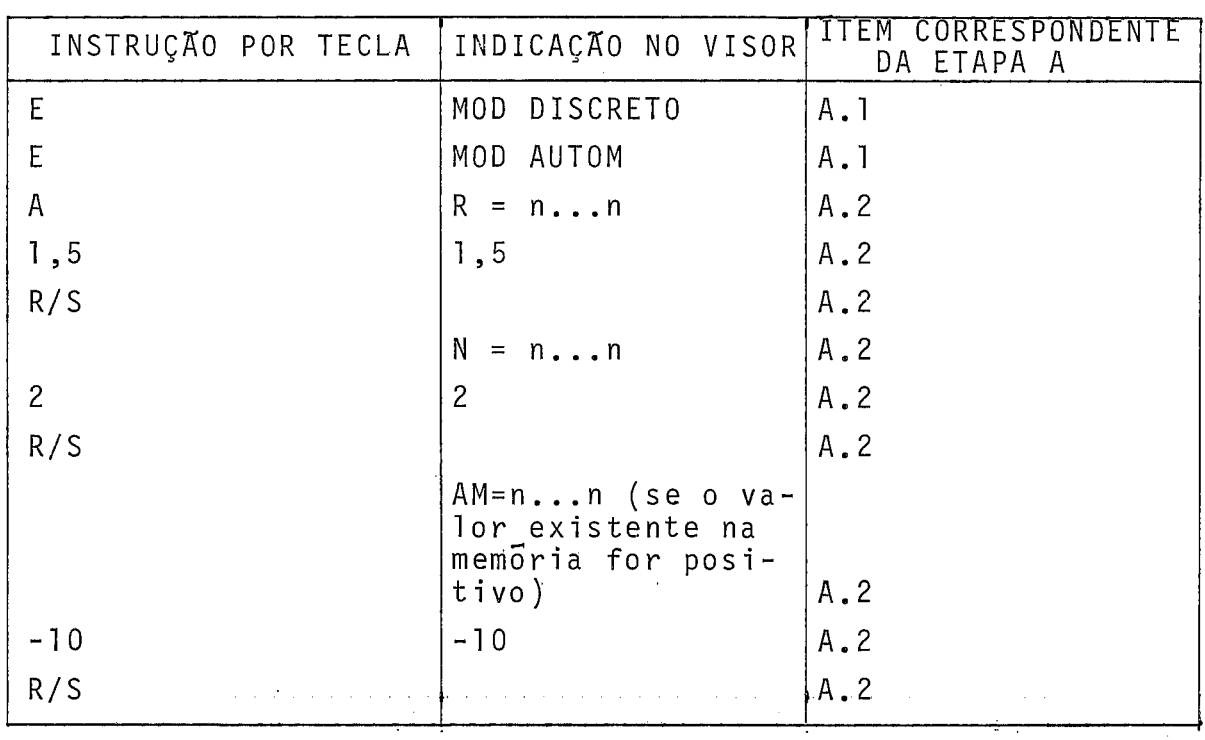

continua...

continuação

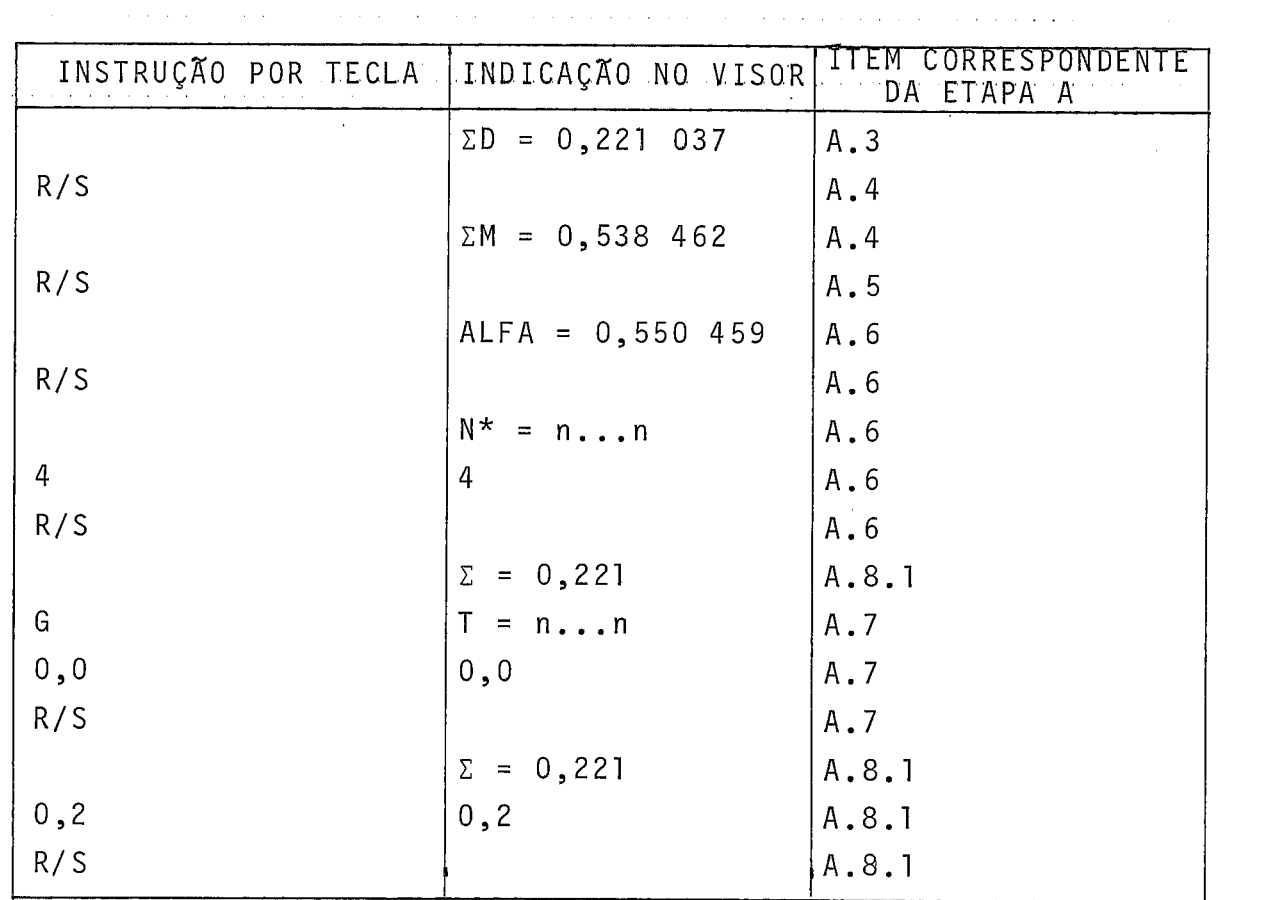

O quadro seguinte resume as indicações e resulta dos, conforme apresentados no visor:

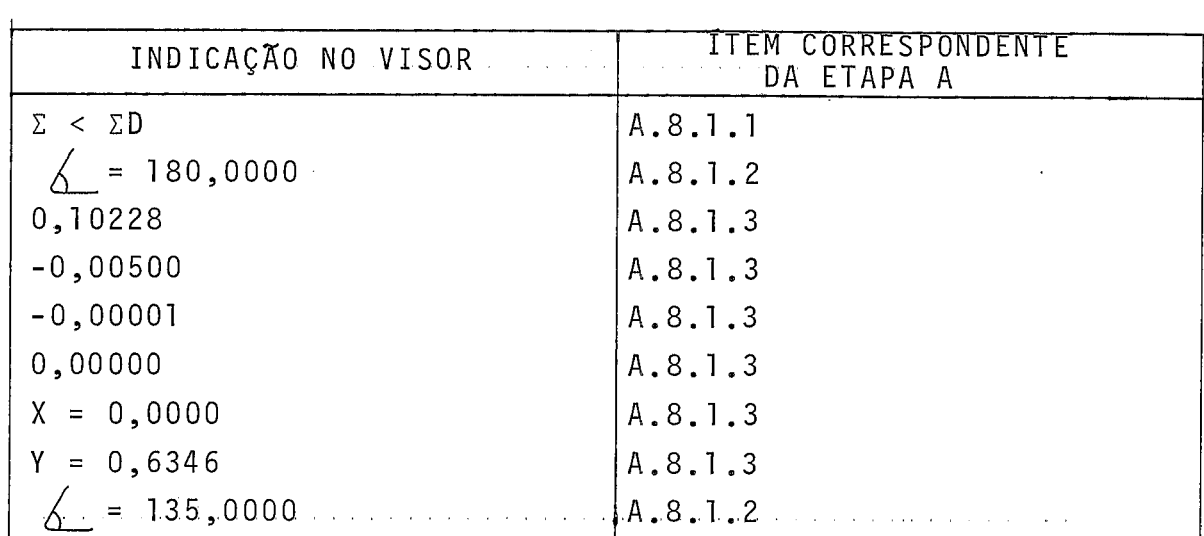

 $\bullet$  .

 $\epsilon$ 

 $\frac{1}{2} \frac{1}{2} \frac{1}{2} \frac{1}{2}$ 

 $\hat{\mathcal{A}}$ 

continua...

continuação

|                                                                                                    | 262                                      |  |
|----------------------------------------------------------------------------------------------------|------------------------------------------|--|
|                                                                                                    |                                          |  |
|                                                                                                    |                                          |  |
|                                                                                                    |                                          |  |
|                                                                                                    |                                          |  |
|                                                                                                    | continuação                              |  |
|                                                                                                    |                                          |  |
| INDICAÇÃO NO VISOR                                                                                                    | <b>ITEM CORRESPONDENTE</b><br>DA ETAPA A |  |
| 0,19654                                                                                                    | A.8.1.3                                  |  |
| $-0,01348$                                                                                                    | A.8.1.3                                  |  |
| $-0,00006$                                                                                                    | A.8.1.3                                  |  |
| 0,00000                                                                                                    | A.8.1.3                                  |  |
| $X = 0,2155$                                                                                                    | A.8.1.3                                  |  |
| $Y = 0,5202$                                                                                                    | A.8.1.3                                  |  |
| 90,0000                                                                                                    | A.8.1.2                                  |  |
| 0,30699                                                                                                    | A.8.1.3                                  |  |
| $-0,02094$                                                                                                    | A.8.1.3                                  |  |
| $-0,00010$                                                                                                    | A.8.1.3                                  |  |
| $X = 0,3272$                                                                                                    | A.8.1.3                                  |  |
| $Y = 0,3272$                                                                                                    | A.8.1.3                                  |  |
| $\bigwedge = 45,0000$                                                                                                    | A.8.1.2                                  |  |
| 0,35849                                                                                                    | A.8.1.3                                  |  |
| $-0,02136$                                                                                                    | A.8.1.3                                  |  |
| $-0,00008$                                                                                                    | A.8.1.3                                  |  |
| 0,00000                                                                                                    | A.8.1.3                                  |  |
| $X = 0,3729$                                                                                                    | A.8.1.3                                  |  |
| $Y = 0,1545$                                                                                                    | A.8.1.3                                  |  |
| $\Delta = 0,0000$                                                                                                    | A.8.1.2                                  |  |
| 0,37257                                                                                                    | A.8.1.3                                  |  |
| $-0,02093$                                                                                                    | A.8.1.3                                  |  |
| $-0,00007$                                                                                                    | A.8.1.3                                  |  |
| 0,0000                                                                                                    | A.8.1.3                                  |  |
| $X = 0,3853$                                                                                                    | A.8.1.3                                  |  |
| $Y = 0,0000$                                                                                                    | A.8.1.3                                  |  |
| $\Sigma = 0,200$<br>$\mathcal{L}(\mathcal{L}(\mathcal{$ | A.8.1<br>$\hat{\alpha}$ , $\hat{\alpha}$ |  |

Como exemplo para a Etapa B, deseja-se o seguin-

te:

- executar o programa no modo discreto

- alterar o valor de A, para 12 cm
- verificar o valor de  $\sigma_{\min}$
- verificar o valor de a

 $\overline{\bullet}$ 

- alterar o valor de t, para 3,O
- introduzir o ãngulo  $\delta_0$  igual a ll $0^0$
- Introduzir o valor de  $\sigma$  igual a  $\sigma_{\mathbf{D}}$  .

Observa-se a seguinte sequência de instruções:

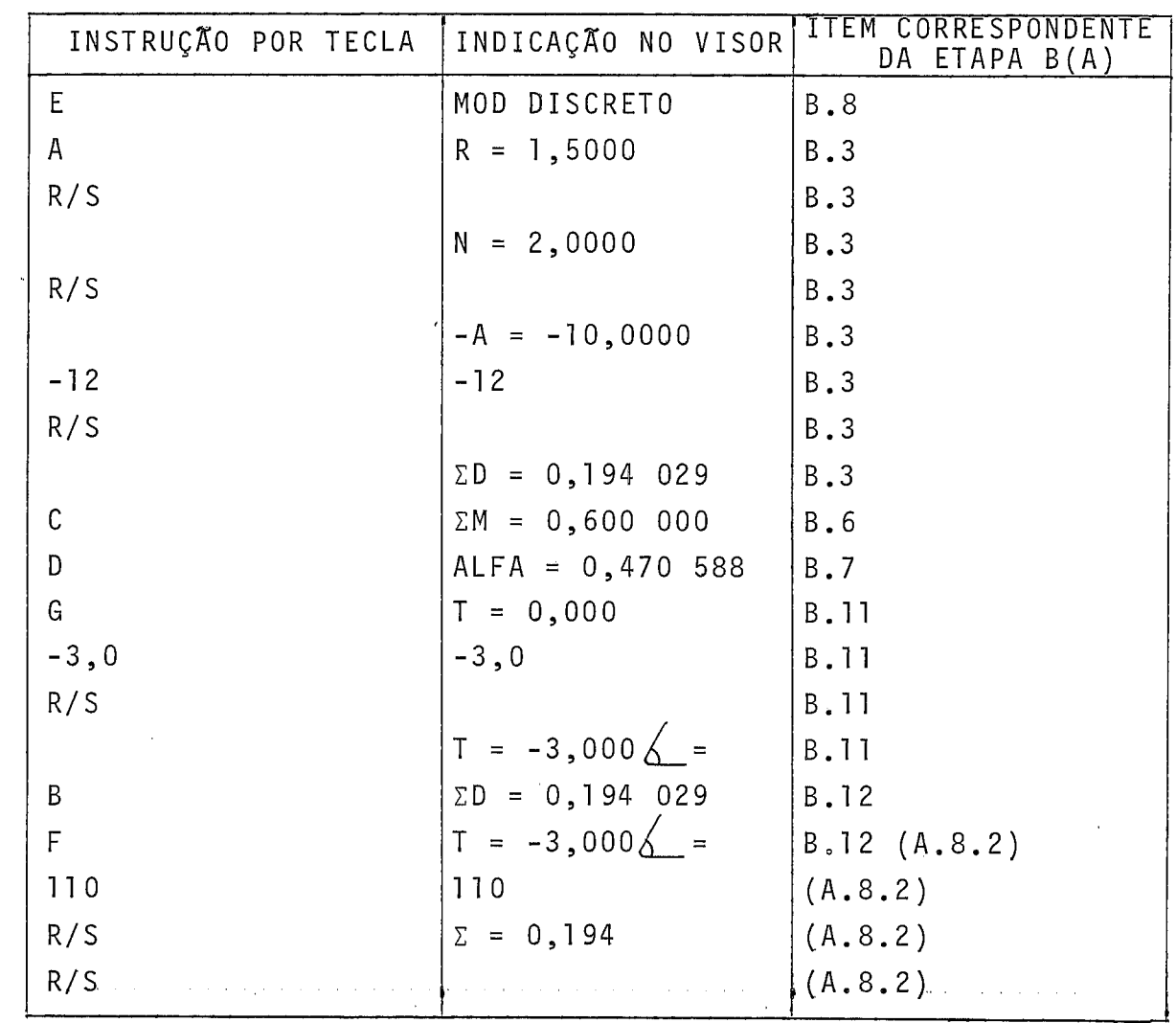

O quadro a seguir resume as indicações e resulta dos, conforme apresentados no visor:

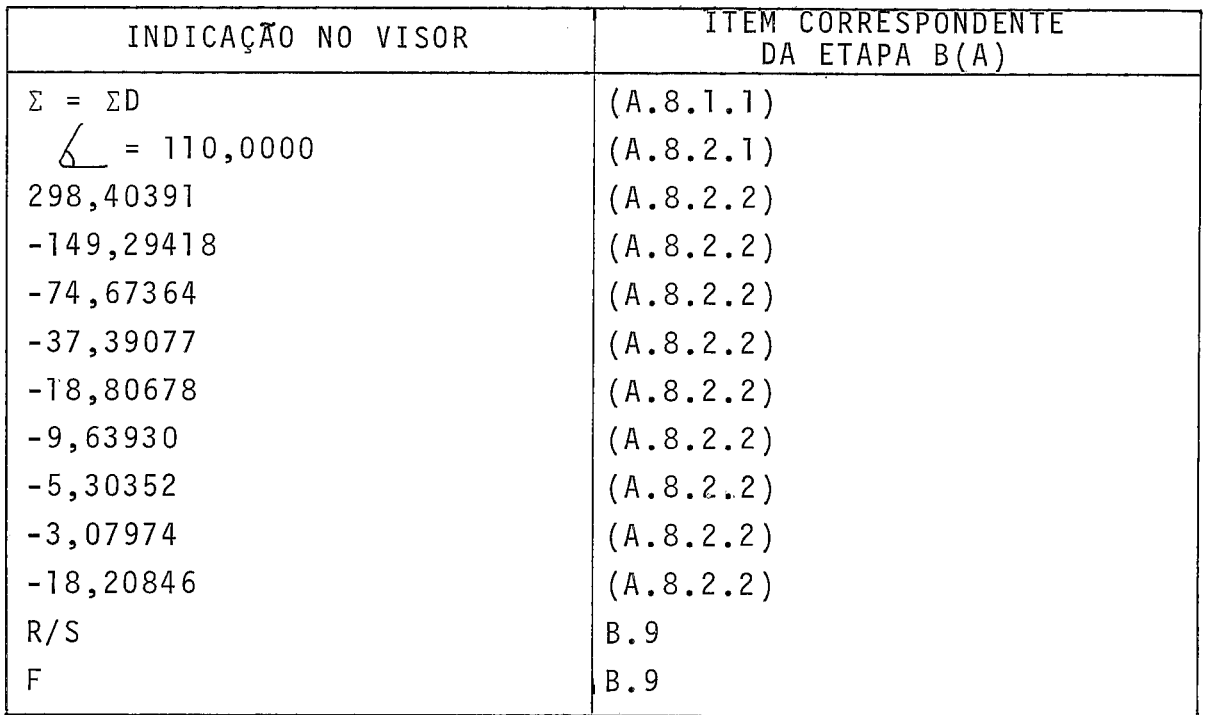

Como se pode observar, o processo iterativo não estava convergindo, o que obrigou a uma interrupção na execução do programa. Neste caso, não há realmente interseção com a equigradiente associada a  $\sigma$  igual a  $\sigma_{\rm D}$  segundo o ângulo de  $110^{\circ}$ . Considerando-se então o ângulo de 2 $^{\circ}$ , observa-se os seguintes resultados, conforme apresentados no visor da calculadora:

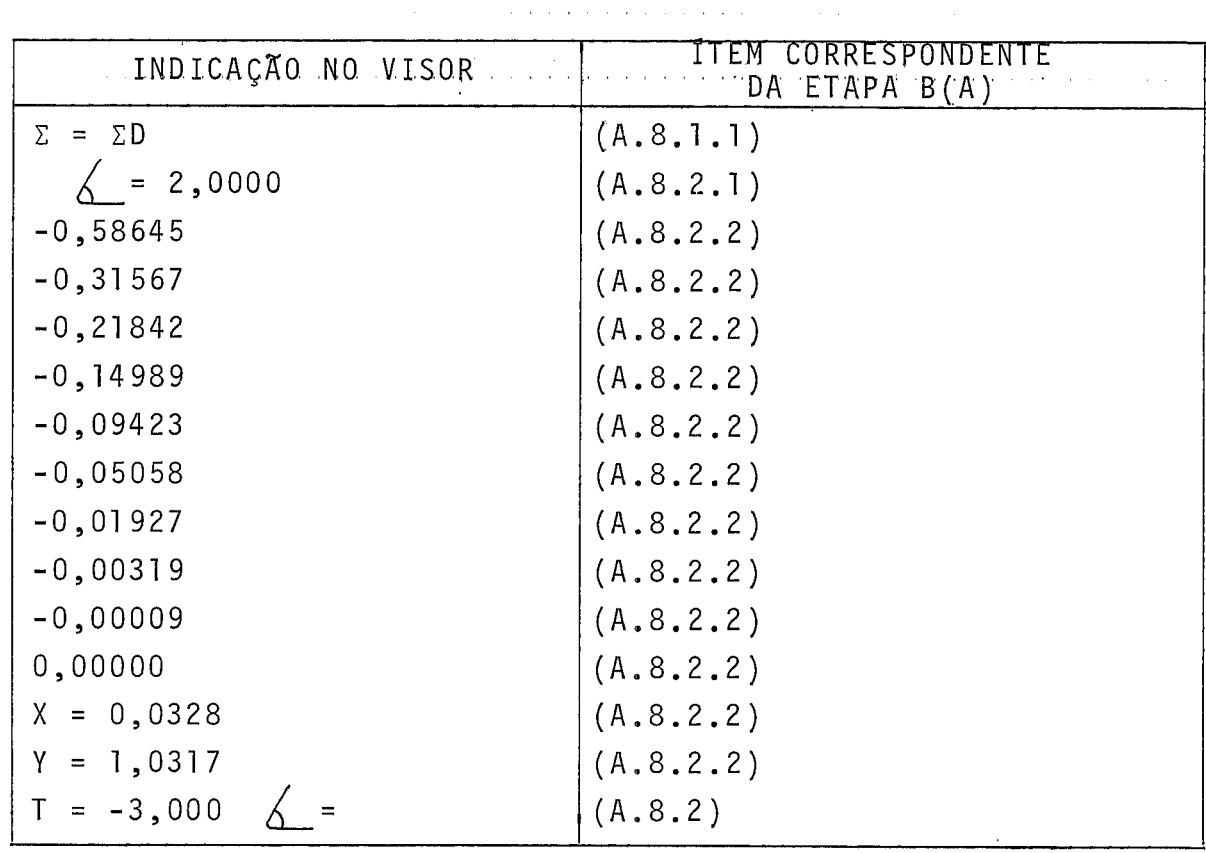

0 tempo de execução dos Programas P-4 e P-5, e da ordem de 13 segundos para a apresentação de cada ponto de interseção no modo automãtico, e de 17 segundos, no modo discreto.

#### APENDICE E

# CALCULO DA MEDIA DOS VALORES DE CAMPO ELETRICO MAXIMO NA SUPERFÍCIE DE N CONDUTORES DE UM FEIXE DA FASE CENTRAL DE UMA LINHA DE TRANSMISSÃO COM DISPOSIÇÃO HORIZONTAL

Para a determinacão do valor de campo elétrico mãximo, nas condições acima mencionadas, elaborou-se o Programa P-6, implantado na calculadora HP-41C.

Neste cãlculo, uma série de grandezas auxiliares devem ser obtidas em passos intermediários, incluindo-se o valor de R<sub>e</sub>, calculado através do Programa P-3, apresentado no Apêndice C, boa parte do qual é aproveitado no Programa P-6.

No item (E.1) deste apêndice, são apresentadas as grandezas auxil iares envolvidas no cá1 culo do campo elétrii-  $\overline{e}$ co E, para a elaboração do Programa P-6, e, no item (E.2), apresentado o Programa P-6, incluindo seu modo de utilização e um caso teste.

#### E.l - GRANDEZAS AUXILIARES

Reproduzem-se a seguir, as formulas empregadas no cálculo de grandezas auxiliares necessárias para a determinação do valor de campo elétrico máximo, em alguns casos com pequenas modificações. Essas fórmulas foram retiradas dos Capítu los III e IV e do Apêndice C, e por ordem de calculo no Programa P-6, são:

$$
A_M = \left[ \frac{A}{2 \cdot \text{sen}(180^\circ / N)} \right], \qquad |3.23|
$$

$$
\alpha^{-1} = \frac{\left[\frac{(A_M/R) + 1}{(A_M/R) - 1}\right]^N + 1}{\left[\frac{(A_M/R) + 1}{(A_M/R) - 1}\right]^N - 1}
$$
 (3.29)

$$
R_c = A_M \cdot \sqrt{a} \qquad \qquad \boxed{4.8}
$$

$$
\beta = \ln(H_1/R_c) \quad , \tag{4.16}
$$

onde

 $\bar{\beta}$ 

$$
H_1 = 2H,
$$
  
\n $\beta' = \ln \sqrt{1 + (1/\lambda)^2},$   
\n $\beta'' = \ln \sqrt{1 + 1/(2\lambda)^2},$   
\n $|4.18|$ 

onde

$$
\lambda = (D/H_1),
$$

$$
\gamma = \left[\begin{array}{c} \frac{2-\alpha}{(1+\alpha)} \\ \frac{1-\sqrt{1-\alpha}}{1+\alpha} \end{array}\right] \tag{4.54}
$$

Das equações  $|C.2|$  e  $|C.5|$  obtem-se

$$
A' = \left[ \frac{\gamma \cdot R}{H_1 \cdot (\frac{\beta + d}{\beta^2 - a + \beta'', \beta})} \right],
$$

$$
Q_{i} = 2 \cdot \pi \cdot \epsilon \cdot V \cdot (\frac{d - y}{y^{2} - \beta^{u} \cdot y - a})
$$

onde

 $a = 2 \cdot \beta^{12}$ 

 $d = \beta' - \beta''^2;$ 

$$
R_e/R = \gamma \cdot (Q_e/Q_B) , \qquad \qquad |4.53|
$$

 $\sim$ 

 $\sim$   $\sim$ 

 $y = \ln(R_i/H_1)$ .

Das equações  $|4.26|$  a  $|4.29|$  e  $|4.35|$ , obtem-se

$$
|x_1| = \left| \frac{\beta + 2 \cdot \beta'}{2 \cdot (\beta + d)} \right| ,
$$

e, finalmente da Eq. |4.56|, o valor médio de campo elétricomá ximo na superfície de N condutores de um feixe da fase central de uma linha de transmissão com disposição horizontal, E, é dado por

$$
E = \frac{\sqrt{3/2} \cdot V}{R_e \cdot \{ |x_1| \cdot [(\ln H_1/R_e - \beta') + \beta'' - \beta'] + \ln H_1/R_e - \beta' \}}
$$

onde

<sup>V</sup>é o valor eficaz da tensão fase-fase.

#### E.2 - PROGRAMA P-6

Para a obtenção do valor de €, util izando-se as fórmulas apresentadas no item (E.1), elaborou-se o Programa P-6.

Para utilizã-lo convenientemente, é apresentado no <del>i</del>tem (E.2.1) o fluxograma, no item (E.2.2), a descrição do modo de operação, e no item (E.2.3), a respectiva listagem.

Este programa foi implantado na calculadora HP-41C, empregando-se cartões magnéticos, e um caso teste é apre sentado no item (E.2.4).

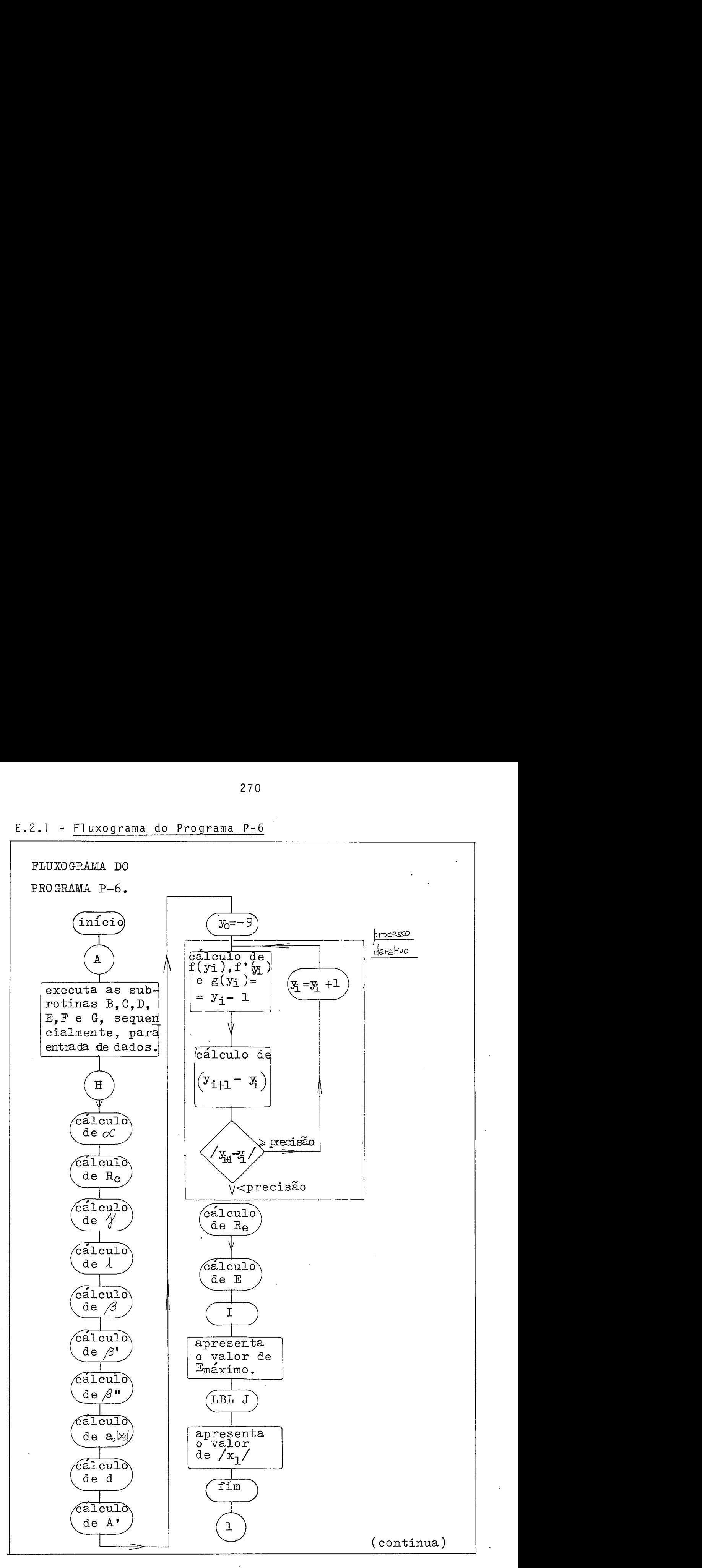

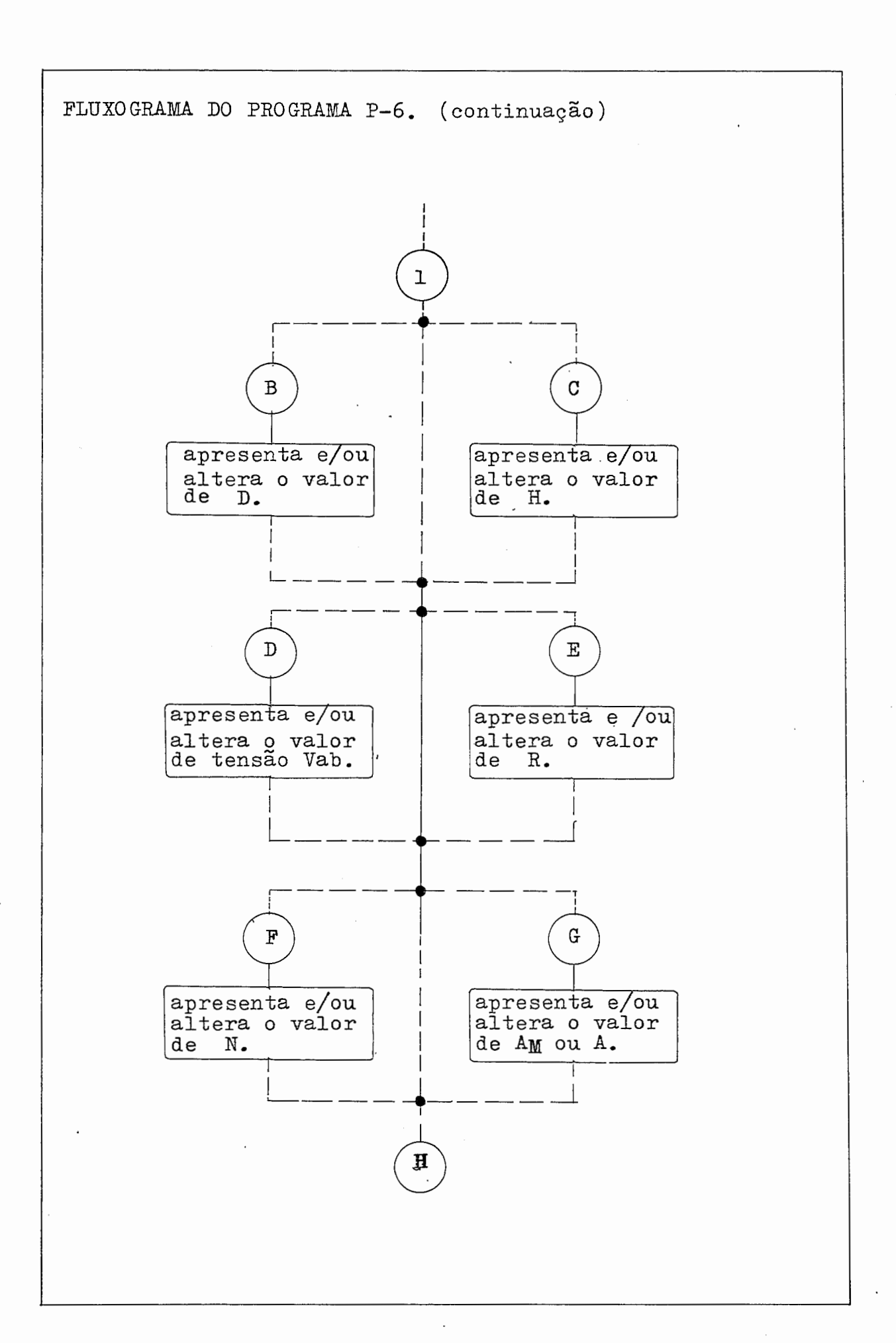

E. 2.2 - Modo de Utilização do Programa P-6

**<sup>E</sup>**apresentado a seguir, por etapas, o modo de util ização do Programa P-6.

Quando o programa é utilizado pela primeira vez, deve-se introduzir na calculadora, através do teclado, as ins  $true\tilde{o}$ es indicadas sequencialmente no  $iteri$ tem E.2.3 relativas a listagem do programa P-6. No caso de se dispor da leitora de cartões magneticos, estas instruções poderão ser gravadas nestes cartões, permitindo assim guardar indefinidamente o progra ma para util ização posterior, mesmo apagando-se as instruções a ele relativas, da memória da calculadora. Em seguida, deverão ser executadas as instruções relativas Etapa A.

Desde que a Etapa A tenha sido utilizada uma uni ca vez, qualquer das Etapas, em nimero de 2, pode ser executada.

As etapas com as respectivas instruções, são as seguintes:

ETAPA A - Nesta etapa, pretende-se calcular pela primeira vez, o valor de **E.** Consiste do seguinte conjunto de procedimentos:

> A.l - Pressiona-se a tecla A, sendo apresentado no visor (D = '), cujo valor deverá ser

introduzido pelo teclado. Em seguida, a tecla R/S devera ser pressionada.

- $A.2 E$  apresentado no visor  $(H = 0)$ , cujo valor deverá ser introduzido pelo teclado. Em seguida, a tecla R/S deverá ser pressionada.
- $A.3 E$  apresentado no visor  $(AM = /-A = )$ , um dos 2 valores devendo ser introduzido pelo teclado. Introduzindo-se um valor positivo, o programa interpreta-o como sendo o valor corres pondente a  $A_M$ ; no caso deste valor ser negativo, o programa interpreta-o como sendo o valor correspondente a -A. Em, seguida, a tecla R/S deverá ser pressionada.
- A.4 É apresentado no visor  $(R = )$ , cujo valor deverá ser introduzido pelo teclado. Em seguida a tecla R/S deverá ser pressionada. A unida de relativa ao valor de R introduzido, será a do valor de R<sub>e</sub> calculado pelo Programa P-6, em passos intermediários.
- $A.5 E$  apresentado no visor ( $N =$  ), cujo valor deverá ser introduzido pelo teclado. Em seguida a tecla R/S deyerá ser pressionada.

V

A.6 - **E** apresentado no visor (Vab= **13** cujo valor, em kV, deverá ser introduzido pelo teclado. Em seguida, a tecla R/S deverá ser pres sionada, dando inicio ao cálculo indicado no fluxograma, para obtenção de  $\mathbb{E}$ ,  $|x_1|$ . Neste ca so, a tecla R/S podera ser substituida pela te cla H, para inicio dos cálculos.

Neste Etapa A, havendo um dado qualquer introduzido em posição trocada, a tecla A deverá ser apertada, repetindo-se a sequência de entrada de dados acima descrita,

Após o procedimento A.6, o programa executa uma série de instruçÕes, indicando posteriormente valores relativos à convergência do processo iterativo de cálculo de R<sub>e</sub>, indicado no fluxograma.

Uma vez que o valor O (zero) tenha sido indicado no visor, ou seja, havendo convergência do processo iterativo, o valor de R<sub>e</sub> e calculado e utilizado no cálculo de E, que é então apresentado no visor, em kV por unidade de comprimento utilizada para os valores de D, H, A<sub>M</sub> ou -A, e R. Por exemplo, sendo estes valores fornecidos em cm, E e dado em kV/cm. Apertando-se em seguida a tecla R/S, ou J, o valor de  $|x_1|$  e apr<u>e</u> sentado no visor. Os valores de  $E$  e  $|x_1|$  podem ser apresentados novamente, bastando apertar, respectivamente, as teclas I e J.

- ETAPA B Neste etapa possibilita-se a apresentação de qualquer dos dados de entrada introduzidos para o cálçu-1o de  $\overline{\epsilon}$ , e  $|x_1|$ , optando-se por alterá-los, ou não. Esta etapa consiste dos seguintes procedimentos, todos, ou parte deles, podendo ser executados em qualquer ordem:
	- B.l Apertando-se a tecla B, apresenta-se no visor o valor de D existente na memória, na unidade previamente escolhida. Desejando-se a1 terar o valor de D, deve-se introduzir pelo teclado o novo valor, pressionando-se a seguir, a tecla R/S. No caso de simples verificação do valor anterior, pode-se executar qualquer um dos pro cedimentos desta etapa e, em seguida, para cal cular-se o novo valor de E, e de |x<sub>1</sub>|, deve-se pressionar a tecla H.
	- $B.2$  Este procedimento  $\overline{e}$  igual ao do item  $B.1$ ,  $\overline{a}$ exceção da variável indicada, que passa a ser H, quando se aperta a tecla C.
	- B.3 Este procedimento é igual ao descrito no item B.1, à exceção da variãvel indicada, que passa a ser A<sub>M</sub> ou -A, quando se aperta a tecla D.
	- B.4 Este procedimento é igual ao descrito no item B.1, à exceção da variável indicada, que passa a ser R, quando se aperta a tecla E.
- B.6 Este procedimento é igual ao descrito no ítem B.1, à exceção da variãvel indicada, que passa a ser N, quando se aperta a tecla F.
- B.7 Este procedimento é igual ao descrito no ítem - B.l, a exceção da variável indicada, que passa a ser Vab, quando se aperta a tecla G.

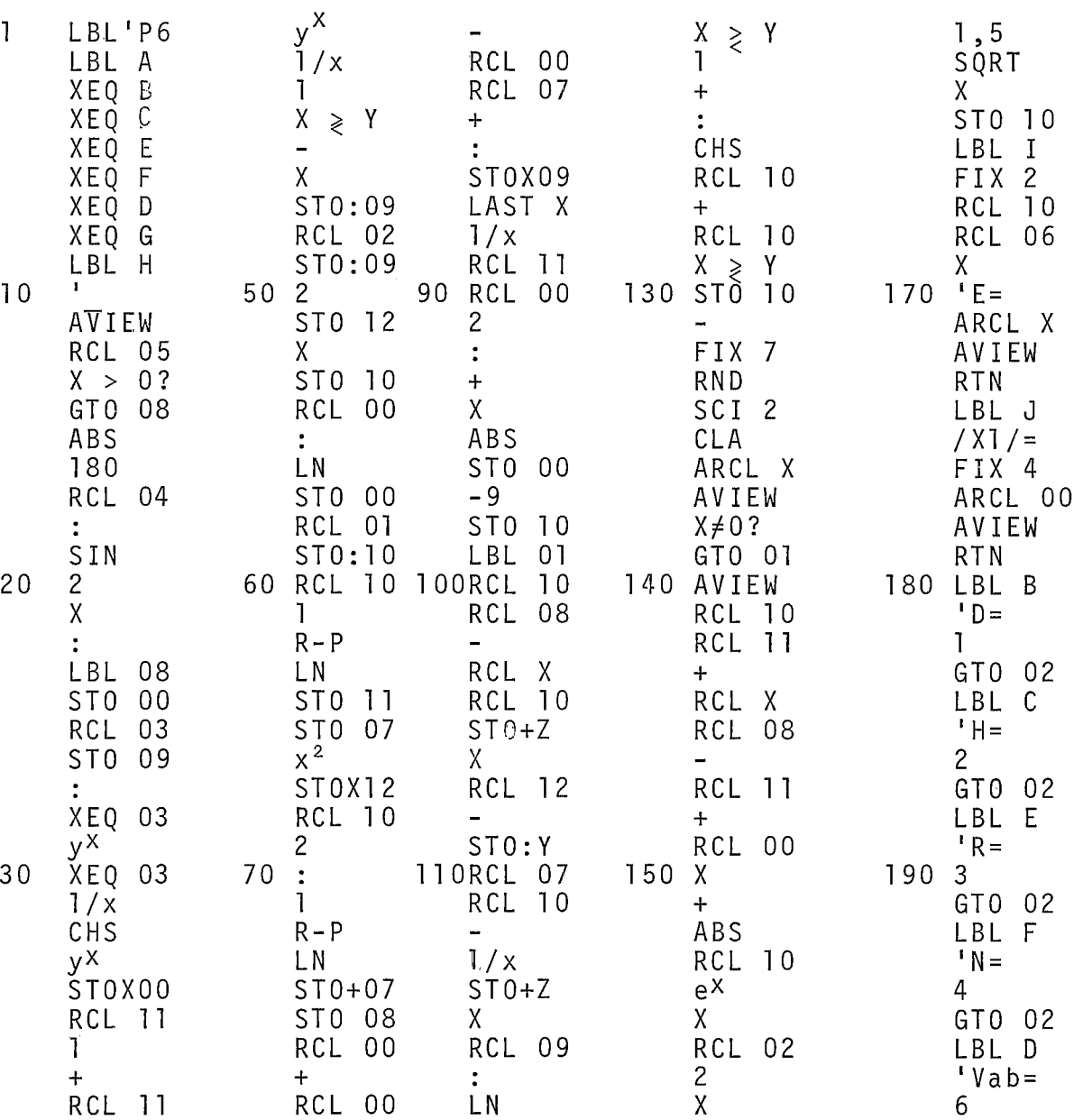

X RCL 10 X RCL 12 120+ 160 1/x

-

E. 2.3 - Listagem do Programa P-6

1 LBL'P6

XEQ 03  $40 \frac{17}{x}$ 

continua

 $\boldsymbol{\varphi}$ 

GTO 02

200 LBL G

 $\overline{5}$ ,  $\overline{5}$ 

 $\sim$ 

 $\begin{array}{c} X \\ 1 \end{array}$  > Y

E.2.3.2 - Listagem do Programa P-6 - Continuação

201 IAM= 5 LBL 02 FIX 4 ABS RCL IND X X < O? ' -A= ARCL X 210 PROMPT STO **IND** L RT N LBL 03 RCL X 1 STO+Z - STO 11 220 RCL 04 221 END

 $\sim$ 

### E.2.4 - Caso Teste para o Programa P-6

Considere-se como exemplo para a Etapa A, os seguintes dados:

**D** = 1500 cm;

 $H = 1500 cm;$ 

 $A_M = 20 cm;$ 

 $R = 1, 5 cm;$ 

 $N = 2;$ 

 $\frac{1}{2}$ 

 $Vab = 345$  kV.

 $\sim$ 

**Observa-se a seguinte sequência de instruções:** 

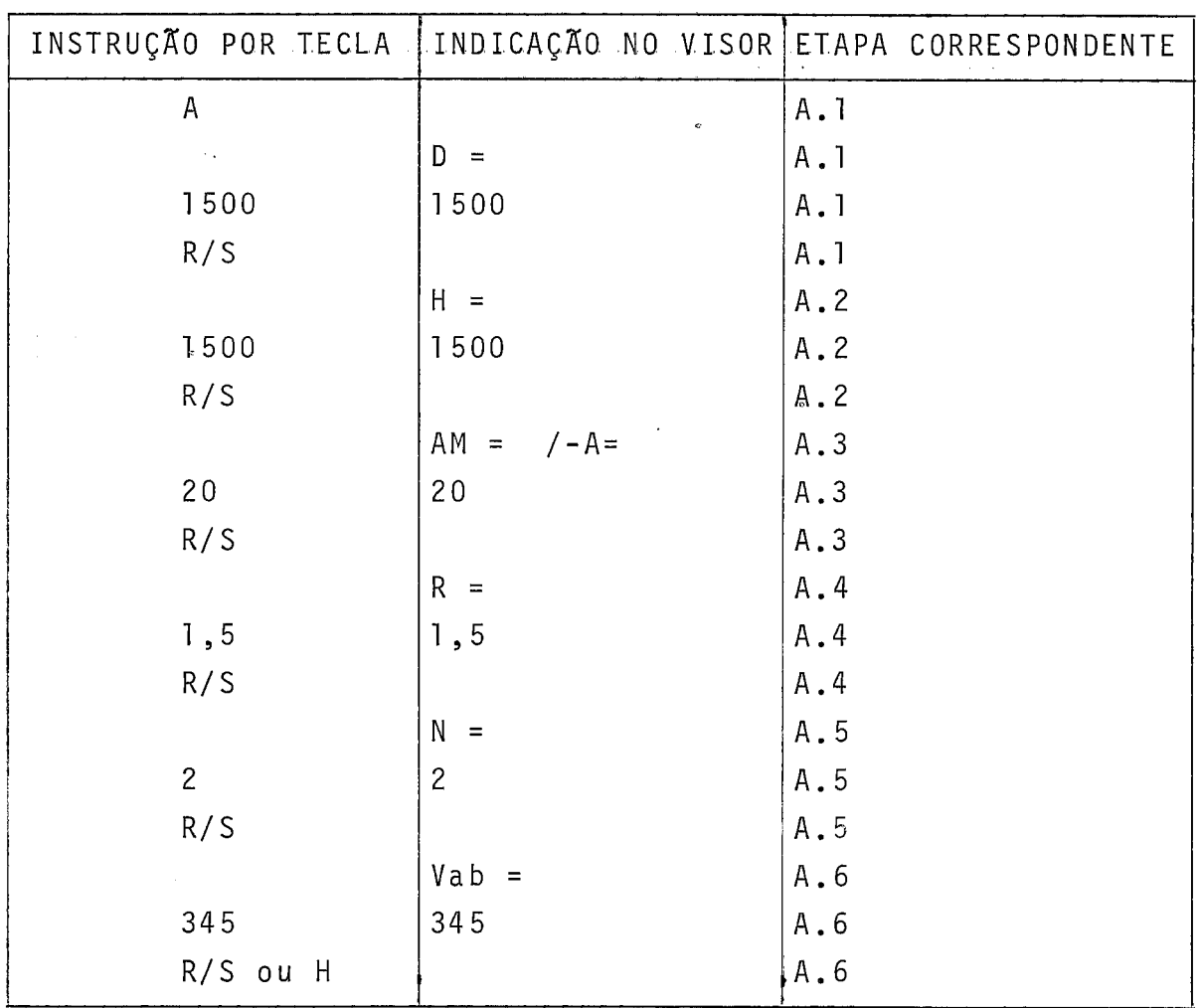

a se construír de la característica.<br>La característica de la característica de la característica de la característica de la característica de la ca

**O programa apresenta a seguinte serie de valores de convergência:** 

 $\bar{\beta}$ 

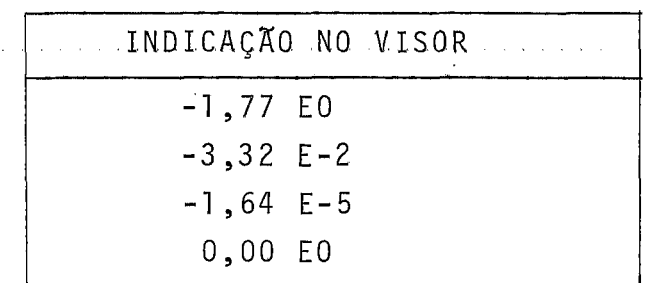

Em seguida é apresentado o valor de E:

 $E = 19,71$  (kV/cm) (coerente com os dados de entrada, em cm).

Apertando-se a tecla R/S, ou J, é apresentado o valor de  $|x_1|$ :

 $|x_1| = 0,5322.$ 

Como exemplo para a Etapa B, deseja-se o seguinte:

- observar o valor de H;

- a1 terar o valor de D, para 3000 cm;

- a1 terar o valor de N, para 3.

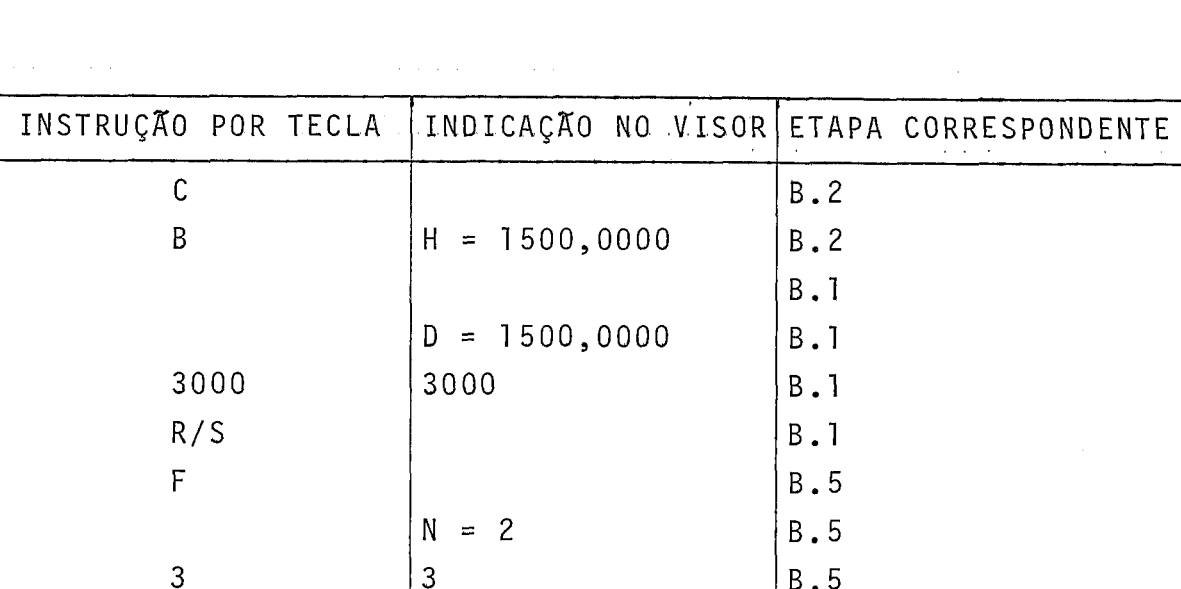

Observa-se a seguinte sequência de instruções:

**B.5** 

 $B.1$ 

Após serem apresentados os valores de convergência, o valor de E é indicado no visor:

 $E = 13,98$  (kV/cm).

 $R/S$ 

 $\mathbb H$ 

Apertando-se a tecla  $R/S$  ou J,  $\bar{e}$  apresentado o valor de  $|x_1|$ :

$$
|x_1| = 0,5197.
$$

O tempo de execução do Programa P-6 é de cerca de 18 segundos para apresentação dos valores de E e  $|x_1|$ .

#### APENDICE F

## CALCULO DA MÉDIA DOS VALORES DE CAMPO ELÉTRICO MAXIMO NA SUPERFICIE DE N CONDUTORES DE UM FEIXE .DA : FASE CENTRAL DE UMA LINHA DE TRANSMISSÃO COM **DISPOSIÇÃO** HORIZONTAL, CONSIDERANDO-SE CABOS PARA-RAIOS

Para a determinação do valor de campo elétrico nas condições acima mencionadas, elaborou-se o Programa P-7, implantado na calculadora HP-41C.

Neste calculo, uma série de grandezas auxiliares devem ser obtidas em passos intermediãrios, incluindo-se o valor de R<sub>e</sub>, calculado através do Programa P-3, apresentado no Apêndice C, sendo aqui aproveitado com algumas alteracões convenientes.

No Ttem (F.l) deste Apêndice, são apresentadas as grandezas auxiliares envolvidas no calculo do campo elétri--ē co E, para a elaboração do Programa P-7, e, no item (7.2), apresentado o Programa P-7, incluindo seu modo de utilização e um caso teste.

#### F.1 - GRANDEZAS AUXILIARES

Reproduzem-se a seguir, as fórmulas empregadas no cãlculo do valor de campo elétrico E, em alguns casos com pequenas modificações. Essas fórmulas foram retiradas dos Capi tulos 111. IY e YII, e do Apêndice C, e são apresentadas por ordem de cãlculo no Programa P-7.

Sejam definidas as seguintes relações, obtidas a partir das Eqs. (7.8) e (7.12) a (7.14):

$$
\alpha_1 = \left(\frac{\alpha_1^1 4}{\delta}\right) = \ln \sqrt{\frac{(H + H')^2 + D''^2}{(H' - H)^2 + D''^2}},
$$

$$
\alpha_2 = \left(\frac{\alpha_1^1 5}{\delta}\right) = \ln \sqrt{\frac{(H^1 + H)^2 + (D + D^1)^2}{(H^1 - H)^2 + (D + D^1)^2}}
$$

$$
\alpha_3 = \left( \frac{\alpha_4^1 4}{\delta} \right) = \ln \left( 2H'/R' \right) ,
$$

$$
\alpha_{4} = \left( \frac{\alpha_{45}^{1}}{\delta} \right) = \ln \sqrt{\frac{(2H^{1})^{2} + (2D^{1})^{2}}{(2D^{1})^{2}}},
$$

$$
\alpha_5 = \left(\frac{\alpha_2^1}{\frac{1}{\delta}}\right) = \ln \sqrt{\frac{(H + H^1)^2 + D^{12}}{(H^1 - H)^2 + D^{12}}}.
$$

onde  $D'' = D - D' e \overline{\delta} = 1/(2\pi\epsilon_0);$ 

As Eqs. (7.25) a (7.28) podem ser reescritas da seguinte forma, respectivamente:

$$
g_1 = \frac{\alpha_3 \cdot (\alpha_1^2 + \alpha_2^2) - 2 \cdot \alpha_1 \cdot \alpha_2 \cdot \alpha_4}{\alpha_3^2 - \alpha_4^2},
$$

$$
g_2 = \frac{\alpha_5(\alpha_1 + \alpha_2)}{\alpha_3 + \alpha_4},
$$
  

$$
g_3 = \frac{2 \cdot \alpha_1 \cdot \alpha_2 \cdot \alpha_3 - \alpha_4(\alpha_1^2 + \alpha_2^2)}{\alpha_3^2 - \alpha_4^2},
$$

 $\sim 10^6$ 

$$
g_4 = \frac{2 \cdot \alpha_5^2}{\alpha_3 + \alpha_4} ,
$$

## **As demais equações utilizadas são as seguintes:**

$$
A_{M} = \left[\frac{A}{2 \cdot \text{sen}(180^{\circ}/N)}\right],
$$
 (3.23)

 $\sim 10^{-1}$ 

$$
\alpha^{-1} = \left\{ \frac{\left[ \frac{(A_M/R) + 1}{(A_M/R) - 1} \right]^N + 1}{\left[ \frac{(A_M/R) + 1}{(A_M/R) - 1} \right]^N - 1} \right\},
$$
\n(3.29)

$$
R_c = A_M \cdot \sqrt[M]{\alpha} \,, \tag{4.8}
$$

$$
\gamma = \frac{(2\alpha)/(1+\alpha)}{1-\sqrt[3]{\frac{1-\alpha}{1+\alpha}}} \tag{4.54}
$$

$$
A' = \begin{bmatrix} \gamma & R \\ \gamma & Q_B \\ H_1 & Q_B \end{bmatrix},
$$

onde

$$
\frac{Q_{\beta}}{2\pi\epsilon V_{\phi T}} = \frac{\overline{\beta} + \overline{\beta}' + \overline{\beta}''}{\overline{\beta}(\overline{\beta} + \overline{\beta}'') - 2.\overline{\beta}'^2} \qquad (7.40)
$$

$$
\beta = \ln(H_1/R_c) \tag{4.16}
$$

 $\sim 10$ 

 $\ddot{\phantom{a}}$ 

onde

 $H_1 = 2.H,$  $\beta' = \ln \sqrt{1 + (1/\lambda)^2}$ ,  $(4.17)$  $\mathcal{A}^{\pm}$  $\beta'' = \ln \sqrt{1 + 1/(2\lambda)^2}$ ,  $(4.18)$ 

onde

$$
\lambda = (D/H_1) .
$$

$$
\overline{\beta} = \beta - g_1 , \qquad (7.33)
$$

$$
\overline{\beta}^{\perp} = \beta^{\perp} - g_2 \quad , \tag{7.35}
$$

$$
\overline{\beta}^{\mathfrak{u}} = \beta^{\mathfrak{u}} - \mathfrak{g}_{3}, \qquad (7.36)
$$

 $\bar{z}$ 

$$
\overline{\overline{\beta}} = \beta - g_4 , \qquad (7.34)
$$
\n
$$
|x_1| = \left| \frac{\overline{\overline{\beta}} + 2\overline{\beta}^T}{(7.42)} \right|
$$
\n(7.42)

$$
|x_1| = \left| \frac{\beta + 2\beta}{2(\overline{\beta} + \overline{\beta'} + \overline{\beta''})} \right|
$$
 (7.42)

$$
B'' = \overline{B}'' - g_1 - g_4 ,
$$

$$
d = \overline{\beta}' + \overline{\beta}'' - g_1
$$

e

$$
-a = g_{\alpha}(g_1 - \overline{\beta}^{\alpha}) - 2\overline{\beta}^{2}
$$
.

 $\overline{E}$  =  $\frac{\sqrt{3/2} \cdot V}{\sqrt{3/2} \cdot V}$ , sendo  $R_{\alpha}[\{x_1 | [ln(H_1/R_{\alpha})- \beta' + \beta'' - \beta'] + [ln(H_1/R_{\alpha}) - \beta''] \}$ esta última expressão retirada do Apêndice E.

#### F.2 - PROGRAMA P-7

Para a obtenção do valor de **E,** considerando-se a influência devida aos cabos pára-raios, e utilizando-se as fõr mulas apresentadas no item (F.I), elaborou-se o Programa P-7.

+ Para utilizá-lo convenientemente, e apresentado no <del>i</del>tem (F.2.1) o fluxograma, no item (F.2.2), a descrição do modo de operação, e, no ditem (F.2.3), a respectiva listagem.

Este programa foi implantado na calculadora HP-41C, empregando-se cartões magnéticos, e um caso teste é apresentado no  $f$ tem ( $F.2.4$ ).

 $\mathcal{L}^{\text{max}}$ 

**F.2.1** - **Fluxograma do Programa P-7** 

FLUXOGRAMA DO PROGRAMA P-7

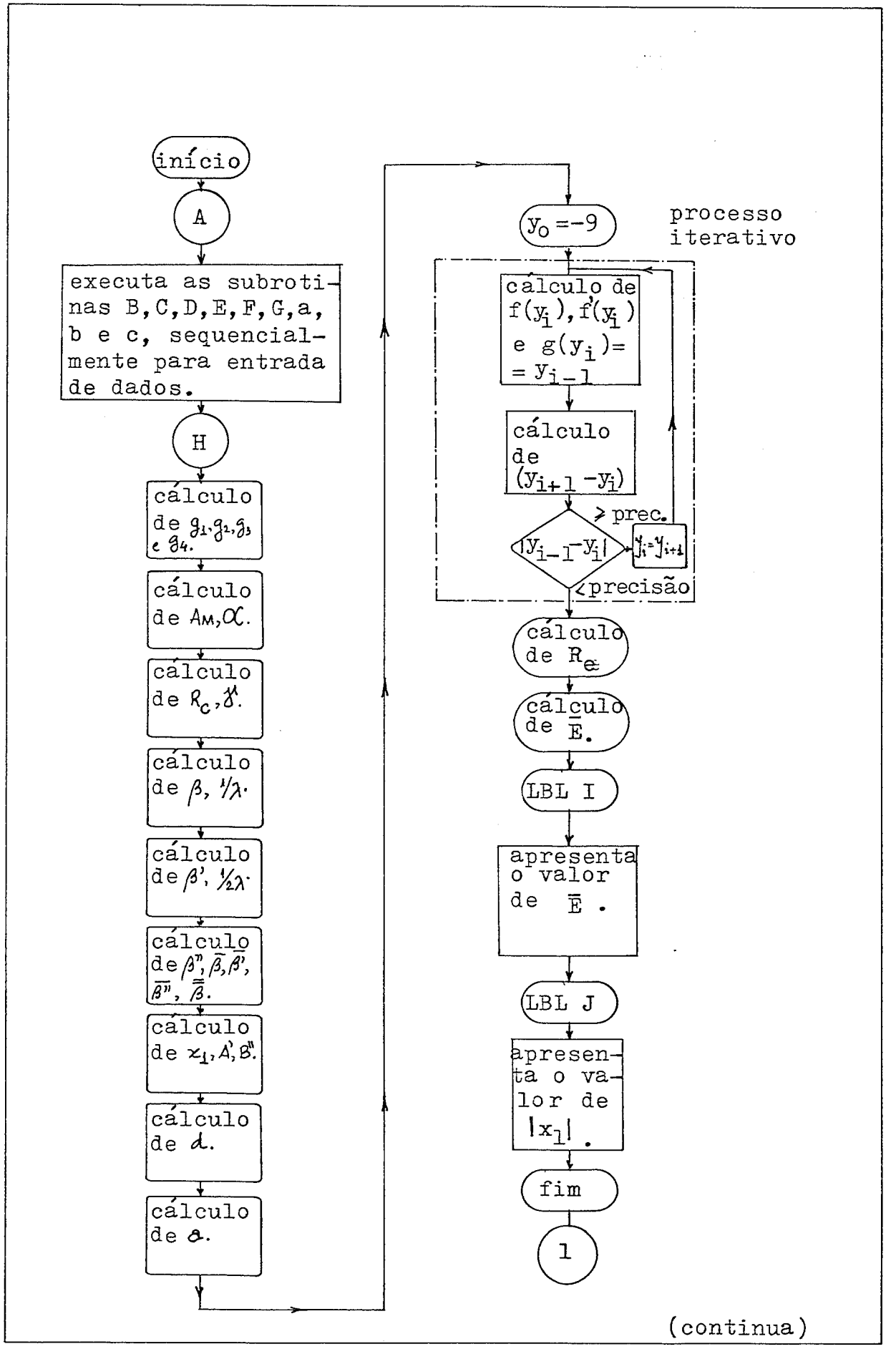

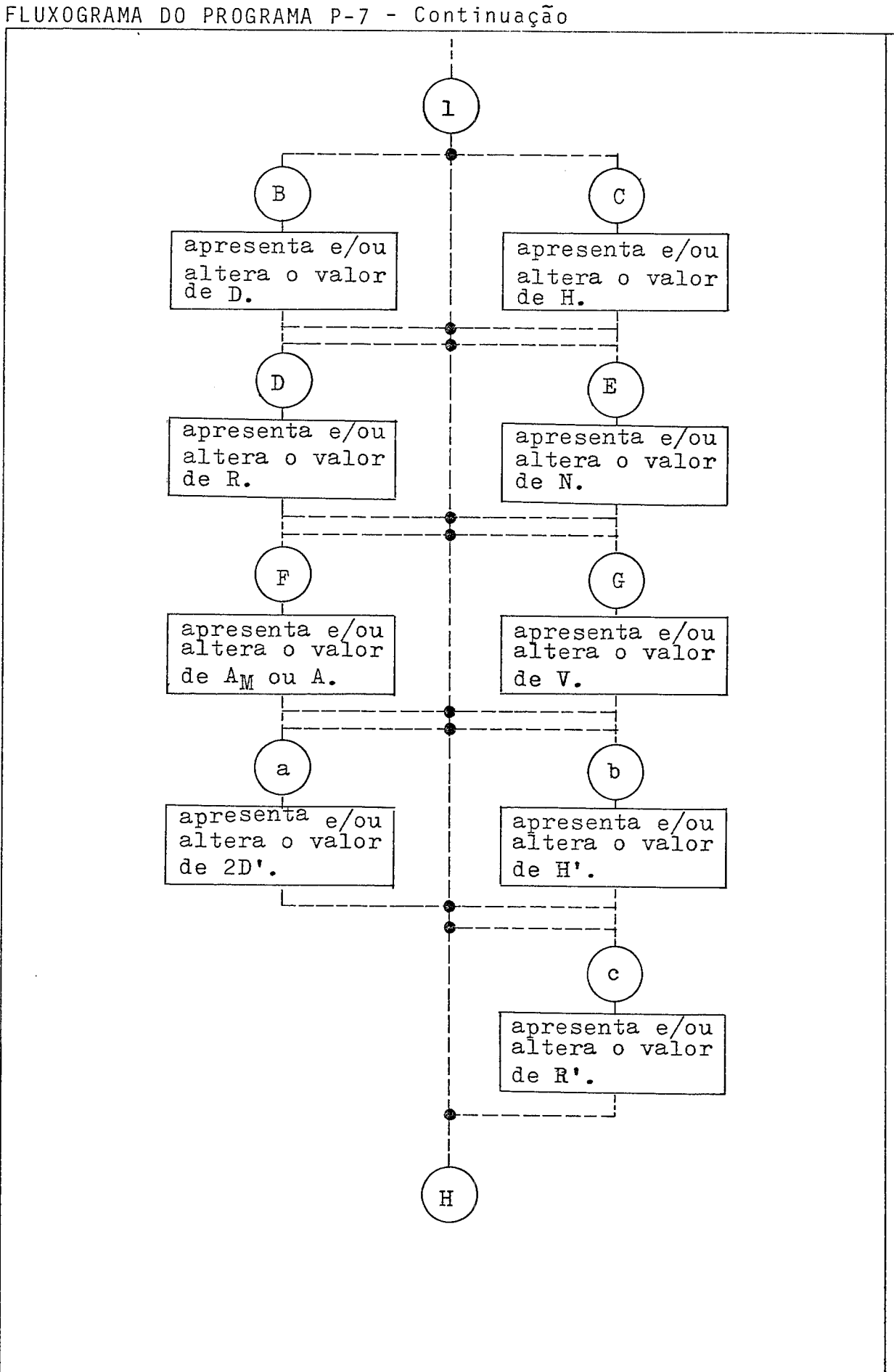

F.2.2 - Modo de Utilização do Programa P-7

E apresentado a seguir, por etapas, o modo de utilização do Programa P-7,

Quando o programa é utilizado pela primeira vez, deve-se introduzir na calculadora, através do teclado, as ins-  $\overline{a}$ truções indicadas sequencialmente no item F.2.3, relativas listagem do Programa P-7. No caso de se dispor da leitora de cartões magnéticos, estas instruções poderão ser gravadas nestes cartões, permitindo assim guardar indefinidamente o progra ma para utilização posterior, mesmo apagando-se as instruções a ele relativas, da memória da calculadora, Em seguida, deverão ser executadas as instruções relativas à Etapa A.

Desde que a Etapa A tenha sido utilizada uma uni ca vez, qualquer das Etapas, em número de duas, poderá ser exe cutada.

As Etapas com as respectivas instruções, são as seguintes:

ETAPA A - Nesta etapa, pretende-se calcular pela primeira vez, o valor de **r,** considerando-se a influência devida aos cabos pãra-raios dispostos simetricamente em relação ao condutor da fase central. Consiste do seguinte conjunto de procedimentos:

291

- A.1 Pressiona-se a tecla A, sendo apresentado no visor  $(D = nn ... n)$ , cujo valor deverá ser in troduzido pelo teclado. Em seguida, a tecla R/S devera ser pressionada.
- A.2 **E** apresentado no visor (H = nn ... n), cujo va lor deverá ser introduzido pelo teclado. Em seguida, a tecla R/S deverá ser pressionada.
- A.3  $E$  apresentado no visor  $(R = nn ... n)$ , cujo va lor deverá ser introduzido pelo teclado. <sup>E</sup><sup>m</sup> seguida, a tecla R/S devera ser pressionada. A unidade relativa ao valor de R introduzido serã a do valor de R<sub>e</sub> calculado pelo Programa P-7, em passos intermediários.
- A.4 E apresentado no visor (N = nn ... n), cujo va lor devera ser introduzido pelo teclado. Em se guida, a tecla R/S deverá ser pressionada.
- $A.5 E$  apresentado no visor  $(AM = nn ... n)$  ou (-A =-nn ... n), um dos dois valores devendo ser introduzido pelo teclado. Introduzindo-se um valor positivo, o programa interpreta-o como sendo correspondente a A<sub>M</sub>; no caso deste va lor ser negativo, o programa interpreta-o como sendo correspondente a -A. Em seguida, a tecla R/S devera ser pressionada.
- A.6 **E** apresentado no visor (V = nn ... n), cu jo valor, em kV, devera ser introduzido pelo teclado. Em seguida, a tecla R/S deverá ser pressionada.
- $A.7 E$  apresentado no visor (2D, = nn ... n), que corresponde ao dobro da distância de cada cabo pãra-raio à reta vertical que passa pelo centro geométrico do feixe da fase central, cujo valor deverá ser introduzido pelo teclado. Em seguida, a tecla R/S devera ser pressionada.
- $A.8$   $\overline{E}$  apresentado no visor  $(H_2 = nn \ldots n)$ , que corresponde à distância dos cabos pára-raios ao solo, cujo valor deverá ser introduzido pelo teclado. Em seguida, a tecla R/S deverá ser pressionada.
- $A.9 \bar{E}$  apresentado no visor  $(R_2 n n \ldots n)$ , que corresponde ao raio dos condutores pára-raios, cujo valor deverá ser introduzido pelo teclado. Em seguida, a tecla R/S deverá ser pressio nada, dando início ao cálculo indicado no fluxograma, para obtenção de  $\overline{E}$  e  $|x_1|$ . Neste caso, a tecla R/S podená ser substituida pela te cla H, para início dos calculos.

Na Etapa 'A, hayendo um dado qual quer introduzido em posição trocada, a tecla A deverá ser apertada, repetindose a sequência de entrada de dados anteriormente descrita.

Após o procedimento A.9, o programa executa uma série de instruções, indicando posteriormente valores relativos à convergência do processo iterativo de cálculo de R<sub>o</sub>, indicado no fluxograma.

Uma vez que o valor zero tenha sido indicado no visor, ou seja, havendo convergência do processo iterativo, o valor de R<sub>e</sub> é calculado e utilizado no cálculo de E, que é então apresentado no visor, em **kV** por unidade de comprimento uti lizado para os valores de D, H,  $A_M$  ou -A, R, 2D', H' e R'. Por exemplo, sendo estes valores fornecidos em cm, **E** é calculado em kV/cm. Apertando-se em seguida apresentação do valor de **E**  a tecla R/S, ou J, o valor de  $|x_1|$  e apresentado no visor. Os valores de  $\overline{E}$  e  $|x_1|$  podem ser apresentados novamente, bastando pressionar respectivamente as teclas I e J.

ETAPA B - Neste Etapa possibilita-se a apresentação de qualquer dos dados de entrada introduzidos para o cãlcu-10 de  $\overline{E}$  e  $|x_1|$ , optando-se por alterá-los ou não. Es ta Etapa consiste dos seguintes procedimentos, to- $\mathcal{C}_1$ dos, ou parte deles podendo ser executado em qualquer ordem:

294
- B.1 Apertando-se a tecla B, apresenta-se no visor o valor de D existente na memória, na unidade previamente escolhida. Desejando-se a1 terar o valor de D, deve-se introduzir pelo teclado o novo valor, pressionando-se a seguir, a tecla R/S. No caso de simples verificação do valor anterior, pode-se executar qualquer um dos pro cedimentos desta Etapa, e, em seguida, para cal cular-se o novo valor de  $\overline{E}$ , e de  $|x_1|$ , deve-se pressionar a tecla H.
- $\overline{a}$ B.2 - Este procedimento **6** igual ao do Ttem B.l, a exceção da variável indicada, que passa a ser H, quando se aperta a tecla C.
- $B.3$  Este procedimento  $\tilde{e}$  igual ao do  $\tilde{t}$ tem  $B.1$ ,  $\tilde{a}$ exceção da variável indicada que passa a ser R, quando se aperta a tecla D.
- $\overline{a}$ B.4 - Este procedimento é igual ao do Ttem B.l, a exceção da variável indicada, que passa a ser N, quando se aperta a tecla E.
- B.5 Este procedimento é igual ao do item B.1, a exceção da variãvel indicada, que passa a ser  $A_{M}$ , ou -A, quando se aperta a tecla F.
- $\overline{a}$ B.6 - Este procedimento *e igual ao do item B.1*, exceção da variável indicada, que passa a ser V, quando se aperta a tecla G.
- $\overline{a}$ B.7 - Este procedimento é igual ao do ítem B.1, exceção da variável indicada, que passa a ser 2D1, quando se apertam as teclas amarela e A, nesta ordem.
- $B.8$  Este procedimento  $\overline{e}$  igual ao do item  $B.1$ ,  $\overline{a}$ exceção da variável indicada, que passa a ser I H', quando se apertam as teclas amarela e B, nesta ordem.
- $\overline{a}$ B.9 - Este procedimento é igual ao do ítem B.1, exceção da variável indicada, que passa a ser <sup>R</sup>', quando se apertam as teclas amarela e C, nesta ordem.

## F.2.3 - Listagem do Programa P-7

LBL'P7 48 R/ 95 STO 08  $142:$  $\mathbf{I}$  $180 -$ 236 X XEQ 03 190 STO 03 LBL A RCL 06  $ST-12$  $\ddot{\phantom{a}}$ 50 *Ln* XEQ B  $X$  $V^X$ RCL 01  $-9$ XEQ C CHS XE0 03 ST0 04 RCL 09 ST0 08 RCL 22 XEQ E ST0 10  $1/x$ 240 LBL 01 XEQ F ST0 04  $ST+X$ 100 RCL 03 CHS RCL 08  $y^{\chi}$ XEQ D RCL 23 RCL 04 ST0 07 RCL 09 STX 00 XEQ G  $X$  $\ddot{\phantom{a}}$  $\ddag$ XEQ a  $ln$  $ST+X$ 150 RCL 12 RCL 02 RCL X 10 ST0 05 XEQ b RCL 01  $\mathbf{1}$ **RCL 10** RCL 08 RCL 22  $ST+Z$ XEQ c  $\ddot{\cdot}$  $+$ LBL H  $ST+X$ RCL 05 RCL 12 200 STO 05  $X$ STX 08 60 RCL 21 XEQ 03 RCL 12  $+$  $X \leq Y$ AVIEW  $1/x$ RCL 00  $\rightarrow$  P  $+$  $y^{\chi}$ RCL 22 **RCL 21** X RCL 11 350 ST:Y  $110$  ST+10 ST0 01  $1/x$  $\mathbb{R}^{n}$ RCL 10 LASTX ST0 06 **RCL 16**  $ln$  $1 -$ RCL 08  $\dot{x} \leq$  $ST-01$ ST0 06 RCL 06  $\mathsf{Y}$  $\overline{c}$ RCL 00  $X$  $160 +$  $1/x$  $\ddot{\phantom{a}}$  $20$ ST0 00 RCL 21  $\mathsf{X}$  $ST-08$  $ST+07$  $ST+Z$ **RCL 15**  $\overline{2}$ RCL 07  $ST: 13$  $X \geqslant Y$  $X$ RCL 16 210 ST:07 RCL 21 RCL 00 **RCL 13** 70 STO 02  $\overline{2}$  $ST:13$ RCL 03  $\ddot{\cdot}$  $\mathbf{r}$  $\rightarrow$  P ST0 09  $2<sup>1</sup>$ RCL 05  $ln$  $\ddot{\cdot}$  $\mathsf{X}$ RCL 01  $ST+X$  $+$ 260 RCL 08 RCL 02 120 RCL 07 ST0 02 ST0 14 RCL 06  $\ddagger$  $\begin{array}{c} \rightarrow \quad P \\ \chi \quad \searrow \end{array}$  $X \cong Y$  $\rightarrow$  P X RCL 00  $X$ RCL 01 Y ST0 11  $\ddot{\bullet}$ RCL 04  $\mathbf{I}$  $x^2$  $R$ RCL 02 RCL 03 170 Ln  $+$  $\begin{array}{ccccc} & \rightarrow & P & \\ & \nearrow & \stackrel{>}{\geq} & \gamma \end{array}$ 3Ø  $\ddot{\bullet}$ RCL 04 ST0 00  $ST+X$  $\ddot{\cdot}$  $ln$ RCL 14 CHS CHS  $+$ R∲ STX 09 ST0 07 RCL 15 220 STO 12 RCL 08 80 RCL 05 RCL 19  $\mathbf{r}$  $\mathcal{L}$  $+$  $+$ ST0 00  $X > 0?$ ST0 14 RCL 08 l n GT0 08 ST0 03 RCL 06  $\mathbf{1}$  $ST:13$ 27Ø X ≶ Y RCL 00  $ST+00$ 13Ø ABS  $\rightarrow$  P RCL 05 ST0 08  $RCL$  15 180  $ln$ RCL 08 RCL 21 RCL 00 RCL 18 ST0 01 FIX 7 180 RCL 14  $\mathbf{2}$ ST0 10 **RND** X.  $\mathbb{Z}^+$ RCL 11 4Ø  $\ddot{\bullet}$ ST0 01 sin  $\overline{c}$ SCI<sub>2</sub>  $1/x$  $\overline{c}$  $\mathcal{D}_\mathrm{c}$ CLA  $+$ X 230 STO 09 ST0 02 RCL 03  $\mathbf{I}$ ARCLX 9 $\beta$   $\times^2$  $\rightarrow$  P  $\rightarrow$  P **RCL 10**  $\ddot{\phantom{a}}$ AVIEW RCL 01 RCL 04  $ln$ RCL 04 LBL 08  $X \neq 0$ ?  $\times^2$ ST0 00 ST0 02 280 GTO 01 RCL 02  $ST+10$  $\begin{array}{c} \rightarrow \quad P \\ \chi \quad \searrow \end{array}$  $\chi$   $\leqslant$   $\gamma$ 140 RCL RCL 00  $17$ RCL 08  $+$ 47 188 RCL 08 235 RCL 11 Y 94 X 141 STO 13 282 RCL 01

continua...

F.2.3 - Listagem do Programa P-7 (Continuação)

 $\epsilon_2^{\rm{th}}$ 

283 + 334 LBL F RCL X ' N=<br>RCL 02 18 **RCL 02** - GTO 02 RCL 01 LBL D  $+$   $\mathbf{V}$  =  $\mathbf{V}$ RCL 07 34fl 20 290 ABS GTO 0<br>STO 07 LBL a STO 07<br>X  $X = 2D, =$ <br>+ 21 2 1 ABS GTO 02<br>RCL 08 LBL b RCL 08<br>e<sup>X</sup> e<sup>x</sup> 'H,=<br>X 22 X 22<br>RCL 16 GT RCL 16 GTO 02<br>2 350 LBL c 2  $350$  LBL c<br>300 X  $R_i =$  $X = \begin{cases} R, = \\ 23 \end{cases}$ X 23<br>1/x GT 1/x GTO 02<br>1,5 LBL G  $LBL$  G<br> $*AM =$ S Q R T<br>X X<br>STO 14 LB STO 14 LBL 02 FIX 4 FIX 2 A BS RCL 14 36Ø RCL(i)X 31p) RCL 20 X < O?  $X$ <br>  $E =$ <br>  $A R CL$ 'E= ARCLX<br>ARCL X PROMP ARCL X PROMPT<br>AVIEW STO(i) AVIEW STO(i)L RTN RTN<br>LBLJ LBL LBL 03<br>RCL X  $\begin{array}{cc} \n ^1 / \times 1 / = & R \\
\n \text{FIX} & 4 & 1 \n \end{array}$  $FIX$  4 ARCL07 37p) STO+Z  $32\%$  AVIEW -RTN<br>LBL B LBL B STO 12<br>'D= RCL 18 'D= RCL 18<br>15 375 END 375 END GTO 02 LBL C **'H=**  16 GTO 02 33pl LBL E  $'$  R = 17 333 GTO 02

 $\bar{z}$ 

F. 2.4 - Caso Teste para o Programa P-7

Considere-se como exemplo para a Etapa A, os seguintes dados:

 $\mathbf{x} \in \mathbb{R}^n$ 

- $D = 1440 cm$
- $H = 1660 cm$
- $= 800$  kV  $V$
- $= 1,75260$  cm  $R$
- $-A = -45$  cm
- $N$  $= 4$
- $H' = 3300 cm$
- $2D' = 2680 cm$
- $R' = 0,555625$  cm.

Observa-se a seguinte sequência de instruções:

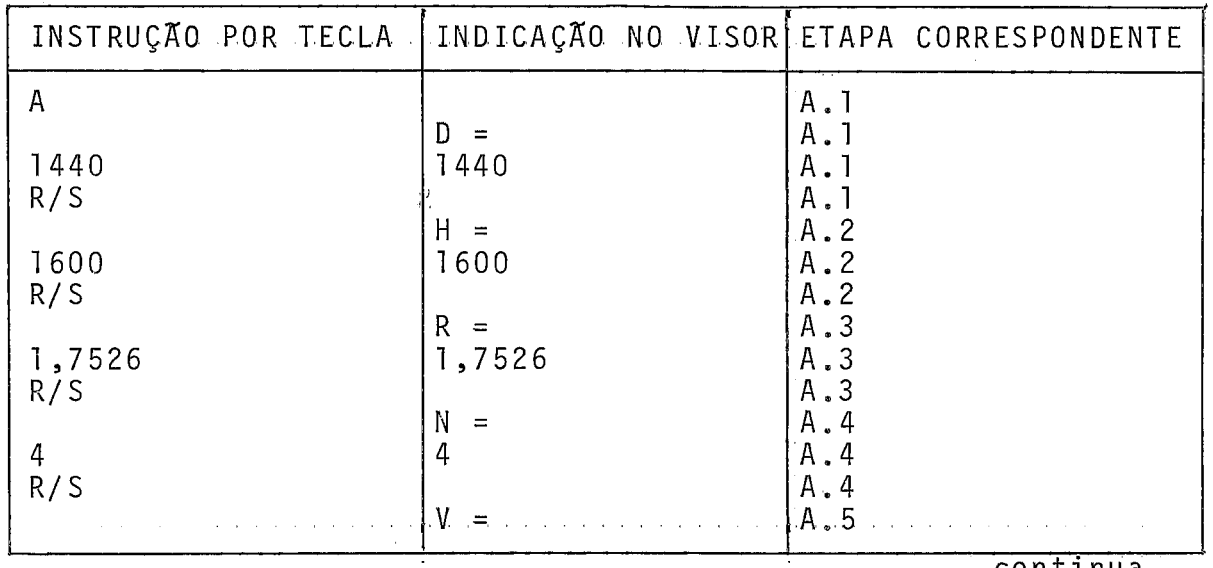

continua...

 $\hat{\mathcal{A}}$ 

 $\alpha$ 

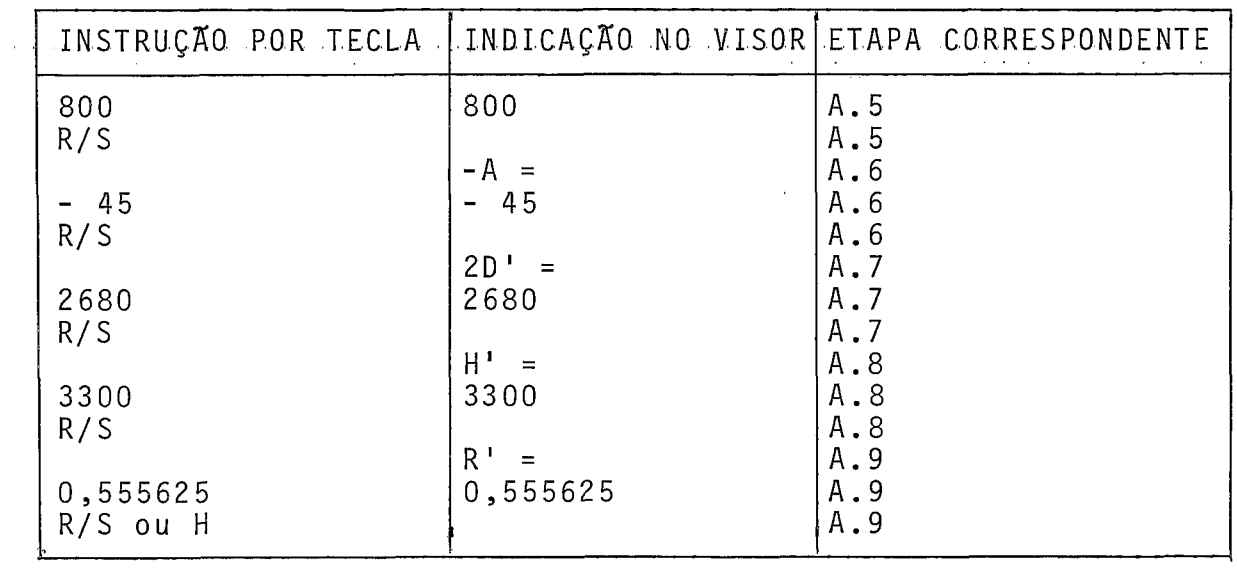

O programa apresenta os seguintes valores de con

vergência:

where the state is a simple state of the state in the state of the state of the state of  $\alpha$ 

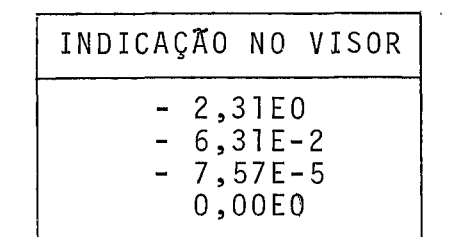

Em seguida é apresentado o valor de **E:** 

-<br>E = 26,91 (kV/cm) (coerente com os dados de entrada, em cm).  $\mathcal{A}_\mathbf{r}$ 

Apertando-se a tecla R/S, ou J, e apresentado no visor o valor de  $|x_1|$ :

 $|x_1| = 0,5393.$ 

 $\ddot{\phantom{a}}$ 

Como exemplo para a Etapa **B,** deseja-se o seguinte:

- observar o valor de H;

- alterar o valor de D, para 1500 cm;

- observar o valor de R'.

Observa-se a seguinte sequência de instruções:

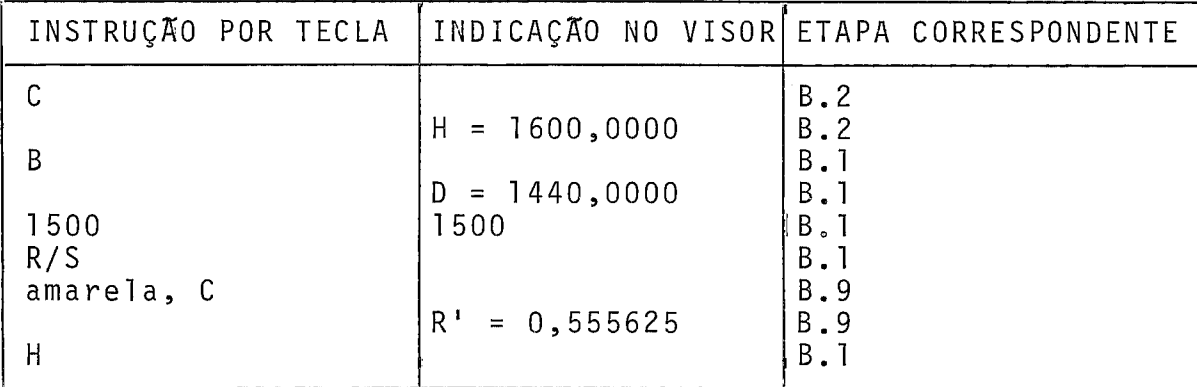

ApÕs serem apresentados os valores de convergência, o valor de **E** *6* indicado no visor:

 $\overline{E}$  = 26,67 (kV/cm).

Apertando-se a tecla R/S, ou J, e apresentado no visor o valor de  $|x_1|$ :

 $|x_1| = 0,5384.$ 

O tempo de execução do programa P-7 é de cerca de 27 s para apresentação dos valores de  $\overline{E}$  e de  $|x_1|$ .

## BIBLIOGRAFIA

- 1. RUEL V. CHURCHILL "Complex Variables and Applications" McGraw-Hill Book Company, Inc., Second Edition, 1960.
- 2. L. V. BEWLEY "Two-Dimensional Fields in Electrical Engiineering", Dover Publications, Inc., 1963.
- 3. A. S. TIMASCHEFF "Fast Calculation of Gradients for the Center Phase of a Three-Phase Bundle Conductor Line With any Number of Subconductors", IEEE Transactions, Vol . PAS-90, nº 1, Jan./Feb. 1971, pp. 157-164.
- 4. A. S. TIMASCHEFF "Fast Calculation of Gradients for the Center Phase of a Three-Phase Bundle Conductor Line With any Number of Subconductors - Part II. Gradients Calcula tion for the Side-Phase", IEEE Transactions, Vol. 94, Jan./Feb. 1975, pp. 104-107.
- 5. IEEE Corona and Field Effects Subcomniittee Report (Radio Noise Working Group) - "A Survey of Methods for Calculating Transmission Line Conductor Surface Voltage Gradients", IEEE Transactions, Vol. PAS-98, nº 6, Nov./Dec. 1979, pp. 2135-2141.

6. CHIGANER, L., "Campo Elétrico em Linhas de Transmissão Aplicação do Método das Sucessivas Imagens", M. Sc. Thesis, COPPE/UFRJ, Rio de Janeiro, RJ, Brasil, Janeiro de 1981.

## BIBLIOGRAFIA AUXILIAR

 $\sim$ 

- 7. A. S. TIMASCHEFF "Fiel'd Patterns of Bundle Conductors and Their Electrostatic Properties", AIEE Transactions, Vol. 80, Part 111, 1961, pp. 590-597.
- 8, A. S. TIMASCHEFF "Equigradient Lines in the Vinicity of Bundle Conductors", IEEE Transactions, Vol. PAS-82,April 1963, pp. 104-110.
- 9. "Transmission Line Reference Book 345 kV and Above", Copyright by E1 ectric Power Research Institute (EPRI), 1975, Chapter 3.
- 10, SIMON RAMO, JOHN R. WHINMERY, THEODORE VAN DUZER "Fields and Waves in Communication Electronics", Wiley I. E., 1965.
- 11. KRAUS and CARVER "Electromagnetics", McGraw-Hill, Sec.Ed,, 1973.

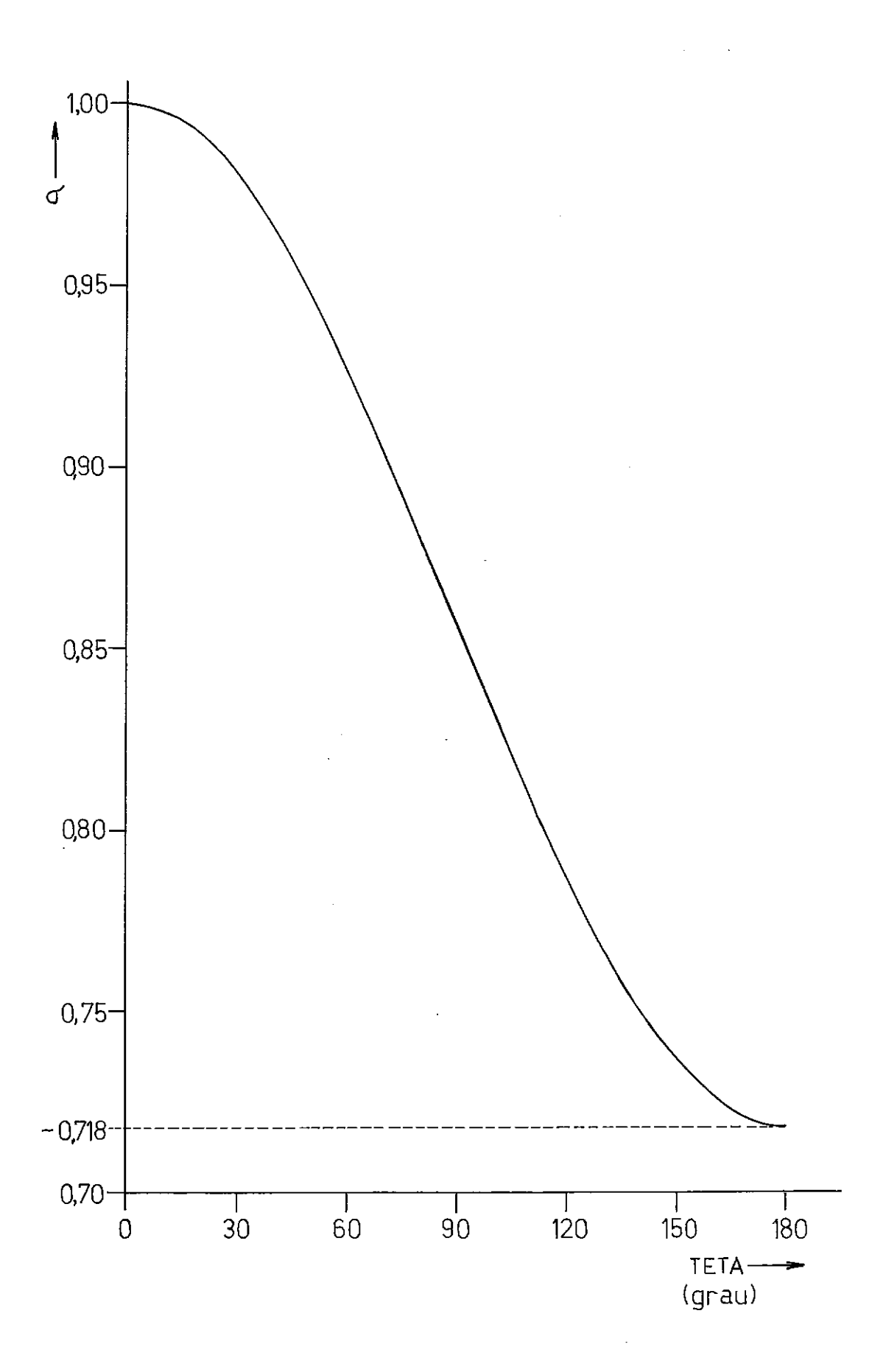

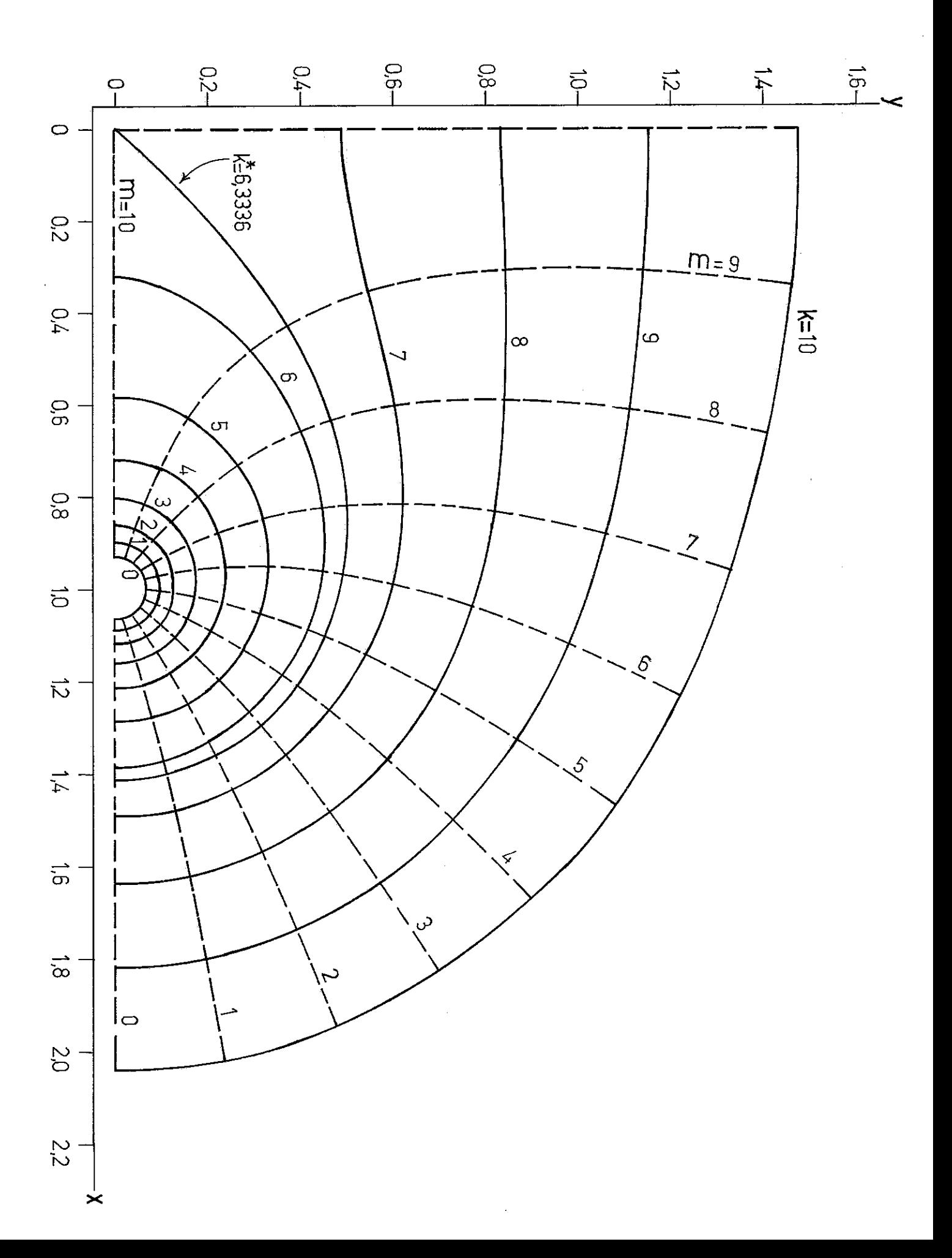

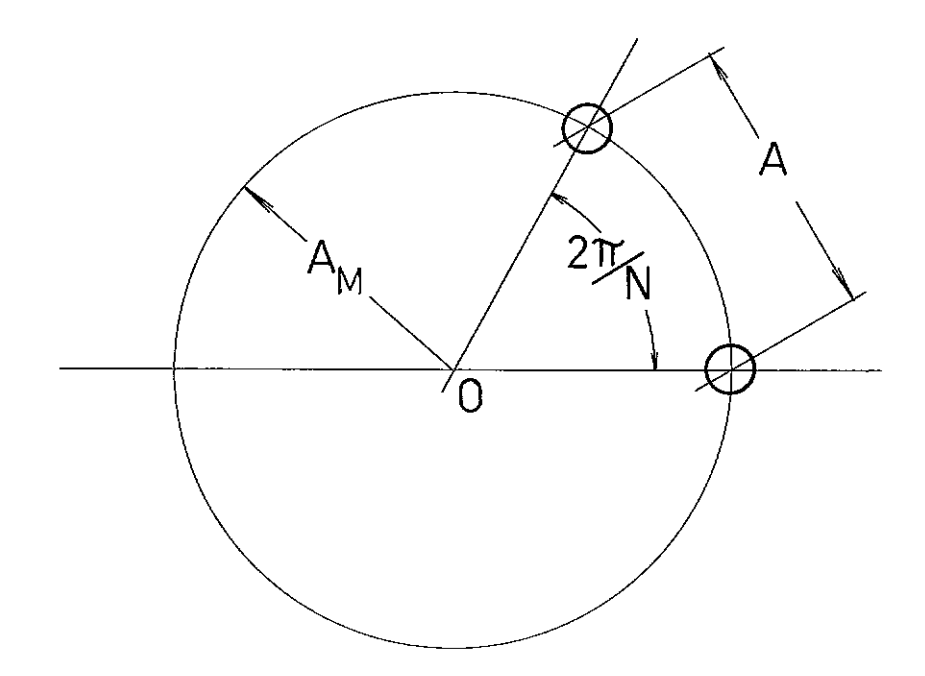

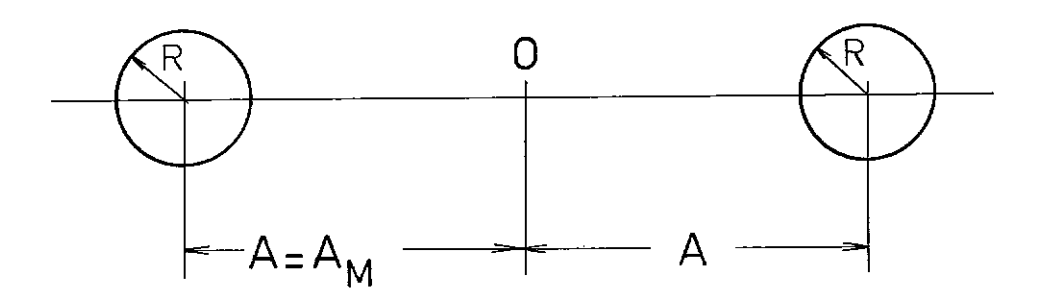

 $\mathcal{L}^{\text{max}}_{\text{max}}$  and  $\mathcal{L}^{\text{max}}_{\text{max}}$ 

 $\mathcal{L}^{\text{max}}_{\text{max}}$ 

 $\label{eq:2.1} \frac{1}{\sqrt{2}}\int_{\mathbb{R}^3}\frac{1}{\sqrt{2}}\left(\frac{1}{\sqrt{2}}\right)^2\frac{1}{\sqrt{2}}\left(\frac{1}{\sqrt{2}}\right)^2\frac{1}{\sqrt{2}}\left(\frac{1}{\sqrt{2}}\right)^2\frac{1}{\sqrt{2}}\left(\frac{1}{\sqrt{2}}\right)^2.$ 

 $\label{eq:2.1} \frac{1}{\sqrt{2\pi}}\int_{0}^{\infty}\frac{1}{\sqrt{2\pi}}\left(\frac{1}{\sqrt{2\pi}}\right)^{2\alpha} \frac{1}{\sqrt{2\pi}}\int_{0}^{\infty}\frac{1}{\sqrt{2\pi}}\left(\frac{1}{\sqrt{2\pi}}\right)^{\alpha} \frac{1}{\sqrt{2\pi}}\frac{1}{\sqrt{2\pi}}\int_{0}^{\infty}\frac{1}{\sqrt{2\pi}}\frac{1}{\sqrt{2\pi}}\frac{1}{\sqrt{2\pi}}\frac{1}{\sqrt{2\pi}}\frac{1}{\sqrt{2\pi}}\frac{1}{\sqrt{2\$ 

 $\mathcal{L}^{\mathcal{L}}(\mathcal{L}^{\mathcal{L}})$  and  $\mathcal{L}^{\mathcal{L}}(\mathcal{L}^{\mathcal{L}})$  . In the contribution of

 $\mathcal{L}^{\mathcal{L}}(\mathcal{L}^{\mathcal{L}})$  . The set of  $\mathcal{L}^{\mathcal{L}}(\mathcal{L}^{\mathcal{L}})$ 

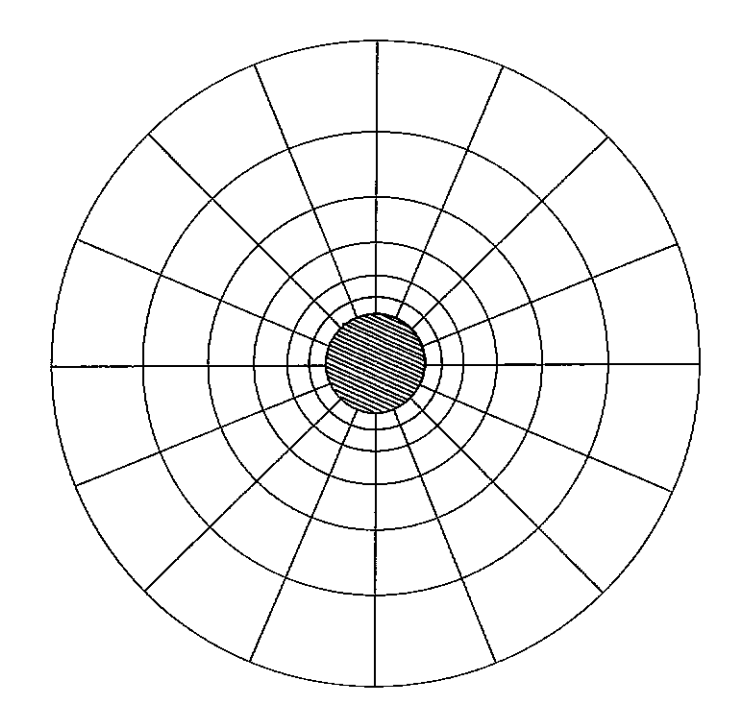

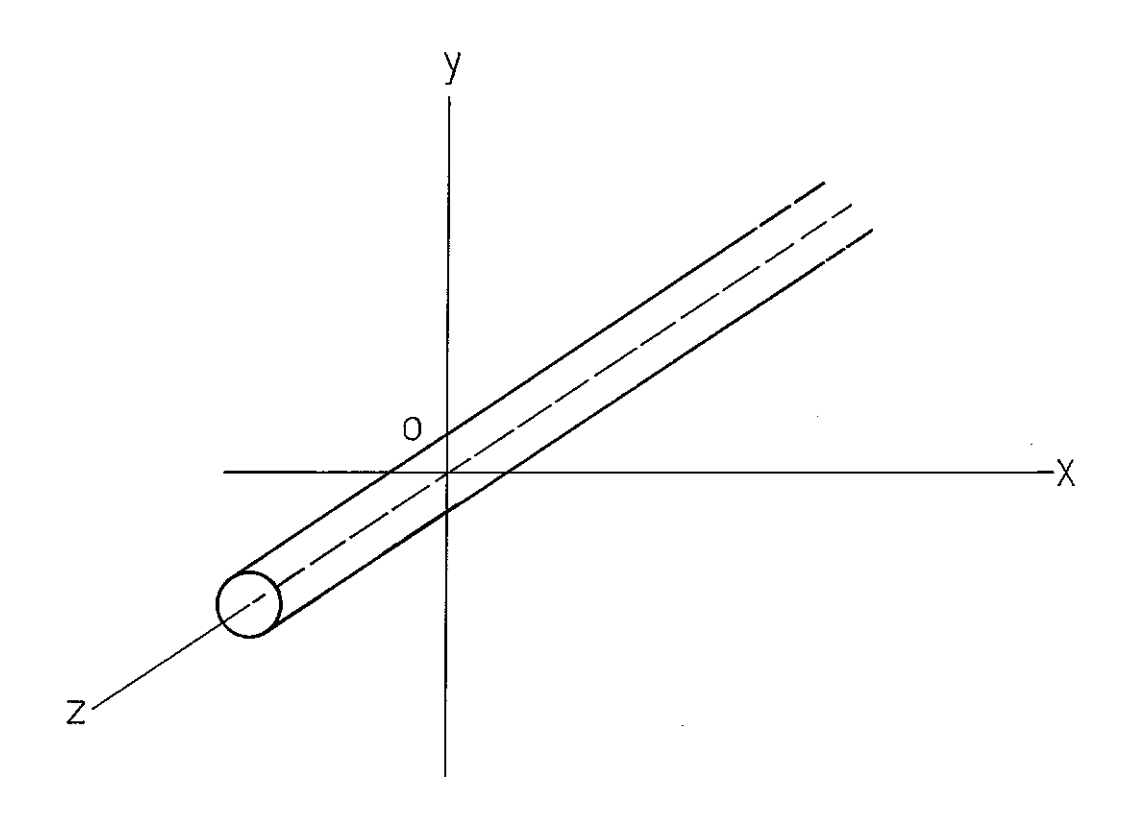

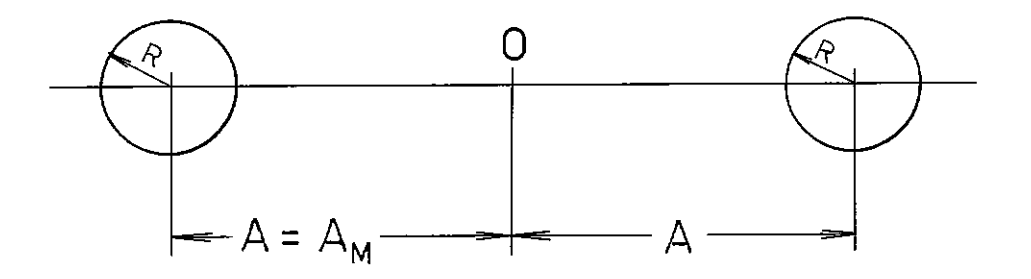

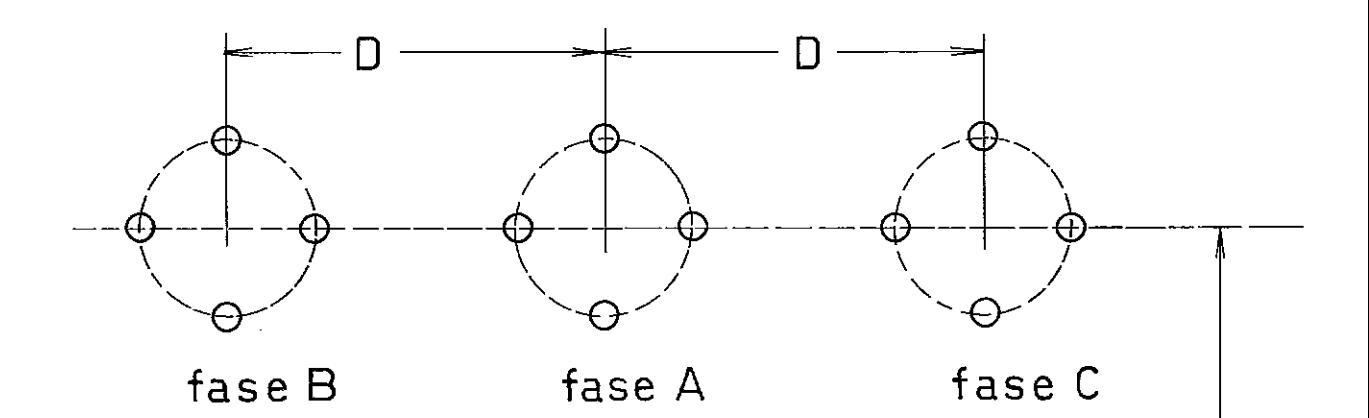

WANA WA WARAZI WA MTANA WA WA WA WA WA WA WA WA WA WA WAKATA WA WAKATA WA WAKATA WA WAKATA WA WAKATA WA WAKATA<br>MATAFI WA MATAFI WA MATAFI WA MATAFI WA MATAFI WA MATAFI WA MATAFI WA MATAFI WA MATAFI WA MATAFI WA MATAFI WA

 $\overline{\mathsf{H}}$ 

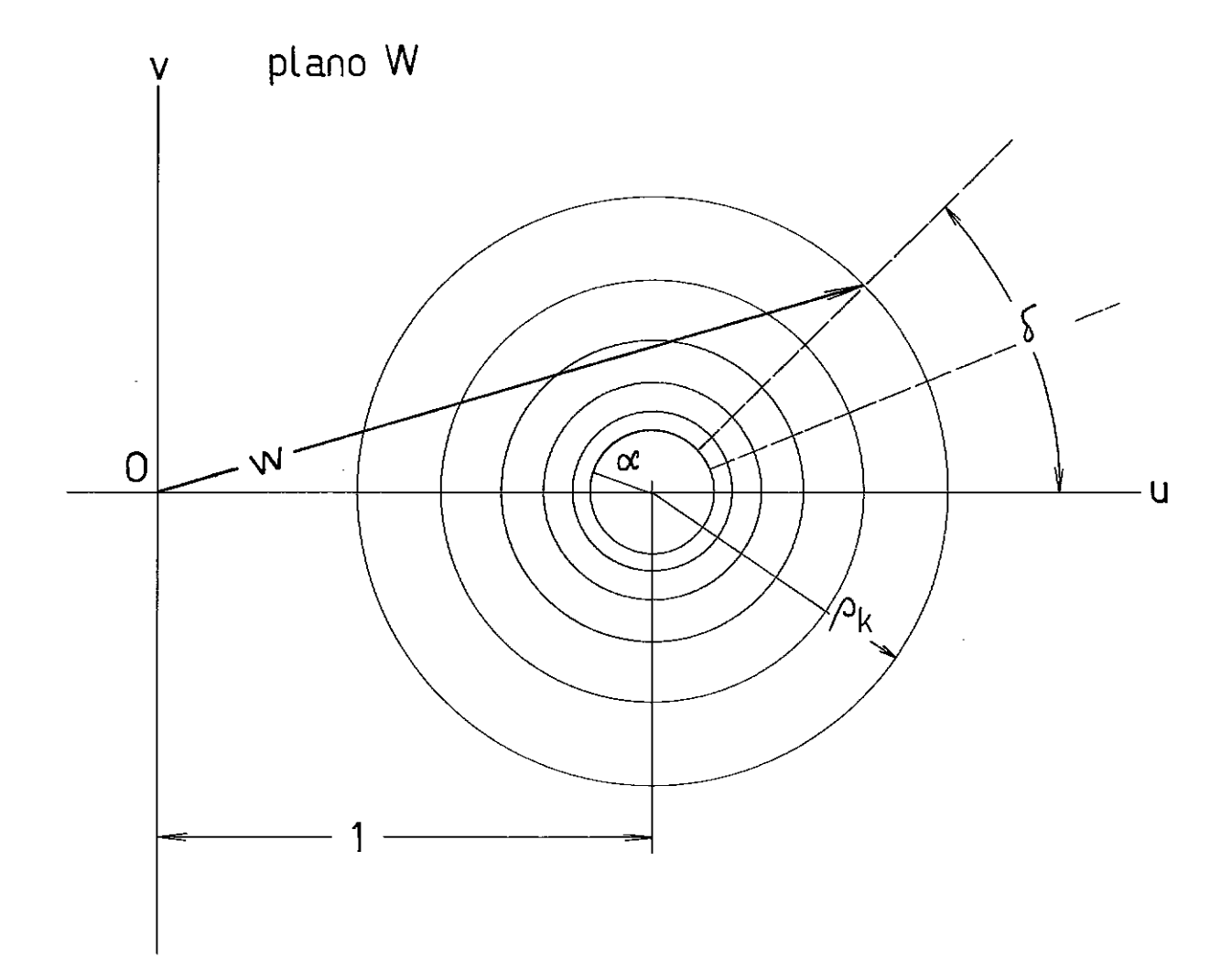

l,

 $\bar{\mathcal{A}}$ 

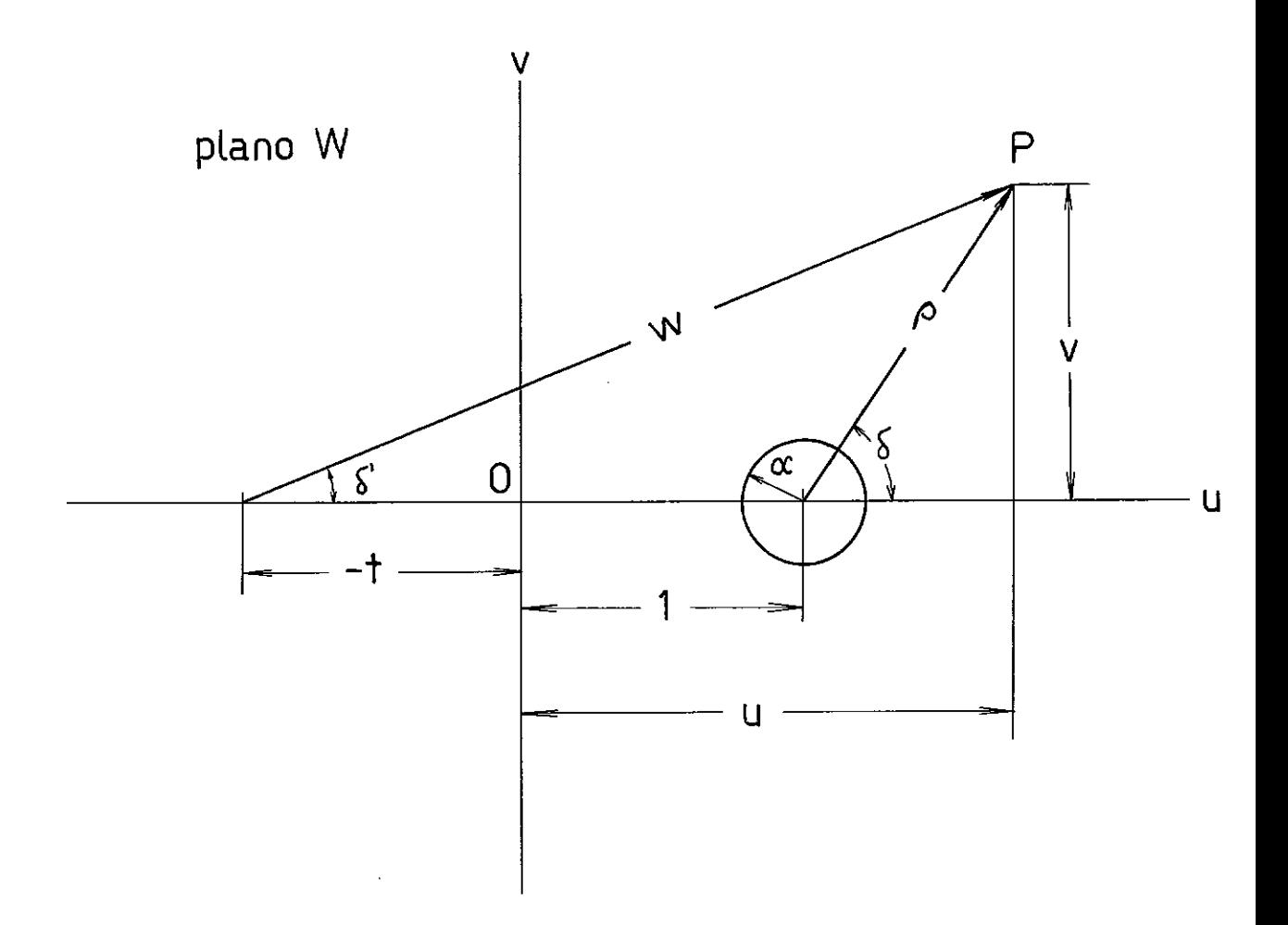

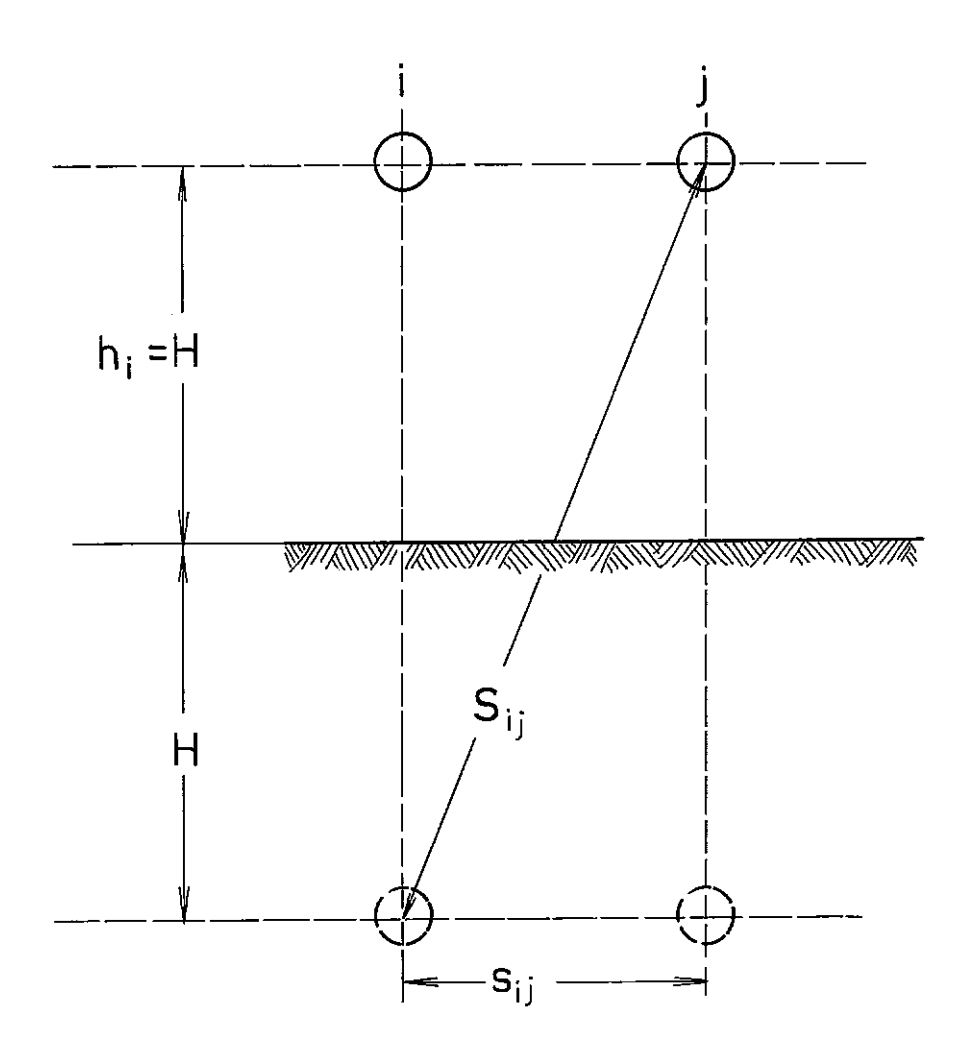

 $\mathcal{L}_{\text{max}}$  and  $\mathcal{L}_{\text{max}}$ 

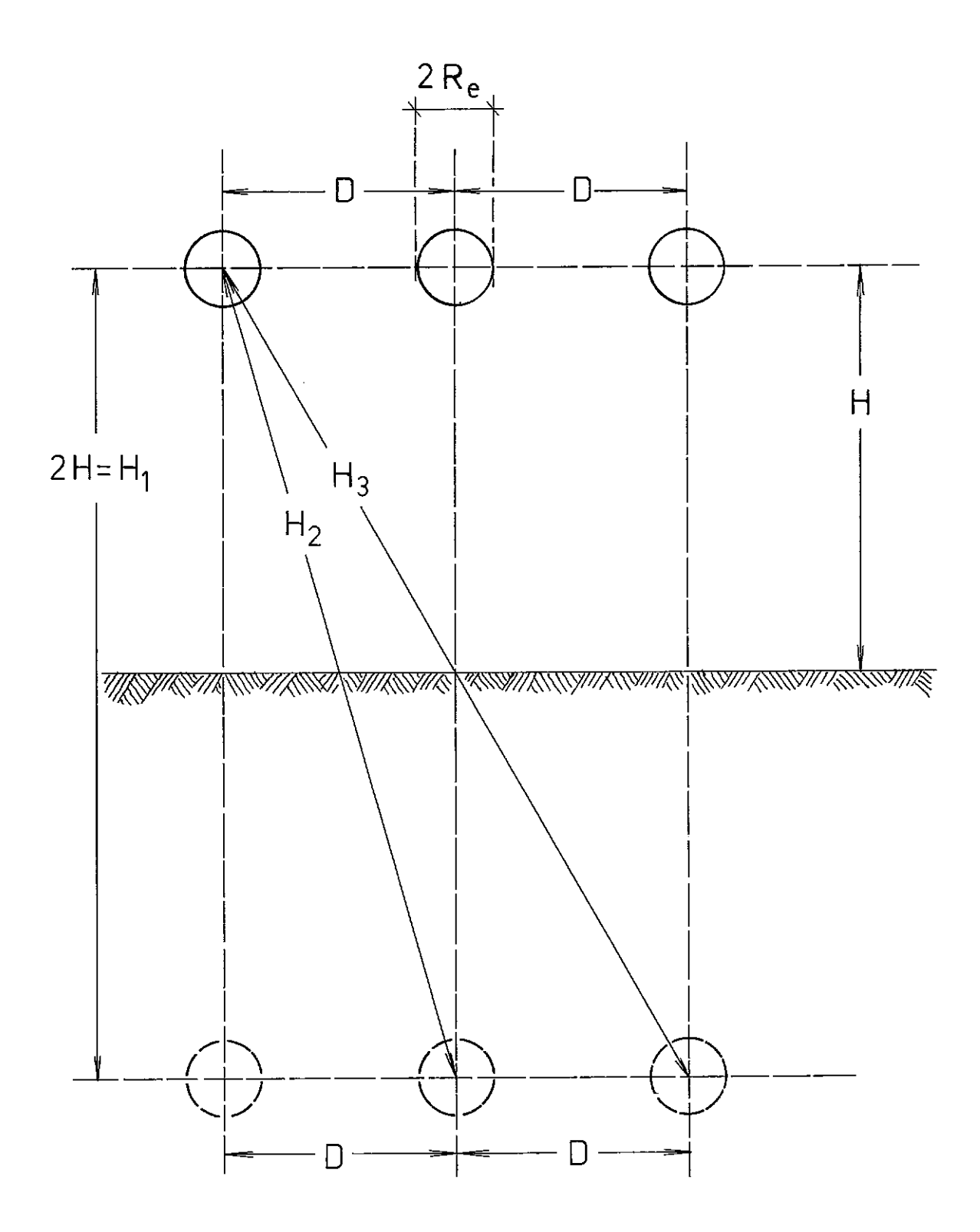

 $\hat{\mathcal{A}}$ 

 $\hat{\mathcal{A}}$ 

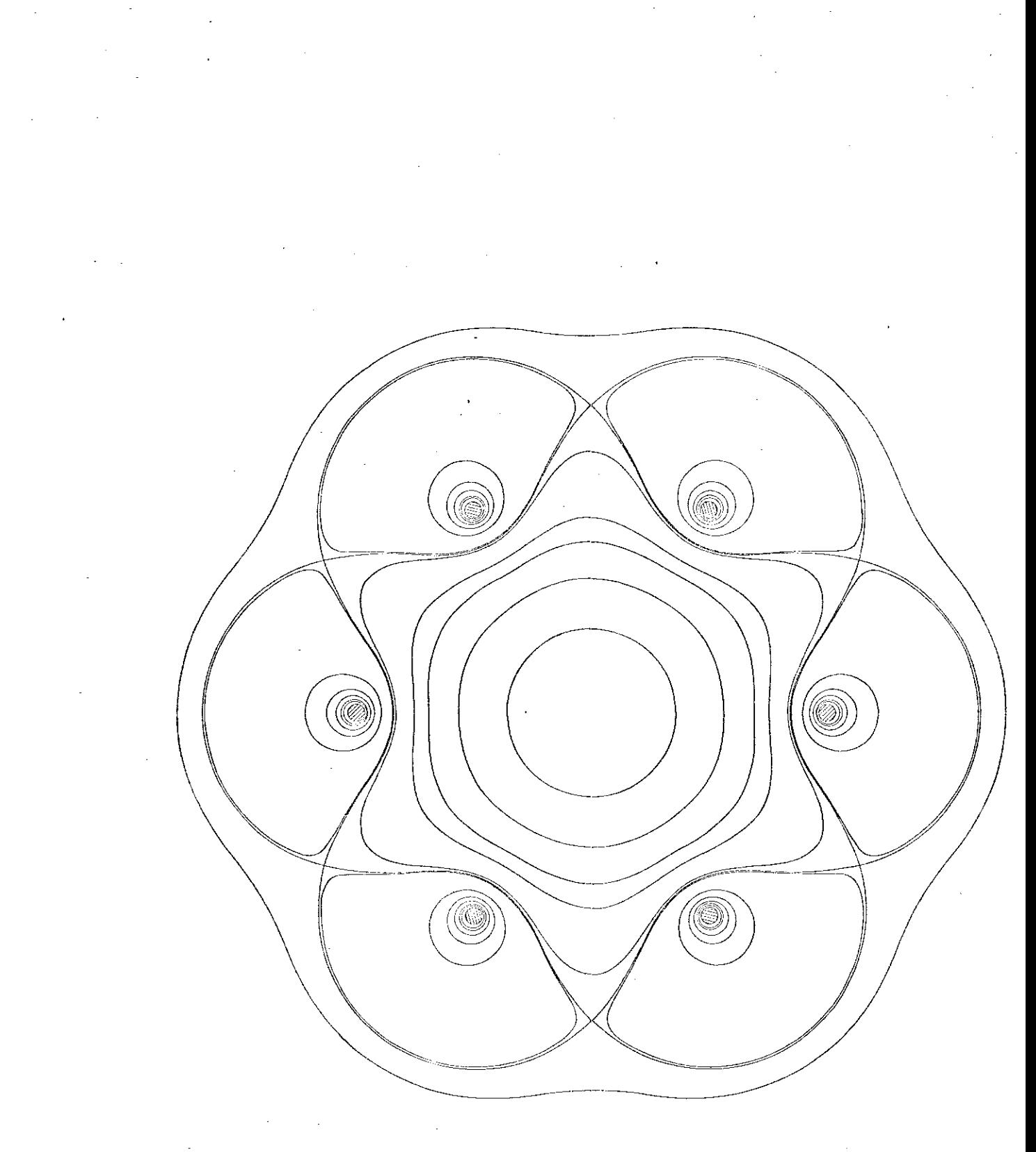

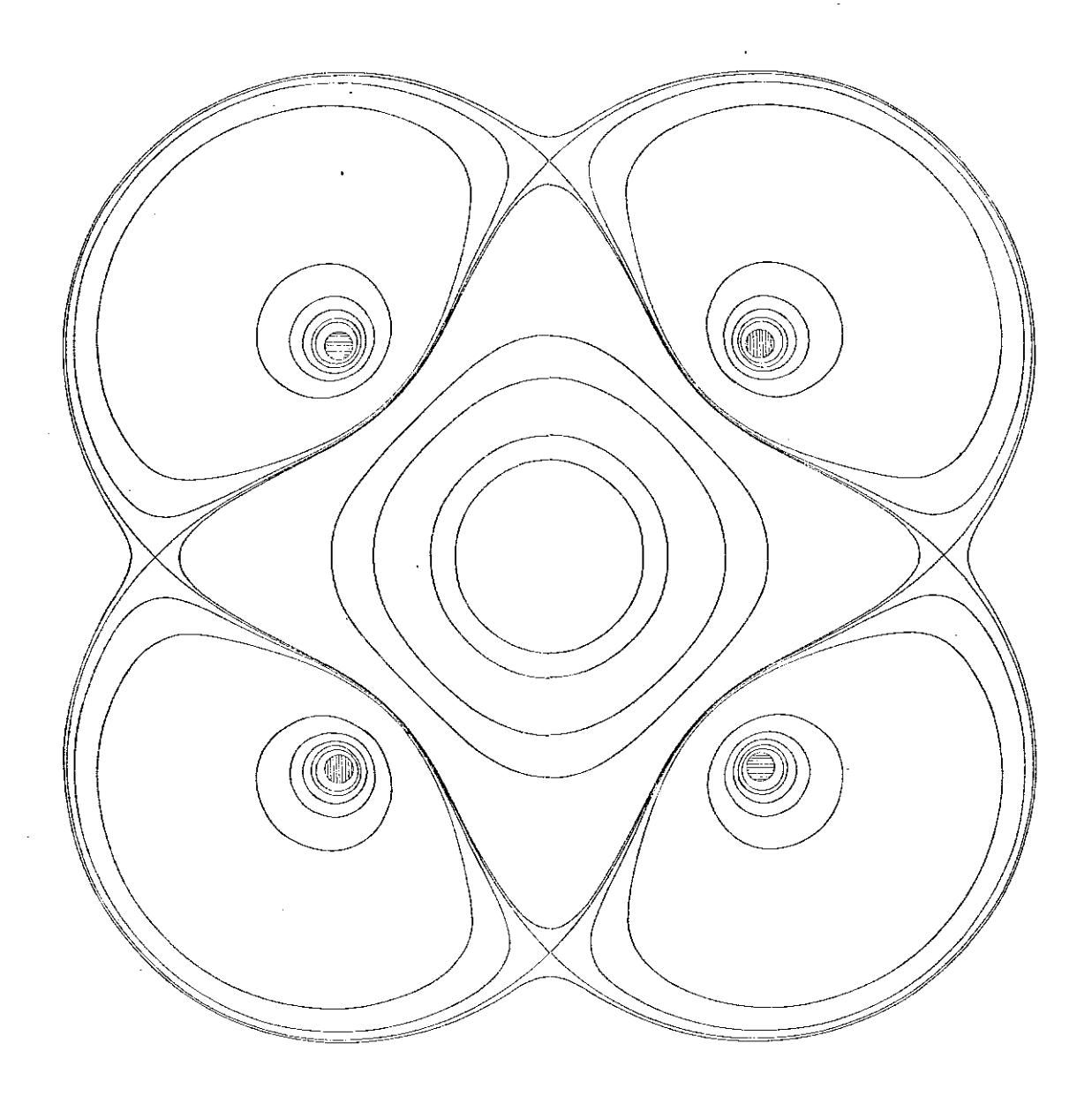

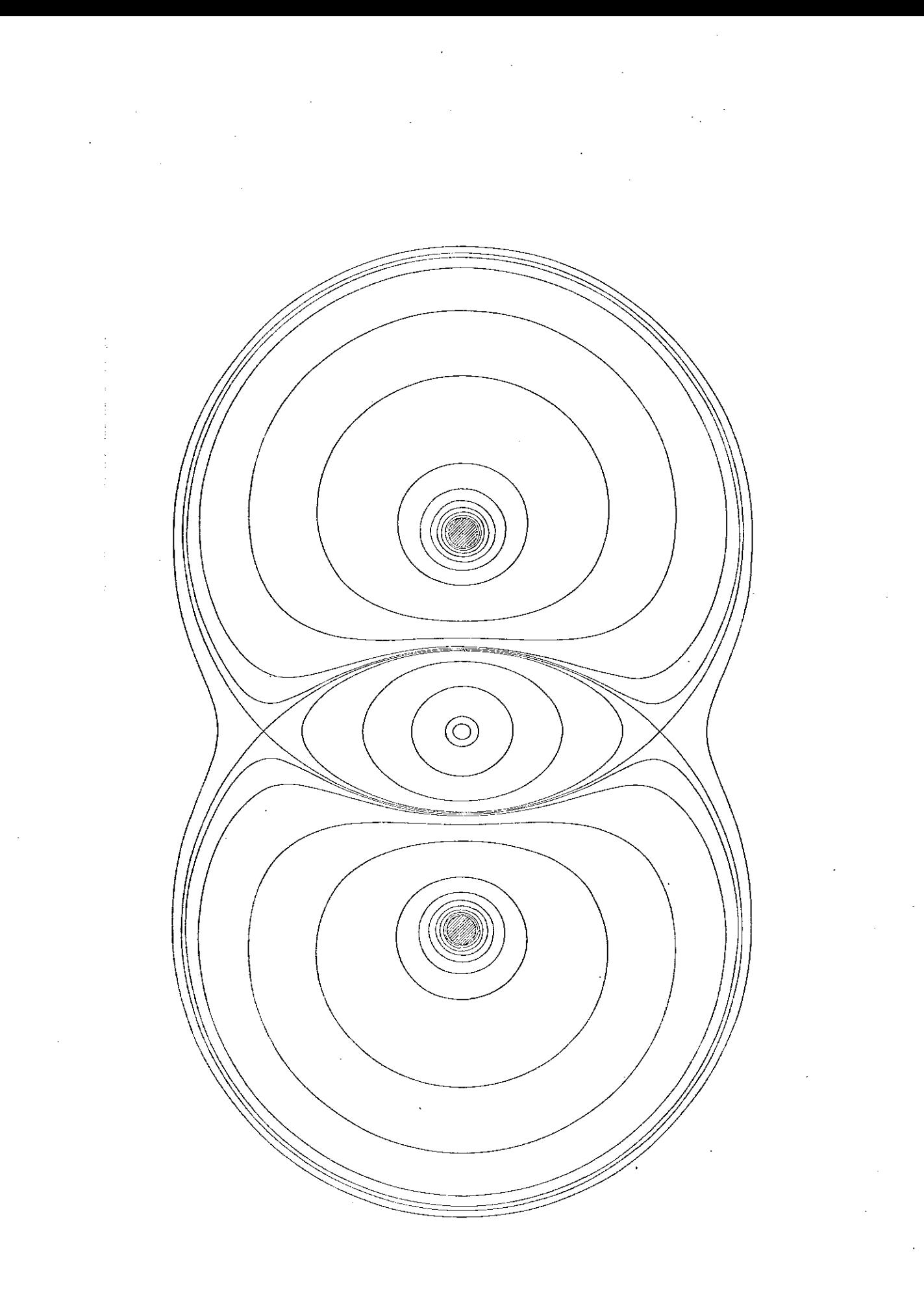

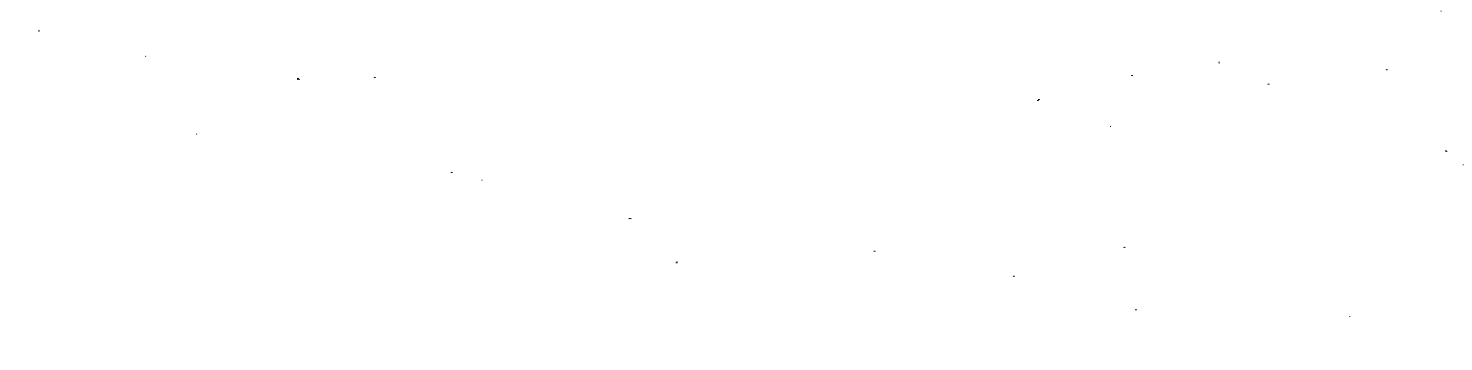

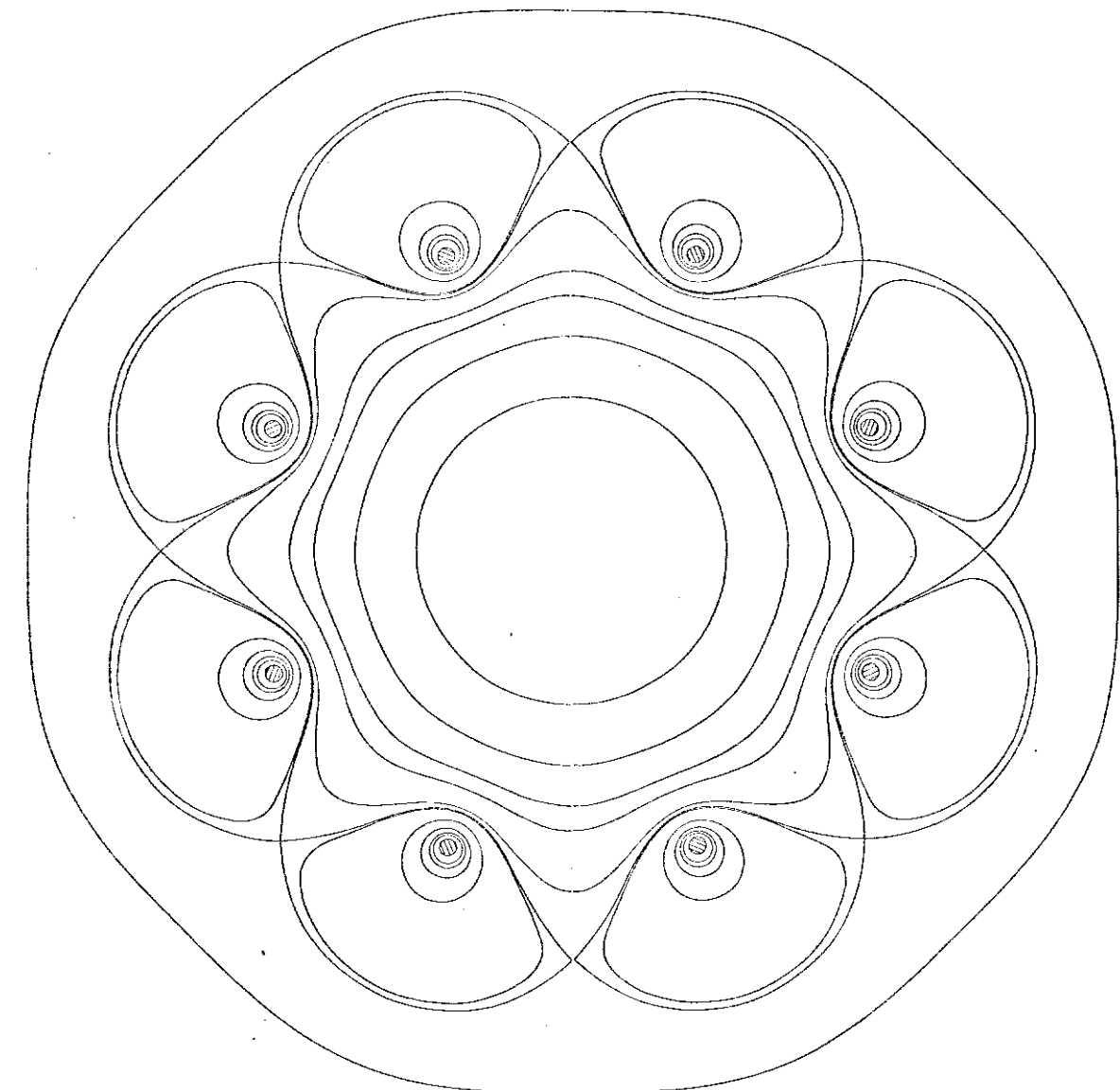

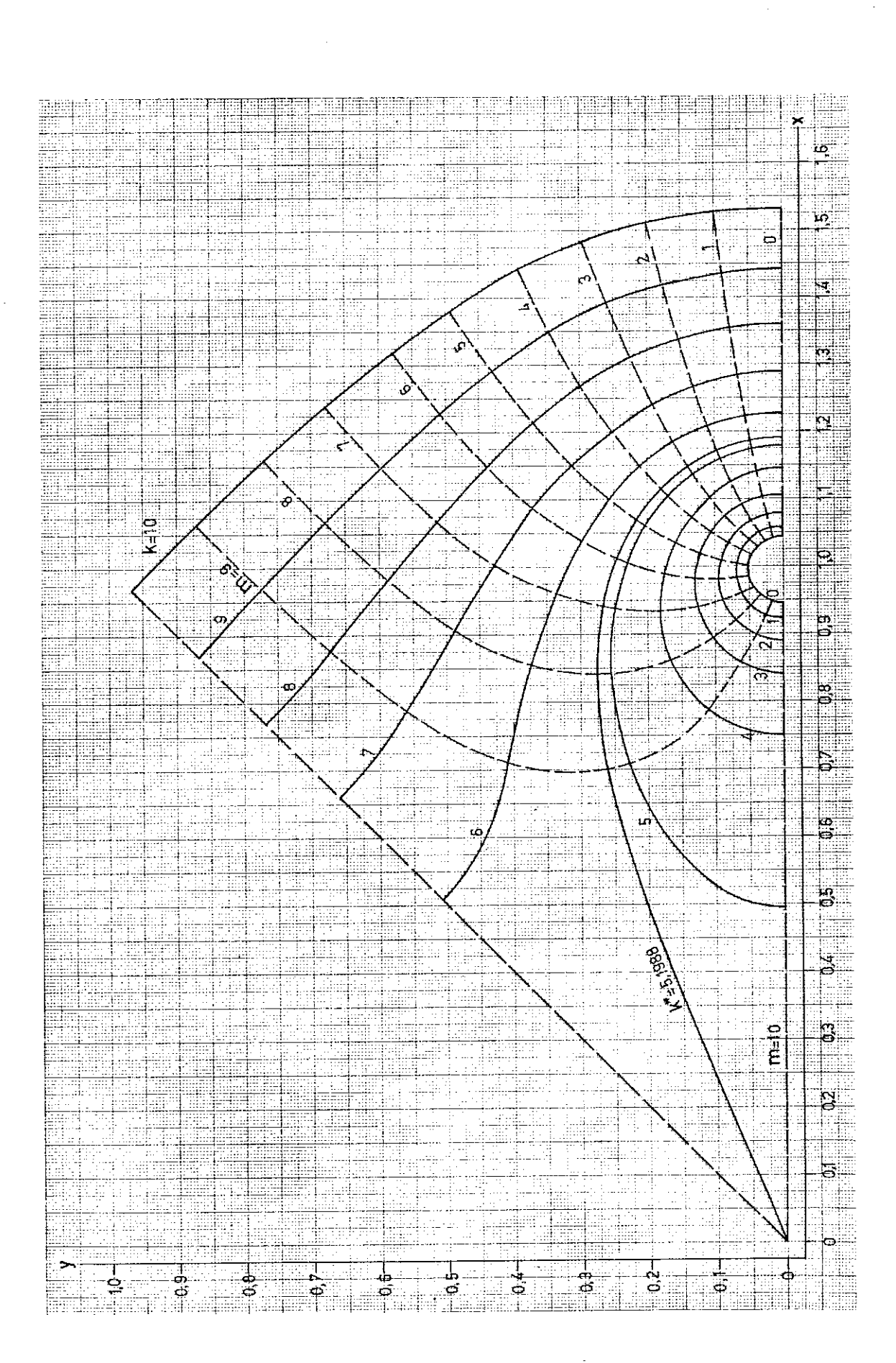

 $\Delta \phi = 0.01$  and  $\Delta \phi = 0.01$ 

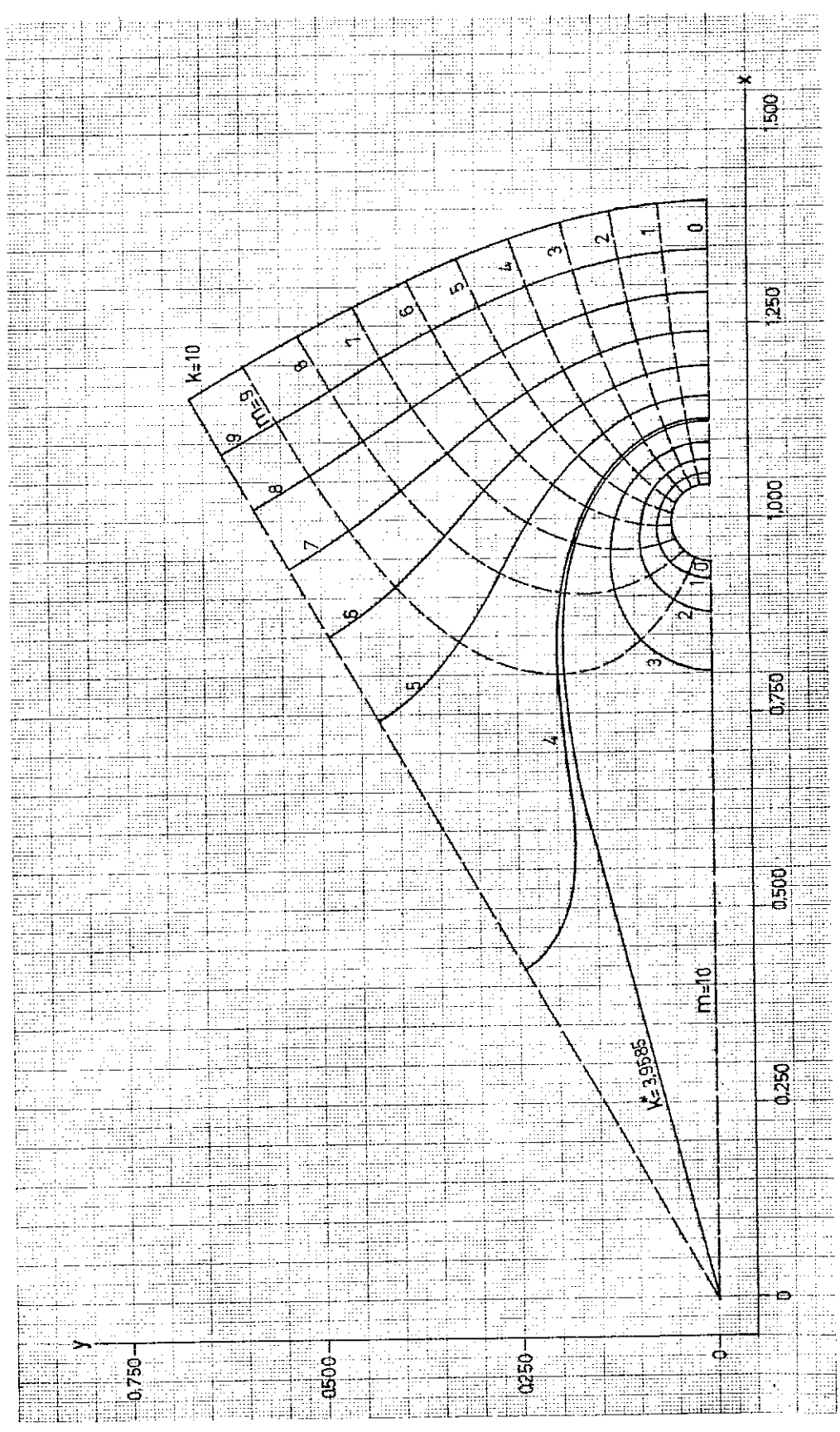

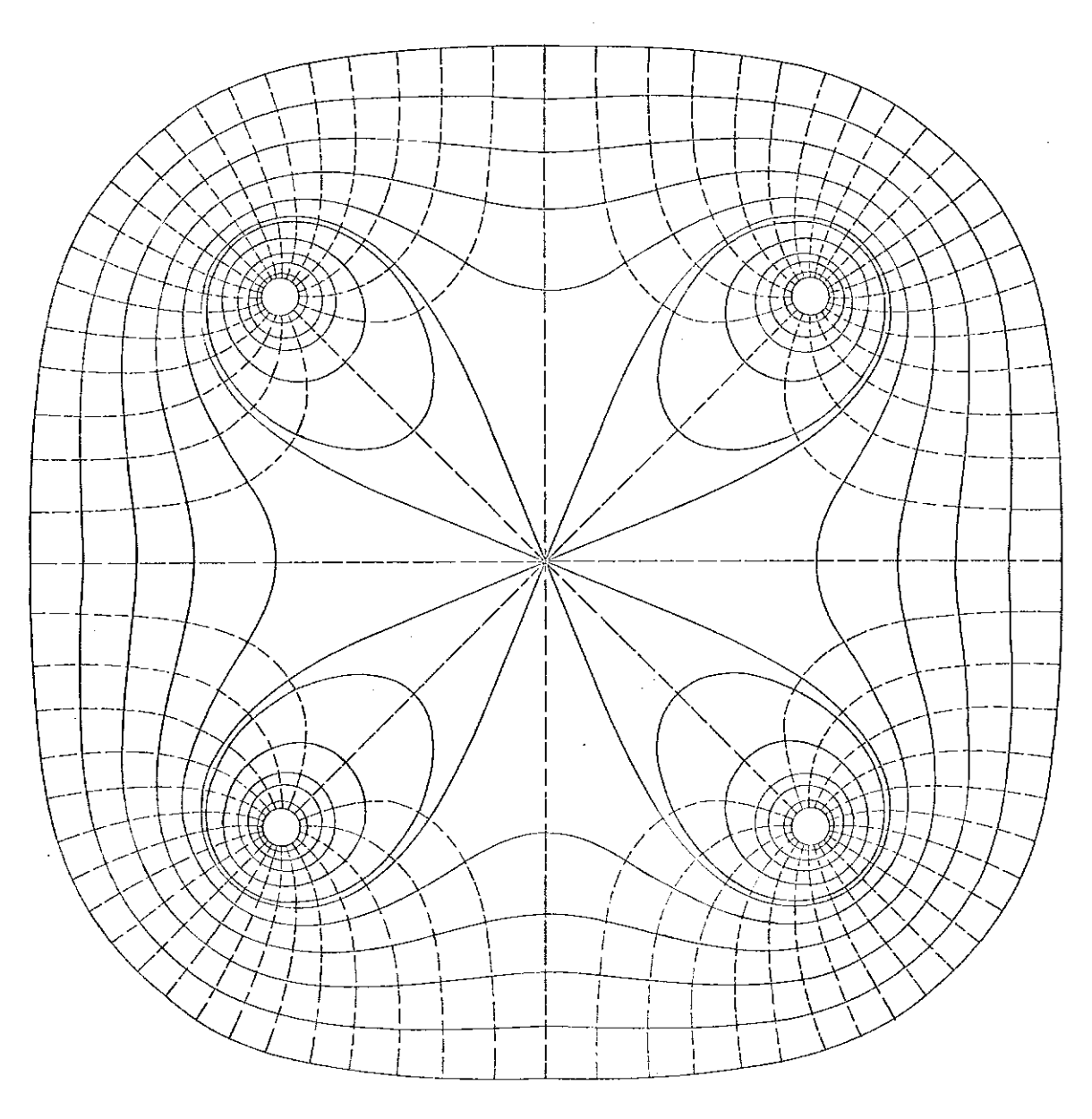

 $\sim$ 

 $\label{eq:2} \frac{1}{\sqrt{2}}\sum_{i=1}^n\frac{1}{\sqrt{2}}\sum_{i=1}^n\frac{1}{\sqrt{2}}\sum_{i=1}^n\frac{1}{\sqrt{2}}\sum_{i=1}^n\frac{1}{\sqrt{2}}\sum_{i=1}^n\frac{1}{\sqrt{2}}\sum_{i=1}^n\frac{1}{\sqrt{2}}\sum_{i=1}^n\frac{1}{\sqrt{2}}\sum_{i=1}^n\frac{1}{\sqrt{2}}\sum_{i=1}^n\frac{1}{\sqrt{2}}\sum_{i=1}^n\frac{1}{\sqrt{2}}\sum_{i=1}^n\frac{1$  $\ddot{\phantom{a}}$  $\Delta \sim 10^{-11}$ 

 $\ddot{\phantom{0}}$ 

 $\hat{\mathcal{A}}$ 

 $\sim$ 

 $\sim$ 

 $\label{eq:2} \begin{array}{l} \mathcal{L}_{\text{max}} \\ \mathcal{L}_{\text{max}} \\ \mathcal{L}_{\text{max}} \end{array}$ 

 $\bar{\mathcal{A}}$ 

 $\mathcal{L}^{\text{max}}_{\text{max}}$ 

 $\label{eq:2.1} \mathcal{L}(\mathcal{A}) = \mathcal{L}(\mathcal{A}) = \mathcal{L}(\mathcal{A}) = \mathcal{L}(\mathcal{A}) = \mathcal{L}(\mathcal{A})$ 

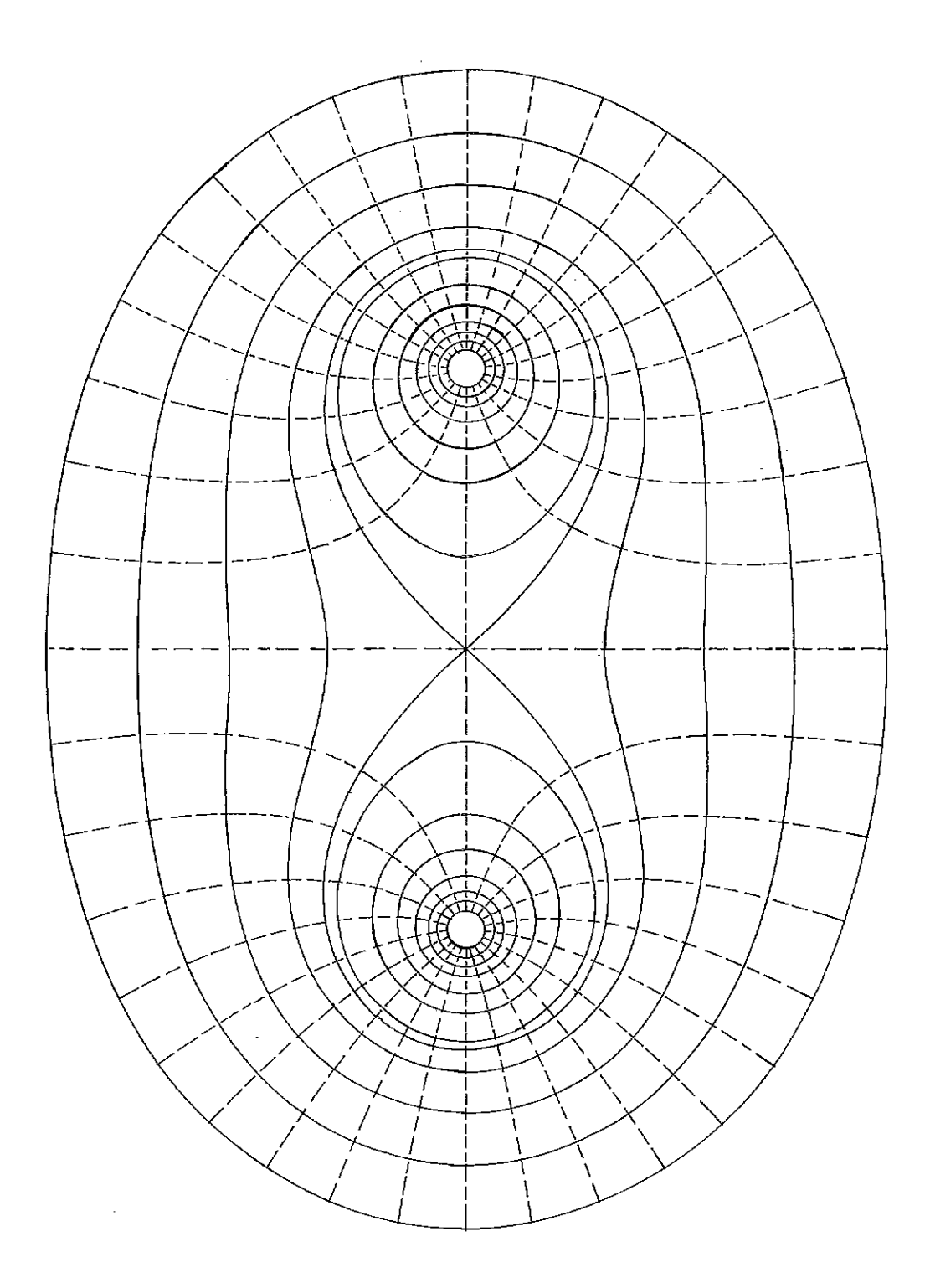

 $\cdot$ 

 $\mathcal{L}^{\mathcal{A}}$ 

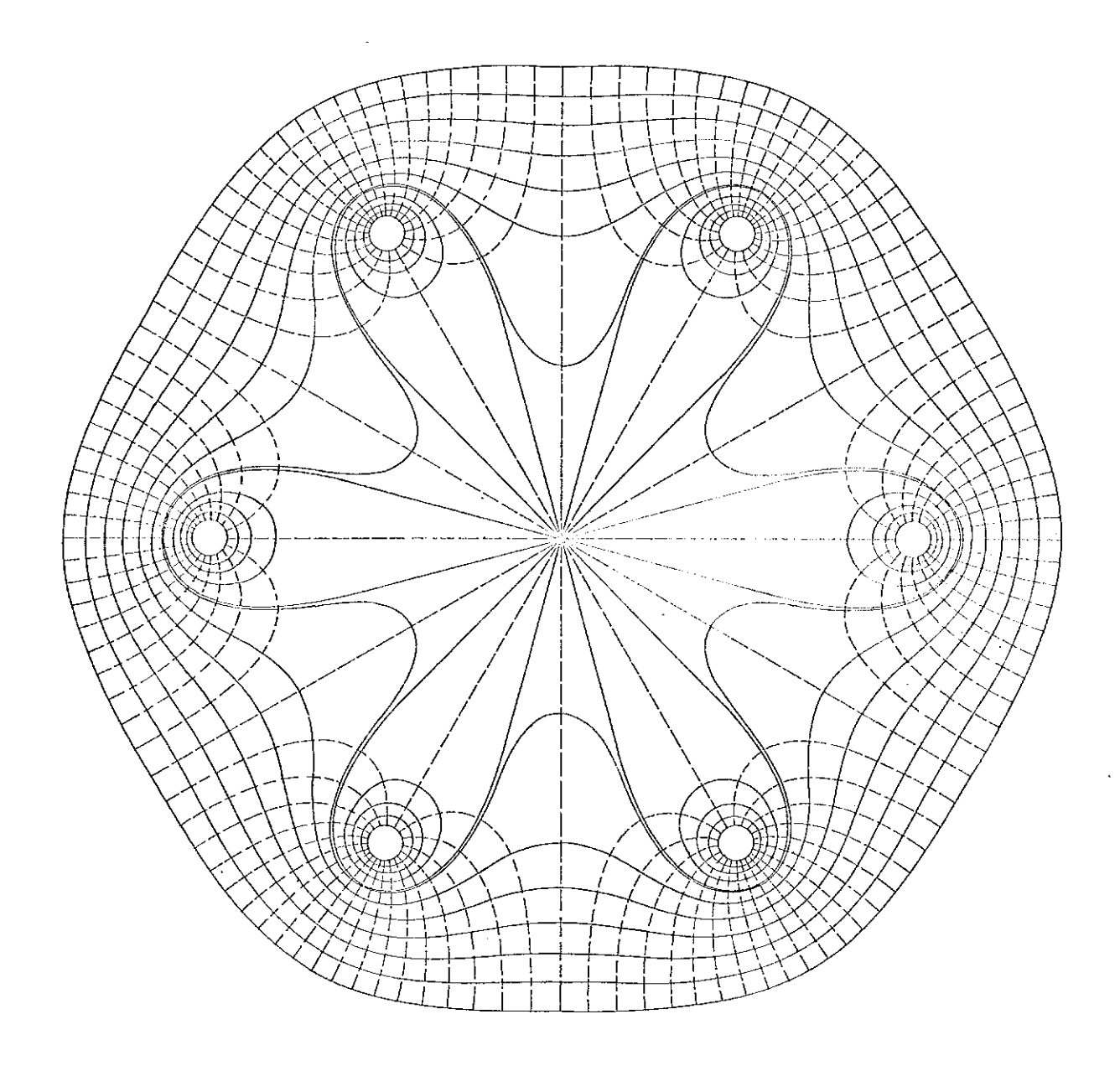

 $\overline{\phantom{a}}$ 

 $\sim 10^{11}$ 

 $\frac{1}{2}$ 

 $\ddot{\phantom{0}}$ 

 $\boldsymbol{\beta}$ 

 $\bar{z}$ 

 $\hat{\boldsymbol{\beta}}$ 

 $\mathbb{R}^{d \times d}$ 

 $\ddot{\phantom{0}}$ 

 $\sim$ 

 $\ddot{\phantom{0}}$ 

 $\mathbb{R}^3$ 

 $\frac{1}{2} \frac{1}{2} \frac{1}{2} \frac{1}{2} \frac{1}{2}$ 

 $\overline{\phantom{a}}$ 

 $\hat{\mathcal{A}}$ 

ŀ,

 $\ddot{\phantom{0}}$ 

 $\mathcal{L}_{\mathcal{A}}$ 

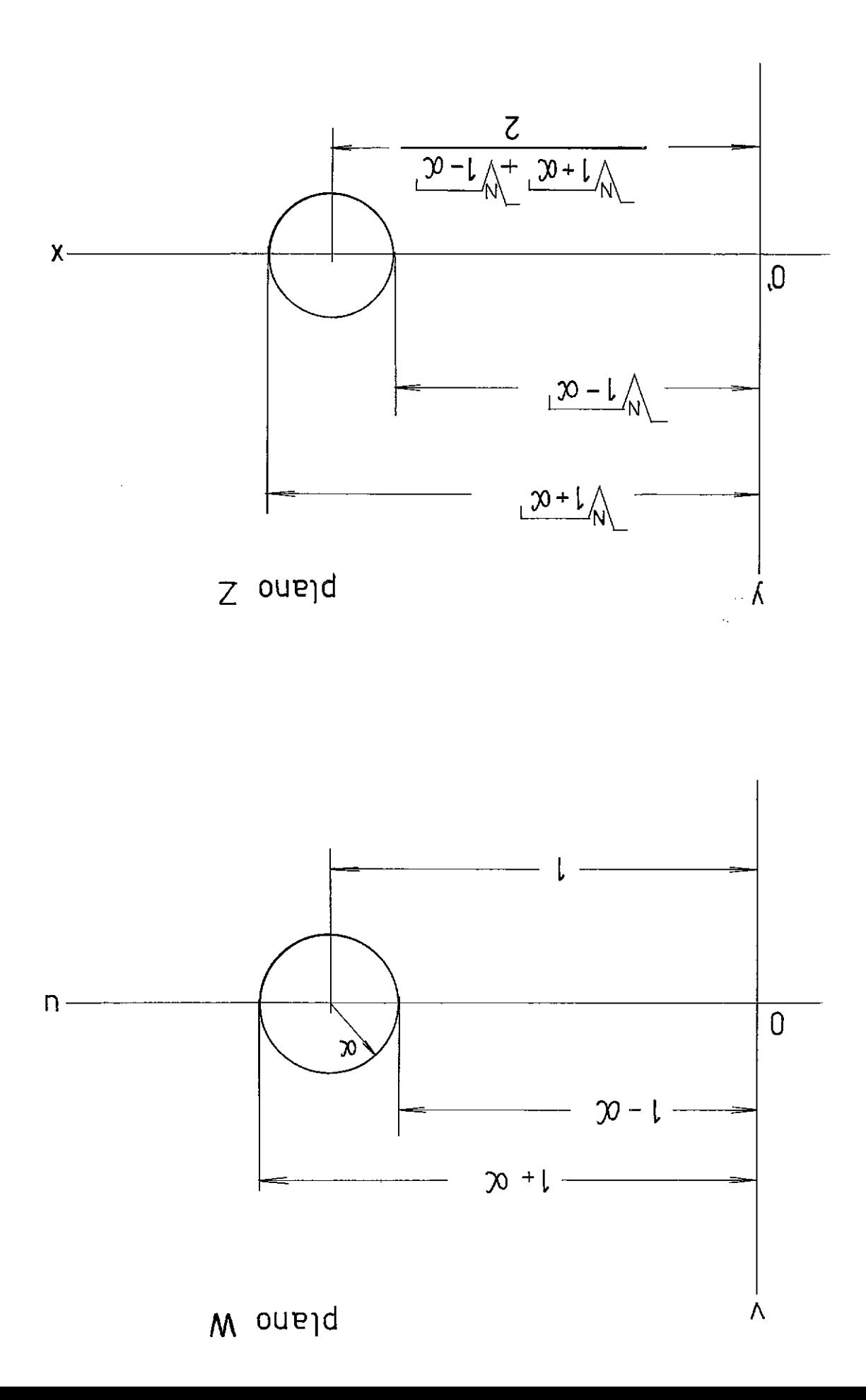

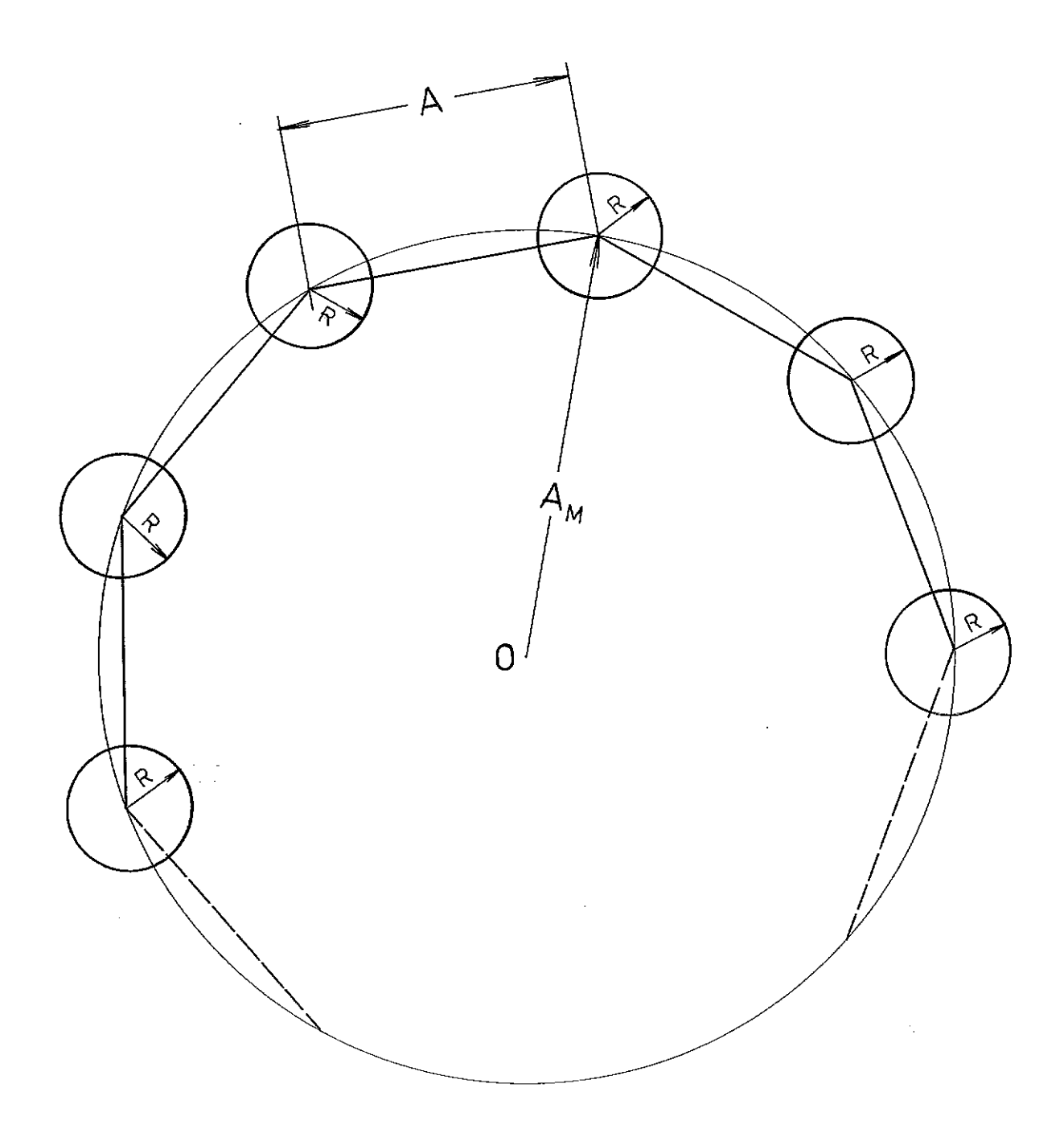

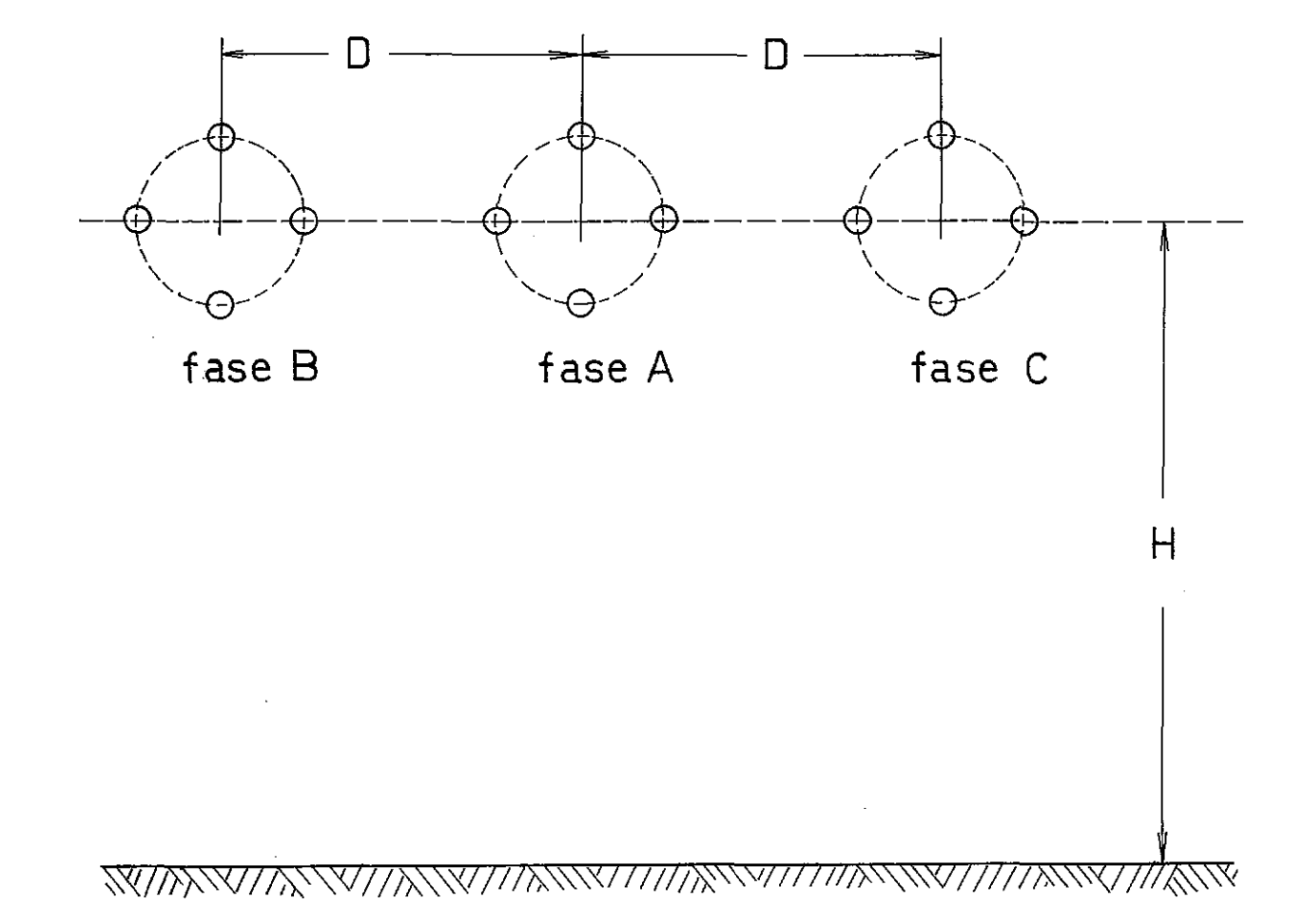

 $\hat{\mathcal{A}}$ 

 $\bar{z}$ 

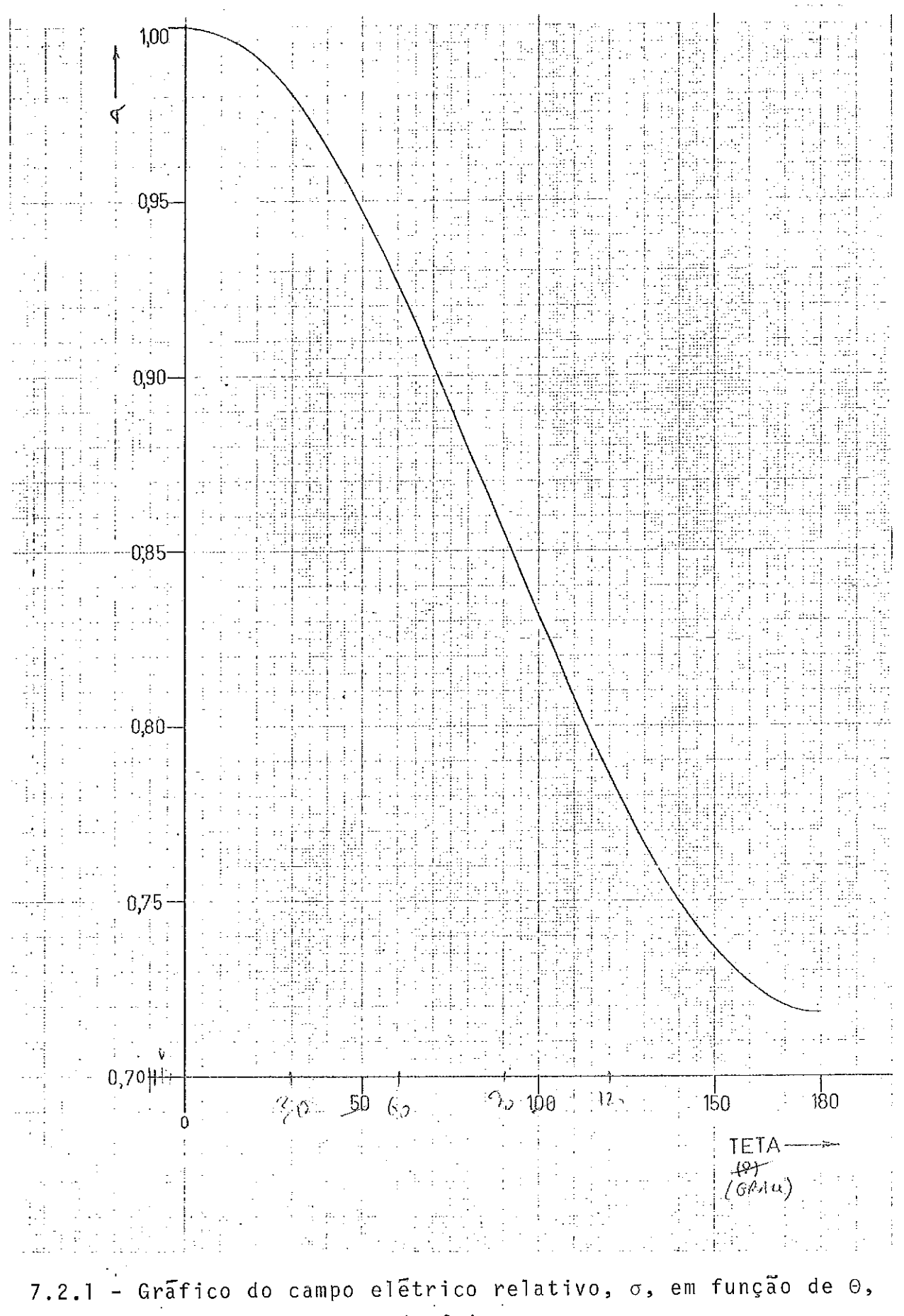

para os condutores do feixe.

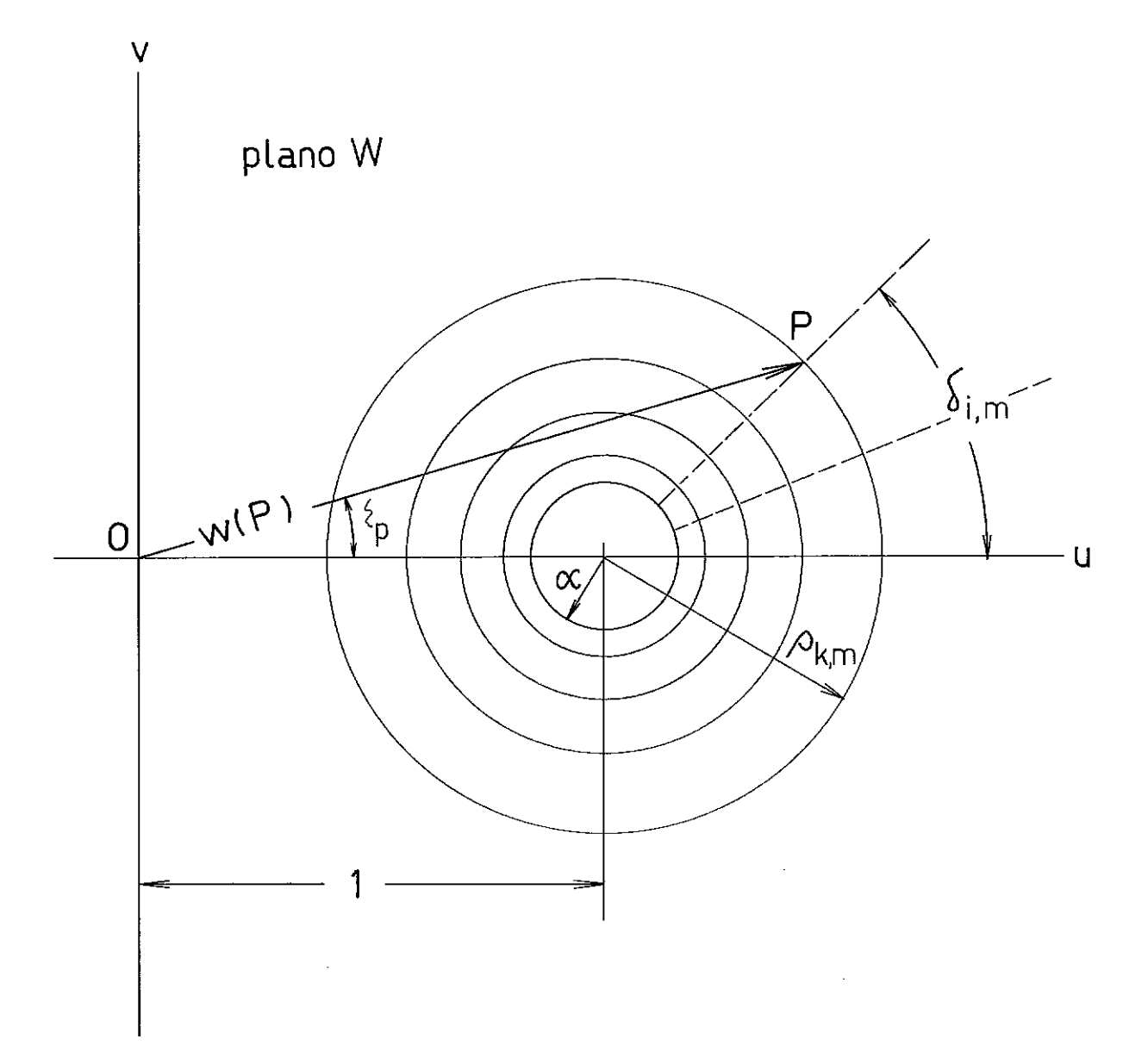

 $\hat{\boldsymbol{\beta}}$ 

 $\bar{\gamma}$ 

 $\bar{\beta}$ 

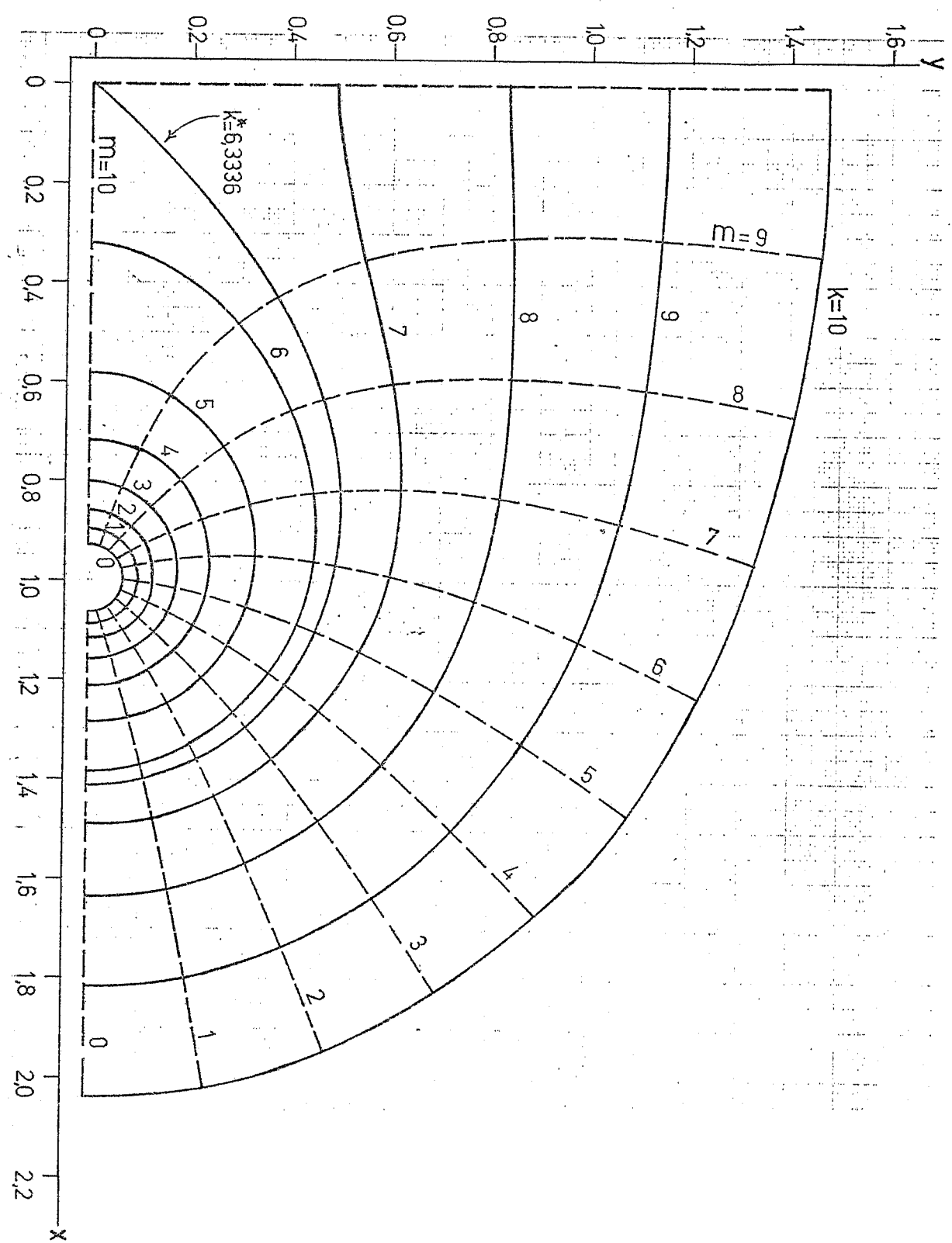